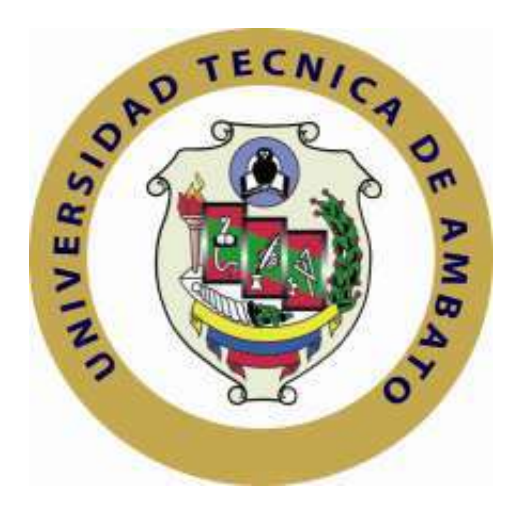

### **UNIVERSIDAD TÉCNICA DE AMBATO**

### **FACULTAD DE INGENIERÍA EN SISTEMAS, ELECTRÓNICA E INDUSTRIAL**

## **CARRERA DE INGENIERÍA INDUSTRIAL EN PROCESOS DE AUTOMATIZACIÓN**

#### **TEMA**

## **"DISTRIBUCIÓN DE INSTALACIONES EN LA PLANTA DE PRODUCCIÓN DE LA EMPRESA MUEBLES GALLARDO"**

Trabajo de Graduación Modalidad: Proyecto de Investigación, presentado previo a la obtención del título de Ingeniero Industrial en Procesos de Automatización.

**SUBLÍNEA DE INVESTIGACIÓN:** Gestión de sistemas de planeación y control de la producción de bienes industriales.

**AUTOR:** Jorge Daniel Rueda Mayorga

**PROFESOR REVISOR:** Ing. John Paúl Reyes Vásquez, Mg.

Ambato – Ecuador Enero – 2017

### **APROBACIÓN DEL TUTOR**

<span id="page-1-0"></span>En mi calidad de tutor del Trabajo de Investigación sobre el tema: "DISTRIBUCIÓN DE INSTALACIONES EN LA PLANTA DE PRODUCCIÓN DE LA EMPRESA MUEBLES GALLARDO", elaborado por el señor Jorge Daniel Rueda Mayorga, estudiante de la Carrera de Ingeniería Industrial en Procesos de Automatización, de la Facultad de Ingeniería en Sistemas, Electrónica e Industrial, de la Universidad Técnica de Ambato, considero que el informe investigativo reúne los requisitos suficientes para que continúe con los trámites y consiguiente aprobación de conformidad con el numeral 7.2 de los Lineamientos Generales para la aplicación de Instructivos de las Modalidades de Titulación de las Facultades de la Universidad Técnica de Ambato.

Ambato enero, 2017

EL TUTOR

-------------------------------------------

Ing. John Paúl Reyes Vásquez, Mg.

### **AUTORÍA**

<span id="page-2-0"></span>El presente Proyecto de Investigación titulado: "DISTRIBUCIÓN DE INSTALACIONES EN LA PLANTA DE PRODUCCIÓN DE LA EMPRESA MUEBLES GALLARDO", es absolutamente original, auténtico y personal, en tal virtud, el contenido, efectos legales y académicos que se desprenden del mismo son de exclusiva responsabilidad del autor.

Ambato enero, 2017

**AUTOR**

-------------------------------------------

Jorge Daniel Rueda Mayorga

CC: 180477596-1

### **DERECHOS DE AUTOR**

<span id="page-3-0"></span>Autorizo a la Universidad Técnica de Ambato, para que haga uso de este Trabajo de Titulación como un documento disponible para la lectura, consulta y procesos de investigación.

Cedo los derechos de mi Trabajo de Titulación, con fines de difusión pública, además autorizo su reproducción dentro de las regulaciones de la Universidad.

Ambato enero, 2017

-------------------------------------------

Jorge Daniel Rueda Mayorga

CC: 180477596-1

## <span id="page-4-0"></span>**APROBACIÓN DE LA COMISIÓN CALIFICADORA**

La Comisión Calificadora del presente trabajo conformada por los señores docentes Ing. Jéssica P. López A. Mg. e Ing. César A. Rosero M. Mg. revisó y aprobó el Informe Final del Proyecto de Investigación titulado "Distribución de Instalaciones en la Planta de Producción de la Empresa Muebles Gallardo", presentado por el señor Jorge Daniel Rueda Mayorga, de acuerdo al numeral 9.1 de los Lineamientos Generales para la aplicación de Instructivos de las Modalidades de Titulación de las Facultades de la Universidad Técnica de Ambato.

Ing. José Vicente Morales Lozada

#### **PRESIDENTE DEL TRIBUNAL**

Ing. Jéssica P. López A. Mg. Ing. César A. Rosero M. Mg.

#### **DOCENTE CALIFICADOR DOCENTE CALIFICADOR**

#### <span id="page-5-0"></span>**DEDICATORIA:**

*Al Todopoderoso por regalarme la vida y darme la capacidad de culminar una meta tan importante de tantas anheladas en mi vida, para la alegría de mis padres, mi hermano y toda mi familia.*

*A mis padres, Jorge y Susana, por el amor, esfuerzo, sabiduría y tesón con el cual fui forjado y por el que cada día me inspira a ser mejor; mi ser se llena de emoción y alegría al saber que este triunfo es compartido ya que es un sueño que en su momento no lo pudieron alcanzar y hoy se plasma finalmente y puedo decir con mucha satisfacción ¡Lo logramos Papá y Mamá!*

*A mi hermano, Chris, con mucho cariño, por ser esa persona que con su constancia diaria me enseña mucho de alcanzar sueños en la vida, con su temperamento me recuerda que nada es imposible y que simplemente cuesta un poco más, su alegría que me anima en momentos de aflicción y me impulsa a perseguir mis sueños.* 

*A toda mi familia por su ayuda y preocupación, en auge de conseguir este mérito, que estoy seguro tiene un sabor especial para cada uno de ellos. A la amistad valiosa de personas muy importantes en mi vida presentes en todo momento y circunstancia. Al cariño desinteresado que marca pensamientos y sentimientos a través del tiempo.*

*Jorge Daniel Rueda Mayorga*

#### **AGRADECIMIENTO:**

<span id="page-6-0"></span>*A mis padres por buscar constantemente hacer de mí una persona buena, llena de valores y ávida siempre de triunfo, a mi hermano por compartir una vida llena de alegrías y tristezas, memorias que alimentan mis ganas de progresar.*

*A mi familia y amigos por creer en mí siempre, regalarme su tiempo y cariño, brindarme palabras muy valiosas, cual peldaños para siempre ascender hasta donde quiero llegar.* 

*A mis mentores Jorge y Roberto Rueda y a todos los maestros que han marcado un hito positivo en el transcurso de mi vida académica y personal.* 

*Al Instituto "Guayaquil" y a la Facultad de Ingeniería en Sistemas, Electrónica e Industrial de la Universidad Técnica de Ambato por darme la oportunidad de conocer excelentes personas, docentes y amigos que contribuyeron a concebir la persona, ser humano y profesional que soy ahora.*

*Al Ing. John Reyes por el apoyo, la amistad brindada, sus experiencias, conocimientos compartidos, sin los cuales este proyecto no hubiese sido posible de consumar.*

*Mi gratitud eterna al Ing. Juan Carlos Gallardo, gerente de Muebles Gallardo por la apertura total en el transcurso del desarrollo de la investigación, su ayuda incondicional en todo sentido, experiencias compartidas y por sobretodo su valiosa amistad.*

*Jorge Daniel Rueda Mayorga*

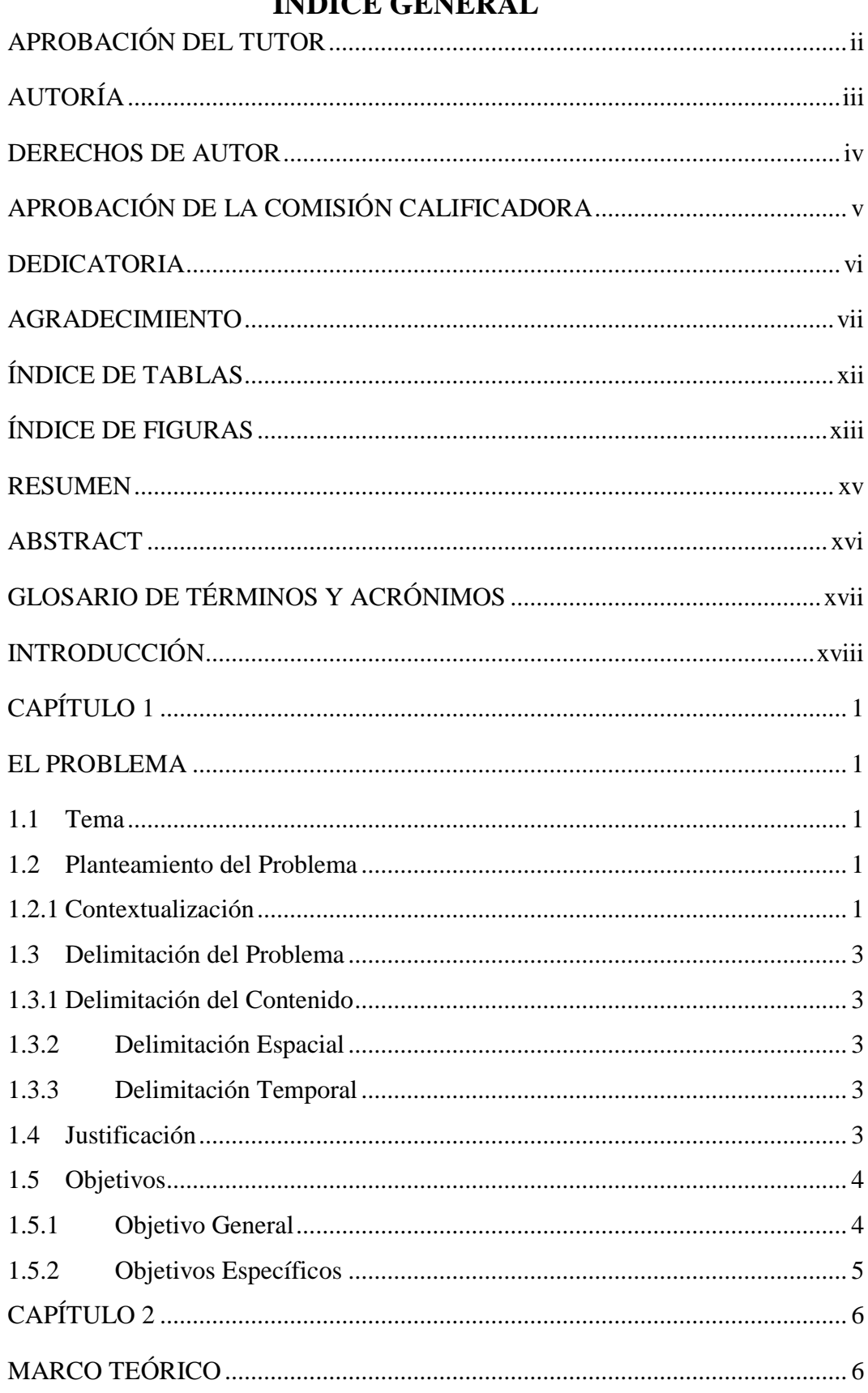

## ÍNDICE CENEDAI

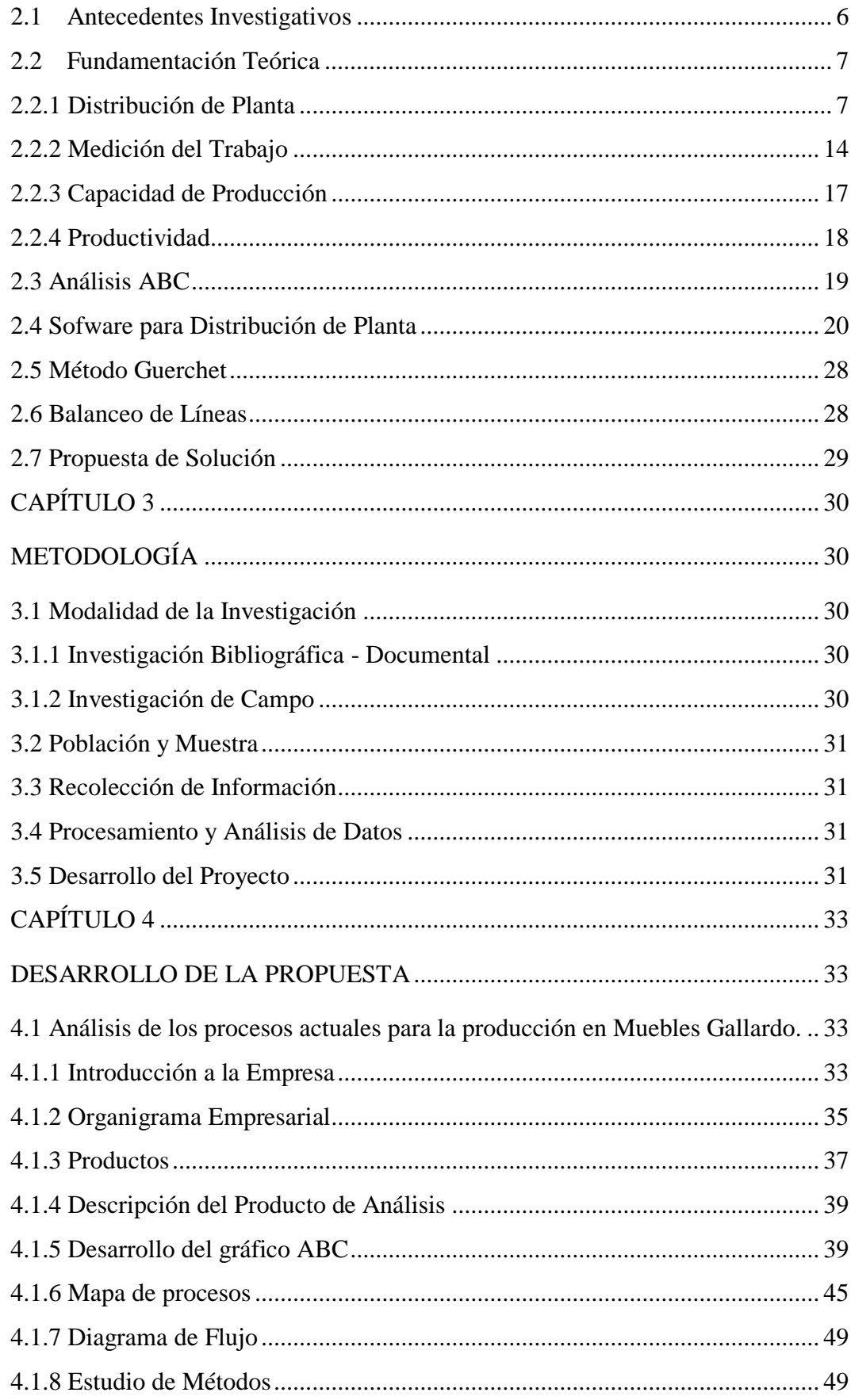

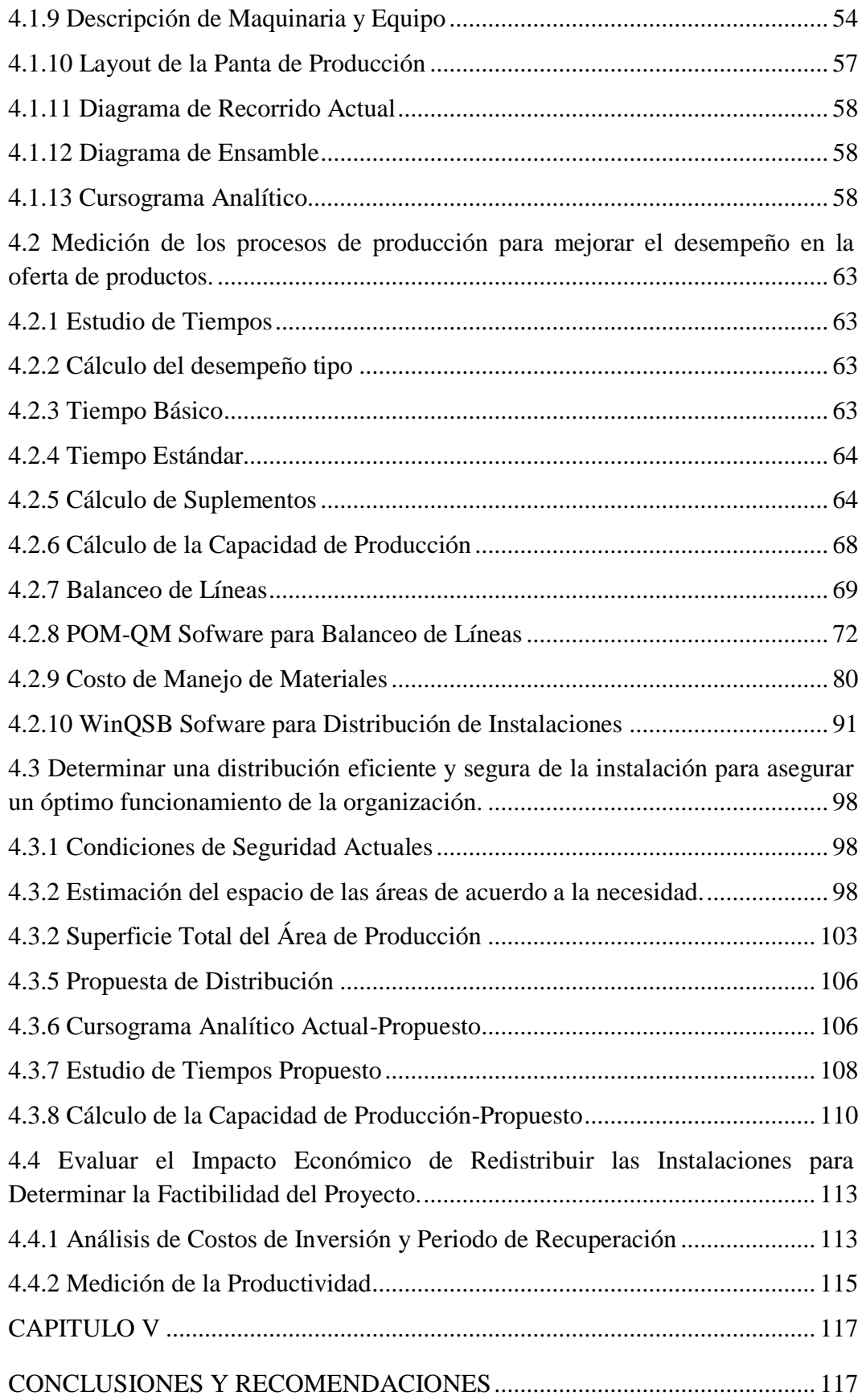

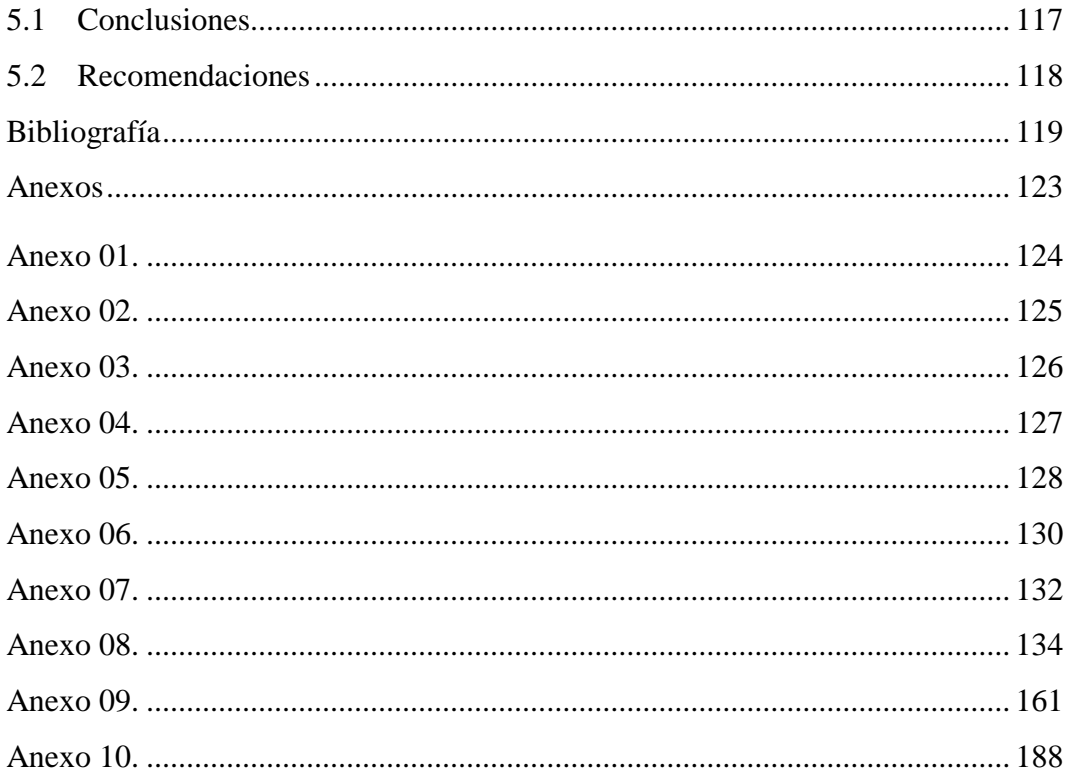

# **ÍNDICE DE TABLAS**

<span id="page-11-0"></span>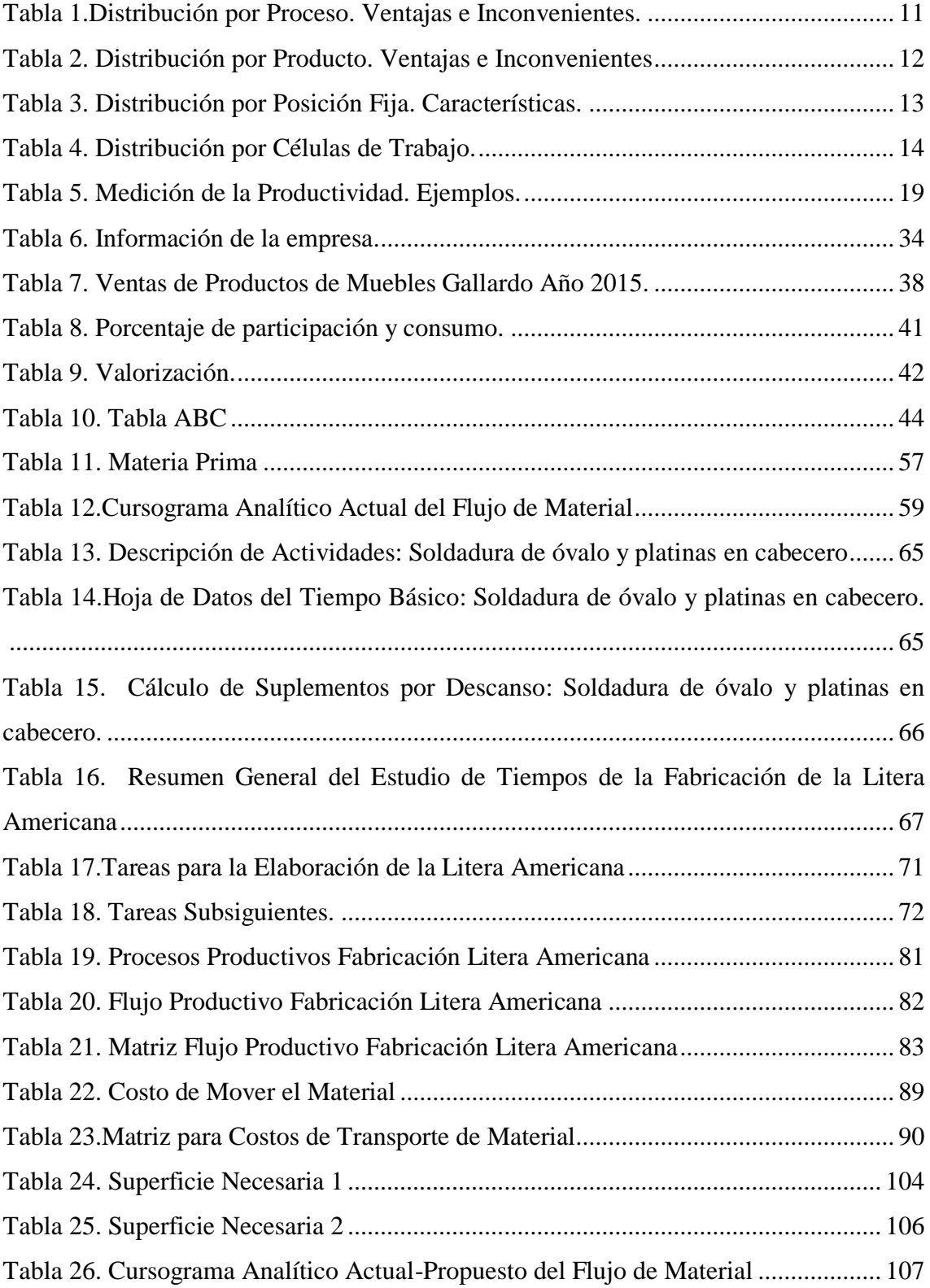

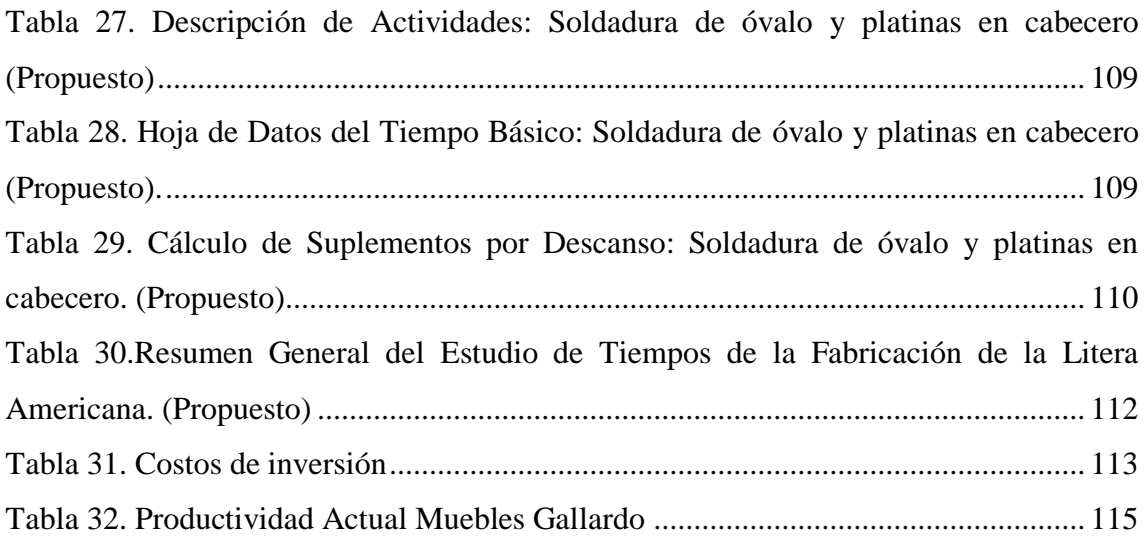

# **ÍNDICE DE FIGURAS**

<span id="page-12-0"></span>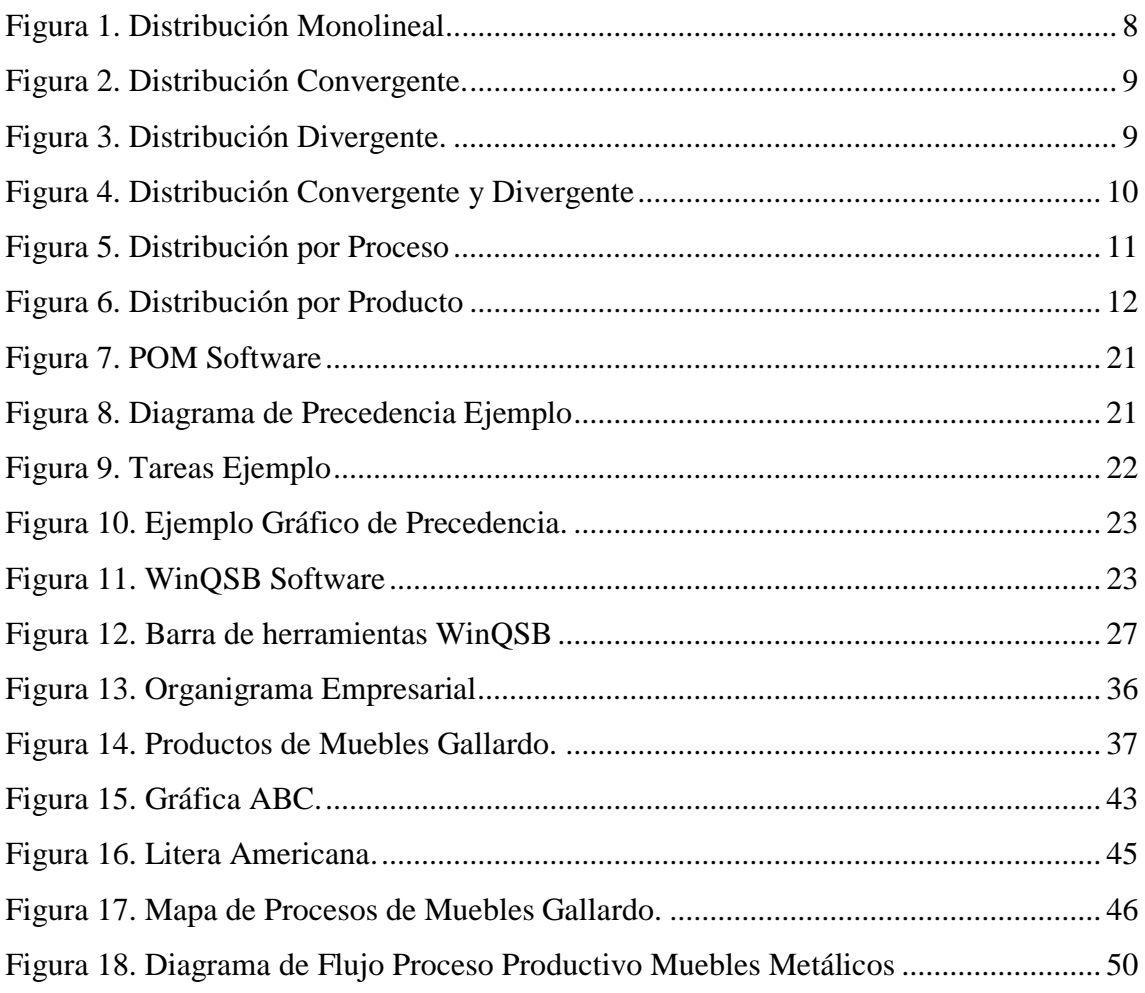

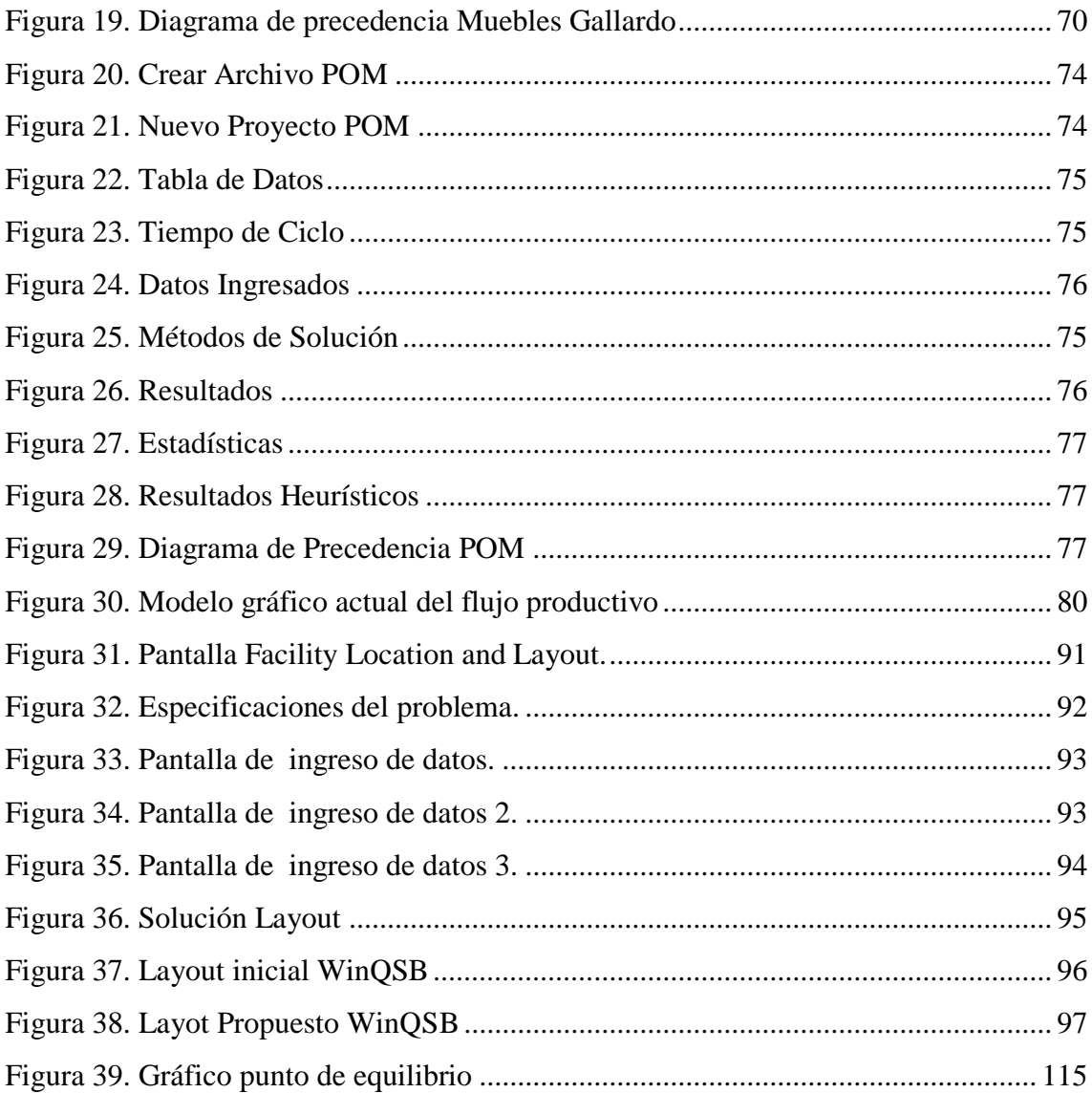

#### **RESUMEN**

<span id="page-14-0"></span>El trabajo de investigación tiene la finalidad de distribuir las instalaciones de la planta de producción en la empresa Muebles Gallardo, dedicada a la construcción de mueblería metálica para el hogar con una importante participación en el mercado nacional, siendo una de las empresas líderes en el ámbito comercial ecuatoriano. El análisis de métodos de producción determina que existen procesos que no tienen eficiencia productiva, desperdiciando recursos importantes para la empresa. Con la medición de los procesos de producción se puede mejorar el desempeño en la variedad de productos que se ofertan, mediante el estudio de tiempos elaborado se encuentra que para el proceso productivo de la Litera Americana se realizan transportes con distancias muy extensas generando tiempos productivos demasiado largos además de que los espacios no son aprovechados correctamente y no cumple con ninguna normativa legal. Con la distribución eficiente y la ayuda del software para la distribución de planta se llega a determinar que la planta requiere un espacio físico de 1145,2 m2 con una inversión para los cambios y adecuaciones de \$20,000 con un período de retorno de 5 meses y 3 días, la productividad se eleva a \$213,120 anualmente.

#### **ABSTRACT**

<span id="page-15-0"></span>The purpose of the present research is to distribute the facilities in Muebles Gallardo´s production plant specialized in metallic home furniture manufacture, leading Ecuadorian trade scope. The results of the productive methods analysis shows that there are inefficient processes causing huge waste of important resources in the plant. Production processes measurement may improve the performance for all the tender products in the factory, the time study of the "American bunk bed", the star product in the plant, shows there are transports with too long distances generating long productive times besides facilities are being used in a wrong way and they do not obey any legal regulation. Supported on a facilities distribution software and an efficient distribution is determined that the plant needs 1145,2 m2 of physical space with an investment of \$20,000 for changes and improvements in the plant, with a recovery period of 5 months and 3 days, the productivity rises \$213,120 annually.

### **GLOSARIO DE TÉRMINOS Y ACRÓNIMOS**

<span id="page-16-0"></span>Piesero: Parte inferior de una cama que soporta los pies.

**Poliexpanded:** Espuma de poliestireno en forma de rollo, usada como cubierta de forros para empaque.

**Seike:(**Cedrelinga-catenaeformis) es una [especie](https://es.wikipedia.org/wiki/Especie_(biolog%C3%ADa)) arbórea perteneciente a la familia de las leguminosas. Se distribuye por los [trópicos](https://es.wikipedia.org/wiki/Tr%C3%B3pico) de [Sudamérica,](https://es.wikipedia.org/wiki/Sudam%C3%A9rica) tradicional de la amazonia, posee características de resistencia y muy buena para el trabajo maderero artesanal.

**PIB:** Producto interno bruto

**ALACERO:** Asociación Latinoamericana del Acero.

**MIPYMES:** Micro, pequeñas y medianas empresas.

**EPP:** Equipos de protección personal.

**SLP:** Sistematic Layout Planning por sus siglas en inglés o Planeación Sistemática de la Distribución En Planta.

**ALDEP:** Automated Layout Design Procedure.

**CORELAP:** Computarized Relationship Layout Planning.

**CRAFT:** Computarized Relative Allocation of Facilities Techniques.

**ARENA:** Software para simulación de ideas de negocios, soluciones de estrategias de trabajo.

### **INTRODUCCIÓN**

<span id="page-17-0"></span>La distribución en planta en una instalación industrial o layout, es el proceso de ordenamiento de los elementos que conforman el sistema productivo en el espacio físico, de manera que se alcancen los objetivos de producción de la forma más adecuada y eficiente posible. La distribución en planta tiene un impacto importante y directo en la eficiencia de la producción y el nivel de productividad de los sistemas de manufactura de ahí que la identificación de las oportunidades de mejora de la distribución espacial de los centros de actividad que conforman un sistema productivo sea vital para contribuir a la mejora de la productividad del trabajo de una organización [1] [2].

El estudio se realiza Muebles Gallardo ubicada en el cantón Mejía, Ecuador; dedicada a la elaboración de mueblería metálica, dentro de la planta de producción los principales problemas es la carencia de una organización efectiva en la planta, ya que existe una mala utilización de los espacios disponibles, lo que está ocasionando recorridos innecesarios, pérdidas de tiempo y retrasos en la producción; en estudios realizados en empresas con problemas similares se propuso una alternativa de mejora, con el propósito de evaluar si la redistribución traería buenos resultados modificando el modelo del sistema actual, el objetivo del proyecto es el diseño de instalaciones de manufactura aplicado en un caso de estudio en la planta de producción de una industria metalmecánica, acorde a la aplicación de metodologías apoyadas el uso de software de distribución cumpliendo con normativas técnicas.

El diseño de planta garantiza el orden y el flujo sin problemas en las áreas de trabajo, certificando la optimización de los recursos de las empresas.

Se ha evidenciado que en el desarrollo de proyectos de redistribución de planta en la práctica, la mayoría de empresas no utilizan ninguna metodología o herramienta para llevar a cabo la evaluación de alternativas de diseño y la selección de aquella que será implementada. Por ello se proponen metodologías aplicables en la realidad y que permita a las empresas mejorar la toma de decisiones relacionadas con sus distribuciones de planta. En la metodología, se selecciona el tipo de proyecto de redistribución que se va a realizar, se escogen unos factores críticos para valorar las alternativas de diseño y se utiliza un método de ponderación lineal para calificar cada alternativa y escoger la que tenga mejor desempeño [3]. La ingeniería de distribución de plantas, da una valiosa contribución para la aplicación de metodologías. La aplicación y secuenciación de los pasos que se siguen ayudan definitivamente a poder determinar alternativas de solución en cualquier tipo de empresa. Cabe resaltar que si bien los resultados obtenidos por los métodos teóricos, arrojan en algunos casos, valores que nos pueden dar sobredimensiones, se pueden aplicar mediante ajustes a los requerimientos actuales del terreno, sin distorsionar la parte conceptual [4].

Un buen diseño y una distribución ajustada contemplan entre sus criterios el bienestar y las condiciones óptimas para los trabajadores, la disminución de la distancia recorrida entre los diferentes procesos y departamentos, optimización de costos y un correcto manejo y almacenamiento de materiales [5].

La selección de los espacios, evalúa las diversas propuestas y selecciona la que obtenga el mejor resultado; por lo que se podría tomar como criterios de evaluación el cumplimiento de adyacencia entre departamentos, la forma de los departamentos, el costo de manejo de materiales, La distancia total entre departamentos, entre otros que se considere pertinente. Es en esta etapa donde se hace evidente el uso de la simulación que permita la optimización del proceso de toma de decisiones [6].Se puede constatar que tanto la planeación de producción y la administración estratégica constituyen las tareas de gran importancia para la alta gerencia, por esta razón, estos elementos requieren de innovación continua para asegurar el éxito de la organización [7]. Con el rediseño de planta, se redujo el tiempo de ciclo mediante la eliminación de actividades de transporte. En la línea de bizcochería se redujo en un 13%, vs el 18% estimado en la hipótesis, debido que no se pudieron eliminar totalmente las actividades de transporte. Para la línea de panadería se redujo en un 3,7% vs el 7% estimado, pues no se pudieron eliminar las actividades de transporte. En la línea de pastelería se redujo en un 29% el tiempo del ciclo vs el 28% estimado en la hipótesis, se eliminó la mayoría de las actividades de transporte [8].

Las empresas en Ecuador tienden a desarrollar su crecimiento en forma desordenada e incluso algunas probablemente desde su diseño original han sido concebidas en forma empírica sin considerar aspectos técnicos tomando en cuenta variables propias de la empresa. Esto conlleva a que estas empresas desarrollen sus actividades de manera ineficiente acarreando costos elevados y haciéndolas hoy por hoy empresas no

competitivas en el mercado en el que están inmersos. Este problema ha sido evidenciado en una muestra de 25 empresas locales de industrias metalmecánicas, papeleras y de alimentos que han sido analizadas durante cursos de diseño planta [9].

Al comparar los resultados obtenidos para alternativa, se observó que los porcentajes de utilización de las máquinas y de los operarios aumentaron, debido a la apertura de una segunda línea de producción. Además, la utilización del operario disminuyó, permitiéndole tener pausas durante su jornada laboral. La duración total del proceso es de 16.5 horas por día de trabajo, una hora más que con el modelo actual, lo que representa un incremento razonable si se consideran las mejoras que se obtienen [10].

# **CAPÍTULO 1 EL PROBLEMA**

#### <span id="page-20-2"></span><span id="page-20-1"></span><span id="page-20-0"></span>**1.1 Tema**

"DISTRIBUCIÓN DE INSTALACIONES EN LA PLANTA DE PRODUCCIÓN DE LA EMPRESA MUEBLES GALLARDO"

#### <span id="page-20-3"></span>**1.2 Planteamiento del Problema**

#### <span id="page-20-4"></span>**1.2.1 Contextualización**

Hoy en día la industria metalmecánica representa cerca de 16% del PIB industrial en América Latina, da empleo a 4.1 millones de personas en forma directa y 19.7 millones de forma indirecta. Tiene además una importante participación en el total de las exportaciones realizadas en la región, tan sólo en México representa 57% del total exportado; Argentina representa 17.0% del valor bruto de la producción en 2013; en Brasil es 27.0% del valor agregado manufacturero en 2012; para Colombia significa 10.4% del valor agregado en el sector manufacturero en 2012; y en México es 31.0% del valor agregado manufacturero en 2012, de acuerdo con datos de la Asociación Latinoamericana del Acero (ALACERO) [11].

América Latina se tiene que enfrentar a dos retos importantes en su proceso de desarrollo económico: por un lado, la apertura de sus mercados y, por otro, la irrupción de China en la competencia global, lo que ha lleva a un proceso de desindustrialización [11].

Ecuador exporta 107 toneladas de manufacturas de metal el año pasado, por un valor de USD 363 millones, mientras que en los primeros cuatro meses del 2015 envía 49 toneladas, por un monto de 143 millones. Según datos del Banco Central, eso significa un incremento del 19,2% en volumen con relación al mismo periodo del 2014 [12].

La situación de protección a la industria y las exigencias de informe tecnológico puestas por el gobierno para aprobar las reinversiones, crean un ambiente en el que se puede experimentar con la tecnología industrial sin correr grandes riesgos. Esto resulta en una cierta preparación, para evaluar, a nivel de empresa, las condiciones tecnológicas requeridas para la competencia internacional [12].

Se estima que el 60% de las micro, pequeñas y medianas empresas (MIPYMES) del sector metalmecánico está concentrado en Pichincha. Además se ha encontrado iniciativas de esta actividad en Tungurahua, Chimborazo, Azuay y Loja; sin embargo, la incorporación de tecnología avanzada la tenemos en Pichincha [13].

Muebles Gallardo está ubicada en el cantón Mejía, Pichincha; se constituye como empresa desde 1997 donde su principal actividad es la fabricación de muebles metálicos y mixtos (Metal-Madera) de excelente calidad manteniendo el liderazgo en el desarrollo de nuevos productos con el apoyo de personal capacitado, cultivando valores de ética y responsabilidad.

La empresa Muebles Gallardo con el pasar de los años crece paulatinamente, tanto en espacio físico como en personal de planta, por lo que de igual manera su cantidad de producción aumenta, las áreas de fabricación se acomodan en función de las necesidades sin considerar aspectos técnicos, la expansión de los galpones de producción y maquinaria limita de gran forma al manejo de la materia prima y material lo que provoca desperdicio de recursos económicos, tecnológicos y humanos. La mala disposición de los sitios de almacenamiento de producto pintado, previo al empaque, conlleva a tener problemas con el traslado de los elementos listos para su comercialización a la bodega de despachos final. La inexistencia de una correcta distribución de las áreas de la empresa genera un deficiente proceso productivo, resultando de esto un elevado tiempo de traslado de materiales en proceso, gran cantidad de tiempos improductivos, inventarios en proceso y poca productividad.

La ubicación de los puestos de trabajo de una manera empírica, crea un ambiente laboral no seguro. Los elevados tiempos de producción de los elementos requeridos provoca un retraso en el tiempo de entrega de los pedidos y a la vez crea malestar en los clientes.

#### <span id="page-22-0"></span>**1.3 Delimitación del Problema**

#### <span id="page-22-1"></span>**1.3.1 Delimitación del Contenido**

**Campo**: Industrial en Procesos de Automatización

**Área**: Industrial y Manufactura

**Línea de Investigación**: Industrial

**Sublínea de Investigación**: Gestión de sistemas de planeación y control de la producción de bienes industriales.

#### <span id="page-22-2"></span>**1.3.2 Delimitación Espacial**

El presente proyecto de investigación se lo realiza en la planta de producción de la empresa "Muebles Gallardo" ubicada en la provincia de Pichincha, cantón Mejía, parroquia Uyumbicho, El tejar entre Rumiñahui O1-139 y Carlos Brito.

#### <span id="page-22-3"></span>**1.3.3 Delimitación Temporal**

El proyecto de investigación se desarrolla durante 6 meses a partir de la aprobación del perfil por el Honorable Consejo Directivo de la Facultad de Ingeniería en Sistemas, Electrónica e Industrial.

#### <span id="page-22-4"></span>**1.4 Justificación**

El proyecto de investigación es de principal **interés** para "Mueblería Gallardo", ya que dicha empresa en la actualidad se ha propuesto mejorar sus sitios de trabajo considerando los aspectos de espacio y expansión de maquinaria, a través de una distribución de planta layout que brinda un ambiente laboral más eficiente, incrementando de manera óptima el correcto manejo y traslado de los materiales en proceso, la correcta ubicación de la maquinaria permite reducir los tiempos inactivos de los operadores y por consecuente los procesos productivos se estructuran de una eficaz forma.

Además, la presente investigación permite encaminar a la empresa por una línea más tecnificada por lo que la misma genera un gran **impacto** que contribuye al mejoramiento de la producción y de los puestos de trabajo, con lo que se logra reducir los problemas e inconvenientes que se presentan.

La **importancia** de la investigación es que permite conjugar de manera óptima los conocimientos adquiridos previamente con la utilización de información clara, precisa y enfocada en el tema y aplicarlos realizando la propuesta de solución del problema en el trabajo expuesto.

Los **beneficiarios** primordialmente son todos los miembros de la empresa Muebles Gallardo, encabezados por su gerente propietario, puesto que realizando una distribución de la planta de producción los trabajadores tendrán mejores espacios de trabajo aprovechando de manera más eficiente su fuerza productiva y en consecuencia los réditos para la empresa serán mucho más notables.

La presente investigación es **factible** de realizarla ya que se dispone de los conocimientos necesarios, facilidad para acceder a información y a recursos tecnológicos y además se cuenta con el apoyo de docentes especializados en el tema, también se tiene la total apertura por parte del gerente de la empresa y de los trabajadores de la misma para así poder obtener la información requerida y datos necesarios. Adicionalmente se puede decir que no se requiere una inversión económica significativa por lo que está al alcance del investigador y se lo puede realizar sin ningún inconveniente. De igual manera existe toda la predisposición de la parte gerencial de la empresa, para invertir en cualquier aspecto que sea necesario para el beneficio y avance de la infraestructura de la entidad, demostrando el interés en la presente investigación.

#### <span id="page-23-0"></span>**1.5 Objetivos**

#### <span id="page-23-1"></span>**1.5.1 Objetivo General**

Distribuir las instalaciones en la planta de producción de la empresa "Muebles Gallardo".

#### <span id="page-24-0"></span>**1.5.2 Objetivos Específicos**

- Analizar los procesos actuales para la producción de Muebles Gallardo.
- Medir los procesos de producción para mejorar el desempeño en la oferta de productos.
- Determinar una distribución eficiente y segura de la instalación para asegurar un óptimo funcionamiento de la organización.
- Evaluar el impacto económico de redistribuir las instalaciones para determinar la factibilidad del proyecto.

### **CAPÍTULO 2**

#### **MARCO TEÓRICO**

#### <span id="page-25-2"></span><span id="page-25-1"></span><span id="page-25-0"></span>**2.1 Antecedentes Investigativos**

Se ha evidenciado que, en el desarrollo de proyectos de redistribución de planta en la práctica, la mayoría de empresas no utilizan ninguna metodología o herramienta para llevar a cabo la evaluación de alternativas de diseño y la selección de aquella que será implementada. Por ello se propone una metodología que sea aplicable en la realidad y que les permita a las empresas mejorar la toma de decisiones relacionadas con sus distribuciones de planta. Esta metodología consta de cuatro pasos y toma como entrada las diferentes alternativas de rediseño que se tienen para el proyecto. En la metodología, se selecciona el tipo de proyecto de redistribución que se va a realizar, se escogen unos factores críticos para valorar las alternativas de diseño y se utiliza un método de ponderación lineal para calificar cada alternativa y escoger la que tenga mejor desempeño [3] .

La decisión final de implementar la propuesta de distribución tiene grandes beneficios si se compara con la situación actual. Se mejora la utilización de las máquinas en un 50 %, para el grupo decisorio es importante que la distancia recorrida pase de 237 m recorridos actualmente a 163,7 m con la propuesta. Así mismo, se espera una disminución para los tiempos de ciclo por producto y se plantea una mejor utilización de la mano de obra considerando que bajo la propuesta de estudio no es necesario despedir trabajadores ni subcontratar para periodos previstos de altas demandas [14].

Determinado la distribución de instalaciones optima se logra observar una disminución del costo de mover material (27.57 USD), un mejor flujo de material en proceso (tiempo de transporte máximo entre departamentos 3.41 min) así como un aumento de la productividad de la empresa (33 pares por hora) [15].

La revisión del decreto 2393 permite establecer los espacios mínimos que deben ocupar cada uno de los departamentos para llevar sus actividades con seguridad, se determina que los pasillos deben tener una distancia de 1,2 m y debe existir un área mínima de trabajo de 2 metros cuadrados y un volumen de 6 metros cúbicos y además en el proceso de cardado de suelas se requiere el uso obligatorio de EPP ya que tiene un riesgo moderado [16].

Al desenvolverse en un ambiente de trabajo técnicamente adecuado, los factores de luminosidad, clima y espacio reducido no influyen en el desempeño del personal mejorando su ánimo al trabajar, lo que incrementará su productividad [17].

Es por esto, que la simulación de las diversas alternativas escogidas por el SLP, tienen como propósito el "organizar algunos elementos (departamentos, grupos de trabajo, puestos de trabajo, maquinarias y equipos, entre otros), de manera tal que garantice un flujo de trabajo uniforme (en una fábrica) o un patrón de trafico determinado (en una organización de servicios), que conlleve alcanzar un determinado nivel de producción, manteniendo niveles aceptables en costos de inventarios, salarios, capacidad y gastos generales [6].

#### <span id="page-26-0"></span>**2.2 Fundamentación Teórica**

#### <span id="page-26-1"></span>**2.2.1 Distribución de Planta**

#### **Definición de Distribución de Planta o Layout**

La distribución en planta consiste en el ordenamiento físico de los factores y elementos industriales que participan en el proceso productivo de las empresas; en la distribución de área, en la determinación de las figuras, formas relativas y ubicación de los distintos departamentos. También es un compromiso entre los recursos que se poseen y los bienes y/o servicios que se requieren proporcionar.

El principal objetivo es que esta disposición de elementos sea eficiente y se realice de forma tal, que contribuya satisfactoriamente a la consecución de los fines fijados por la empresa [18].

Para James Moore los objetivos de una distribución son:

- Minimizar los costes del manejo de materiales.
- Utilizar el espacio disponible de la manera más efectiva.
- Simplificar al máximo el proceso productivo.
- Promover la seguridad en el trabajo y aumentar la satisfacción del personal.
- Estimular a los operarios para aumentar el rendimiento.
- Evitar inversiones innecesarias.
- Disminuir al máximo el trabajo en curso [19].

Al integrar los factores anteriores con las características de operación y las necesidades de las empresas surgen diferentes tipos de distribución en planta, que se agrupan bajo dos puntos de vista:

- Bajo el punto de vista del tipo de industria.
- Bajo el punto de vista del tipo de organización de la producción [20].

#### **Según el Tipo de Industria**

•**Monolineales:** La fabricación se realiza a lo largo de un circuito único, donde los productos se desplazan sucesivamente. Este tipo de distribución se emplea para tratar materias primas en la elaboración de productos únicos.

En la Figura 1 se puede observar como la materia prima es una sola y el producto obtenido es uno sólo [21].

<span id="page-27-0"></span>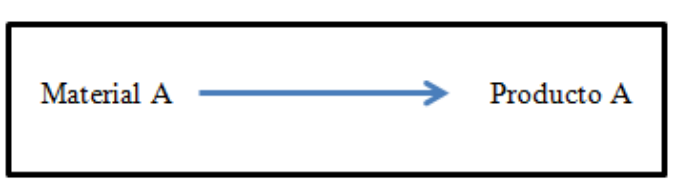

Figura 1. Distribución Monolineal [21]**.**

Todos los productos realizan el mismo recorrido [21].

**•Convergentes o sintéticas:** En este tipo de distribución, los productos semiacabados o materias primas llegan de diferentes puntos, convergiendo todos a una línea final de montaje.

Se requieren de varios insumos para la fabricación pero ellos no se integran desde un principio. Pueden tener operaciones o procesos a través de circuitos o líneas. Estos circuitos se van integrando produciendo en algunos casos otros procesos con productos intermedios hasta llegar al producto terminado [22].

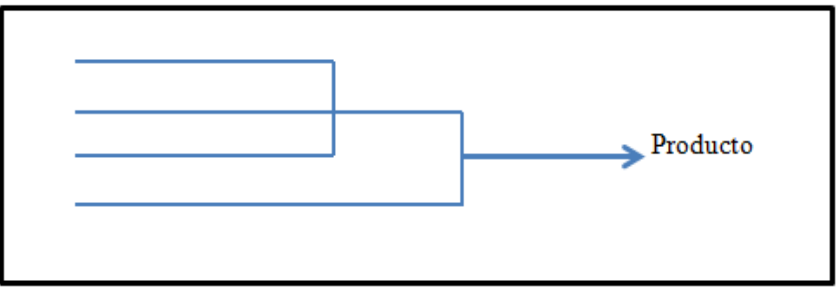

Figura 2. Distribución Convergente [22].

<span id="page-28-0"></span>En la Figura 2 las materias primas pueden arribar de diferentes procedencias [22].

**•Divergentes o Analíticas:** Son industrias que utiliza un sólo tipo de materia prima. Está sufre procesos de refinación que generan productos en cada etapa de la refinación. La materia prima a lo largo del proceso, diverge en diferentes líneas originando una serie de productos diferentes [22].

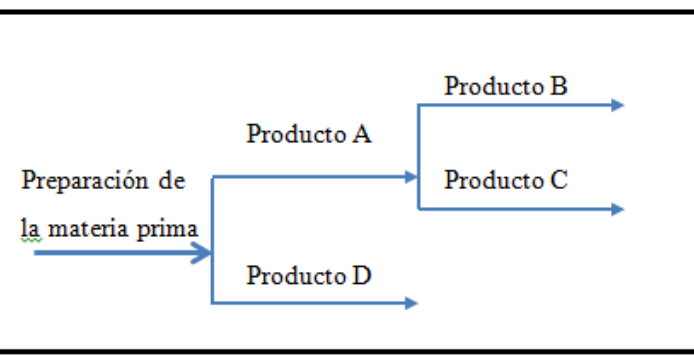

Figura 3. Distribución Divergente [22].

<span id="page-28-1"></span>Una misma materia prima en el proceso en diferentes líneas de fabricación obteniéndose productos diferentes como se explica en la Figura 3 [22].

**•Convergente y divergente:** Este tipo de distribución es un híbrido de los antes mencionados. Consiste en que las materias primas en diferentes procesos convergen en un producto intermedio para luego divergir en diferentes productos particulares [22].

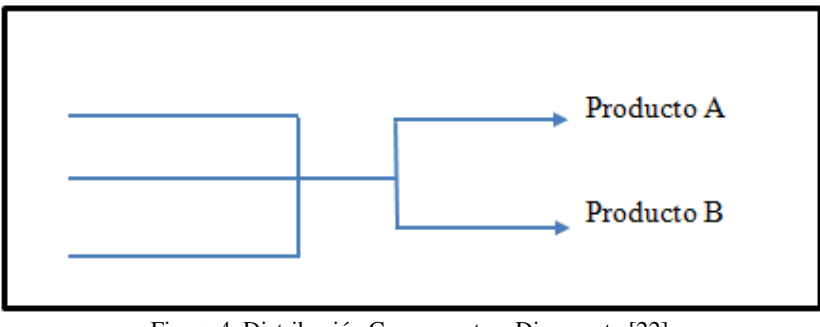

Figura 4. Distribución Convergente y Divergente [22].

<span id="page-29-0"></span>En la Figura 4 se define claramente diferentes materias primas, proceso de producto intermedio luego diverge, y forma distintos productos terminados [22].

#### **Según el tipo de organización de la Producción:**

Existen cuatro tipos básicos de distribuciones en planta:

 **Distribución por Procesos:** Llamada también Distribución de Taller de Trabajo o Distribución por Función. Operarios y máquinas de producción están organizados en un mismo espacio físico de acuerdo al tipo de actividad. Se agrupan el equipo o las funciones similares. De acuerdo con la secuencia de operaciones establecida, una parte pasa de un área a otra, donde se ubican las máquinas adecuadas para cada operación como se observa en la Figura 5. La técnica más común para obtener una distribución por proceso, es acomodar las estaciones que realizan procesos similares de manera que se optimice su ubicación relativa [23].

Ésta es la distribución en la cual todas las operaciones de la misma naturaleza están agrupadas, es decir que éste sistema de disposición se utiliza frecuentemente cuando se fabrica una amplia gama de productos que requieren la misma maquinaria y se produce un volumen relativamente pequeño de cada producto, como lo es el caso de fábricas de hilados y tejidos, talleres de mantenimiento e industrias de confección [24]. En la Tabla 1 detalla los aspectos positivos y negativos de esta distribución.

<span id="page-30-0"></span>

| <b>VENTAJAS</b>                                                 | <u>18 The membership of Trovesser (Tennessee</u> Chile on Centember<br><b>INCONVENIENTES</b> |
|-----------------------------------------------------------------|----------------------------------------------------------------------------------------------|
| Menor inversión en maquinaria: menor<br>duplicidad.             | Dificultad a la hora de fijar las rutas y los<br>programas.                                  |
| Elevada flexibilidad.                                           | Más manipulación de materiales y costes<br>más elevados.                                     |
| Mejora del proceso de control.                                  | Dificultad de coordinación de los flujos de<br>materiales y ausencia de un control visual.   |
| Reducidos costes de fabricación.                                | El tiempo total de fabricación.                                                              |
| Las averías en la maquinaria no<br>interrumpen todo el proceso. | El inventario en curso es mayor.                                                             |

Tabla 1.Distribución por Proceso. Ventajas e Inconvenientes [25].

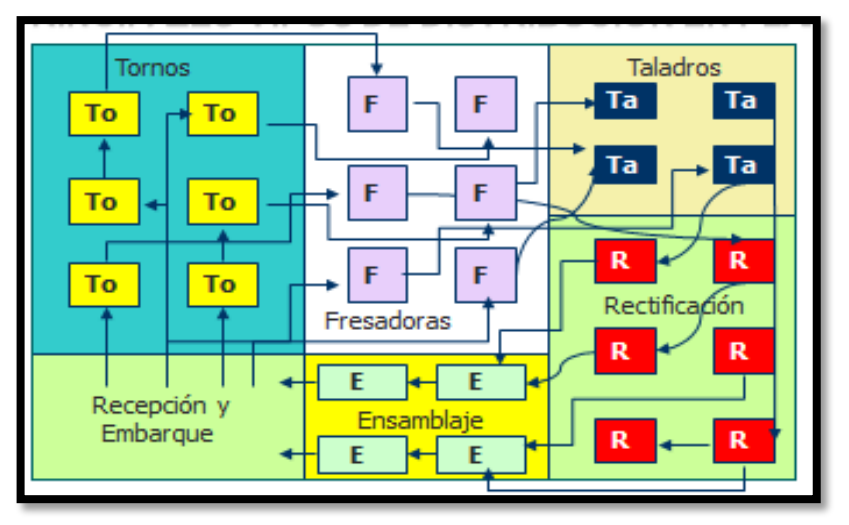

Figura 5. Distribución por Proceso [25].

<span id="page-30-1"></span> **Distribución por Producto o en Línea:** Llamada también distribución de Taller de Flujo. Es aquella donde se disponen el equipo o los procesos de trabajo de acuerdo con los pasos progresivos necesarios para la fabricación de un producto. Si el equipo se dedica a la producción continua de una pequeña línea de productos, por lo general se le llama Línea de Producción o Línea de Montaje [24].

Por taller de flujo se hace referencia a un sistema de producción dispuesto para que fluyan con mayor facilidad los productos dominantes. Aquí la gama de productos es mayor que el de las líneas de producción y el equipo no es tan especializado. La producción tiende a ser por lotes de cada artículo, en vez de una secuencia mezclada continua. Se adecua para grandes volúmenes. En este tipo de distribución, es el material que se desplaza mientras que las máquinas y operarios de producción están fijos como se aprecia en la Figura 6. El material sigue la secuencia de la línea de producción de uno en uno. Se emplea usualmente en los casos en que exista una

elevada demanda de uno o varios productos más o menos estandarizados, o en la fabricación de productos específicos que tienen como base un producto genérico [24]. En la Tabla 2 describen las ventajas y desventajas de usar la distribución por producto.

<span id="page-31-0"></span>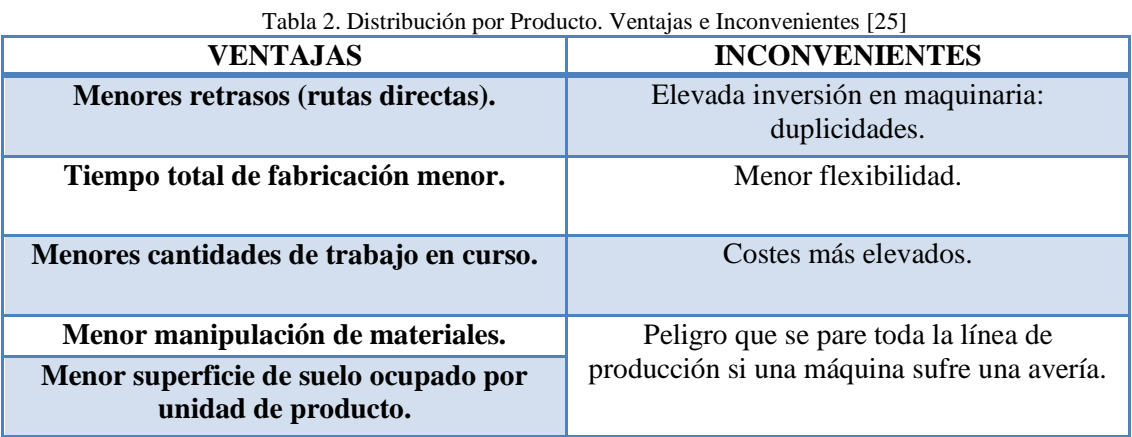

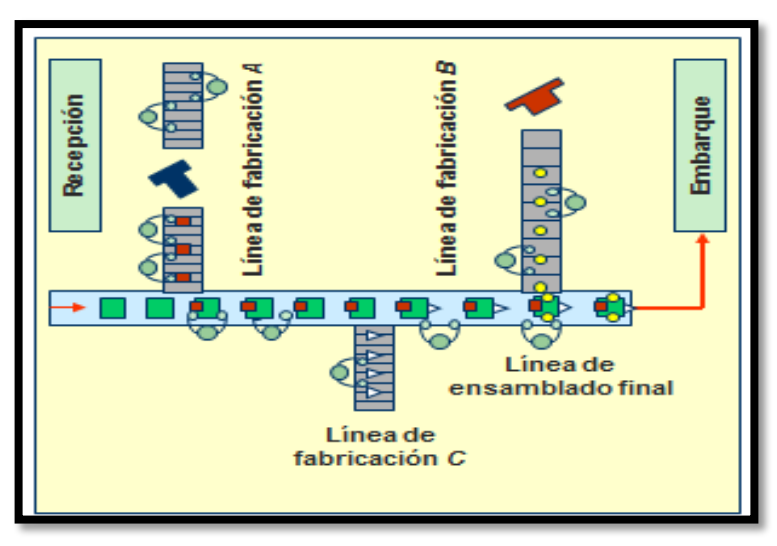

Figura 6. Distribución por Producto [25]

<span id="page-31-1"></span> **Distribución de Posición Fija:** El producto, por cuestiones de tamaño o peso, permanece en un lugar, mientras que se mueve el equipo de manufactura a donde está el producto. Tantas máquinas de producción y el equipo convergen en el punto donde se desarrolla el proceso productivo. Se localiza la maquinaria, materiales y herramientas según la frecuencia de uso [25].

La distribución de materiales, máquinas y herramientas suele adoptar una estructura en sitio fijo, donde en los círculos más alejados del producto se sitúan los materiales y herramientas menos utilizados, localizándose en las proximidades del producto aquellas máquinas, materiales y herramientas empleados de forma más habitual en

su fabricación o construcción [26]. Las principales características de la distribución fija se detallan en la Tabla 3.

<span id="page-32-0"></span>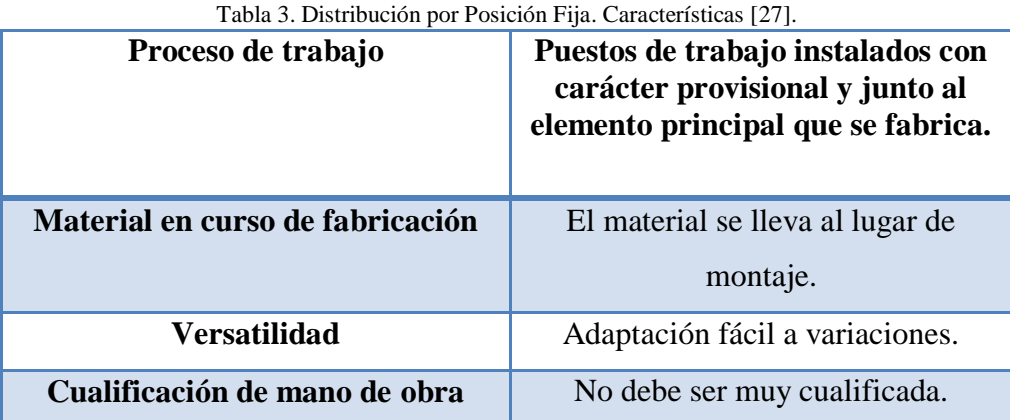

 **Distribuciones Híbridas (Las células de Trabajo):** Agrupa máquinas diferentes en centros de trabajo (o celdas), para trabajar sobre productos que tienen formas y necesidades de procesamiento similares. El objetivo general es obtener los beneficios de una distribución por producto en la producción de tipo de taller de trabajo [23].

Este tipo de distribución es un híbrido. Consiste en que las materias primas en diferentes procesos convergen en un producto intermedio para luego divergir en diferentes productos particulares. La tecnología de grupo, se parece a la distribución por proceso, ya que se diseñan las celdas para realizar un conjunto de procesos específicos. También es semejante a la distribución por producto, pues las celdas se dedican a una gama limitada de productos [23].

Se usa cuando los volúmenes de producción para cada producto particular no son suficientes como para justificar una distribución de producto, mientras que si se agrupan de forma lógica ciertos productos en familias, la distribución de producto puede ser adecuada para cada familia. De esta manera, cada grupo homogéneo de productos se destinará a un grupo o subdivisión de trabajo, que funcionará de forma autónoma de los demás y completará, total o de forma mayoritaria, el proceso [28]. En la Tabla 4 se anotan las ventajas e inconvenientes de usar la distribución por células de trabajo.

<span id="page-33-1"></span>

| <b>VENTAJAS</b>                            | <b>INCONVENIENTES</b>                   |
|--------------------------------------------|-----------------------------------------|
| Simplificación de los tiempos de cambio de | Duplicidad de equipamientos.            |
| la maquinaria.                             |                                         |
| Reducción del tiempo de formación.         | Dificultad para establecer células de   |
|                                            | fabricación en determinados tipos de    |
|                                            | procesos.                               |
| Reducción de los costes asociados al flujo | Mayor inversión en maquinaria,          |
| de materiales.                             | equipamiento y superficie.              |
| Reducción de los tiempos de fabricación.   | Necesidad de trabajadores polivalentes. |
| Reducción del nivel de inventario.         |                                         |

Tabla 4. Distribución por Células de Trabajo [25]**.**

Además se puede considerar al JIT como tipo de distribución.

#### **Distribución justo a tiempo**

Puede ser de dos tipos:

- **Una línea de flujo semejante a una línea de montaje**: se disponen en secuencia el equipo y las estaciones de trabajo.
- **Una distribución por proceso o taller de trabajo:** el objetivo es simplificar el manejo de materiales y crear rutas normales que enlacen el sistema con movimiento frecuente de materiales [25].

#### <span id="page-33-0"></span>**2.2.2 Medición del Trabajo**

#### **Definición de Medición del Trabajo.**

La medición del trabajo consiste en la aplicación de técnicas para determinar el tiempo que invierte un trabajador calificado en realizar una tarea definida basándose en una norma de ejecución preestablecida. La medida del trabajo sirve para investigar, reducir y eliminar, si es posible, el tiempo en el que no se realiza trabajo productivo alguno (tiempo improductivo), sea cual sea la causa; además sirve para fijar los tiempos estándares de ejecución de una determinada tarea [29].

La medida de tiempos tiene interés en relación a cuatro elementos:

- 1) En relación a la maquinaria empleada en la industria
- 2) En relación al personal
- 3) En relación a la producción
- 4) Para la dirección de la empresa [30].

#### **Técnicas para la medición del trabajo.**

Todas las organizaciones requieren algún tipo de estimaciones de tiempos; el conocimiento de los tiempos juega un papel esencial en el diseño, mejora y comparación de métodos así como en la planificación, control y cálculo de presupuestos [31].

Existen muchos procedimientos para determinar los tiempos y los ritmos en las actividades, la elección del adecuado dependerá del costo de si determinación y de los beneficios del mismo. Entre los principales tenemos los siguientes:

- **a. Métodos en los que no se utilizan medidas de tiempo.**
- **Estimación:** Cálculo de tiempo estándar subjetivo, el mismo suele ser dado por aquellas personas que tienen gran experiencia en la ejecución de trabajos similares.
- **Datos Históricos:** Cálculo de tiempos de ejecución estadísticamente mediante una curva de distribución del histórico de datos recopilados o a través de una media ponderada. Cuando la tarea es completamente nueva y o existen datos históricos, se realiza comparándola con otra parecida. Cuando algunos administradores no cuentan con técnicas formales, emplean el desempeño de experiencia anterior como su lineamiento principal para formar estándares [31].
- **b. Métodos en los que sí se utilizan medidas de tiempo.**
- **Muestreo del trabajo:** Este sistema se utiliza cuando hay que calcular los tiempos de un gran número de tareas realizadas en puestos de trabajo diferentes. Es preciso disponer de un reloj registrador de tiempos para determinar el inicio y finalización de una tarea (hora) [29].
- **Estudio de tiempos con cronómetro:** el estudio de tiempos generalmente se lleva a cabo con un cronómetro bien sea analizando el lugar de trabajo o una película del mismo. El procedimiento pasa por separar el trabajo o tarea en elementos mesurables, y registrar el tiempo de cada elemento. Después de varias repeticiones,

se promedian los tiempos obtenidos de cada elemento. Finalmente, se obtiene el promedio de la tarea [29].

- La precisión del estudio de tiempos depende del número de ciclos cronometrados. Cuantos más ciclos se estudien, más preciso es el estudio. Prácticamente en todo trabajo de estudio de tiempos se propone una precisión  $\pm 5\%$ , con un nivel de confianza del 95%, por lo que la pregunta es ¿Cuántos ciclos hay que estudiar para llegar a este grado de precisión? [32].
- Para encontrar este valor se aplica el método estadístico donde requiere que se efectúen cierto número de observaciones preliminares (n'), para luego poder aplicar la siguiente ecuación 1, nivel de confianza del 95,45% y un margen de error de  $\pm$ 5%. [32]

$$
n = \left(\frac{40\sqrt{n^2 x^2 - (\Sigma x)^2}}{\Sigma x}\right)^2 \tag{1}
$$

Dónde:

- n = Tamaño de la muestra que deseamos calcular (número de observaciones)
- n' = Número de observaciones del estudio preliminar
- $\Sigma$  = Sumatoria de los valores
- $x =$ Valor de las observaciones.
- $40 =$ Constante para un nivel de confianza de 94,45%
- **Tiempos predeterminados:** Este análisis suprime por completo la necesidad de realizar estudios de tiempo. Divide cada elemento de trabajo en una serie de micromovimientos, junto con modificaciones para algunas variables de trabajo. Cada micromovimiento está determinado en unidades para medir el tiempo (TMU). Una TMU equivale a 0.0006 minuto [33] .
- **Datos tipo:** De una manera muy parecida a los tiempos predeterminados, se miden y se calculan tiempos con ayuda de tablas que elaboran en la propia empresa y cuyos valores se han determinado con cronómetro [29].
#### **2.2.3 Capacidad de Producción**

#### **Capacidad productiva.**

La tasa de producción de un sistema es el número promedio de unidades de flujo que salen del sistema por unidad de tiempo. La administración adecuada de la tasa de producción incide de manera importante en la rentabilidad de la empresa, ya que la producción excesiva conduce a costos innecesarios por altos inventarios y a reducciones en precio mediante promociones; por otro lado la producción insuficiente no permite aprovechar la demanda del producto en beneficio de la rentabilidad de la empresa. El límite de la tasa de producción de un sistema los establece la capacidad de producción; es decir, hace referencia al máximo nivel de producción que puede soportar una unidad productiva concreta, en circunstancias normales de funcionamiento durante un periodo de tiempo determinado. Se expresa en unidades relacionadas con periodos de tiempo: horas máquina diarias, horas hombre por semana, volumen anual, etc. [34].

Además, evalúa si los equipos e instalaciones permanecen inactivos o han sido utilizados en su totalidad. Lo más adecuado generalmente es adoptar una capacidad productiva flexible que permita ajustarse a cambios en los volúmenes de producción.

#### **Consideraciones sobre la capacidad**

Para tomar una buena decisión sobre la capacidad hay que tener en cuenta cuatro consideraciones especiales.

- **Prever exactamente la demanda:** Independientemente de cuál sea el nuevo producto, es necesario determinar sus perspectivas y el ciclo de vida de los productos existentes. La dirección tiene que saber qué productos se van a añadir y cuáles se van a eliminar, así como sus volúmenes de venta esperados
- **Comprender la tecnología y los incrementos de la capacidad**: El número de alternativas iniciales puede ser elevado, pero una vez determinado el volumen a producir, las decisiones sobre tecnología pueden verse facilitadas mediante el análisis de costes, recursos humanos necesarios, calidad y fiabilidad. La tecnología puede establecer el aumento de capacidad necesario.
- **Calcular el nivel óptimo de producción (volumen):** Las decisiones sobre tecnología y aumentos de capacidad suelen determinar cuál es el tamaño óptimo de una instalación.
- **Construir para cambiar:** En nuestro mundo de rápidos avances, el cambio es inevitable. Así que se debe incorporar flexibilidad en las instalaciones y equipos. Evaluar la sensibilidad de la decisión examinando diferentes estimaciones de ingresos, tanto al alza como a la baja, en función de los riesgos potenciales. Los edificios, y las infraestructuras para suministros y aparcamiento, suelen poder construirse en fases. Y los edificios y equipamientos se pueden diseñar teniendo prevista la posibilidad de modificaciones para acomodarse a cambios futuros en cuanto al producto, la combinación de productos y los procesos [35].

# **Planificación de la capacidad productiva**

La capacidad puede ser planificada a corto, medio y largo plazo:

- **En el corto plazo** es difícil adaptar la capacidad productiva de la empresa a los requerimientos de la demanda. Para ello, se puede acudir a la restructuración de los programas de trabajo o a la redistribución de las cargas de trabajo a los distintos centros de trabajo.
- **En el medio plazo**, la organización para adaptar su capacidad productiva puede acudir a horas extras, despidos de personal, utilización de inventarios y subcontratación.
- **En el largo plazo**, la empresa puede llevar a cabo significativas inversiones en equipos e instalaciones o tomar decisiones de carácter estructural. La importancia de dichas decisiones es enorme, ya que, una vez tomadas, son difíciles de alterarlas sin incurrir en altos costes [35].

#### **2.2.4 Productividad**

La productividad es uno de los factores que más contribuyen a la posición competitiva de un país, de una industria o de una compañía. Se define como la relación entre el volumen de producción o salidas (output) y los factores productivos o entradas (input) [36].

# **Medición de la productividad.**

Existe interés en medir la productividad ante todo porque se requiere de un indicador relativo de la efectividad con la que la organización ha venido consumiendo los recursos en el proceso de cumplimiento de los resultados deseados. La productividad de una empresa se puede expresar mediante mediciones parciales, multifactoriales y totales.

- **Medición Parcial**: Muestra la relación entre la producción y un solo input.
- **Medición Multifactorial**: Muestra la relación entre un producto y un grado de inputs, pero no todos.
- **Medición Total**: Expresa la relación entre los productos generados y todos los inputs utilizados [36].

En la Tabla 5 se muestran varios ejemplos de los diferentes tipos de medidas de la productividad.

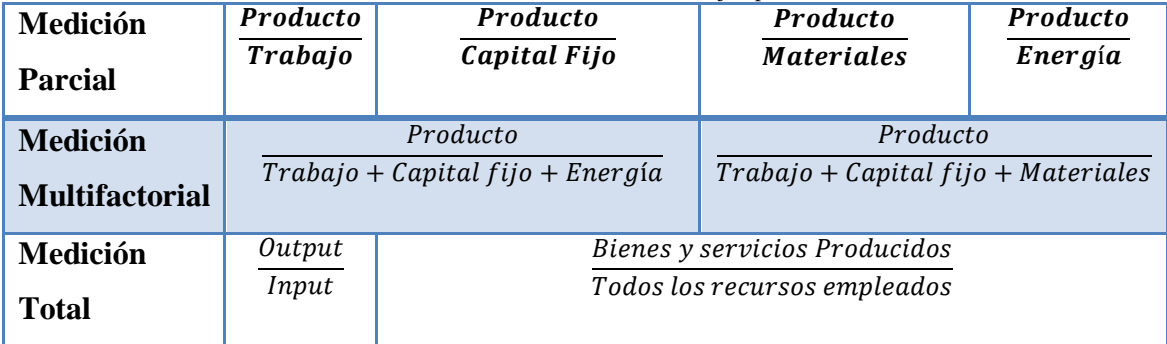

Tabla 5. Medición de la Productividad. Ejemplos [36]**.**

# **2.3 Análisis ABC**

El gráfico ABC (o regla del 80/20 o ley del menos significativo) es una herramienta que permite visualizar esta relación y determinar, en forma simple, cuáles artículos son de mayor valor, optimizando así la administración de los recursos de inventario y permitiendo tomas de decisiones más eficientes. Según este método, se clasifican los artículos en clases, generalmente en tres (A, B o C), permitiendo dar un orden de prioridades a los distintos productos:

- **Artículos A:** Los más importantes a los efectos del control.
- **Artículos B:** Aquellos artículos de importancia secundaria.
- **Artículos C:** Los de importancia reducida.

La designación de las tres clases es arbitraria, pudiendo existir cualquier número de clases. También el porcentaje exacto de artículos de cada clase varía de un inventario al siguiente. Los factores más importantes son los dos extremos: unos pocos artículos significativos y un gran número de artículos de relativa importancia. Esta relación empírica formulada por Vilfredo Pareto, ha demostrado ser una herramienta muy útil y sencilla de aplicar a la gestión empresarial. Permite concentrar la atención y los esfuerzos sobre las causas más importantes de lo que se quiere controlar y mejorar.

El método o gráfico ABC puede ser aplicado a:

- Las ventas de la empresa y los clientes con los que se efectúan las mismas (optimización de pedidos).
- El valor de los stocks y el número de ítems de los almacenes.
- Los costos y sus componentes
- Los beneficios de la empresa y los artículos que los producen (determinar aquellos productos que, teniendo una alta penetración en el mercado facturación-, disponen de baja rentabilidad; detectar por prioridades aquellos productos que, teniendo una baja penetración -comercialización-, disponen de alta rentabilidad) [37]

#### **2.4 Sofware para Distribución de Planta**

Existen varios programas que brindan las herramientas necesarias para realizar la distribución de instalaciones la mayoría de ellos son de libre acceso con los cuales se puede trabajar, mientras que otros solo presentan versiones de prueba que generan limitaciones para realizar estudios.

Cabe destacar, que al hacer una distribución de planta, se hace el uso de diversos software, tales como: ALDEP (Automated Layout Design Procedure), CORELAP (Computarized Relationship Layout Planning), CRAFT (Computarized Relative Allocation of Facilities Techniques), ARENA, entre otros. Estos software se destacan porque permiten la planeación de una distribución de planta a través de diversos métodos como pueden ser: el método CRAFT, introducido por Armour, Buffa y Vollman, como un algoritmo Craft, BlocPlan, Multiple, el diagrama de relación de actividades y el Systematic Layout Planning (SLP) [6].

El software POM-QM (Production and Operations Management, Quantitative Methods) es una herramienta que contiene los principales métodos cuantitativos para las asignaturas de Investigación de operaciones I y II, así como otras propias de la carreras de Ingenierías Figura 7.

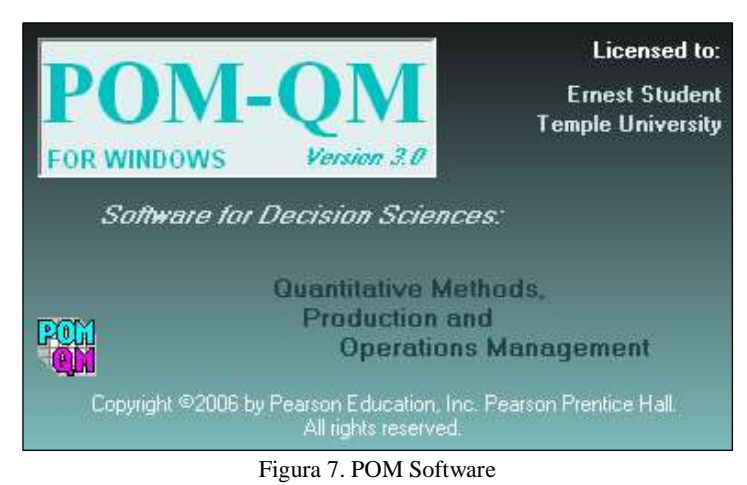

#### **Balanceo de Líneas de Ensamble**

Este modelo es usado para balancear estaciones de trabajo. Cinco reglas heurísticas pueden ser utilizadas para efectuar el balance. Los tiempos de ciclo pueden ser dados explícitamente o el índice de producción puede ser dado y el programa calculará el tiempo de ciclo. Este modelo no divide tareas.

# **El Modelo**

El marco general para el balanceo de líneas de ensamble está dado por el número de tareas que son necesarias de balancear. Estas tareas son parcialmente ordenadas, como se muestra en la Figura 9, por ejemplo en el esquema de precedencia que se encuentra en la Figura 8.

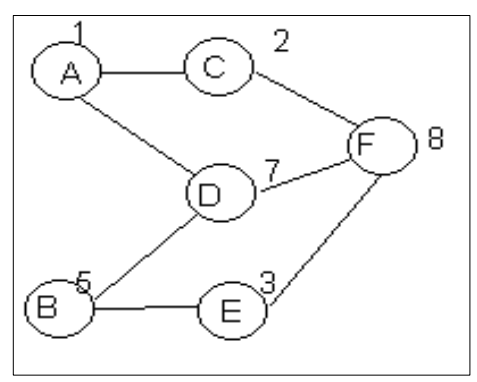

Figura 8. Diagrama de Precedencia Ejemplo

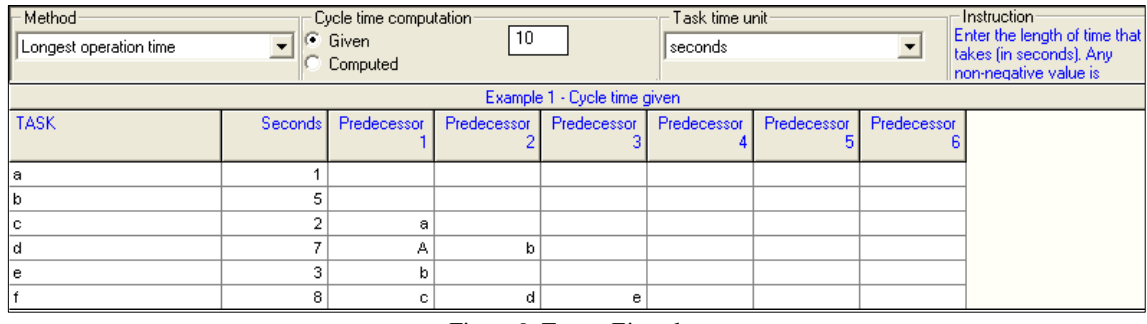

Figura 9. Tareas Ejemplo

**Método.** Las cinco reglas heurísticas que pueden ser escogidas son:

- 1. Mayor tiempo de funcionamiento
- 2. La mayoría de tareas siguientes
- 3. Clasificado peso posicional
- 4. Menor tiempo de operación
- 5. Número mínimo de tareas siguientes

**Nota:** Los enlaces disuelven en forma arbitraria si dos tareas tienen la misma prioridad se basa en la regla dada. El resto de los parámetros son:

**Tiempo de ciclo.-** El tiempo de ciclo puede darse en una de dos maneras. Una forma es cuando el tiempo de ciclo se otorga directamente como se muestra arriba. Aunque este es el método más sencillo, es más común para determinar el tiempo de ciclo de la tasa de demanda. El tiempo de ciclo se convierte en las mismas unidades que los tiempos de las tareas.

**Unidad de tiempo de tarea.-** La unidad de tiempo de las tareas es dada por este cuadro desplegable. Usted debe elegir segundos, horas o minutos. Observe que el título de la columna para los tiempos de tareas cambiará al seleccionar diferentes unidades de tiempo.

**Los nombres de las tareas.-** Los nombres de las tareas son esenciales para el equilibrio de la línea de montaje, ya que determinan las precedencias. Caso no importa.

**Tiempos de tareas.-** Los tiempos de tareas.

**Gráficos.-** Dos gráficos diferentes están disponibles. La primera prioridad es un gráfico, como se muestra en la siguiente Figura 10. Por favor tenga en cuenta que pueden existir diferentes formas de dibujar un gráfico de precedencia [38].

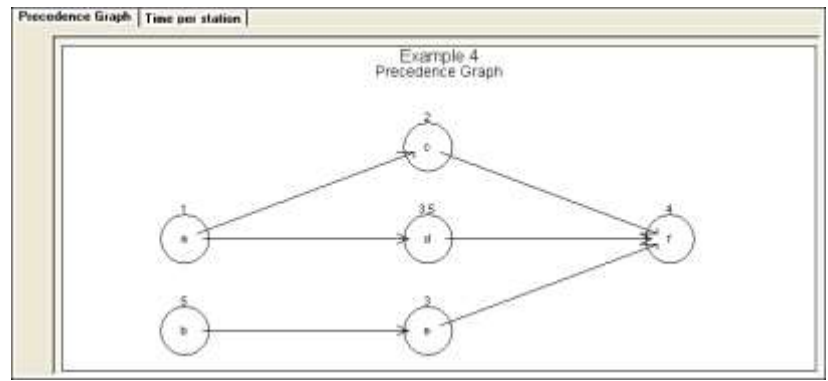

Figura 10. Ejemplo Gráfico de Precedencia [38].

El programa WinQSB es una aplicación versátil que permite la solución de una gran cantidad de problemas: administrativos, de producción, de recursos humanos, dirección de proyectos, Figura 11. Debido a su facilidad y potencia de manejo, este libro se convierte en una herramienta indispensable para el estudiante de pregrado o postgrado que participa en materias como la investigación de operaciones, los métodos de trabajo, planeación de la producción, evaluación de proyectos, control de calidad, simulación, estadística, entre otras [39].

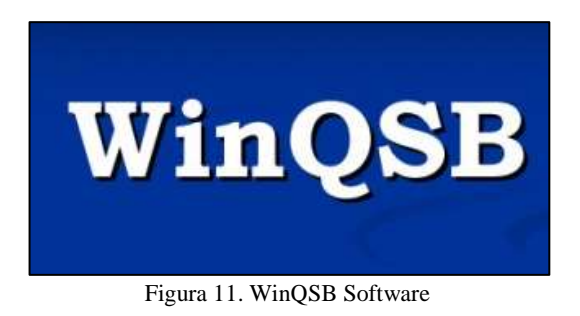

Entre las aplicaciones que presenta el interfaz se mencionan a continuación las principales:

# **1. Análisis de muestreo de aceptación (Acceptance Sampling Analysis)**

Desarrolla y analiza aceptación de planes de prueba para atributos y características de calidad de variables. Incluye capacidades específicas para:

- Prueba Simple
- Prueba Doble

# **2. Planeación agregada (Aggregate Planning)**

Permite definir los problemas de planificación agregada en tres formas: modelo simple, modelo de transporte y modelos de programación lineal. Este programa permite especificar la disponibilidad de horas extras, demoras en la entrega de pedidos, subcontratación, pérdida de ventas, y contratos y despidos de recursos (Ej. empleados).

# **3. Análisis de decisiones (Decisión Analysis)**

Resuelve cuatro problemas de decisión típicos:

- Análisis bayesiano
- Análisis de la mesa de pago
- Análisis de decisión de árbol y teoría de juegos

Dibuja el gráfico del árbol de decisión para los problemas mencionados; y además realiza la simulación de Monte Cario para el problema del juego zero-sum.

# **4. Programación dinámica (Dynamic Programming)**

Resuelve tres problemas dinámicos típicos: diligencia, mochila, y problemas de producción y planificación de inventarios. Incluye capacidades para:

- Resolver los tres problemas dinámicos.
- Encuentra la ruta más corta de cualquier nodo a un destino.
- Encuentra la mejor planificación para minimizar la producción, inventario y/o costos de las demoras en las entregas de pedidos.
- Muestra el detalle de los pasos de solución y el resultado.
- Realiza el análisis "What if" (análisis de hipótesis)

# **5. Diseño y localización de plantas (Facility Location and Layout)**

Resuelve tres problemas: facilidad de localización, diseño funcional, y línea de equilibrio. Incluye capacidades para:

- Resolver localizaciones simples y múltiples.
- Usar tres medidas de distancia diferentes.
- Mostrar la solución en un gráfico.
- Mostrar el diseño y análisis de distancia.

Problemas de línea de equilibrio, muestra el detalle de tareas asignadas y muestra la solución de la línea de diseño en un gráfico.

## **6. Pronósticos (Forecasting and Linear Regression)**

Resuelve series de tiempo que realizan las variables múltiples de regresión lineal. Incluye: promedio simple, promedio doble, promedio doble con tendencia lineal, etc.

# **7. Programación por objetivos (Goal Programming)**

Un problema GP o IGP involucra una o más funciones objetivo y un número limitado de restricciones lineales. Los objetivos son ordenados por prioridad y todas las variables de decisión son consideradas continuas. Las variables de decisión pueden restringirse a valores enteros o valores binarios (0 ó 1).

La forma general de programación GP y IPG tiene el siguiente formato:

Maximice o Minimice CU  $XI + C12 X2 + ... + Cln Xn$  (nivel 1) Maximice o Minimice C21 XI + C22 X2 + ... + C2n Xn (nivel 2) Sujeto a: All XI + A12 X2 + ... + Aln Xn <= bl A21 XI + A22 X2 + ... + A2n Xn <= b2 A31 XI + A32 X2 + ... + A3n Xn <= b3

Incluye capacidades para:

- Realizar el método Simplex y gráfico para GP.
- Realizar el método de Ramificación y Acotamiento para IGP.
- Mostrar la tabla del Método Simplex.
- Mostrar la solución del Método de Ramificación y Acotamiento.
- Encontrar la solución alternativa.
- Realizar el análisis ilimitado para problemas infinitos.

# **8. Teoría y sistemas de inventarios (Inventory Theory and System)**

Resuelve y evalúa problemas de control de inventarios. Incluye capacidades para:

- Problemas de descuentos de cantidades.
- Problemas probabilísticos de periodos simples (vendedor de periódicos).
- Problemas dinámicos de muchos tamaños.

• Resuelve, evalúa y simula cuatro sistemas de control de inventarios.

# **9 .Programación de jornadas de trabajo (Job Scheduling)**

Resuelve problemas de planeamiento para trabajos que esperan ser atendidos por algún servidor. Incluye capacidades para:

- 15 reglas de desecho para planeamiento de negocios.
- Muestra el diagrama de Gantt.
- 18 medidas de rendimiento para el programa atendido.
- Muestra un gráfico de análisis de rendimiento.

# **10. Programación lineal y entera (Linear and integer programming)**

# **11. Procesos de Markov**

Este programa resuelve y analiza los procesos de Markov. Incluye capacidades para:

- Realizar paso a paso los procesos de Markov.
- Análisis de rendimiento dependiente del tiempo y mostrar el resultado en un gráfico.
- Analizar el costo total o la ganancia.
- Resolver el estado de probabilidad estable y el primer tiempo de transición.

# **12. Planeación de requerimiento de materiales**

Una vez seleccionado el módulo con el cual se desee trabajar, aparecerá una ventana cuyas características iniciales serán similares para todos los módulos del WINQSB.

La parte superior de la ventana llamada "título" indica el nombre del módulo seleccionado, en este caso se optó por utilizar el módulo de Diseño y localización de plantas (Facility Location and Layout).

Debajo encontramos los menú archivo (File) y ayuda (Help). El menú archivo comprende las siguientes opciones:

- Nuevo problema (New Problem): Permite introducir un nuevo problema.
- Abrir Problema (Load Problem): Abre un problema que se ha guardado con anterioridad.
- Salir (Exit): Sale del programa.
- El menú ayuda (Help) lo conforman:
- Contenido (Contents): Contenido completo de la ayuda sobre el módulo seleccionado.
- Buscar ayuda en... (Search for Help on...): Búsqueda de ayuda mediante palabras claves.
- Cómo usar la ayuda (How to Use Help): Indicaciones (puede ser en español) de cómo se utiliza la ayuda para sacarle el máximo provecho.
- Ayuda sobre la ventana actual (Help on Current Windows): Interesante opción que muestra la ayuda sólo sobre los elementos que aparecen actualmente en la ventana.
- Acerca de... (About LP-ILP): Muestra datos sobre la creación del programa e información sobre la licencia.

El programa también cuenta con una barra de herramientas que ayuda de forma significativa la selección de las opciones más usadas como se muestra en la Figura 12.

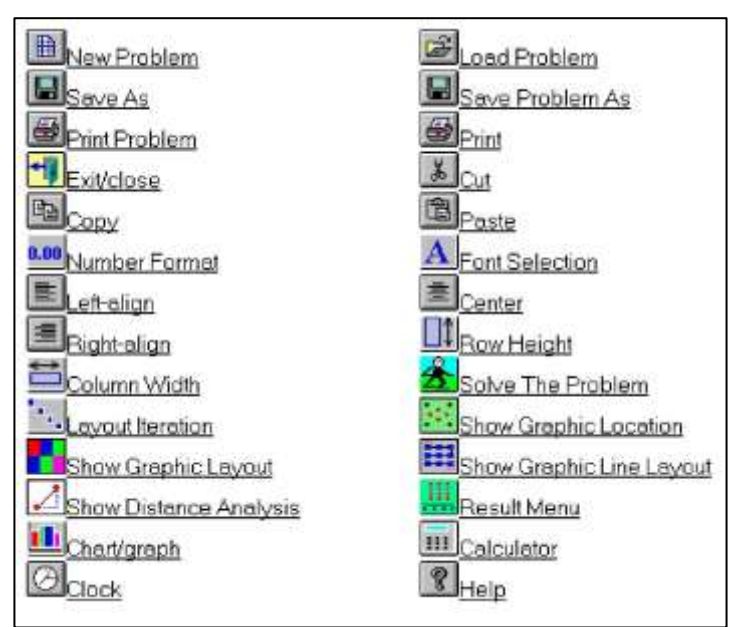

Figura 12. Barra de herramientas WinQSB

El primer botón permite la creación de un nuevo problema, el segundo abre un problema existente, mientras que el tercero, permite salir del programa.

En el centro de la venta se encuentra un espacio vacío el cual se denomina "zona de trabajo", donde se procederá a alimentar con información al programa [17].

#### **2.5 Método Guerchet**

El cálculo de la superficie se hace mediante el método de Guerchet o superficies parciales, se caracteriza porque calcula las áreas por partes en función a los elementos que se han de distribuir. Este método considera las siguientes superficies:

**Superficie estática (Ses):** Superficie ocupada por la maquinaria, mobiliario y equipos.

**Superficie de Gravitación (Sg):** Superficie utilizada por los operarios que están trabajando.

**Superficie de Evolución (Sev):** Superficie necesaria a reservar entre diferentes puestos de trabajo.

**Superficie de Total (St):** Es la sumatoria de todas las superficies calculadas anteriormente.

### **2.6 Balanceo de Líneas**

Balancear la línea de ensamble es cosa sobre todo de programación, pero muchas veces tiene implicaciones en la distribución. Tal sería el caso cuando, por cuestiones de balanceo, el tamaño o el número de estaciones se tendría que modificar físicamente. La línea de ensamble más común es una banda que se mueve y pasa por una serie de estaciones de trabajo en intervalos uniformes llamados tiempos del ciclo de la estación de trabajo.

Todo el trabajo que se desempeña en una estación de trabajo equivale a la suma de las tareas asignadas a ella. El problema del balanceo de la línea de ensamble consiste en asignar todas las tareas a una serie de estaciones de trabajo de modo que cada una de ellas no reciba más de lo que se puede hacer en su tiempo del ciclo, y que el tiempo no asignado (es decir, inactivo) de todas las estaciones de trabajo sea mínimo.

**Tasa de producción deseada:** Se determina un número deseado de artículos para producir, puesto que si se excede en la producción deseada es posible que aumente el número de estaciones de trabajo por lo tanto se necesitara personal adicional para ocupar esos puestos de trabajo.

Para llevar a cabo el balanceo de líneas de ensamble es necesario conocer algunos aspectos que intervienen y son de mucha importancia, entre los cuales se mencionan:

**Tiempo de ciclo:** Para obtener un balanceo adecuado es necesario que la suma de los tiempos de los elementos de trabajo en cada estación se acerque lo más posible al tiempo de ciclo y que exista un mínimo tiempo ocioso. Sin embargo, debido a las irregularidades de los tiempos de los elementos de trabajo en ocasiones es imposible alcanzar un balanceo totalmente adecuado.

**Mínimo teórico:** Teniendo en cuenta que cada estación va a ser operada por un trabajador diferente, el número adecuado de estaciones de trabajo maximiza la productividad del trabajador.

**Tiempo ocioso, eficiencia y retraso del balanceo:** Al obtener el número adecuado de estaciones de trabajo, se garantiza mínimo tiempo ocioso, eficiencia máxima y retraso mínimo del balanceo, es decir, está utilizando todos los recursos de la manera adecuada [40].

#### **2.7 Propuesta de Solución**

El presente proyecto propone la distribución de la planta de producción en la empresa Muebles Gallardo, estableciendo los puestos de trabajo y estaciones de las máquinas, acorde con lo que se contribuye a la disminución de traslados de material con el objeto de optimizar tiempo, recursos de la empresa y estableciendo sitios de trabajo más apropiados guardando normativas de seguridad y salud ocupacional.

# **CAPÍTULO 3**

# **METODOLOGÍA**

#### **3.1 Modalidad de la Investigación**

El presente proyecto es de Investigación Aplicada ya que comprende el conjunto de actividades que tienen por finalidad de aplicar conocimientos, que en un futuro sirva como una base para investigaciones que se realicen afines al tema, además dicho proyecto tiene como finalidad solucionar los problemas existentes con la distribución de espacios dentro de la planta de producción en la empresa Muebles Gallardo.

# **3.1.1 Investigación Bibliográfica - Documental**

Para el desarrollo del proyecto de investigación se utiliza la modalidad bibliográfica – documental debido a que se ha recurrido a fuentes primarias y secundarias como son libros, informes, artículos y páginas de internet, para la obtención de información necesaria para fundamentar teórica y científicamente el proceso de investigación planteado.

#### **3.1.2 Investigación de Campo**

También es una investigación de campo debido a que se realiza visitas a la empresa para constatar el trabajo y obtener todos los datos requeridos, para conocer y evaluar las condiciones actuales en las que se realizan las diferentes actividades de las personas, con la ayuda de toma de tiempos, observaciones directas, análisis del trabajo, con lo que se logrará obtener la información necesaria para dar solución al presente problema.

#### **3.2 Población y Muestra**

En la empresa por poseer 42 empleados en planta, no es necesario sacar una muestra, ya que se va a trabajar con el total la población para realizar el estudio.

#### **3.3 Recolección de Información**

Para realizar la recolección de la información necesaria del análisis de factibilidad y específicamente de los datos requeridos de la distribución de los espacios en las instalaciones de la fábrica "Muebles Gallardo", se aplican visitas técnicas, observaciones, toma de tiempos, análisis de datos.

Además, es necesaria y de manera muy importante el apoyo de información bibliográfica para llevar a cabo todos los cálculos correspondientes y así determinar la factibilidad del presente proyecto.

#### **3.4 Procesamiento y Análisis de Datos**

El procesamiento y el análisis de los datos se efectuarán de la siguiente forma:

- 1. Recolección de los datos necesarios para realizar el estudio por medio de observaciones.
- 2. Revisión analítica de la información obtenida para desechar datos innecesarios o erróneos y conservar los datos válidos y acertados.
- 3. Integración de toda la información para establecer la disposición de las instalaciones.
- 4. Interpretación de los resultados obtenidos para determinar la factibilidad del proyecto.

#### **3.5 Desarrollo del Proyecto**

- 1. Construcción del mapa de procesos de la elaboración de muebles metálicos.
- 2. Determinación del diagrama de procesos de la elaboración de muebles metálicos.
- 3. Dibujo del diagrama de flujo del proceso productivo de muebles metálicos.
- 4. Elaboración de un estudio de métodos de trabajo.
- 5. Desarrollo de un estudio de tiempos.
- 6. Calculo de la capacidad de producción.
- 7. Estimación del espacio de las áreas de acuerdo a la necesidad.
- 8. Aplicación del software de distribución de instalaciones de la planta de producción.
- 9. Diseño del diagrama de recorrido propuesto de las áreas de producción.
- 10. Proponer aspectos de seguridad cumpliendo normativas nacionales e internacionales para las nuevas instalaciones.
- 11. Diseño de planos de las áreas de producción.
- 12. Análisis de costos de inversión y periodo de recuperación.
- 13. Medición de la productividad para comparar las condiciones iniciales de la empresa con las nuevas condiciones propuestas.
- 14. Elaboración del informe final.

# **CAPÍTULO 4**

# **DESARROLLO DE LA PROPUESTA**

En el presente capítulo la investigación se desarrolla, donde se hace un análisis de todos los aspectos actuales que se presentan, los mismos que sirven de punto de partida para poder obtener la información necesaria que se utiliza en el avance de la propuesta de distribución de instalaciones en el área de producción.

# **4.1 Análisis de los procesos actuales para la producción en Muebles Gallardo.**

### **4.1.1 Introducción a la Empresa**

Muebles Gallardo es una empresa ecuatoriana especializada en la fabricación de muebles para el hogar metálicos y de madera entre ellos camas, literas, mesas, sillas, veladores y artículos especiales, buscando siempre la satisfacción del cliente y llenando sus expectativas con el cumplimiento de las especificaciones del producto .

Los datos generales de la empresa se pueden visualizar en la Tabla 6.

**Misión:** Somos una empresa de fabricación de muebles, con materias primas de alta calidad, durabilidad y buen precio, para satisfacer las necesidades de nuestros clientes, comprometidos con el desarrollo económico del país y de nuestros colaboradores.

**Visión:** Llegar a ser líderes en el mercado nacional, y ser reconocidos por la calidad y la economía de nuestros productos.

# **Datos de la Empresa**

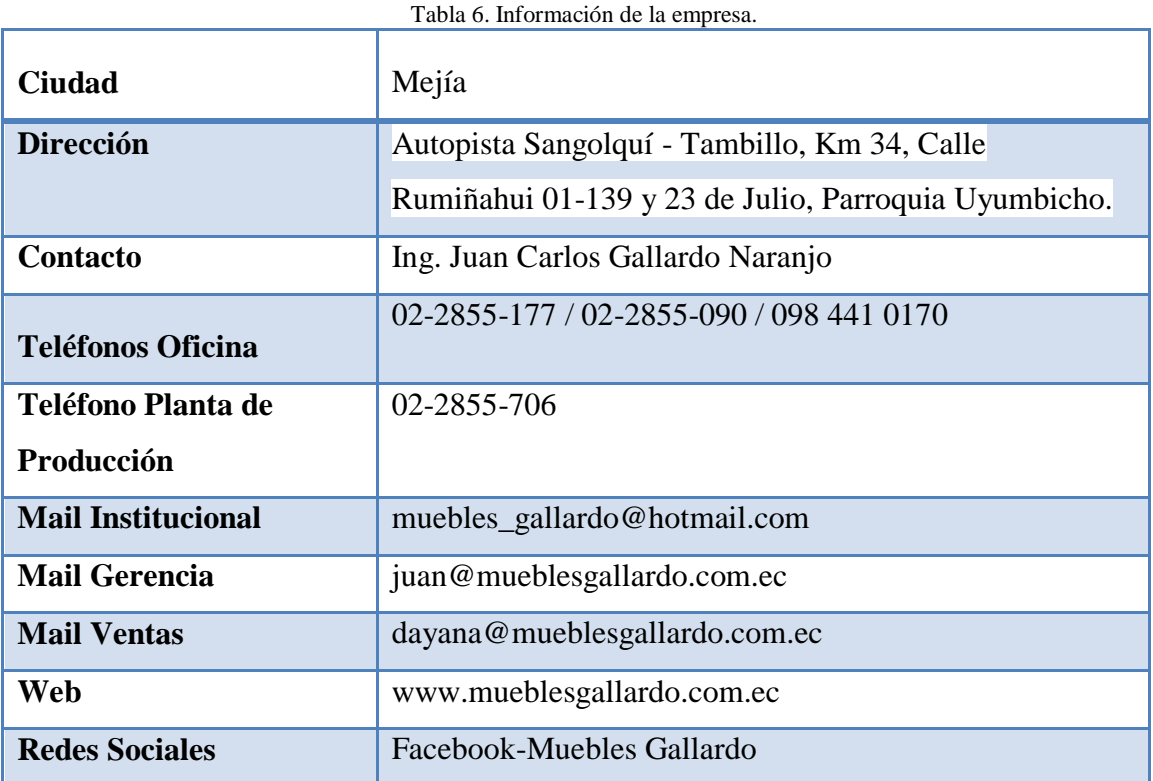

**Objetivo:** Brindar productos de excelente calidad para la satisfacción y confort de las personas, procurando hacer más alegre, cómoda y segura la vida de los clientes.

# **Políticas:**

- Contamos con mano de obra calificada
- Diseños ergonómicos y modernos
- Materia prima de alta calidad
- Muebles funcionales y resistentes
- Acabado de primera
- Buen precio

# **Valores**

**Honestidad:** La integridad en cada acción que tomamos, es la manera con la que buscamos nuestros objetivos, la exigimos a todos quienes se relacionan con nuestra Empresa.

**Compromiso:** Actuamos comprometidos con toda nuestra fuerza productiva hacia los clientes y cada persona que se relaciona con nuestra empresa.

**Ética:** Actuamos apegados a nuestros valores, que son el conjunto de normas que rigen la conducta organizacional e individual.

**Lealtad:** Somos fieles a nuestros principios y creencias y nuestros actos son coherentes con ellos.

#### **4.1.2 Organigrama Empresarial**

La empresa está constituida estructuralmente por el gerente general, que encabeza la jerarquía institucional, la secretaría general apoya directamente al gerente, de igual manera se posee asesoría legal que respalda a la entidad. Existen tres departamentos que constituyen la organización y realizan las actividades necesarias para el desarrollo de los productos hasta su comercialización final y la relación con el consumidor. Las tres estructuras sub-gerenciales principales son la comercial, administrativo-financiera y producción. La sub-gerencia comercial se encarga de los procesos de ventas, cobranzas y relaciones lucrativas para el beneficio de la empresa. La sub-gerencia administrativofinanciera realiza los procesos adquisitivos de insumos, materia prima, maquinaria, vehículos, infraestructura y bienes en general; asimismo los procesos contables que se desarrollan en la empresa. La sub-gerencia de producción, supervisa todas las actividades productivas que se realizan en las diferentes áreas de la empresa como se puede observar en la Figura 13.

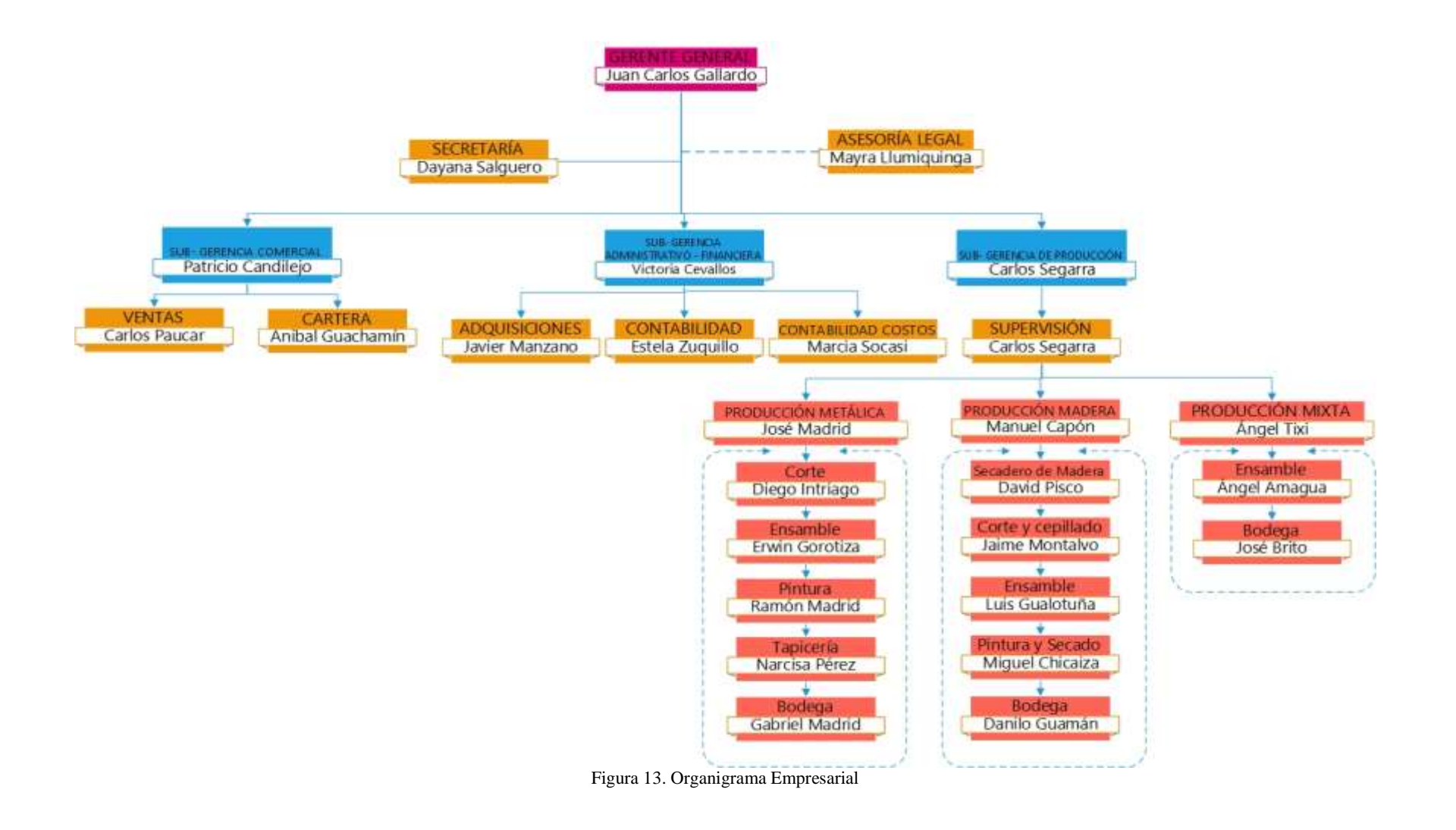

# **4.1.3 Productos**

La empresa en su catálogo posee una gran gama de productos a disposición de su clientela, algunos se observan en la Figura 14, la variedad de artículos van enfocados a brindar comodidad al hogar haciendo del descanso un verdadero placer, con su línea de camas, literas y veladores.

La alimentación es esencial para lo cual existen varios modelos de comedores y otros productos que se ofertan los cuales se pueden observar en la Tabla 7, de los cuales se detallan a continuación:

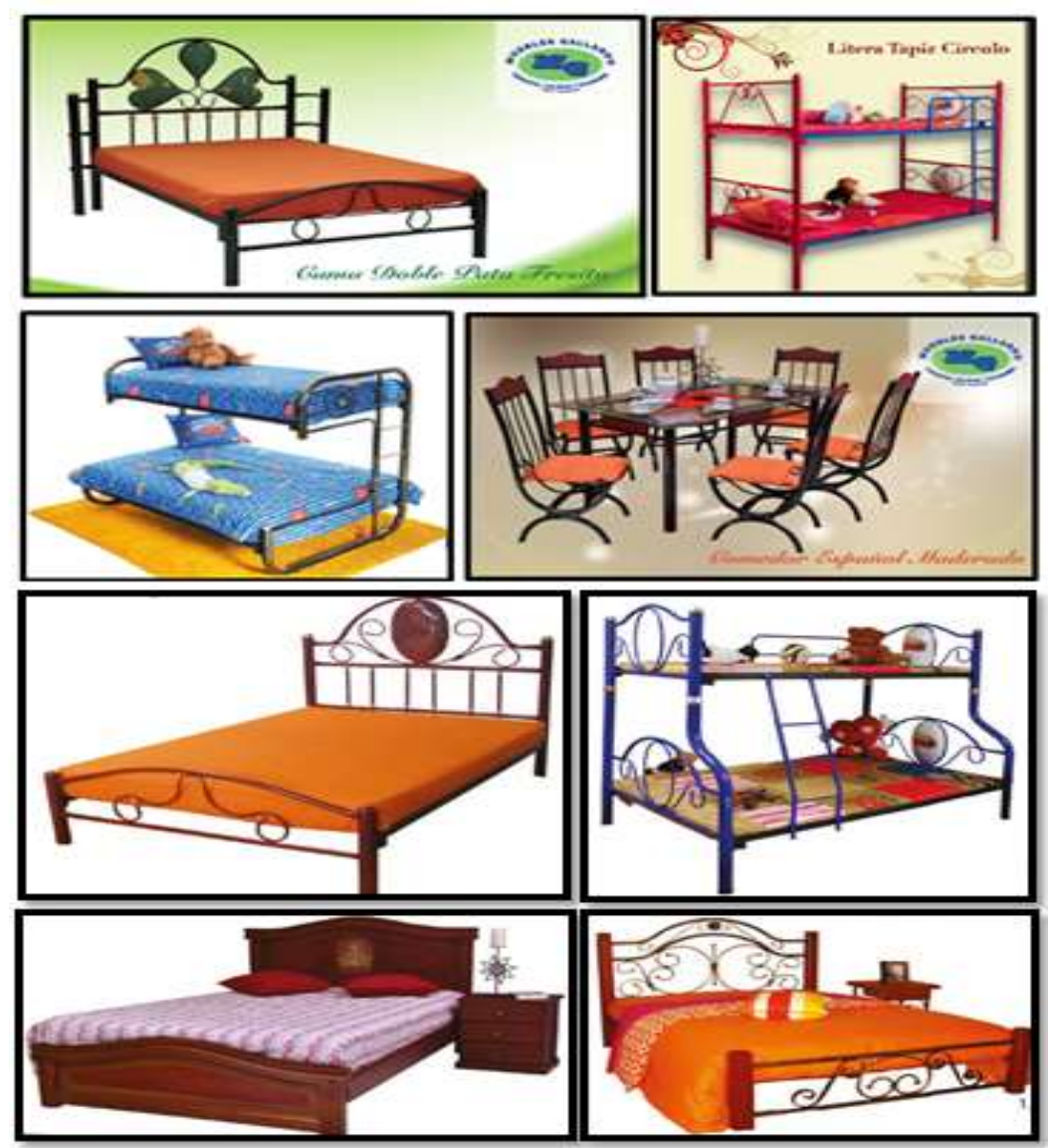

Figura 14. Productos de Muebles Gallardo.

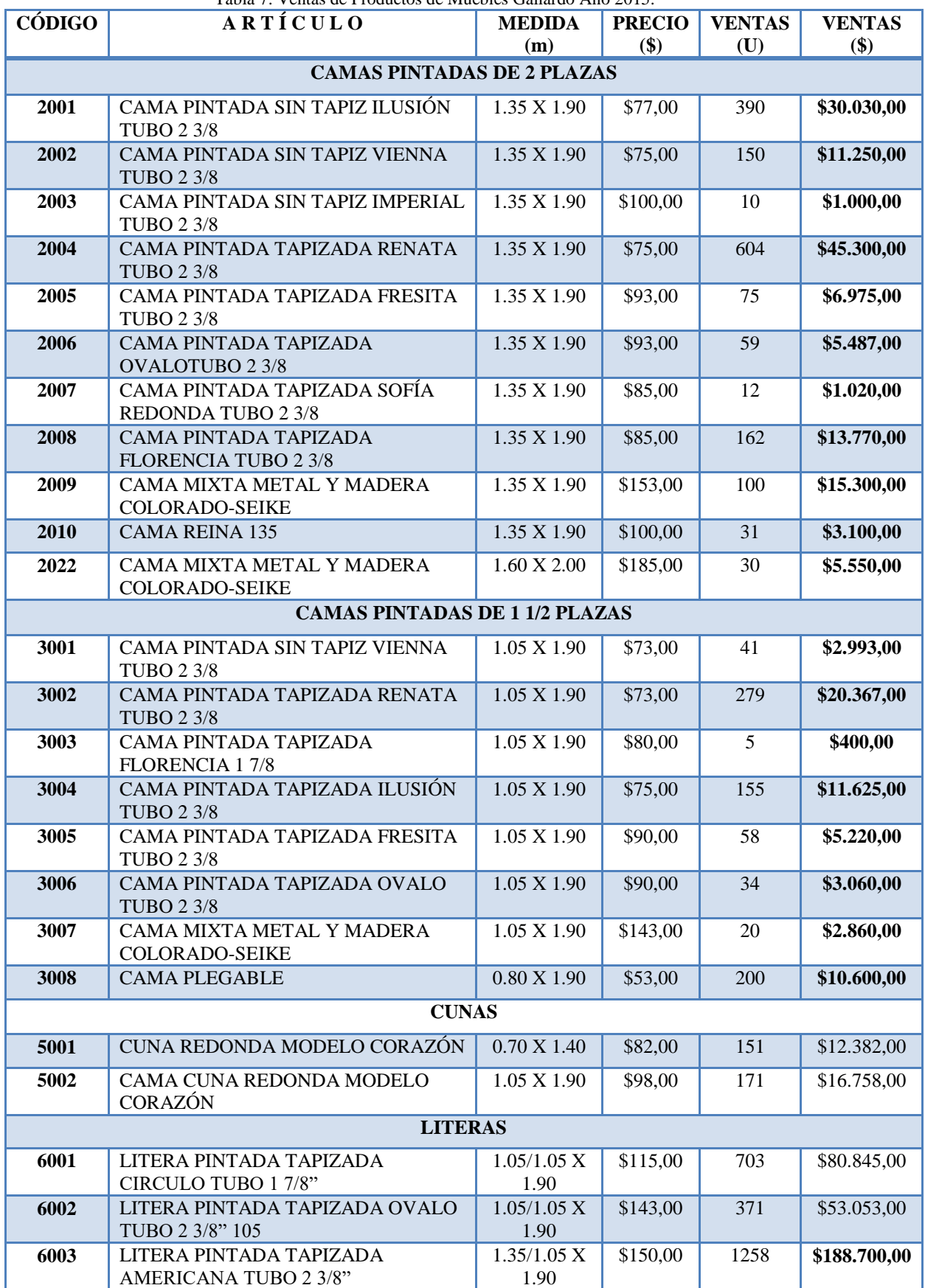

Tabla 7. Ventas de Productos de Muebles Gallardo Año 2015.

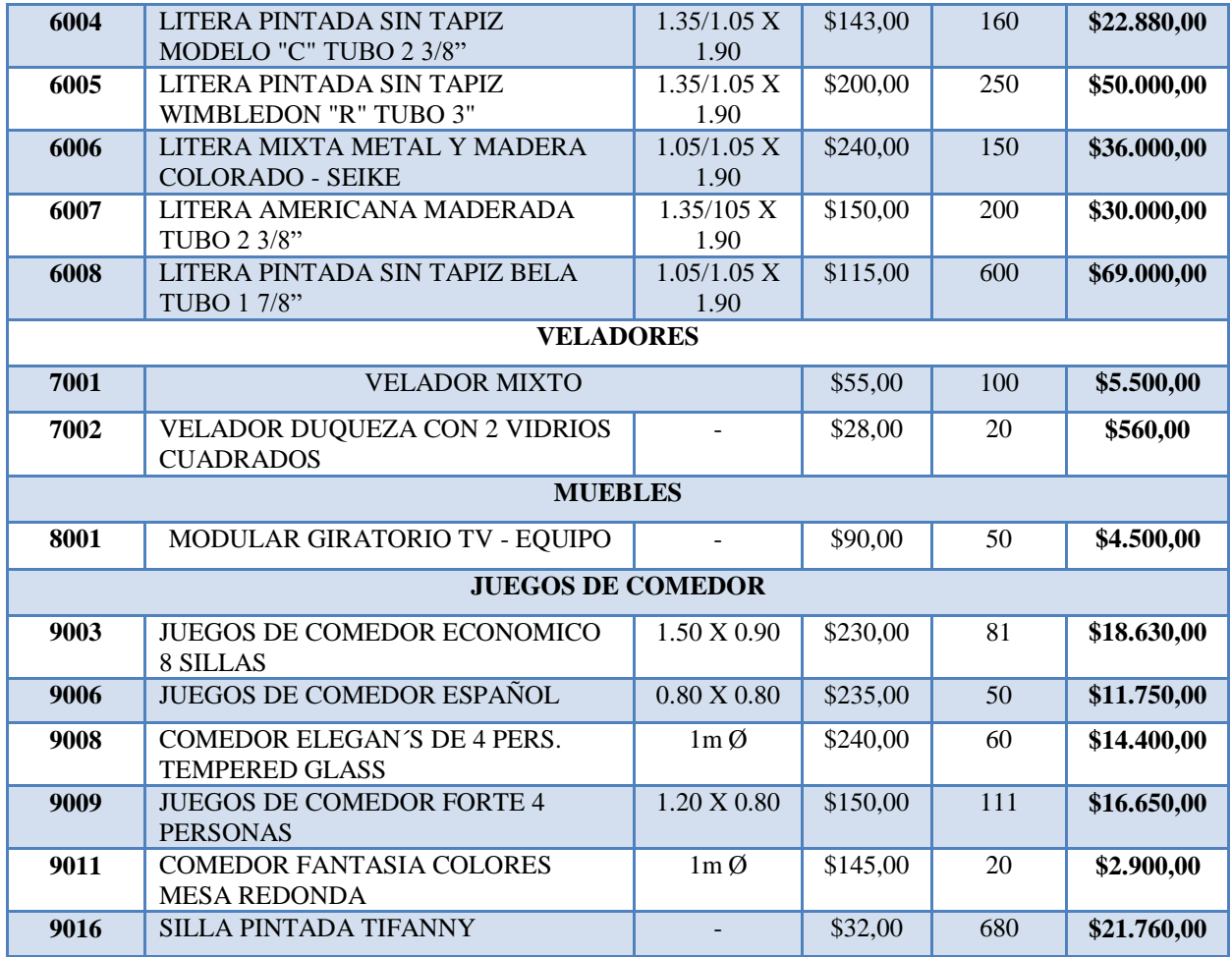

# **4.1.4 Descripción del Producto de Análisis**

La presente investigación se realiza en base al artículo con mayor demanda que se elabora en la empresa, de esta manera se puede obtener una referencia para iniciar el análisis de la distribución de instalaciones, para determinar el producto que se analiza es necesario desarrollar un gráfico ABC con la ayuda de una de las herramientas de la calidad, el diagrama de Pareto, el cual determina el artículo más representativo para la empresa utilizando los datos de la Tabla 7 que indica las ventas de la empresa en el año 2015.

# **4.1.5 Desarrollo del gráfico ABC**

A continuación se detalla en la Tabla 8 se detalla las ventas de los productos en el año 2015 en la empresa.

Después se determina la participación monetaria de cada artículo, para ello se usa la ecuación 2

% de Participación =  $\frac{100\%}{N \text{úmero Total de Artículos}}$  (2)

Se aplica la fórmula 1, para los datos de la Tabla 8 en este caso son 38 artículos.

% de Participación =  $\frac{100\%}{20}$ 38

% de Participación =  $2.63$ 

Este porcentaje de participación se utiliza para todos los productos

Se aplica la ecuación 3 para obtener la valorización de cada producto.

$$
Valorización = Costo unitario (precio  $\$)$  x Consumo anual (vents  $u$ )\n
$$
\n(3)

Los datos de la valorización de cada producto están definidos ya en la Tabla 7 como ventas anuales.

Para obtener el % de consumo se aplica la fórmula 4

% de Consumo = 
$$
\frac{\text{Valorización x 100\%}}{\text{Total de Valorizaciones}}
$$
 (4)

Se realiza el cálculo para el primer artículo Código 2001.

% de Consumo = 
$$
\frac{30030 \times 100\%}{852175}
$$

% de Consumo =3.52

Se determina de igual manera los valores para los demás artículos como se observa en la Tabla 8 usando la ecuación 3 en el programa Microsoft Excel, luego se ordena las columnas Código y % de consumo de mayor a menor, después se aplica la ecuación 5 para obtener el % de participación acumulada.

% de participación acumulada = % de participación acumulada i - 1 + % de participación i (5)

| Código         | Participación | Valorización | Consumo |
|----------------|---------------|--------------|---------|
| 2001           | 2,63%         | 30.030,00    | 3,52%   |
| 2002           | 2,63%         | 11.250,00    | 1,32%   |
| 2003           | 2,63%         | 1.000,00     | 0,12%   |
| 2004           | 2,63%         | 45.300,00    | 5,32%   |
| 2005           | 2,63%         | 6.975,00     | 0,82%   |
| 2006           | 2,63%         | 5.487,00     | 0,64%   |
| 2007           | 2,63%         | 1.020,00     | 0,12%   |
| 2008           | 2,63%         | 13.770,00    | 1,62%   |
| 2009           | 2,63%         | 15.300,00    | 1,80%   |
| 2010           | 2,63%         | 3.100,00     | 0,36%   |
| 2022           | 2,63%         | 5.550,00     | 0,65%   |
| 3001           | 2,63%         | 2.993,00     | 0,35%   |
| 3002           | 2,63%         | 20.367,00    | 2,39%   |
| 3003           | 2,63%         | 400,00       | 0,05%   |
| 3004           | 2,63%         | 11.625,00    | 1,36%   |
| 3005           | 2,63%         | 5.220,00     | 0,61%   |
| 3006           | 2,63%         | 3.060,00     | 0,36%   |
| 3007           | 2,63%         | 2.860,00     | 0,34%   |
| 3008           | 2,63%         | 10.600,00    | 1,24%   |
| 5001           | 2,63%         | 12.382,00    | 1,45%   |
| 5002           | 2,63%         | 16.758,00    | 1,97%   |
| 6001           | 2,63%         | 80.845,00    | 9,49%   |
| 6002           | 2,63%         | 53.053,00    | 6,23%   |
| 6003           | 2,63%         | 188.700,00   | 22,14%  |
| 6004           | 2,63%         | 22.880,00    | 2,68%   |
| 6005           | 2,63%         | 50.000,00    | 5,87%   |
| 6006           | 2,63%         | 36.000,00    | 4,22%   |
| 6007           | 2,63%         | 30.000,00    | 3,52%   |
| 6008           | 2,63%         | 69.000,00    | 8,10%   |
| 7001           | 2,63%         | 5.500,00     | 0,65%   |
| 7002           | 2,63%         | 560,00       | 0,07%   |
| 8001           | 2,63%         | 4.500,00     | 0,53%   |
| 9003           | 2,63%         | 18.630,00    | 2,19%   |
| 9006           | 2,63%         | 11.750,00    | 1,38%   |
| 9008           | 2,63%         | 14.400,00    | 1,69%   |
| 9009           | 2,63%         | 16.650,00    | 1,95%   |
| 9011           | 2,63%         | 2.900,00     | 0,34%   |
| 9016           | 2,63%         | 21.760,00    | 2,55%   |
| <b>Totales</b> | 100,00%       | 852.175,00   | 100,00% |

Tabla 8. Porcentaje de participación y consumo.

# **Articulo 6003**

% de participación acumulada =  $2.63 + 0$ 

% de participación acumulada = 2.63

# **Articulo 6001**

% de participación acumulada =  $2.63 + 2.63$ 

% de participación acumulada = 5.26

Para tener el % de consumo acumulado se aplica la fórmula 6

% de consumo acumulado = % de consumo acumulada i  $-1 +$  % de consumo i (6)

# **Articulo 6003**

% de consumo acumulado =  $47175,00+0$ 

% de consumo acumulado  $= 47175,00$ 

#### **Articulo 6001**

% de participación acumulada = 47175,00+20211,25

% de participación acumulada = 67386,25

Así se completa la columna de % de consumo acumulado de Tabla 9 para los productos.

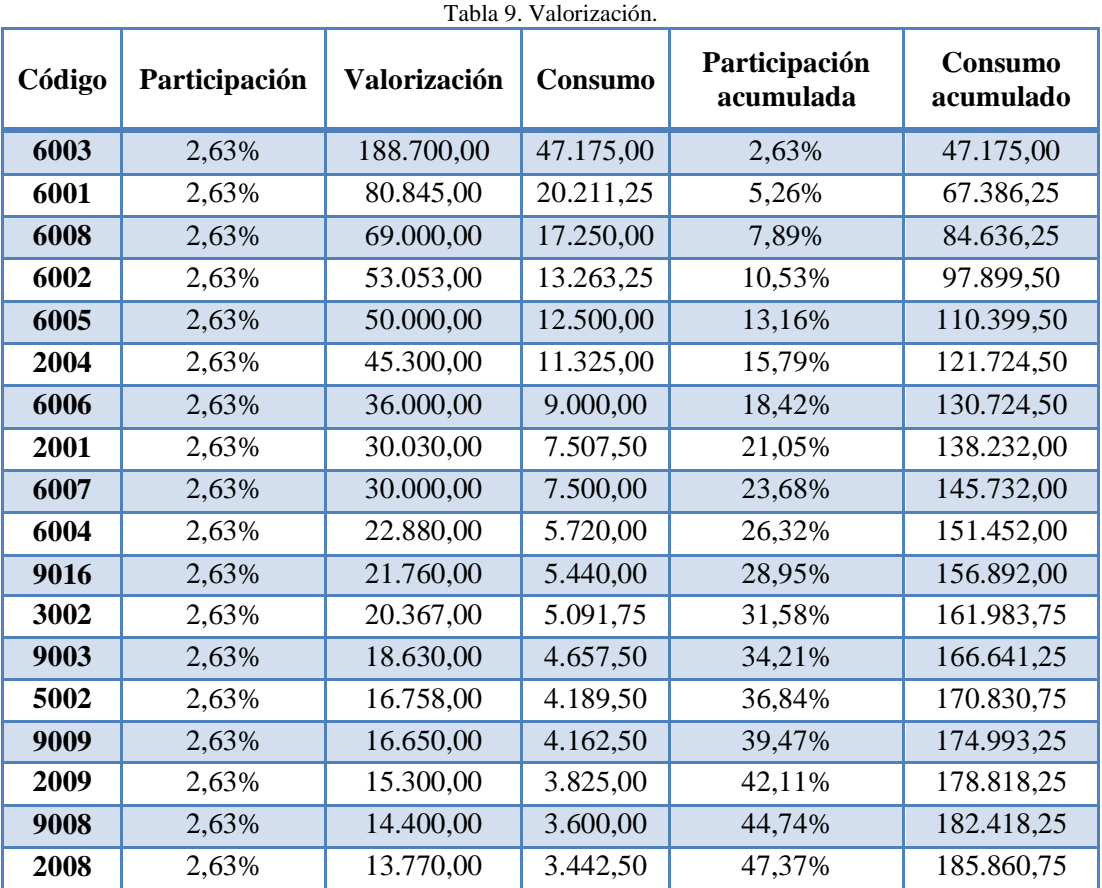

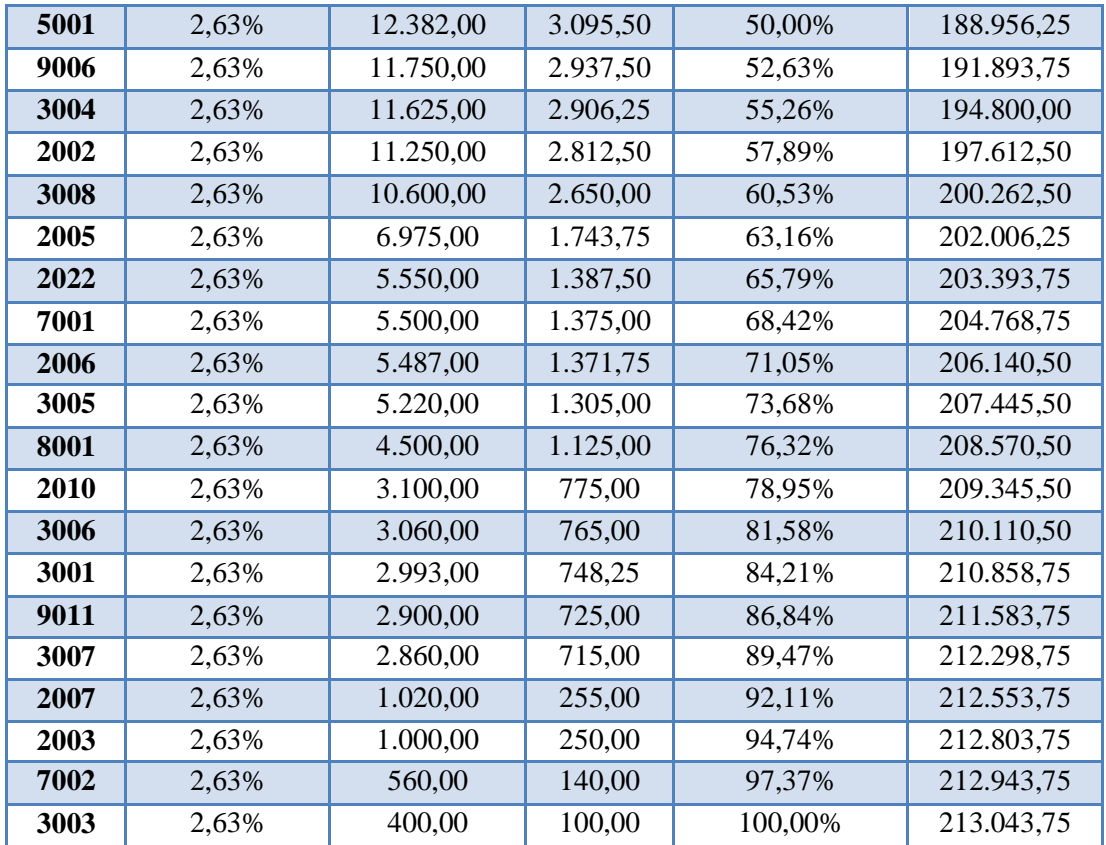

Con los datos obtenidos se realiza el grafico ABC correspondiente a los productos de la empresa como se observa en la Figura 15. Para los productos A se seleccionas los artículos hasta el porcentaje de producto acumulado de 45%, los productos B van desde el 45% al 80% y por último los productos C son los artículos sobrantes.

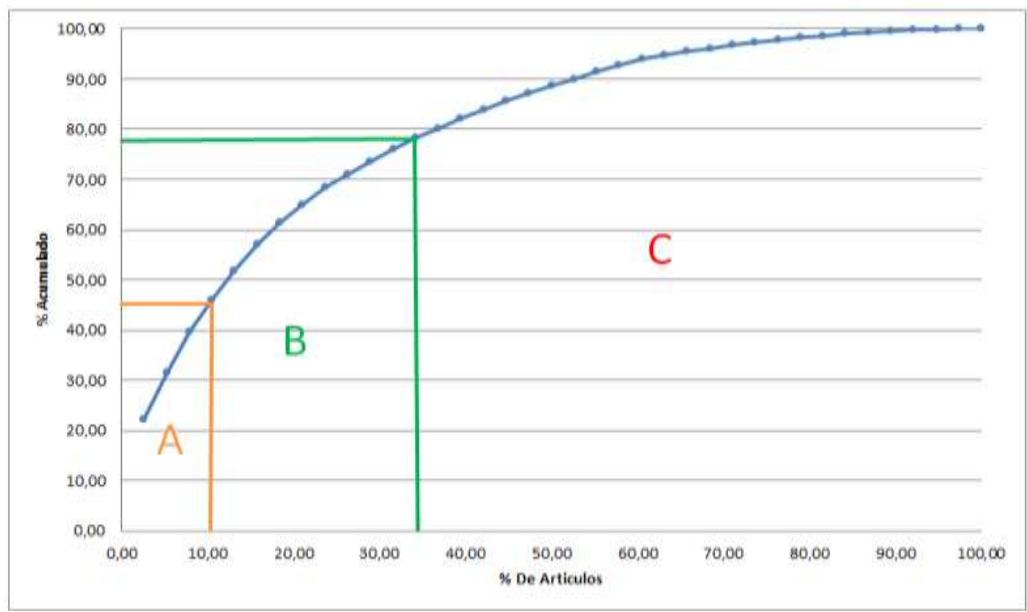

Figura 15. Gráfica ABC.

Los resultados se clasifican de manera más detallada en la Tabla 10 donde los productos con mayor demanda son las literas metálicas en sus distintos modelos.

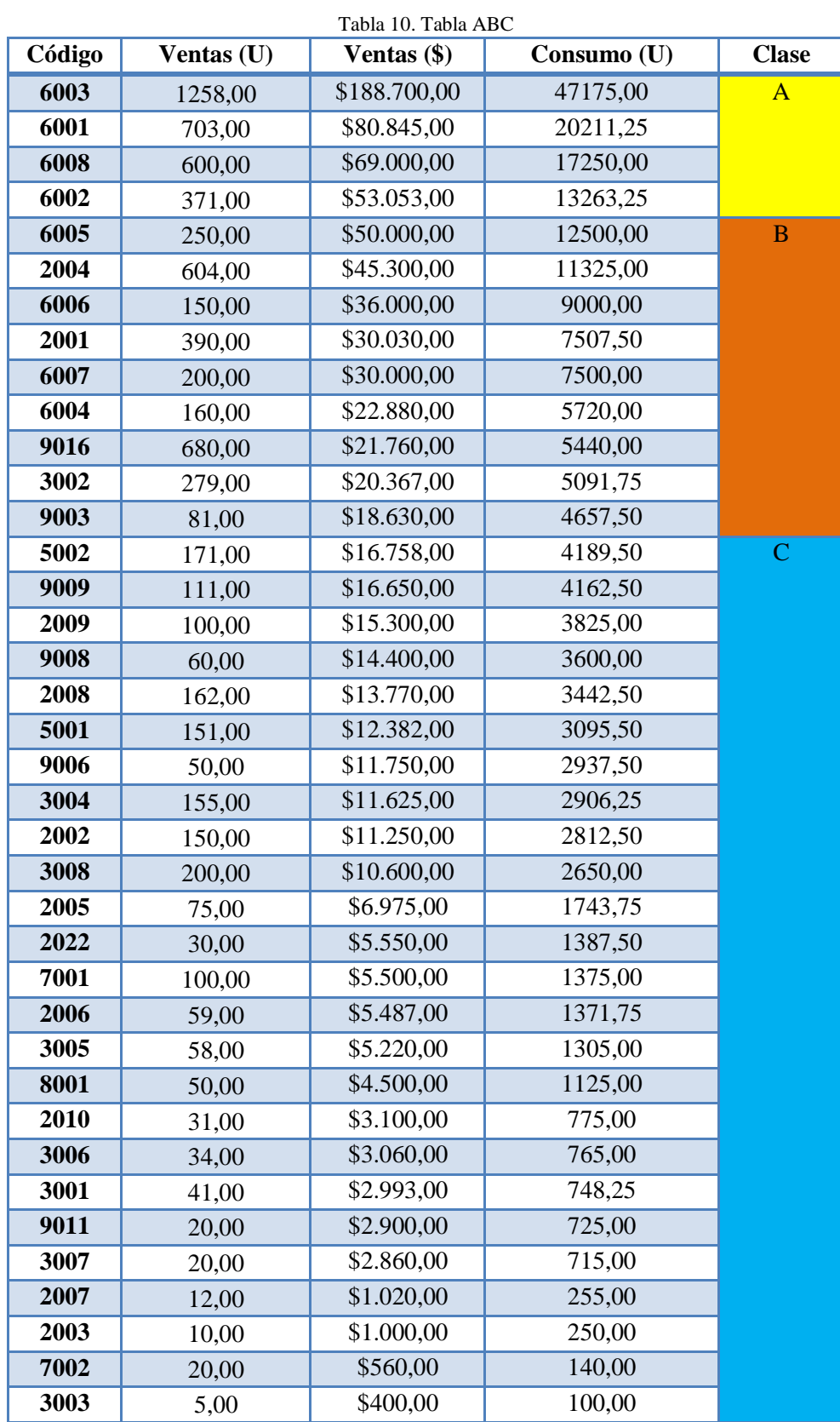

Dentro de la clasificación de los productos A se nota que el artículo con mayor número de ventas es la Litera Americana, de tal manera que para realizar el estudio en el presente trabajo se toma como modelo a esta litera, que se la puede visualizar en la figura 16.

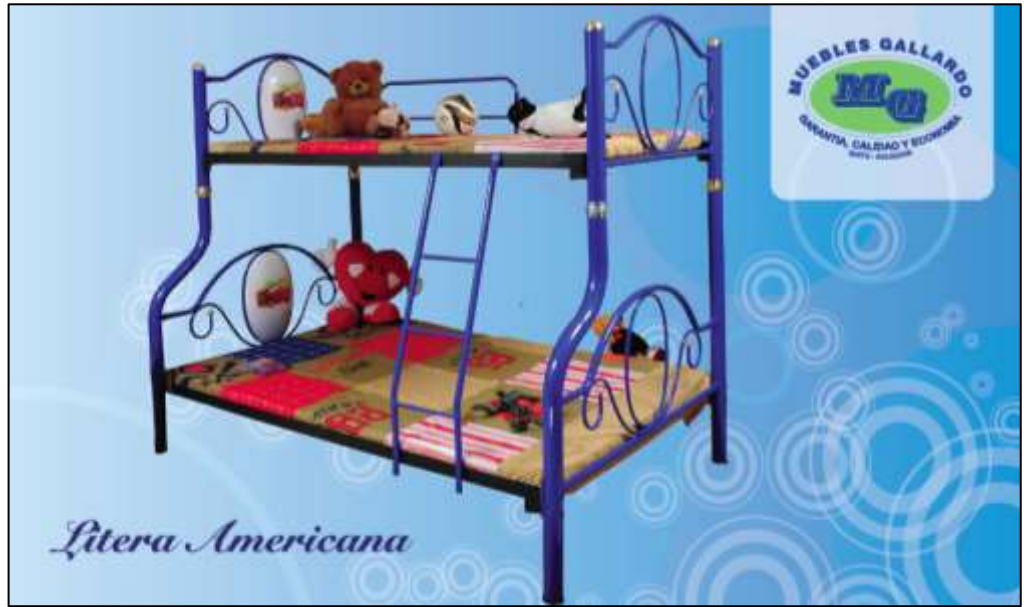

Figura 16. Litera Americana.

# **4.1.6 Mapa de procesos**

El mapa de procesos de la Figura 17 establece una visión general de como se ve los procesos desde el principio hasta fin en la empresa, y en él se representan los vínculos que existen entre los diversos tipos de procesos en relación siempre con el cliente.

Este mapa se encuentra distribuido en tres categorías: procesos estratégicos, de negocio y de apoyo, que tiene como entrada los requerimientos del cliente y como salida su satisfacción completa con el producto. Los procesos estratégicos considerados en el mapa son los que la empresa Muebles Gallardo considera como una estrategia para el cumplimiento de sus metas cuya responsabilidad principal recae sobre la gerencia.

Los procesos de negocio constituyen todos aquellos procesos necesarios para la realización de muebles, constituida principalmente por el proceso de producción. Los procesos de apoyo constituyen el soporte con los que cuenta la empresa para que se pueda cumplir sus actividades, es decir aquellos relacionados con los recursos.

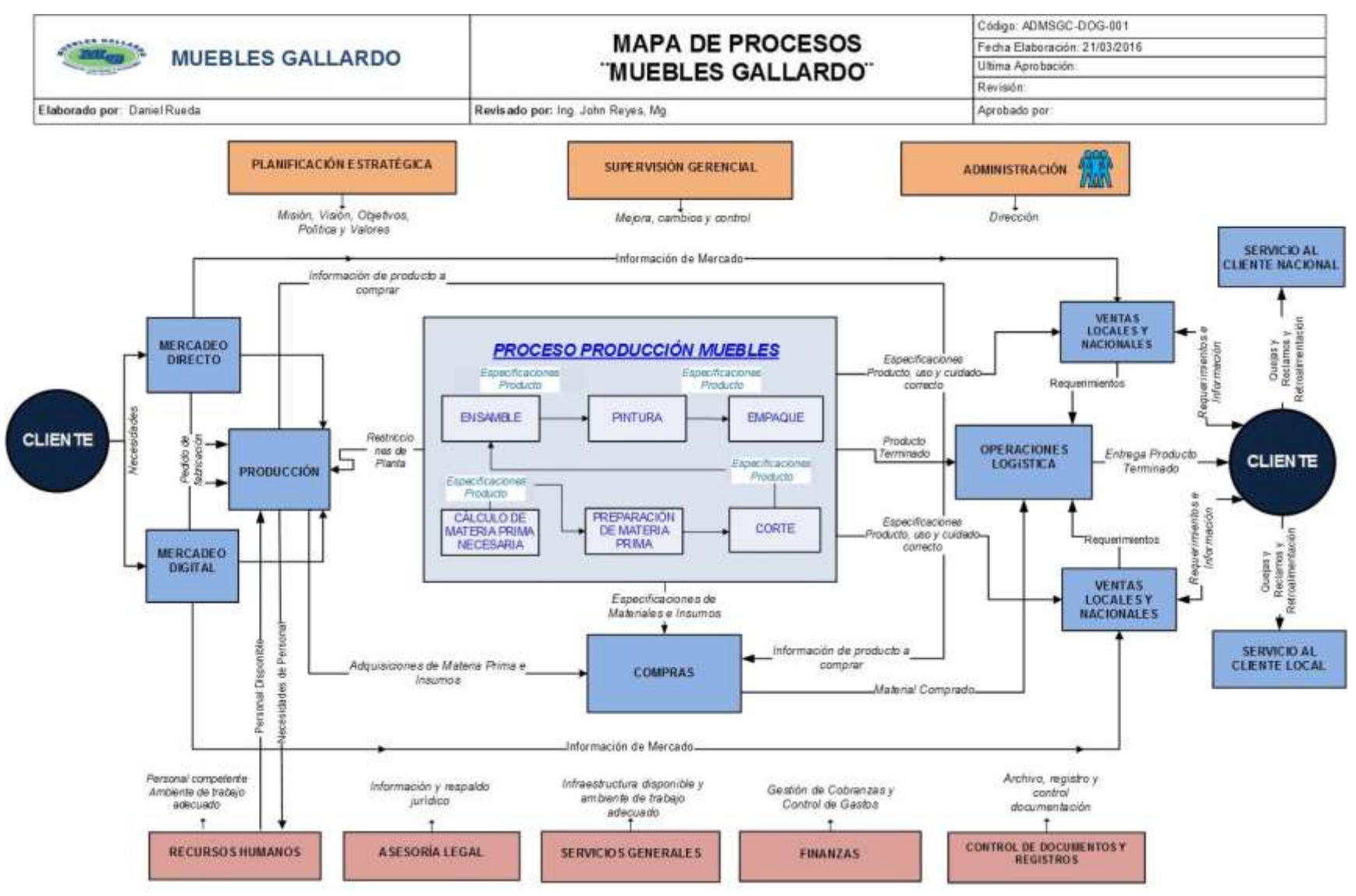

Figura 17. Mapa de Procesos de Muebles Gallardo.

# **PROCESOS ESTRATÉGICOS**

- **Planificación estratégica:** Todo el sustento estructural y direccional de la empresa se respalda en la misión, visión, política, objetivos y valores.
- **Supervisión Gerencial:** Realiza todos los ajustes, mejoras, cambios que controlan el avance sistemático de la empresa para tener estabilidad.
- **Administración:** Define planes a alcanzar, canaliza la manera de llegar a concretarlos mediante la atribución de responsabilidades y manejo de recursos, adjudica cargos para dirigirlos de correcta manera y define estándares para poder controlar los avances.

# **PROCESOS OPERATIVOS**

- **Cliente (Proceso de Entrada):** Una vez que las necesidades del cliente han sido identificadas en las ofertas de mercadeo previas, se procede a obtener un requerimiento que la empresa va a satisfacer.
- **Mercadeo Directo:** El producto es ofertado mediante la visita personal de un agente de ventas hacia el cliente, asesorando de la mejor manera sobre todos los aspectos de los artículos, despejando cualquier inquietud y receptando toda sugerencia.
- **Mercadeo Digital:** La forma de comercialización de los productos se realizan mediante el uso de medios de comunicación tecnológicos, se receptan pedidos por medio de mail, mensajes de texto vía celular y llamadas telefónicas hacia las personas encargadas de receptar esta información, también se pueden recibir comentarios, sugerencias y cualquier inquietud sobre el producto.
- **Producción:** Receptados los requerimientos del cliente, se realiza una orden de fabricación del producto con las especificaciones estándar o requeridas por el usuario y las cantidades, la comunicación se recepta por vía escrita hacia la persona encargada de la producción.
- **Cálculo de Materia Prima:** Se hace un cálculo de todo el material necesario para elaborar una orden de producción, el proceso va acorde al modelo de producto, cantidad, especificación.
- **Preparación de Materia Prima:** El material se traslada a los talleres desde las bodegas para cortarlos, se colocan medidas en las máquinas de acuerdo a cada pieza que compone el producto.
- **Proceso de Corte y Doblez:** Cuando las medidas son colocadas y verificadas en todas las máquinas, los operadores proceden a cortar todo el material, sin omitir ningún componente que se use para ensamblar cada elemento, en este proceso también se realizan dobleces de elementos que sirven como accesorios de decoración y en otros casos son piezas necesarias del producto.
- **Proceso de Ensamble:** El proceso consiste con la colocación de moldes del producto a elaborar sobre las mesas de trabajo, se procede a armar el esqueleto del producto con la colocación de puntos de suelda, a continuación, se cuadran cada uno de los elementos soldados para hacer un cordón de soldadura que fija al producto definitivamente, para culminar el proceso se colocan los accesorios y tapas en los artículos, se hacen perforaciones y finalmente el producto está listo para la pintura.
- **Proceso de Pintura:** El proceso de pintura consiste en aplicar elementos químicos a cada producto para limpiarlo de grasa e impurezas, un sellador que evita la pronta oxidación y brinda propiedades al metal que mejoran la adherencia de la pintura, cuando la pieza está seca se le aplica pintura electrostática, para terminar se la ubica en un horno donde la pintura reacciona con la temperatura y se pega en el metal adquiriendo brillo.
- **Proceso de Empaque:** El producto terminado es retirado de la pintura y se coloca en el sitio de empaque donde se le envuelve de plástico de embalaje junto con espuma de empaque para evitar daños en la manipulación o traslado, finalizada la actividad, se transporta el producto hacia el sitio de despacho.
- **Compras:** Especificaciones de toda la materia prima e insumos necesarios, para realizar adquisiciones, se necesita toda la información necesaria del producto.
- **Ventas Locales y Nacionales:** El producto es comercializado hacia el cliente y está listo para receptarse.
- **Operaciones Logísticas:** El traslado final del producto hacia su destino se lo realiza con camiones de la empresa, realizando entregas por zonas para poder despachar el producto a todos los clientes en el menor tiempo.
- **Servicio al Cliente Nacional y Local:** Las preguntas, inquietudes sobre entrega y disponibilidad de productos son atendidas mediante un call center, que brinda toda la información requerida.

 **Cliente (Proceso de Salida):** Culminada la entrega del producto al consumidor final, se garantiza la satisfacción del cliente, la total complacencia del artículo para su beneficio y comodidad.

# **PROCESOS DE APOYO**

- **Recursos Humanos:** Se encarga de poseer personal competente dentro de un ambiente de trabajo adecuado.
- **Asesoría Legal:** Encargada de brindar completa información y respaldo jurídico, en todos los aspectos legales de la empresa.
- **Servicios Generales:** Infraestructura disponible y ambientes de trabajo adecuados para la elaboración de los productos.
- **Finanzas:** Gestión de cobranzas y control de gastos.
- **Control de Documentos y Registros:** Archivo, registro y control de la documentación contable y legal de la empresa.

# **4.1.7 Diagrama de Flujo**

Describe y figura una pauta de las actividades del proceso para la fabricación de un mueble metálico, es decir que proporciona una amplia visión acerca de los varios aspectos del proceso: flujo, mensajes, actividades, estructura y tecnología. Este diagrama está formado por símbolos unidos con flechas, los símbolos representan una acción y las flechas el orden que se debe seguir para obtener el resultado esperado, en este caso la litera terminada como se mira en la Figura 18.

#### **4.1.8 Estudio de Métodos**

Es una de las más importantes técnicas del estudio del trabajo, que consiste en el registro, análisis y examen crítico sistemático de los métodos actuales y propuestos de llevar a cabo una tarea, con la finalidad de tratar de encontrar los métodos más sencillos y eficaces, para de esta manera aumentar la productividad de cualquier sistema productivo.

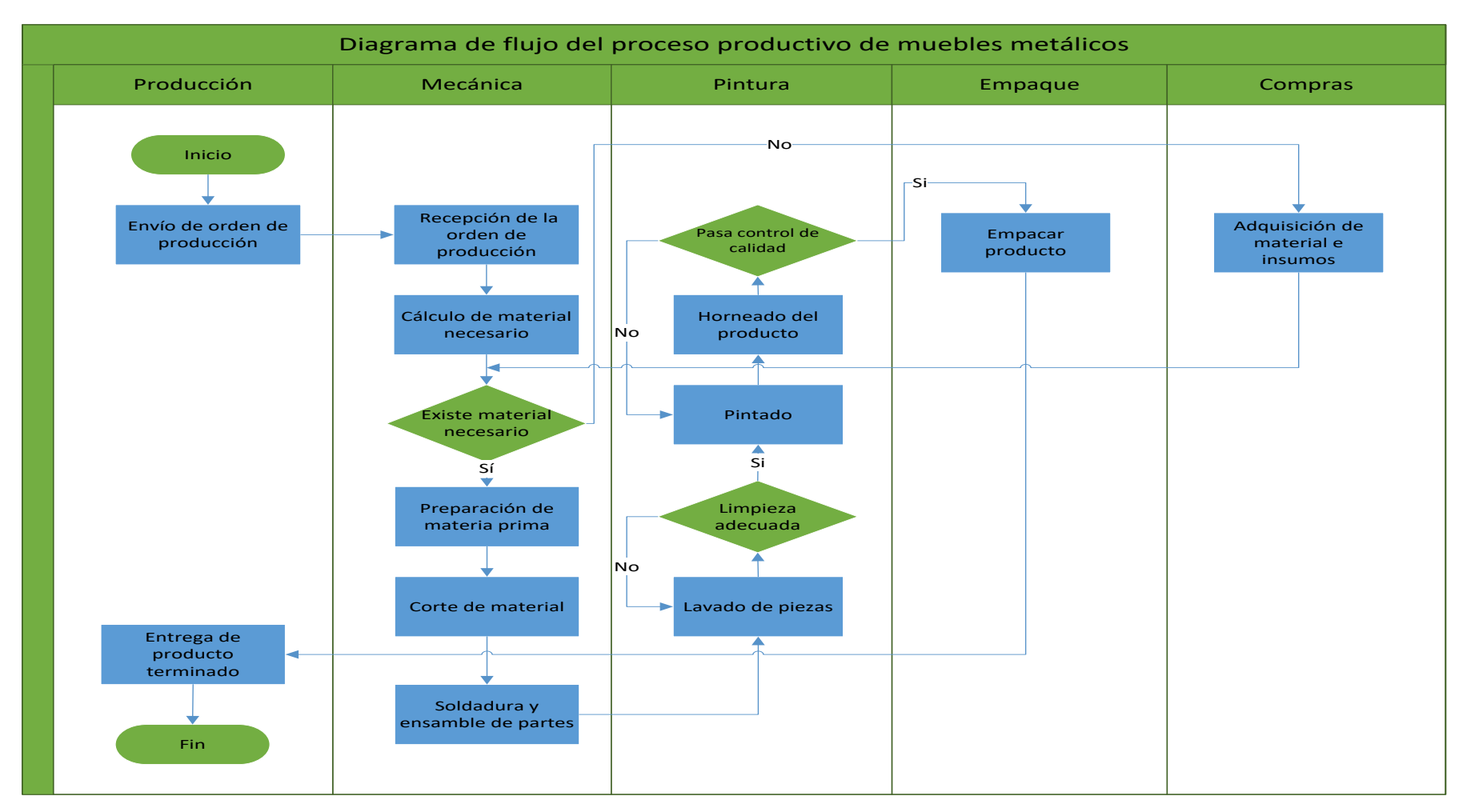

Figura 18. Diagrama de Flujo Proceso Productivo Muebles Metálicos

#### **Método Actual**

Para iniciar con el objetivo de realizar una correcta distribución de planta en las instalaciones de la empresa Muebles Gallardo se realiza un análisis de los métodos que se emplean para la fabricación de muebles, para lo cual se utiliza diagramas donde se lleva un registro de todas las actividades y cada una de las operaciones que intervienen en la producción.

La planta de producción de la empresa está distribuida en diferentes áreas de trabajo para la fabricación de muebles metálicos, de madera y mixtos, las cuales se citan a continuación.

- Mecánica 1 Mecánica de sillas y mesas
- Mecánica 2 Mecánica de camas y productos bajo pedido
- Mecánica 3 Mecánica de largueros metálicos, bases, somier.
- Pintura Pintura electrostática al horno.
- Carpintería
- Lacado
- Aserradero
- Empaque
- Bodega de materia prima 1
- Bodega de materia prima 2
- Bodega de insumos

Cada área realiza las actividades necesarias para la fabricación de muebles metálicos, de madera y mixtos, para el uso en el hogar, se puede mencionar que la presente distribución de las instalaciones no posee un respaldo técnico, por lo que se puede concluir que la distribución no es la adecuada, además de que el espacio de trabajo no es lo suficientemente amplio, las máquinas y los puestos de trabajo se han ubicado de manera empírica, obedeciendo a las necesidades que han surgido en la empresa, no se han tomado en cuenta criterios de seguridad y área de cubicaje del Decreto Ejecutivo 2393 que rige a nuestro país. De acuerdo a estas observaciones la disposición actual ocasiona que se obstaculice el libre flujo del material, se realizan transportes de material muy extensos o innecesarios creando problemas en el desarrollo del proceso, el

movimiento de las piezas ya terminadas hacia la pintura también crea problemas con la optimización del tiempo. Las bodegas de materia prima también para algunas áreas son muy distantes.

- **Mecánica 1 – Mecánica de Camas y Productos Bajo Pedido:** En el área se construyen todos los modelos de camas metálicas, literas, camas plegables, productos especiales previo pedido de producción, una vez que se recibe la orden de trabajo, se dispone a hacer el cálculo de materiales necesarios para proceder a cortarlos, esmerilarlos, tornearlos, doblarlos, soldarlos y perforarlos. Trabajando en lotes de fabricación en cantidades que oscilan entre 50 y 200 unidades por modelo.
- **Mecánica 2 – Mecánica de Sillas y Mesas:** Esta área se dispone a armar todo lo relacionado a sillas y mesas metálicas para hacer comedores en las distintas variedades que se posee en el catálogo y productos especiales similares bajo pedido; se empieza con el corte de las piezas, se curvan y se sueldan según el molde establecido las cantidades no son menores a 100 unidades que corresponden a un lote de producción.
- **Mecánica 3 – Mecánica de Largueros Metálicos, Bases y Somier Metálicos:** El trabajo en este taller básicamente está enfocado a la producción de largueros para camas metálicas, donde la materia prima que se maneja en grandes cantidades es el ángulo, que en primera instancia recibida la orden de fabricación se procede a seleccionar el material para cortarlo con la ayuda de una troqueladora, de la misma manera las patas de los somier y las bases; cuando todo el material es cortado, se realizan perforaciones en las patas para finalmente soldarlos y pintarlos a mano con una capa de pintura anticorrosiva en la mayoría de los casos, y pintarlos con pintura electrostática al horno, si se requiere.
- **Pintura Electrostática al Horno:** Todas las piezas metálicas que se fabrican son pintadas en esta sección, se trasladan los elementos que vayan a pintarse desde las diferentes mecánicas, de acuerdo a la orden de pintura enviada por el encargado diariamente, las piezas son limpiadas, lavadas en unas solución de fosfato para eliminar impurezas me grasa para finalmente sumergirlas en una solución de ácido crómico que actúa como sellante, evitando la pronta oxidación del material y dando propiedades que mejoran la adhesión de la pintura, una vez que han reposado un tiempo, se procede a quemar las piezas con el objetivo de eliminar cualquier rastro del ácido y también para preparar de mejor manera los elementos previa la pintura,
inmediatamente se llevan cada una de las piezas a las cabinas para aplicar la pintura electrostática en polvo, la actividad final es depositar los artículos en los hornos que se elevan a una temperatura de 200º centígrados para que la pintura reviente y se adhiera firmemente al metal.

- **Carpintería:** Todos los artículos de madera que se ofertan en la empresa son elaborados en este taller, como en todos los procesos, se receptan las órdenes de fabricación, se selecciona la madera necesaria para inmediatamente trabajar en los diferentes modelos de camas que se posee, también se hacen artículos extra que complementan otros productos como tablas para las sillas, literas y mesas maderadas, tablas para modulares de televisión. El trabajo se inicia con los cortes de las maderas de acuerdo a la medida y molde requerido, clavar y pegar cada elemento, masillar, lijar, pulir, perforar para dar un acabado bueno, revisar imperfecciones, correcciones y para concluir se añade manualmente una capa de sellador nitrocelulósico para lijar madera, este elemento permite reducir la porosidad de la madera para que al añadir laca en los terminados finales, se logre un acabado de buena calidad.
- **Lacado:** La sección de lacado, continúa el proceso donde la carpintería concluye, los artículos que se receptan están casi listos para pintarlos y lacarlos, existen dos tipos de lacas que se aplican en los terminados de los productos, uno de ellos es laca brillante y el otro es laca mate; cada elemento es terminado de acuerdo a su modelo y especificaciones que se pidan en casos especiales. El proceso de lacado empieza con el lijado de las piezas para eliminar imperfecciones en la madera y sacar sobrantes de goma o sellador, una vez concluida la tarea se limpia el residuo de polvo del lijado, se añade sellador catalizado y para culminar se aplica laca.
- **Aserradero:** En el sitio se elaboran todos los atados de tabla que llevan las camas de metal y de madera, en sus diferentes dimensiones, también se hacen rejillas y tablas para camas plegables. La actividad del área es des emparrillar las tablas de eucalipto, para cortar a las medidas estándar que se disponen, son 135cm (dos plazas) y 105cm (una y media plaza), para hacer bultos de siete tablas para cada una de las camas, siempre verificando que la madera tiene que esté seca para que no tenga problemas de moho o torceduras.
- **Empaque:** Todo el producto que se retira de los hornos de pintura se coloca en un sitio para empacarlo y enviarlo a la bodega de despacho final. El proceso es simple, se

colocan dos pedestales de soporte para empacar camas, los demás productos no lo necesitan; se corta tiras de espuma de poliestireno [\(poliexpanded\)](http://poliexpanded.com.mx/) que se presenta por rollos, este elemento ayuda a la manipulación y almacenamiento del producto sin tener rapones, para sujetarlo se lo recubre con plástico adhesivo stretch.

- **Bodega de Materia Prima 1 y 2:** Esta área tiene perchas de metal para almacenar tubería de medidas desde 1/2" hasta 2"; se maneja un stock mínimo por cada ítem y se aprovisionan todas las semanas.
- **Bodega de Insumos:** La bodega principal de insumos es manejada por una persona quien es responsable de la adquisición de materiales e insumos estrictamente necesarios para realizar la operación; cada semana se provisiona las compras a realizarse. Se maneja horarios para entrega de materiales, siendo este desde las 8 am hasta las 10 am y desde las 2 pm hasta 2:30 pm.

La bodega tiene seguridad para que se respeten los horarios así no se desperdicia el tiempo de trabajo de los empleados dentro de la bodega tenemos materiales como: guantes, mandiles, vidrios de soldadura, mascarillas cascos, filtros, lijas, discos de corte, discos de esmeril, pinturas, tapas de metal, tapas de plástico, plotters, estampados, grapas, cola blanca, entre otros.

La bodega principal tiene un registro de consumos por aéreas operativas, el que es respaldado con órdenes de producción que tienen cada una de ellas.

### **4.1.9 Descripción de Maquinaria y Equipo**

Para la elaboración de mueblería metálica, de madera y mixta, la empresa cuenta con la siguiente maquinaria:

**Taladro de pedestal:** Esta máquina-herramienta es utilizada para perforar material mediante el arranque de viruta. La forma que posee esta maquinaria otorga precisión y alta calidad, destacándose la facilidad en su manejo. El taladro posee dos movimientos, la rotación de la broca, que es otorgada por el motor, y el avance de penetración que se efectúa manualmente.

**Cortadora de banco (Tronzadora):** La máquina hace cortes del material mediante el movimiento rotatorio de un disco abrasivo que se opera manualmente. El movimiento del disco es impulsado por un motor a través de una banda, para facilidad del manejo y

corte de los materiales, existe un banco para apoyar los elementos que tienen longitudes extensas.

- **Soldadora MIG:** Es una máquina que realiza la unión de los elementos metálicos, el proceso de soldadura MIG se caracteriza por utilizar un gas inerte como el [argón](https://es.wikipedia.org/wiki/Arg%C3%B3n) que es el gas primario usado a menudo mezclado con [dióxido de carbono](https://es.wikipedia.org/wiki/Di%C3%B3xido_de_carbono), que protege el cordón de soldadura que se produce entre el hilo sólido que es el electrodo que va saliendo por medio de una pistola la cual hace contacto con el metal a unirse y de esta manera se consigue un acabado bueno y muy estético.
- **Troqueladora:** Esta máquina está provista de un tambor en la parte superior derecha que permite realizar del movimiento perpendicular en la base metálica con la ayuda de presión neumática, ejerciendo fuerza para poder cortar o perforar el material, en la base de la mesa se colocan los dados o matrices las permiten hacer el trabajo específico, estas matrices se pueden cambiar a conveniencia. El principal material que se trabaja en la maquina es el ángulo en diferentes medidas.
- **Máquina de Pintura Electrostática:** La función de esta máquina es la aplicación de la pintura electrostática en polvo sobre los productos metálicos primordialmente aunque la utilización es amplia en diferentes materiales, la máquina funciona con electricidad y aire, el polvo se coloca en un tarro que sirve de depósito de donde se absorbe la pintura y a través de una pistola que añade corriente eléctrica al polvo que se expulsa con la ayuda del aire comprimido.
- **Horno de curado:** Es una máquina que trabaja con combustión de diésel se encarga de hacer reventar la pintura electrostática, para obtener los colores precisos con la mejor adhesión y acabado posible, en el proceso se llega a una temperatura de 200º centígrados donde luego se apaga el horno y se deja enfriar para retirar los productos terminados.
- **Dobladora Hidráulica:** Es una máquina que mediante el aprovechamiento de la fuerza hidráulica sirve para hacer dobleces en los tubos para la construcción de los productos. Existen varios moldes o dados que se usan dependiendo el artículo a elaborar se los pueden ir cambiando.
- **Torno:** Esta máquina permite mecanizar los tubos, donde su uso primordial es dar forma a los tubos para las camas y literas mixtas.
- **Cizalla:** Es una herramienta de corte, se trabaja con tol y material delgado, se la utiliza manualmente.
- **Cortadora de Cinta:** Es una [sierra](https://es.wikipedia.org/wiki/Sierra_(herramienta)) [eléctrica,](https://es.wikipedia.org/wiki/El%C3%A9ctrica) que tiene una tira metálica dentada, larga, estrecha y flexible, es una herramienta manual y semiautomática, donde se realizan cortes más precisos con material de una mayor densidad, posee un banco para cortar material de una longitud grande, trabaja con líquido refrigerante.
- **Compresor:** Se encarga de suministrar de aire comprimido a las diferentes áreas que lo requieran. Funciona con electricidad que activa a un motor de pistones que generan aire y lo guardan en el depósito o tanque.
- **Cepilladora:** Con esta máquina-herramienta se realizan superficies planas, acanalamientos y otras formas geométricas en las piezas. El trabajo se hace en superficies planas donde arranca el material haciendo pasar una herramienta de una punta por la pieza a trabajar quitándolo de manera [milimétrica.](https://es.wikipedia.org/wiki/Mil%C3%ADmetro) La máquina se usa en la carpintería.
- **Canteadora:** Es indispensable al fabricar muebles de madera, esta herramienta nos sirve para limpiar los cantos de la madera y enderezarla si esta chueca, pasando el canto varias veces se limpia el costado o canto y también se endereza. Funciona con un motor y navajas rotatorias que desgastan la madera.
- **Amoladora:** Es una herramienta eléctrica que posee un disco de corte, desbaste o pulido, el cual es impulsado por un motor, se usa para trabajar en áreas donde se requiera desgaste, pulido y abrillantado y no se tenga mucha facilidad de llegar con un esmeril.
- **Esmeril:** Es una herramienta donde se pulen los materiales para eliminar rebabas, filos, puntas, funciona con un motor que impulsa una piedra que desgasta el material.
- **Taladro de mano:** Esta herramienta permite perforar en sitios donde no se pueda llegar con el taladro de pedestal, en diferentes materiales, la fuerza en comparación con uno de pedestal es menor pero sus aplicaciones son versátiles.
- **Clavadora Neumática:** Por su facilidad de uso, a través del impulso del aire comprimido hacia la pistola, se logra clavar básicamente madera, agilitando el trabajo y reduciendo esfuerzo.
- **Lijadora Manual:** Esta herramienta eléctrica simplifica y ayuda el proceso de lijado en la madera.

**Taladro Neumático:** Realiza el mismo trabajo que un eléctrico, se utiliza en la carpintería.

### **Descripción de Materia Prima**

La materia prima usada en la fabricación de muebles en la empresa Muebles Gallardo es de proveedores nacionales, de entre los cuales se pueden observar en la Tabla 11.

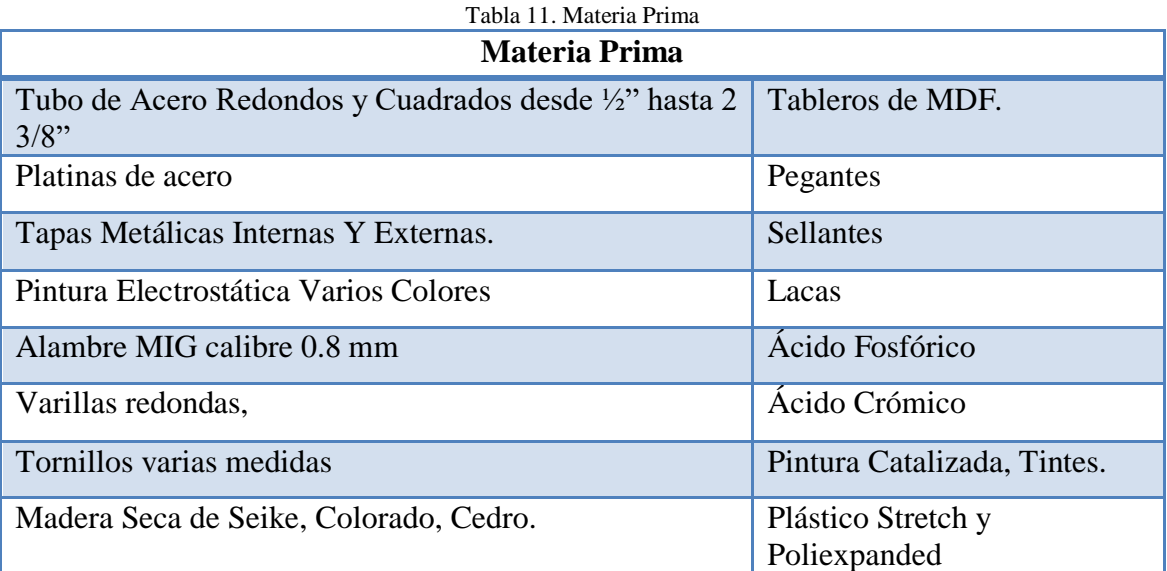

 Materiales indirectos para la fabricación son: guantes, mascarillas (seguridad industrial), clavos, vidrios, grapas industriales, cascos para soldadores, tubos, orejeras, tela para tapices de cama, esponja para tapices de camas y sillas.

# **4.1.10 Layout de la Panta de Producción**

La planta de producción de la empresa posee varios galpones donde se ubican las áreas de producción en sus diferentes operaciones para poder realizar los productos que se ofertan al cliente como se observa en el Anexo 01, se puede diferenciar dos niveles que tiene la empresa, en la planta baja se ubican las principales mecánicas encargadas de trabajar con el metal, el sitio de pintura electrostática, bodegas de materia prima para metalmecánica, la zona de empaque y traslado del producto terminado, aserradero de madera; en el segundo nivel se localizan básicamente todo lo referente a la carpintería, el área de lacado, la oficina de la supervisión, bodega de insumos.

#### **4.1.11 Diagrama de Recorrido Actual**

En el diagrama de recorrido actual se presenta todo el movimiento del material a través de la planta para la elaboración de la Litera Americana como se observa en el Anexo 02, se puede notar que las distancias para algunas actividades son muy extensas, tienen secuencias lejanas e interrumpidas por la disposición de las maquinas, estaciones de trabajo y ubicación de la infraestructura.

#### **4.1.12 Diagrama de Ensamble**

El diagrama de ensamble del Anexo 03 muestra todas las actividades representadas por símbolos de forma gráfica, el flujo de producto con símbolos para cada actividad: Almacenamiento, Operación, Transporte e Inspección; detallando los tiempos, cantidad y distancias recorridas para elaborar una Litera Americana, de manera sistemática se describen todas las actividades.

#### **4.1.13 Cursograma Analítico**

Una vez que se ha mostrado el diagrama de ensamble del proceso de fabricación de la Litera Americana de la empresa Muebles Gallardo, se elabora el cursograma analítico basado en el material el cual muestra la trayectoria del producto. La Tabla 12 muestra el cursograma analítico que se establece en forma analógica al diagrama de ensamble pero utilizando además los símbolos de operación, inspección, transporte, espera y almacenamiento, sumando un total de 16,8 minutos y 77,8 m. Mediante este cursograma se estima las operaciones, inspecciones, transportes, esperas y almacenamientos con sus respetivos tiempos, cantidades y distancias recorridas por el material.

**Operación 1:** Colocar el molde de metal sobre las mesas de trabajo para ensamble de cabecero y piesero 2 Plazas.

**Operación 2:** Colocar el molde de metal sobre las mesas de trabajo para ensambles de cabecero y piesero 1 1/2 Plaza.

**Transporte 1:** Llevar los tubos necesarios hacia la tronzadora para hacer los parantes de la cama.

**Operación 3:** Cortar el material, se cortan los parantes de las dos camas que posee la litera.

**Operación 4:** Esmerilar los extremos de los tubos cortados para eliminar rebabas.

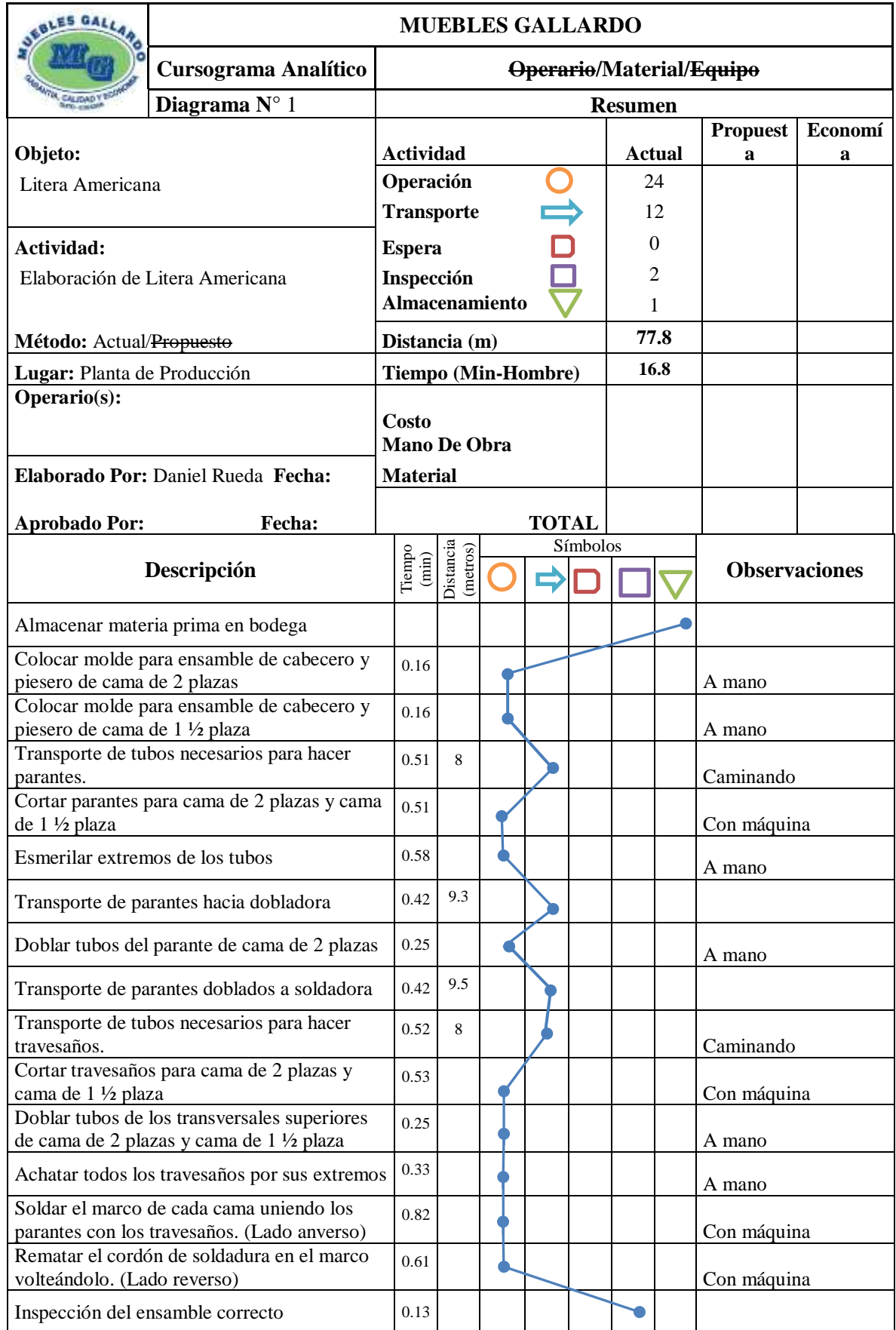

Tabla 12.Cursograma Analítico Actual del Flujo de Material

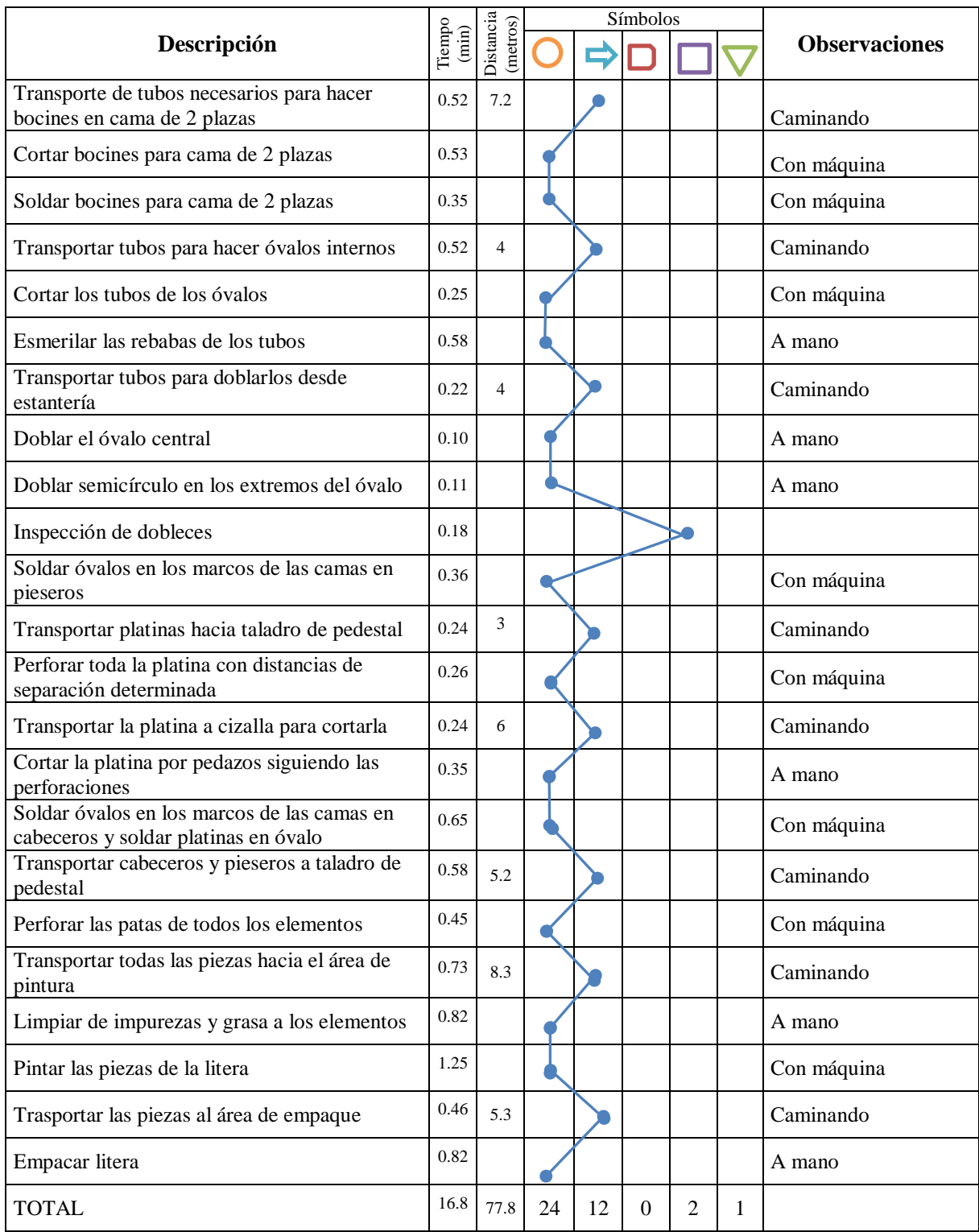

**Operación 5:** Doblar los tubos de acuerdo al modelo de parante, esta operación se realiza por dos ocasiones en un tubo para dar la característica a la litera de tener una cama de 2 plazas abajo y 1 ½ plaza arriba.

**Transporte 2:** Llevar los tubos necesarios hacia la tronzadora para hacer los travesaños de la cama.

**Operación 6:** Cortar el material, se cortan los travesaños de las dos camas que posee la litera.

**Operación 7:** La operación consiste en doblar los tubos transversales que van en la parte superior del cabecero y piesero como corresponde en cada caso de acuerdo a sus medidas.

**Operación 8:** Todos los tubos transversales se los tiene que achatar en los extremos para facilitar así la unión posterior en la soldadura.

**Operación 9:** Cuando se disponen de todos los elementos, se procede a soldar el marco de los cabeceros y pieseros uniendo los parantes y travesaños por el lado anverso con la ayuda del molde.

**Operación 10:** Seguida la operación se voltea el marco y se procede a rematar el cordón de soldadura por el reverso de cada elemento.

**Inspección 1:** Se verifica que todos los elementos se hayan soldado de correcta manera y que no haya malas uniones.

**Transporte 3:** Llevar los tubos necesarios hacia la cortadora para hacer los bocines de unión de la cama de 2 plazas con la de 1 ½ plaza.

**Operación 11:** Se realiza el corte de dos bocines para el piesero y dos para el cabecero de la cama de 2 plazas, estos elementos permiten la unión de la litera.

**Operación 12:** Se sueldan los bocines en el extremo superior de cada parante del marco de la cama de dos plazas, esto facilita el ensamble de la cama al momento de despacharlas.

**Transporte 4:** Se llevan los tubos que se requieran para hacer los óvalos internos que van en los marcos de los cabeceros y pieseros.

**Operación 13:** El corte de los tubos se hace en esta operación los mismos que se ocuparan para hacer la figura que decora la litera.

**Operación 14:** Las rebabas que los procesos de corte hayan dejado se retiran esmerilando los tubos.

**Transporte 5:** Se trasladan los tubos listos para ser doblados.

**Operación 15:** En la operación se dobla el óvalo central con la ayuda de un molde.

**Operación 16:** Los semicírculos de los extremos del tubo que tiene el óvalo son doblados en la operación.

**Inspección 2:** Los óvalos y semicírculos son enderezados de ameritar el caso y revisados para evitar cualquier desperfecto.

**Operación 17:** Los óvalos son centrados y soldados en el marco de las camas de los pieseros de 2 plazas y 1 ½ plaza.

**Transporte 6:** Se trasladan platinas hacia el taladro de pedestal.

**Operación 18:** La platina entera se perfora con una distancia determinada.

**Transporte 7:** La platina perforada se lleva hacia la cizalla para cortarla.

**Operación 19:** Se cortan los pedazos de platina para soldarlos conjuntamente con el ovalo de los cabeceros de las dos camas de la litera.

**Operación 20:** Los óvalos son centrados y soldados en el marco de las camas de los cabeceros de 2 plazas y 1 ½ plaza, se les añade cuatro platinas pequeñas en cada óvalo para que se coloque el tapiz posteriormente.

**Transporte 8:** Los cabeceros y pieseros de la litera son llevados hacia el taladro de pedestal.

**Operación 21:** Las patas de cada elemento se perforan para facilitar la manipulación en la pintura y también el ensamble de las dos partes de la litera.

**Transporte 9:** Todas las piezas se llevan hacia el área de pintura.

**Operación 22:** En esta operación las piezas de la litera son lavadas con una solución de fosfato que limpia de grasa e impurezas de los procesos anteriores.

**Operación 23:** En esta operación se le aplica pintura electrostática a todas las piezas que componen la litera y se la deposita en un horno a que llega a una cierta temperatura para obtener el acabado requerido de la pintura.

**Transporte 10:** Una vez que se han retirado del horno las piezas son llevadas hacia el área de empaque.

**Operación 24:** Se empacan las piezas de la litera para evitar raspones o abolladuras durante su manipulación hasta la bodega de despachos.

De esta manera se describen todas las actividades que posee el cursograma analítico para la elaboración de la Litera Americana en la Empresa Muebles Gallardo.

# **4.2 Medición de los procesos de producción para mejorar el desempeño en la oferta de productos.**

### **4.2.1 Estudio de Tiempos**

A continuación se realiza el estudio de tiempos para todas las actividades que se efectúan para obtener una Litera Americana en la empresa Muebles Gallardo.

Para iniciar con el estudio se procede a seleccionar un trabajador calificado, es decir aquel que tiene la experiencia, los conocimientos y otras cualidades necesarias para efectuar el trabajo. Esa insistencia en seleccionar trabajadores calificados tiene su razón de ser. La experiencia ha demostrado que las cifras exactas se sitúan dentro de un margen de velocidades bastante limitado, alrededor de lo normal para un trabajador calificado, observando a trabajadores lentos se suele llegar a tiempos demasiado largos. [41]

De acuerdo al método tradicional, el procedimiento para determinar el número de observaciones preliminares (n') establece que hay que realizar una muestra de 10 lecturas sí los ciclos son menores o iguales a 2 minutos y 5 lecturas sí los ciclos son mayores de 2 minutos, esto se debe a que hay más confiabilidad en tiempos más grandes, que en tiempos muy pequeños donde la probabilidad de error puede aumentar [42]. Además se utiliza un cronometraje de vuelta a cero en donde los tiempos se toman directamente.

#### **4.2.2 Cálculo del desempeño tipo**

Desempeño tipo es el rendimiento que obtienen naturalmente y sin forzarse los trabajadores calificados, como promedio de la jornada o turno, siempre que conozcan y respeten el método especificado y que se los haya motivado para aplicarse. A ese desempeño corresponde el valor 100 en las escalas de valoración del ritmo y del desempeño, en el Anexo 06 se señala la escala de valoración y la descripción de cada desempeño [32].

#### **4.2.3 Tiempo Básico**

Es el tiempo que se tarda un operario en efectuar un elemento de trabajo de manera normal.

 $TB = \frac{Timeo \, observado \, x \, Valor \, del \, tiempo \, observado}{Valor \, del \, ritmo \, tipo}$  (7)

### **4.2.4 Tiempo Estándar**

La obtención del tiempo estándar es un punto importante para la realización del trabajo investigativo ya que se determina el tiempo que un operario se demora en realizar una actividad de manera normal tomando en cuenta suplementos por descanso dependiendo las condiciones de trabajo de la empresa [32].

#### **4.2.5 Cálculo de Suplementos**

Al realizar un estudio de métodos es imprescindible identificar un método perfeccionado en donde le trabajador gaste la menor energía posible; sin embargo se debe prever ciertos suplementos para que el trabajador pueda compensar la fatiga y descansar, así mismo un tiempo para que el trabajador pueda ocuparse de sus necesidades personales [32].

El Anexo 05 muestra la clasificación de los suplementos, se puede observar que los señalados por descanso (destinados a reponerse de la fatiga) son la única parte esencial del tiempo que se añade al tiempo básico. Los demás suplementos se aplican solamente bajo ciertas condiciones especiales y necesarias dependiendo de la empresa [32].

Los suplementos por descanso son los que se añade al tiempo básico para dar al trabajador la posibilidad de reponerse de los efectos fisiológicos y psicológicos causados por la realización de un trabajo en determinadas condiciones y para que pueda atender a sus necesidades personales. Su valor depende de la naturaleza del trabajo, su ponderación en porcentaje se puede observar en la tabla del Anexo 07 [32].

A continuación se presenta un ejemplo del procedimiento necesario para efectuar el estudio de tiempos.

Una vez que se han identificado las operaciones y se ha registrado datos importantes de las operaciones, se descompone la tarea en elementos para poder efectuar correctamente el correspondiente estudio de tiempos como se puede visualizar en la Tabla 13, donde se incluyen los transportes para realizar las actividades.

Tabla 13. Descripción de Actividades: Soldadura de óvalo y platinas en cabecero

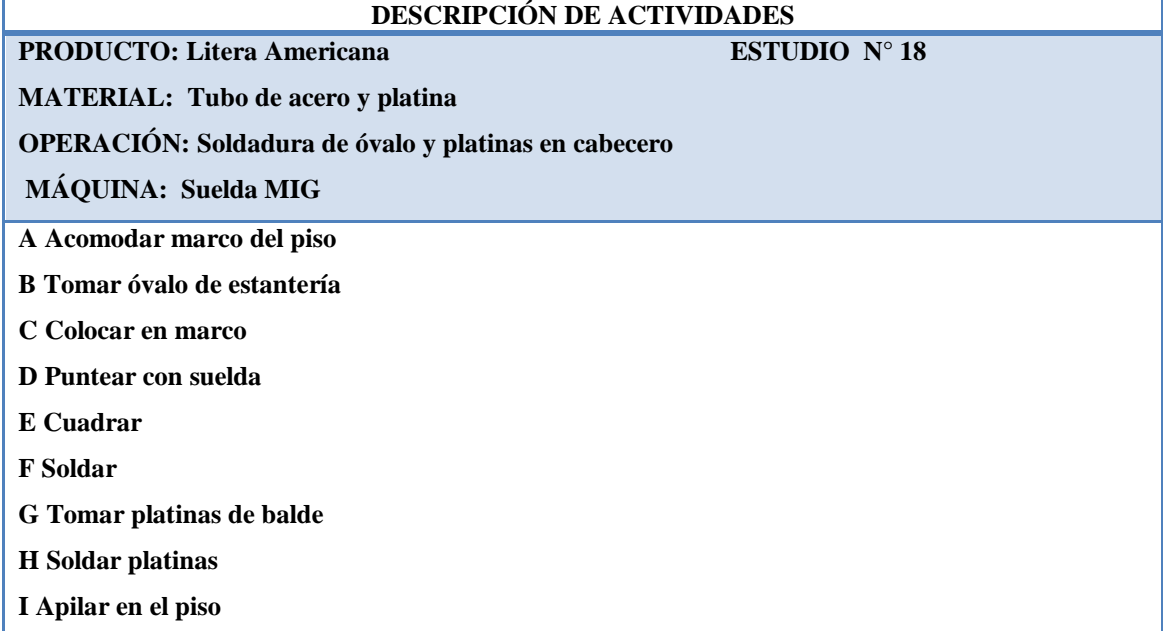

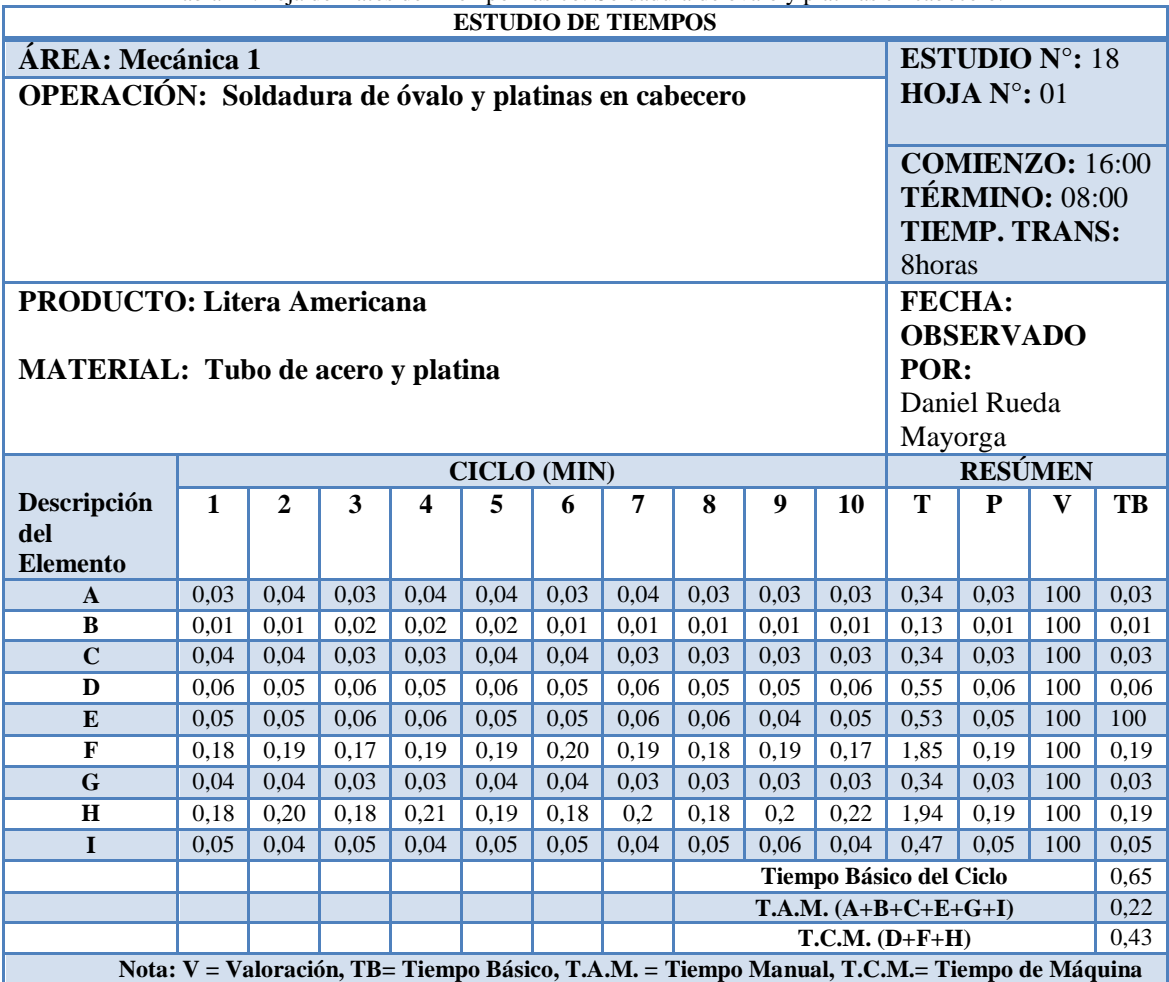

Tabla 14.Hoja de Datos del Tiempo Básico: Soldadura de óvalo y platinas en cabecero.

A continuación se elabora el estudio de tiempos, en la Tabla 14 se detalla los tiempos observados para la operación de Soldadura de óvalo y platinas en cabecero, se ha tomado en cuenta esta operación ya que en ella se realiza varias actividades y se puede mostrar de manera más completa el estudio de tiempos realizado, entonces una vez que se ha cronometrado los tiempos de las actividades, se anota en el casillero correspondiente, posteriormente se suman y se anotan en el cuadro denominado "T", seguidamente se realiza un promedio de los tiempos observados y se registra en la celda P; la valoración V es la de un trabajador calificado igual a 100, con todos los datos antes mencionados se aplica la Ecuación 7 para determinar el tiempo básico de la operación.

La Tabla 15 muestra el cálculo correspondiente a los suplementos que se efectúan para el estudio correspondiente en todas las actividades del proceso productivo.

| raona 15. Cancato de Baptementos por Bescamso. Bonadana de ovalo y platinas en cabecero. |                                          |                     |  |  |  |
|------------------------------------------------------------------------------------------|------------------------------------------|---------------------|--|--|--|
|                                                                                          | CÁLCULO DE SUPLEMENTOS Y TIEMPO ESTÁNDAR |                     |  |  |  |
| OPERACIÓN: Soldadura de óvalo y platinas en<br>cabecero<br>ESTUDIO $N^{\circ}$ : 18      | <b>PERSONA: Hombre</b>                   |                     |  |  |  |
|                                                                                          | SUPLEMENTOS POR DESCANSO % Tiempo(Min)   |                     |  |  |  |
| <b>CONSTANTES</b>                                                                        | Por necesidades personales<br>Por fatiga | 5<br>$\overline{4}$ |  |  |  |
| <b>VARIABLES</b>                                                                         |                                          |                     |  |  |  |
|                                                                                          | Trabajo de pie                           | $\overline{2}$      |  |  |  |
|                                                                                          | Postura                                  | $\mathbf{0}$        |  |  |  |
|                                                                                          | Ruido                                    | $\Omega$            |  |  |  |
|                                                                                          | Monotonía                                | 1                   |  |  |  |
|                                                                                          | Tedio                                    | $\Omega$            |  |  |  |
| TOTAL (%)                                                                                |                                          | 12                  |  |  |  |
| TB                                                                                       |                                          | 0,65                |  |  |  |
| T.A.M.                                                                                   |                                          | 0,22                |  |  |  |
| T.C.M.                                                                                   |                                          | 0,43                |  |  |  |
|                                                                                          | <b>SUPLEMENTO POR DESCANSO</b>           | 0.03                |  |  |  |
| TIEMPO TIPO O ESTÁNDAR<br>0,68                                                           |                                          |                     |  |  |  |

Tabla 15. Cálculo de Suplementos por Descanso: Soldadura de óvalo y platinas en cabecero.

**Tiempo Estándar** = T.A.M. + (T.A.M. x Suplementos) + T.C.M. (8)

**Tiempo Estándar** =  $0,22 + (0,22 \times 12\%) + 0,43$ 

**Tiempo Estándar** = 0,68 min/litera

De la misma manera se realiza un estudio de tiempos para todas las actividades. La Tabla 16 muestra un resumen del estudio de tiempos realizado en el que se puede observar el tiempo estándar de cada una de las actividades. Para observar el estudio de tiempos de las demás operaciones se puede dirigir al Anexo 08.

| Operaciones                               | Tiempo Básico                                                             | Tiempo Manual | Tiempo de Máquina | Suplementos | Tiempo Tipo  |
|-------------------------------------------|---------------------------------------------------------------------------|---------------|-------------------|-------------|--------------|
|                                           | (TB)                                                                      | (T.A.M.)      | (T.C.M.)          |             | Estándar (en |
|                                           |                                                                           |               |                   |             | minutos)     |
| <b>Colocación de molde 2 Plazas</b>       | 0,16                                                                      | 0.07          | 0.09              | 0,01        | 0,17         |
| Colocación de molde 1 1/2 Plazas          | 0,16                                                                      | 0,07          | 0.09              | 0.01        | 0,17         |
| Corte de parantes                         | 1,01                                                                      | 0,87          | 0,14              | 0,095       | 1,11         |
| Esmerilado de parantes                    | 0,58                                                                      | 0,41          | 0,17              | 0,049       | 0,63         |
| Doblado de parante 2 plazas               | 0,66                                                                      | 0,64          | 0,02              | 0,077       | 0,74         |
| Corte de travesaños                       | 1,05                                                                      | 0,90          | 0,15              | 0,10        | 1,15         |
| Doblado de travesaños                     | 0,25                                                                      | 0,25          | 0,00              | 0,03        | 0,28         |
| Achatado de travesaños                    | 0,33                                                                      | 0,33          | 0,00              | 0,04        | 0,37         |
| Soldadura de marco                        | 1,85                                                                      | 0,66          | 1,19              | 0.08        | 1,92         |
| Corte de bocines                          | 1,05                                                                      | 0.90          | 0,15              | 0,10        | 1,15         |
| Soldadura de bocín                        | 0,35                                                                      | 0,18          | 0,17              | 0,02        | 0,37         |
| Corte de óvalos                           | 0,77                                                                      | 0,71          | 0,06              | 0.08        | 0,85         |
| Esmerilado de óvalos                      | 0,58                                                                      | 0,39          | 0,19              | 0,05        | 0,63         |
| Doblado de óvalos                         | 0,43                                                                      | 0,43          | 0,00              | 0,05        | 0,48         |
| Soldadura de óvalo en piesero             | 0,36                                                                      | 0,19          | 0,17              | 0,02        | 0,38         |
| Perforado de platina                      | 0,50                                                                      | 0,44          | 0.06              | 0.05        | 0,55         |
| Corte de platina                          | 0,59                                                                      | 0,59          | 0,00              | 0,07        | 0,66         |
| Soldadura de óvalo y platinas en cabecero | 0,65                                                                      | 0,22          | 0,43              | 0,03        | 0,68         |
| Perforado de patas                        | 1,03                                                                      | 0,96          | 0,07              | 0,10        | 1,13         |
| Limpieza de piezas                        | 1,55                                                                      | 1,55          | 0,00              | 0,19        | 1,74         |
| Pintura de piezas                         | 1,25                                                                      | 0,38          | 0,87              | 0,05        | 1,30         |
| Empaque de piezas                         | 1,28                                                                      | 1,28          | 0,00              | 0,15        | 1,43         |
|                                           | Tiempo estándar para la elaboración de una Litera Americana en la empresa | 17,89min      |                   |             |              |
|                                           | Muebles Gallardo                                                          |               |                   |             |              |

Tabla 16. Resumen General del Estudio de Tiempos de la Fabricación de la Litera Americana

### **4.2.6 Cálculo de la Capacidad de Producción**

Para el cálculo de la productividad se toma en cuenta algunas variables las cuales son:

- $\checkmark$  Producción = 1 Litera
- $\checkmark$  Tiempo estándar (Ts) = 17,89 min
- $\checkmark$  Día de trabajo = 8 horas = 480 min
- $\checkmark$  Semana de trabajo = 5 días
- $\checkmark$  Mes de trabajo = 4 semanas
- $\checkmark$  Año de trabajo = 12 meses

Luego se procede a calcular la producción diaria, semanal, mensual y anual de la empresa Muebles Gallardo.

### **Producción Diaria Calculada**

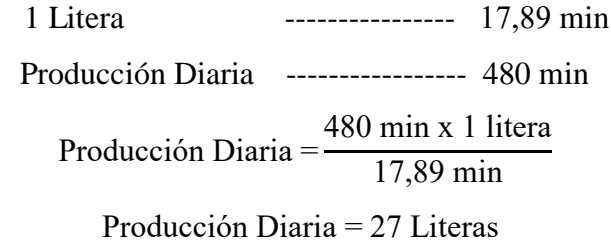

### **Producción Semanal Calculada**

Producción Semanal = Producción Diaria x 5 días

Producción Semanal = 27 Literas x 5 días

Producción Semanal = 135 Literas

# **Producción Mensual Calculada**

Producción Mensual = Producción Semanal x 4 semanas

Producción Mensual = 135 Literas x 4 semanas

Producción Mensual = 540 Literas

#### **Producción Anual Calculada**

Producción Anual = Producción Mensual x 12 meses

Producción Anual = 540 Literas x 12 meses

Producción Anual = 6480 Literas

Para determinar la capacidad de producción (Cp) se utiliza la siguiente fórmula:

$$
Cp = \frac{1}{Ts}
$$
\n
$$
Cp = \frac{1}{17,89 \text{min/litera}}
$$
\n(9)

Cp =0,056 literas/min x 60min/hora x 8horas/jornada

### **Cp =26,88 literas/jornada**

### **4.2.7 Balanceo de Líneas**

El balaceo de líneas de ensamble se realiza con el objetivo de minimizar el desequilibrio entre operaciones mientras se cumple con la producción requerida, es decir busca ajustar la tasa de producción al personal o plan de producción además de igualar la carga de trabajo entre operaciones agrupándolas en centros de trabajo, reducir o eliminar el tiempo ocioso y de ese modo lograr el máximo aprovechamiento de la mano de obra y equipos [43].

### **Desarrollo del balance de una línea de ensamble**

Los datos iniciales que se requiere para llevar a cabo el balanceo de líneas en el proceso de fabricación de la Litera Americana se toma la capacidad de producción real que posee diariamente, teniendo como dato estadístico de la empresa 100 unidades por día aproximadamente.

Es necesario también listar las tareas que comprenden el proceso de producción con sus respectivos tiempos de ensamble y especificar la secuencia de las relaciones de las tareas. La Tabla 17 muestra esta información.

#### **Paso 1. Diagrama de precedencia**

La Figura 19 muestra el diagrama de precedencia del proceso constructivo de una Litera Americana, el cual indica que elementos de trabajo deben realizarse antes de que los siguientes puedan comenzar, las estaciones de trabajo se representan por medio de círculos mostrando sobre ellos el tiempo requerido para realizar el trabajo correspondiente y las flechas conducen de las estaciones de trabajo predecesores a los siguientes.

### **Paso 2. Tiempo de ciclo**

El tiempo de ciclo se halla utilizando la ecuación 10.

$$
C = \frac{\text{Tiempo de producción por día}(\text{minutes})}{\text{Producción real por día}(\text{literas})}
$$
\n(10)

$$
C = \frac{480}{100}
$$

 $C = 4.8$  min

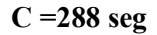

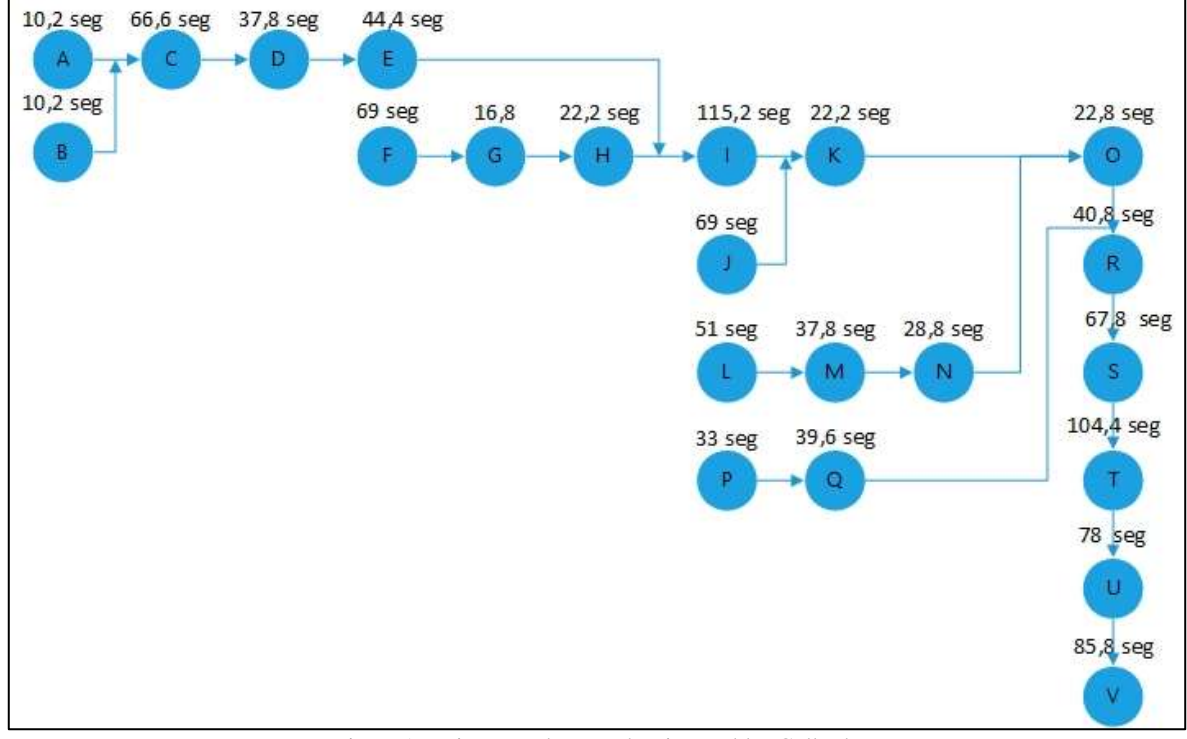

Figura 19. Diagrama de precedencia Muebles Gallardo

| <b>Tarea</b> | Tiempo de la          | Descripción                               | <b>Tareas</b>            |
|--------------|-----------------------|-------------------------------------------|--------------------------|
|              | tarea<br>(seg/litera) |                                           | que<br>preceden          |
| $\mathbf{A}$ | 10,2                  | Colocación de molde 2 Plazas              |                          |
| $\bf{B}$     | 10,2                  | Colocación de molde 1 1/2 Plazas          | $\blacksquare$           |
| $\mathbf C$  | 66,6                  | Corte de parantes                         | A, B                     |
| D            | 37,8                  | Esmerilado de parantes                    | C                        |
| E            | 44,4                  | Doblado de parante 2 plazas               | D                        |
| $\mathbf{F}$ | 69                    | Corte de travesaños                       |                          |
| G            | 16,8                  | Doblado de travesaños                     | F                        |
| H            | 22,2                  | Achatado de travesaños                    | G                        |
| $\mathbf I$  | 115,2                 | Soldadura de marco                        | H.E                      |
| $\mathbf J$  | 69                    | Corte de bocines                          | $\Box$                   |
| $\mathbf K$  | 22,2                  | Soldadura de bocín                        | I, J                     |
| L            | 51                    | Corte de óvalos                           | $\overline{\phantom{a}}$ |
| $\mathbf{M}$ | 37,8                  | Esmerilado de óvalos                      | L                        |
| $\mathbf N$  | 28,8                  | Doblado de óvalos                         | M                        |
| $\mathbf{O}$ | 22,8                  | Soldadura de óvalo en piesero             | K, N                     |
| ${\bf P}$    | 33                    | Perforado de platina                      | $\overline{\phantom{a}}$ |
| Q            | 39,6                  | Corte de platina                          | $\mathbf{P}$             |
| $\mathbf R$  | 40,8                  | Soldadura de óvalo y platinas en cabecero | O,Q                      |
| S            | 67,8                  | Perforado de patas                        | $\mathbf R$              |
| T            | 104,4                 | Limpieza de piezas                        | S                        |
| U            | 78                    | Pintura de piezas                         | $\overline{T}$           |
| $\mathbf{V}$ | 85,8                  | Empaque de piezas                         | U                        |
| Total(T)     | 1.073,4<br>seg/litera |                                           |                          |

Tabla 17.Tareas para la Elaboración de la Litera Americana

# **Paso 3. Mínimo número teórico de estaciones de trabajo requeridas**

Para determinar el número de estaciones de trabajo se utiliza la ecuación 11.

$$
Nt = \frac{T}{C}
$$
(11)  
\n
$$
Nt = \frac{1.073,4 \text{ seg}}{288}
$$
  
\n
$$
Nt = 3,73
$$
  
\n
$$
Nt \approx 4 \text{ Estados}
$$

# **Paso 4. Reglas de asignación**

a) Es necesario clasificar las tareas por orden de prioridad según el número más alto de tareas subsiguientes, como se muestra en la Tabla 18.

| Tarea       | <u>1808 10. 181680 Daobigaicheoi</u><br>Número de subsiguientes | Tarea        | Número de subsiguientes |
|-------------|-----------------------------------------------------------------|--------------|-------------------------|
| $\mathbf A$ | $11\,$                                                          | $\mathbf{L}$ | 8                       |
| B           | 11                                                              | $\mathbf{M}$ | $\overline{7}$          |
| $\mathbf C$ | 10                                                              | N            | 6                       |
| D           | 9                                                               | $\mathbf 0$  | 5                       |
| ${\bf E}$   | 8                                                               | ${\bf P}$    | 6                       |
| $\mathbf F$ | 10                                                              | Q            | 5                       |
| $\mathbf G$ | 9                                                               | $\mathbf R$  | $\overline{4}$          |
| $\mathbf H$ | 8                                                               | ${\bf S}$    | 3                       |
| $\mathbf I$ | $\overline{7}$                                                  | T            | $\overline{2}$          |
| $\bf J$     | $\overline{7}$                                                  | $\mathbf U$  | $\mathbf{1}$            |
| $\mathbf K$ | 6                                                               | $\mathbf{V}$ | $\overline{0}$          |

Tabla 18. Tareas Subsiguientes.

Se agrupan las tareas y se dan prioridad las tareas con base en las que duren más tiempo como se puede apreciar en la Tabla 19.

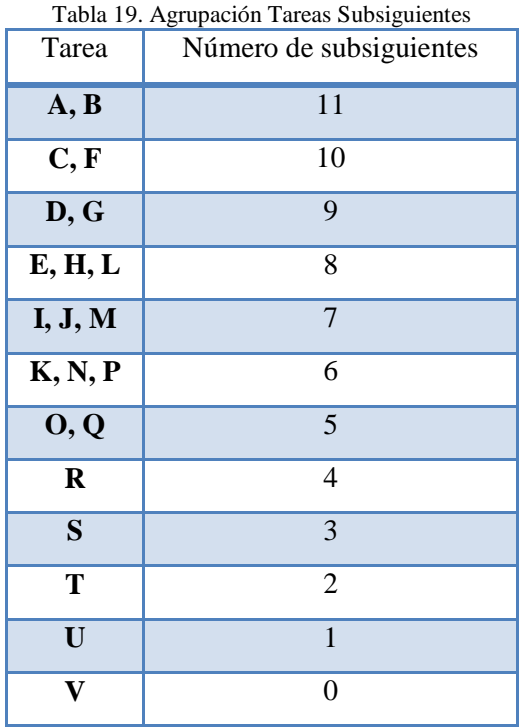

# **Paso 5. Efectuar las asignaciones para formar la estación de trabajo**

Se determina el equilibrio basado en la regla del número mayor de tareas subsiguientes como se observa en la Tabla 20.

| <b>Estaciones</b>       | <b>Tarea</b> | Tiempo de la<br>tarea<br>(segundos) | Tiempo restante no<br>asignado(segundos) |
|-------------------------|--------------|-------------------------------------|------------------------------------------|
|                         | $\mathbf{A}$ | 10,2                                | 277,8                                    |
|                         | $\mathbf B$  | 10,2                                | 267,6                                    |
|                         | $\mathbf C$  | 66,6                                | 201                                      |
| $\mathbf{1}$            | $\mathbf{F}$ | 69                                  | 132                                      |
|                         | D            | 37,8                                | 94,2                                     |
|                         | G            | 16,8                                | 77,4                                     |
|                         | $\bf{E}$     | 44,4                                | 33                                       |
|                         | $\mathbf H$  | 22,2                                | 10,8                                     |
|                         | $\mathbf I$  | 115,2                               | 172,8                                    |
|                         | ${\bf J}$    | 69                                  | 103,8                                    |
| $\overline{2}$          | $\mathbf K$  | 22,2                                | 81,6                                     |
|                         | L            | 51                                  | 30,6                                     |
|                         | $\mathbf{M}$ | 37,8                                | 250,2                                    |
|                         | ${\bf N}$    | 28,8                                | 221,4                                    |
|                         | ${\bf P}$    | 33                                  | 188,4                                    |
| $\overline{\mathbf{3}}$ | Q            | 39,6                                | 148,8                                    |
|                         | $\mathbf 0$  | 22,8                                | 126                                      |
|                         | $\mathbf R$  | 40,8                                | 85,2                                     |
|                         | S            | 67,8                                | 17,4                                     |
|                         | T            | 104,4                               | 183,6                                    |
| $\overline{\mathbf{4}}$ | $\mathbf U$  | 78                                  | 105,6                                    |
|                         | V            | 85,8                                | 19,8                                     |

Tabla 20. Balanceo Basado en las Reglas de Asignación

### **4.2.8 POM-QM Sofware para Balanceo de Líneas**

Para tener una certeza y comparar los cálculos realizados manualmente, se aplica el software POM-QM, haciendo uso de la herramienta para el balanceo de líneas de ensamble creando un modelo de solución y de esta manera poder realizar la nueva distribución en las instalaciones de Muebles Gallardo para lo cual se siguen los siguientes pasos:

# **Paso 1. Crear un Nuevo Archivo**

Al abrir el programa inmediatamente se despliega el menú de herramientas, en este caso se selecciona "Assembly Line Balancing" para proceder a balancear las líneas de ensamble como se muestra en la Figura 20.

| POM-QM for Windows |                                     |            |  |  |  |  |
|--------------------|-------------------------------------|------------|--|--|--|--|
| File Edit View     | Module Format Tools Window Help     |            |  |  |  |  |
| j di Ha            | <b>Aggregate Planning</b>           | 圈<br>H     |  |  |  |  |
| Arial              | Assembly Line Balancing             | .0000<br>亖 |  |  |  |  |
|                    | Assignment                          |            |  |  |  |  |
|                    | Breakeven/Cost-Volume Analysis      |            |  |  |  |  |
|                    | Capital Investment                  |            |  |  |  |  |
| POM-QM for Windows | <b>Decision Analysis</b>            |            |  |  |  |  |
|                    | <b>Forecasting</b>                  |            |  |  |  |  |
|                    | Game Theory                         |            |  |  |  |  |
|                    | <b>Goal Programming</b>             |            |  |  |  |  |
|                    | Integer & Mixed Integer Programming |            |  |  |  |  |
|                    |                                     |            |  |  |  |  |

Figura 20. Crear Archivo POM

# **Paso 2. Abrir Nuevo Proyecto**

Inmediatamente se desplega un menú, en el cual se debe introducir el título del proyecto, el número de tareas que se tiene en el proceso, en este caso son 22, las unidades de tiempo con las que se va a trabajar, para el cual se selecciona segundos, tambien se debe escoger la nomenclatura con la que se va a denominar a las tareas, para el proyecto se trabaja con letras del alfabeto en mayúsculas como se puede observar en la Figura 21 y finalmente aceptamos y se crea el proyecto nuevo.

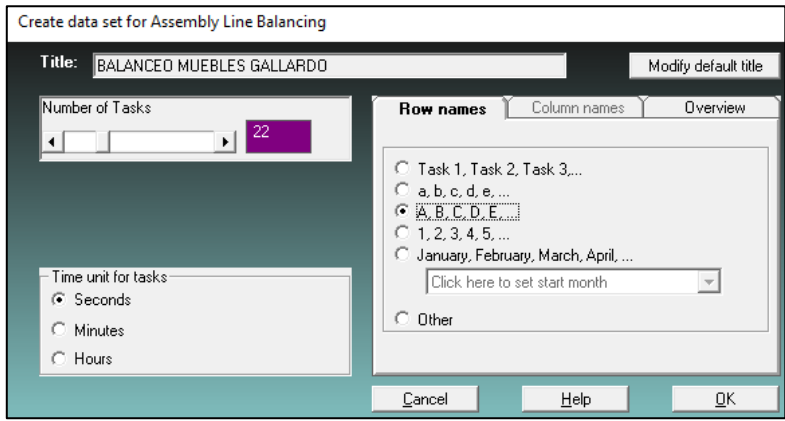

Figura 21. Nuevo Proyecto POM

### **Paso 3. Ingresar Datos**

A continuación se visualiza la tabla de datos en la Figura 22, donde se deben ingresar los tiempos de cada tarea y las tareas predecesoras de cada una, las tareas predecesoras se tienen que colocar una por casillero. Existe una opción en las herramientas que se puede observar en la Figura 23 en el que se puede calcular el tiempo de ciclo y donde también se lo puede escribir directamente, para el proyecto ya se dispone del tiempo que es de 288 segundos.

| POM-QM for Windows - [Data Table]                                  |                     |              |                    |                                       |                |                                                      |                                |
|--------------------------------------------------------------------|---------------------|--------------|--------------------|---------------------------------------|----------------|------------------------------------------------------|--------------------------------|
| Eile Edit View Module Format Tools Window Help                     |                     |              |                    |                                       |                |                                                      |                                |
| D. B. 8   4 图 硼 硼   11   1∞   苗苗 100% , □   m ▲ %   17 ②   ▶ Soive |                     |              |                    |                                       |                |                                                      |                                |
| Arial                                                              |                     |              |                    |                                       |                | ▼ 8.25   B J U   ■ ■ ■   80   ▼ % J   の 軽 △ ▼ ② ▼ 图▼ |                                |
|                                                                    |                     |              |                    |                                       |                |                                                      |                                |
| Method                                                             |                     |              |                    | Cycle time computation-<br>(* läiver) | $\overline{0}$ |                                                      | - Task time unit               |
| Longest operation time                                             |                     |              | ≖                  | C Computed                            |                |                                                      | seconds                        |
|                                                                    |                     |              |                    |                                       |                |                                                      |                                |
| <b>TASK</b>                                                        | <b>Seconds</b>      | Predecessor  | Predecessor        | Predecessor Predecessor               |                | Predecessor                                          | Balanceo de Lín<br>Predecessor |
|                                                                    |                     |              |                    |                                       |                | в.                                                   | 6                              |
| А                                                                  | ۰                   |              |                    |                                       |                |                                                      |                                |
| B                                                                  | o                   |              |                    |                                       |                |                                                      |                                |
| ċ                                                                  | Ō                   |              |                    |                                       |                |                                                      |                                |
| D                                                                  | $\ddot{\mathbf{0}}$ |              |                    |                                       |                |                                                      |                                |
| E                                                                  | o                   |              |                    |                                       |                |                                                      |                                |
|                                                                    | o                   |              |                    |                                       |                |                                                      |                                |
| a                                                                  | o                   |              |                    |                                       |                |                                                      |                                |
| н                                                                  | ٥                   |              |                    |                                       |                |                                                      |                                |
|                                                                    | o                   |              |                    |                                       |                |                                                      |                                |
|                                                                    | ٥<br>0              |              |                    |                                       |                |                                                      |                                |
|                                                                    | o                   |              |                    |                                       |                |                                                      |                                |
| м                                                                  | o                   |              |                    |                                       |                |                                                      |                                |
| Ν                                                                  | o                   |              |                    |                                       |                |                                                      |                                |
| o                                                                  | o                   |              |                    |                                       |                |                                                      |                                |
| p                                                                  | Ō                   |              |                    |                                       |                |                                                      |                                |
| a                                                                  | Ō                   |              |                    |                                       |                |                                                      |                                |
| R                                                                  | o                   |              |                    |                                       |                |                                                      |                                |
| 8                                                                  | $\bf{0}$            |              |                    |                                       |                |                                                      |                                |
| т                                                                  | o                   |              |                    |                                       |                |                                                      |                                |
| U                                                                  | o                   |              |                    |                                       |                |                                                      |                                |
|                                                                    | o                   | $\mathbf{r}$ | $22$ m $11$ $1$ m. |                                       |                |                                                      |                                |

Figura 22. Tabla de Datos

# **Paso 4. Solución**

Una vez que los datos han sido ingresados correctamente, como se visualiza en la Figura 24, se procede a resolver el proyecto escogiendo la opcion "Solve" y a continuación el programa expone los resultados obtenidos como se mira en la Figura 26.

![](_page_94_Picture_49.jpeg)

Figura 23. Tiempo de Ciclo

Se pueden seleccionar varios métodos de respuesta que el software dispone, como primera opción de solución se selecciona el método que trabaja con la operación con mayor tiempo como se observa en la Figura 25.

![](_page_94_Picture_50.jpeg)

![](_page_94_Figure_8.jpeg)

| POM for Windows - I:\TESIS\Daniel Rueda-tesis\Balanceo mG.bal - [Data Table] |               |                               |                                     |                        |                                                                           |                             |                  |
|------------------------------------------------------------------------------|---------------|-------------------------------|-------------------------------------|------------------------|---------------------------------------------------------------------------|-----------------------------|------------------|
| File Edit View Module Format Tools Window Help                               |               |                               |                                     |                        |                                                                           |                             |                  |
| 0 2 8 4 6 2 7                                                                | 翾             |                               |                                     | $\blacksquare$         | $\blacksquare$ $\blacktriangle$ $\mathcal{N}$ $\mathcal{R}$ $\mathcal{R}$ | $\blacktriangleright$ Solve |                  |
| Arial                                                                        | $-8.25$       | $\mathbf{B}$ $I$ $\mathbf{U}$ | ■ ■ ■ 100                           |                        | $\frac{F_{\text{ix}}}{D_{\text{ec}}}$ 0.0                                 |                             | <u>Ø⊯∆-⊗-</u> ⊟- |
| Method                                                                       |               |                               |                                     | Cycle time computation |                                                                           |                             | Task time un     |
|                                                                              |               |                               | G Given<br>$\overline{\phantom{a}}$ |                        | 288                                                                       |                             |                  |
| Longest operation time                                                       |               |                               |                                     | Computed               |                                                                           |                             | seconds          |
|                                                                              |               |                               |                                     |                        |                                                                           |                             | Bal              |
| <b>TASK</b>                                                                  | Seconds       | Predecessor                   | Predecessor<br>2                    | Predecessor<br>3       | Predecessor<br>4                                                          | Predecessor<br>5            | Predecessor<br>6 |
| А                                                                            | 10,2          |                               |                                     |                        |                                                                           |                             |                  |
| B                                                                            | 10,2          |                               |                                     |                        |                                                                           |                             |                  |
| c                                                                            | 66,6          | А                             | B                                   |                        |                                                                           |                             |                  |
| D                                                                            | 37,8          | c                             |                                     |                        |                                                                           |                             |                  |
| Ē                                                                            | 44,4          | D                             |                                     |                        |                                                                           |                             |                  |
| F                                                                            | 69            |                               |                                     |                        |                                                                           |                             |                  |
| G                                                                            | 16,8          | F                             |                                     |                        |                                                                           |                             |                  |
| H                                                                            | 22,2          | G                             |                                     |                        |                                                                           |                             |                  |
| п                                                                            | 115,2         | н                             | E                                   |                        |                                                                           |                             |                  |
| J                                                                            | 69            |                               |                                     |                        |                                                                           |                             |                  |
| К                                                                            | 22,2          | $\overline{\phantom{a}}$      | J                                   |                        |                                                                           |                             |                  |
| L                                                                            | 51            |                               |                                     |                        |                                                                           |                             |                  |
| M                                                                            | 37,8          | L                             |                                     |                        |                                                                           |                             |                  |
| N                                                                            | 28,8          | М                             |                                     |                        |                                                                           |                             |                  |
| o                                                                            | 22,8<br>33    | κ                             | N                                   |                        |                                                                           |                             |                  |
| P                                                                            |               |                               |                                     |                        |                                                                           |                             |                  |
| Q<br>R                                                                       | 39,6<br>40,8  | P<br>0                        | Q                                   |                        |                                                                           |                             |                  |
|                                                                              |               |                               |                                     |                        |                                                                           |                             |                  |
| s<br>$\overline{\mathsf{r}}$                                                 | 67,8<br>104,4 | R<br>s                        |                                     |                        |                                                                           |                             |                  |
| Ù                                                                            | 78            | т                             |                                     |                        |                                                                           |                             |                  |
| v                                                                            | 85,8          | U                             |                                     |                        |                                                                           |                             |                  |
|                                                                              |               |                               |                                     |                        |                                                                           |                             |                  |

Figura 25. Datos Ingresados

Los resultados obtenidos se miran en la Figura 26, donde se obtienen 4 estaciones de trabajo que se necesita para la elaboración de la Litera Americana.

![](_page_95_Picture_23.jpeg)

Figura 26. Resultados

En la Figura 27 se incluyen los datos del tiempo de ciclo y la eficiencia de las estadísticas de los resultados.

![](_page_96_Picture_95.jpeg)

Figura 27. Estadísticas

El software brinda la oportunidad de observar las posibles respuestas heurísticamente en la Figura 28 de acuerdo a los datos ingresados y para el caso del proyecto en todas las opciones se coincide que se necesitan 4 estaciones de trabajo en el proceso de elaboración del producto analizado.

| Method                   | Number of |
|--------------------------|-----------|
|                          | stations  |
| Longest operation time   |           |
| Most following tasks     |           |
| Ranked positional weight |           |
| Shortest operation time  |           |
| Fewest following tasks   |           |

Figura 28. Resultados Heurísticos

El diagrama de precedencia que el programa genera se puede observar en la Figura 29, notando que se incluyen los tiempos dando preferencia a los más largos.

![](_page_96_Figure_7.jpeg)

Figura 29. Diagrama de Precedencia POM

Como segunda opción de resolución se procede a escoger la que da prioridad según el número más alto de tareas subsiguientes, como se puede mirar en la Figura 30.

| Method                   |
|--------------------------|
| Longest operation time   |
| ∟ongest operation time.  |
| Most following tasks     |
| Ranked positional weight |
| Shortest operation time  |
| Fewest following tasks   |

Figura 30. Mayor Cantidad de Tareas Subsiguientes

Los resultados que se obtienen usando este criterio de solución se pueden visualizar en la Figura 31, teniendo 4 estaciones de trabajo de igual manera.

| <b>Station</b> | Task     |       | Time (seconds) Time left (seconds) | Ready tasks<br>(# followers)          |
|----------------|----------|-------|------------------------------------|---------------------------------------|
|                |          |       |                                    | A(11), B(11), F(10), J(7), L(8), P(6) |
|                | А        | 10,2  | 277,8                              | B(11), F(10), J(7), L(8), P(6)        |
|                | B        | 10,2  | 267,6                              | F(10), J(7), L(8), P(6), C(10)        |
|                | F        | 69    | 198.6                              | $J(7)$ , L(8), P(6), C(10), G(9)      |
|                | c        | 66.6  | 132                                | $J(7)$ , L(8), P(6), G(9), D(9)       |
|                | G        | 16,8  | 115,2                              | $J(7)$ , L(8), P(6), D(9), H(8)       |
|                | D        | 37,8  | 77,4                               | J(7), L(8), P(6), H(8), E(8)          |
|                |          | 51    | 26.4                               | J(7), P(6), H(8), E(8), M(7)          |
|                | Н        | 22,2  | 4.2                                | J(7), P(6), E(8), M(7)                |
| $\overline{2}$ | Ε        | 44.4  | 243.6                              | J(7), P(6), M(7), I(7)                |
|                | J        | 69    | 174.6                              | P(6), M(7), I(7)                      |
|                | M        | 37,8  | 136.8                              | $P(6)$ , $I(7)$ , $N(6)$              |
|                |          | 115,2 | 21.6                               | P(6), N(6), K(6)                      |
| 3              | P        | 33    | 255                                | $N(6)$ , K $(6)$ , Q $(5)$            |
|                | Ν        | 28.8  | 226.2                              | K(6), Q(5)                            |
|                | К        | 22,2  | 204                                | $Q(5)$ , $O(5)$                       |
|                | $\Omega$ | 39.6  | 164.4                              | O(5)                                  |
|                | $\circ$  | 22,8  | 141,6                              | R(4)                                  |
|                | R        | 40.8  | 100,8                              | S(3)                                  |
|                | s        | 67,8  | 33                                 | T(2)                                  |
| 4              | т        | 104.4 | 183.6                              | U(1)                                  |
|                | U        | 78    | 105,6                              | V(0)                                  |
|                | v        | 85.8  | 19,8                               |                                       |

Figura 31. Solución Mayor Cantidad de Tareas Subsiguientes

La eficiencia del balanceo de líneas es de 93,18% con el criterio de la tarea con más subsiguientes, como se puede mirar en la Figura 32.

![](_page_97_Picture_43.jpeg)

Figura 32. Resultados Mayor Cantidad de Tareas Subsiguientes

De igual manera el diagrama de precedencia con la solución actual se puede observar en la Figura 33, notando que se da prioridad a la mayor cantidad de tareas subsiguientes.

![](_page_98_Figure_1.jpeg)

Figura 33.Diagrama de Precedencia 2

La Figura 34 representa de forma gráfica cada uno de los puestos de trabajo presentes en la propuesta, donde se indica el grado de saturación (utilización) que tiene cada uno de ellos. A simple vista se puede notar que las líneas de ensamble para la fabricación de la Litera Americana están equilibradas.

![](_page_98_Figure_4.jpeg)

Figura 34. Gráfica Balanceo de Líneas de Ensamble

El diagrama con las 4 estaciones de trabajo propuestas se aprecia en la Figura 35.

![](_page_99_Figure_0.jpeg)

Figura 35. Diagrama de Precedencia y Estaciones de Trabajo.

# **4.2.9 Costo de Manejo de Materiales**

Para trabajar con el software es preciso hacer un análisis de costo de manejo de materiales, la empresa Muebles Gallardo tiene 22 procesos productivos para la fabricación de la Litera Americana donde se realizan los pasos necesarios para determinar el costo de mover los materiales.

1. Se representa una ilustración con un modelo gráfico actual del flujo productivo que se observa en la Figura 36, en el cual están estipulados los procesos productivos para la fabricación de la Litera Americana, en la Tabla 21 se describe todos los procesos del modelo gráfico, incluyendo ya la nomenclatura necesaria que se utiliza para la solución propuesta.

![](_page_99_Figure_5.jpeg)

Figura 36. Modelo gráfico actual del flujo productivo

2. Se determina el flujo productivo que está representado en la Tabla 22, donde se incluye todos los transportes entre procesos (desde y hacia) y sus respectivas cargas.

Para el análisis del flujo productivo se toma como guía la producción real de 500 Literas Americanas que actualmente se fabrican aproximadamente en el periodo de una semana laborable, lo que sirve para determinar la cantidad de carga para cada proceso.

3. Se elabora una matriz de 22 filas por 22 columnas que representan los procesos, se anotan las (cargas) cantidades que posee cada proceso, estos datos se pueden observar en la Tabla 23.

![](_page_100_Picture_205.jpeg)

Tabla 21. Procesos Productivos Fabricación Litera Americana

| $\overline{\mathbf{N}^{\circ}}$<br>Proc. | <b>Desde</b>                                    | $\mathbf{N}^\circ$<br>Proc. | Hacia                                        | Cantidad | <b>Detalle</b>                                     |
|------------------------------------------|-------------------------------------------------|-----------------------------|----------------------------------------------|----------|----------------------------------------------------|
| $\mathbf{1}$                             | Bodega materia prima                            | 3                           | Corte de parantes                            | 625      | Tubos 2 3/8"                                       |
| 3                                        | Corte de parantes                               | $\overline{4}$              | Esmerilado de parantes                       | 4000     | Piezas de tubo<br>2 3/8" cortado                   |
| $\overline{4}$                           | Esmerilado de parantes                          | 5                           | Doblado de parante 2<br>plazas               | 1000     | Piezas de tubo<br>2 3/8" cortado                   |
| 1                                        | Bodega materia prima                            | 6                           | Corte de travesaños                          | 750      | Tubos 1"                                           |
| 6                                        | Corte de travesaños                             | $\overline{7}$              | Doblado de travesaños                        | 2000     | Piezas de tubo<br>1" cortado                       |
| 7                                        | Doblado de travesaños                           | 8                           | Achatado de travesaños                       | 2000     | Piezas de tubo<br>1" cortado                       |
| 5                                        | Doblado de parante 2<br>plazas                  | 9                           | Soldadura de marco                           | 1000     | Piezas de tubo<br>2 3/8" cortado                   |
| 8                                        | Achatado de travesaños                          | 9                           | Soldadura de marco                           | 2000     | Piezas de tubo<br>1" cortado                       |
| 1                                        | Bodega materia prima                            | 10                          | Corte de bocines                             | 35       | Tubos<br>cuadrados 2"*<br>1"                       |
| 10                                       | Corte de bocines                                | 11                          | Soldadura de bocín                           | 2000     | Piezas Tubo<br>cuadrado 2"*<br>1" cortado          |
| $\mathbf{1}$                             | Bodega materia prima                            | 12                          | Corte de óvalos                              | 1000     | Tubos 1/2"                                         |
| 12                                       | Corte de óvalos                                 | 13                          | Esmerilado de óvalos                         | 2000     | Piezas tubos<br>1/2" cortado                       |
| 13                                       | Esmerilado de óvalos                            | 14                          | Doblado de óvalo<br>central y semicírculo    | 2000     | Piezas tubos<br>1/2" cortado                       |
| 14                                       | Doblado de óvalo central y<br>semicírculo óvalo | 15                          | Soldadura de óvalo en<br>piesero             | 2000     | Piezas tubos<br>1/2" cortado                       |
| $\mathbf{1}$                             | Bodega materia prima                            | 16                          | Perforado de platina                         | 45       | Platina 1/2" *<br>1/8                              |
| 16                                       | Perforado de platina                            | 17                          | Corte de platina                             | 45       | Platina $\frac{1}{2}$ <sup>*</sup><br>1/8          |
| 17                                       | Corte de platina                                | 18                          | Soldadura de óvalo y<br>platinas en cabecero | 45       | Platina $\frac{1}{2}$ <sup>*</sup><br>1/8 cortadas |
| 18                                       | Soldadura de óvalo y<br>platinas en cabecero    | 19                          | Perforado de patas                           | 1000     | Piezas                                             |
| 15                                       | Soldadura de óvalo en<br>piesero                | 19                          | Perforado de patas                           | 1000     | Piezas                                             |
| 19                                       | Perforado de patas                              | 20                          | Limpieza de piezas                           | 2000     | Piezas                                             |
| 20                                       | Limpieza de piezas                              | 21                          | Pintura de piezas                            | 2000     | Piezas                                             |
| 21                                       | Pintura de piezas                               | 22                          | Empaque de piezas                            | 2000     | Piezas                                             |

Tabla 22. Flujo Productivo Fabricación Litera Americana

![](_page_102_Picture_677.jpeg)

#### Tabla 23. Matriz Flujo Productivo Fabricación Litera Americana

4. Para el análisis de costos se considera el sueldo de los empleados debido a que son los que realizan el transporte de los materiales.

- Sueldo mensual de los trabajadores (Salario básico unificado año 2016)
- Décimo tercer sueldo (Equivale a la doceava parte de las remuneraciones percibidas en el año)
- Décimo cuarto sueldo (Es un salario mínimo por todo un año trabajado)
- Aportación al IEES (11.15% del sueldo percibido)
- Fondos de reserva (8.33% del sueldo percibido)

Cada trabajador recibe \$366 por su labor, más \$30,50 que equivale al porcentaje mensual de décimo tercero, más \$30,50 que equivale al porcentaje mensual de décimo cuarto aproximadamente, más \$40,80 del aporte del empleador al IESS y más \$30,49 correspondiente al valor de los fondos de reserva, por lo tanto, mensualmente un trabajador percibe \$498,29.

A este valor se le multiplica por 12 meses, de tal manera que anualmente el trabajador recibe

 $= $498,29 * 12$  meses =\$5.979,48 /año

Para calcular el número total de horas trabajadas se estima que un trabajador labora 40 horas semanales por 48 semanas al año:

$$
= 40 \frac{\text{horas}}{\text{semana}} \times 48 \frac{\text{semanas}}{\text{año}}
$$

$$
= 1.920 \frac{\text{horas}}{\text{año}}
$$

Para determinar finalmente el costo de cada trabajador por hora:

$$
= \frac{5.979,48 \frac{\text{dólares}}{\text{año}}}{1.920 \frac{\text{horas}}{\text{año}}}
$$

$$
= 3,11 \frac{\text{dólares}}{\text{hora}}
$$

Ahora se realizan los cálculos concernientes para determinar el costo de mover 500 literas Americanas a través de la línea de producción de la Muebles Gallardo, previamente se deben obtener los tiempos que se toman en trasladar los materiales entre los procesos productivos.

![](_page_104_Picture_319.jpeg)

![](_page_104_Picture_320.jpeg)

# **Costo de mover de Bodega de materia prima hacia Corte de parantes**

Costo= 
$$
3,11 \frac{\text{dólares}}{\text{hora}} \times 0,51 \frac{\text{minutes}}{\text{material}} \times \frac{1 \text{ hora}}{60 \text{ minutes}}
$$
  
Costo= 0,03 dólares

**Costo de mover de Corte de parantes hacia Esmerilado de parantes**

Costo= 3,11 
$$
\frac{\text{dólares}}{\text{hora}}
$$
 x 0,57  $\frac{\text{minutes}}{\text{material}}$  x  $\frac{1 \text{ hora}}{60 \text{ minutes}}$   
Costo= 0,03 dólares

**Costo de mover de Esmerilado de parantes hacia Doblado de parantes** 

Costo= 3,11 
$$
\frac{\text{dólares}}{\text{hora}}
$$
 x 0,42  $\frac{\text{minutes}}{\text{material}}$  x  $\frac{1 \text{ hora}}{60 \text{ minutes}}$   
Costo= 0,02 dólares

**Costo de mover de Bodega de materia prima hacia Corte de travesaños** 

Costo= 3,11 
$$
\frac{\text{dólares}}{\text{hora}}
$$
 x 0,52  $\frac{\text{minutes}}{\text{material}}$  x  $\frac{1 \text{ hora}}{60 \text{ minutes}}$   
Costo= 0,03 dólares

**Costo de mover de Corte de travesaños hacia Doblado de travesaños** 

Costo= 3,11 
$$
\frac{\text{dólares}}{\text{hora}} \times 0.52 \frac{\text{minutes}}{\text{material}} \times \frac{1 \text{ hora}}{60 \text{ minutes}}
$$
  
\nCosto= 0.03 dólares

**Costo de mover de Doblado de travesaños hacia Achatado de travesaños** 

Costo= 3,11 
$$
\frac{\text{dólares}}{\text{hora}}
$$
 x 0,20  $\frac{\text{minutes}}{\text{material}}$  x  $\frac{1 \text{ hora}}{60 \text{ minutes}}$   
Costo= 0,01 dólares

**Costo de mover de Doblado de parantes 2 plazas hacia Soldadura de marco** 

Costo= 3,11 
$$
\frac{\text{dólares}}{\text{hora}}
$$
 x 0,20  $\frac{\text{minutes}}{\text{material}}$  x  $\frac{1 \text{ hora}}{60 \text{ minutes}}$   
Costo= 0,01 dólares

**Costo de mover de Achatado de travesaños hacia Soldadura de marco** 

Costo= 3,11 
$$
\frac{\text{dólares}}{\text{hora}}
$$
 x 0,19  $\frac{\text{minutes}}{\text{material}}$  x  $\frac{1 \text{ hora}}{60 \text{ minutes}}$   
Costo= 0,01 dólares

**Costo de mover de Bodega de materia prima hacia Corte de bocines** 

Costo= 3,11 
$$
\frac{\text{dólares}}{\text{hora}}
$$
 x 0,52  $\frac{\text{minutes}}{\text{material}}$  x  $\frac{1 \text{ hora}}{60 \text{ minutes}}$   
Costo= 0,03 dólares

**Costo de mover de Corte de bocines hacia Soldadura de bocines** 

Costo= 3,11 
$$
\frac{\text{dólares}}{\text{hora}}
$$
 x 0,49  $\frac{\text{minutes}}{\text{material}}$  x  $\frac{1 \text{ hora}}{60 \text{ minutes}}$   
Costo= 0,03 dólares

**Costo de mover de Bodega de materia prima hacia Corte de óvalos** 

Costo= 3,11 
$$
\frac{\text{dólares}}{\text{hora}}
$$
 x 0,52  $\frac{\text{minutes}}{\text{material}}$  x  $\frac{1 \text{ hora}}{60 \text{ minutes}}$ 

Costo= 0,03 dólares

**Costo de mover de Corte de óvalos hacia Esmerilado de óvalos**

 $Costo=3,11$ dólares  $\frac{\text{muc}}{\text{hora}}$  x 0,22 minutos material<sup>x</sup> 1 hora 60 minutos

Costo= 0,01 dólares

 **Costo de mover de Esmerilado de óvalos hacia Doblado de óvalo central y semicírculo** 

> $Costo=3,11$ dólares  $\frac{\text{muc}}{\text{hora}}$  x 0,20 minutos material<sup>x</sup> 1 hora 60 minutos

> > Costo= 0,01 dólares

 **Costo de mover Doblado de óvalo central y semicírculo hacia Soldadura de óvalo en piesero**

Costo= 3,11 
$$
\frac{\text{dólares}}{\text{hora}}
$$
 x 0,21  $\frac{\text{minutes}}{\text{material}}$  x  $\frac{1 \text{ hora}}{60 \text{ minutes}}$ 

Costo= 0,01 dólares

**Costo de mover de Bodega de materia prima hacia Perforado de platina** 

 $Costo=3,11$ dólares  $\frac{\text{m}}{\text{hora}}$  x 0,24 minutos material<sup>x</sup> 1 hora 60 minutos

Costo= 0,01 dólares

**Costo de mover de Perforado de platina hacia Corte de platina** 

 $Costo=3,11$ dólares  $\frac{\text{m}}{\text{hora}}$  x 0,24 minutos material<sup>x</sup> 1 hora 60 minutos

Costo= 0,01 dólares

 **Costo de mover de Corte de platina hacia Soldadura de óvalo y platinas en cabecero**

> Costo= 3,11 dólares  $\frac{1}{\text{hora}}$  x 0,56 minutos material<sup>x</sup> 1 hora 60 minutos

> > Costo= 0,03 dólares

 **Costo de mover de Soldadura de óvalo y platinas en cabecero hacia Perforado de patas**

Costo= 3,11 
$$
\frac{\text{dólares}}{\text{hora}}
$$
 x 0,58  $\frac{\text{minutes}}{\text{material}}$  x  $\frac{1 \text{ hora}}{60 \text{ minutes}}$ 

Costo= 0,03 dólares

**Costo de mover de Soldadura de óvalo en piesero hacia Perforado de patas**

 $Costo=3,11$ dólares  $\frac{644122}{\text{hora}}$  x 0,58 minutos material<sup>x</sup> 1 hora 60 minutos

Costo= 0,03 dólares

**Costo de mover de Perforado de patas hacia Limpieza de piezas**

 $Costo=3,11$ dólares  $\frac{644122}{\text{hora}} \times 0.73$ minutos material<sup>x</sup> 1 hora 60 minutos

Costo= 0,04 dólares

**Costo de mover de Limpieza de piezas hacia Pintura de piezas**

 $Costo=3,11$ dólares  $\frac{644122}{\text{hora}} \times 0.73$ minutos material<sup>x</sup> 1 hora 60 minutos

Costo= 0,04 dólares

**Costo de mover de Pintura de piezas hacia Empaque** 

 $Costo=3,11$ dólares  $\frac{\text{muc}}{\text{hora}}$  x 0,69 minutos material<sup>x</sup> 1 hora 60 minutos

$$
Costo = 0.04 \, dólares
$$
A continuación, se presenta en la Tabla 25 un resumen de los costos de transportar los materiales a través de los procesos en la línea de producción en la empresa Muebles Gallardo.

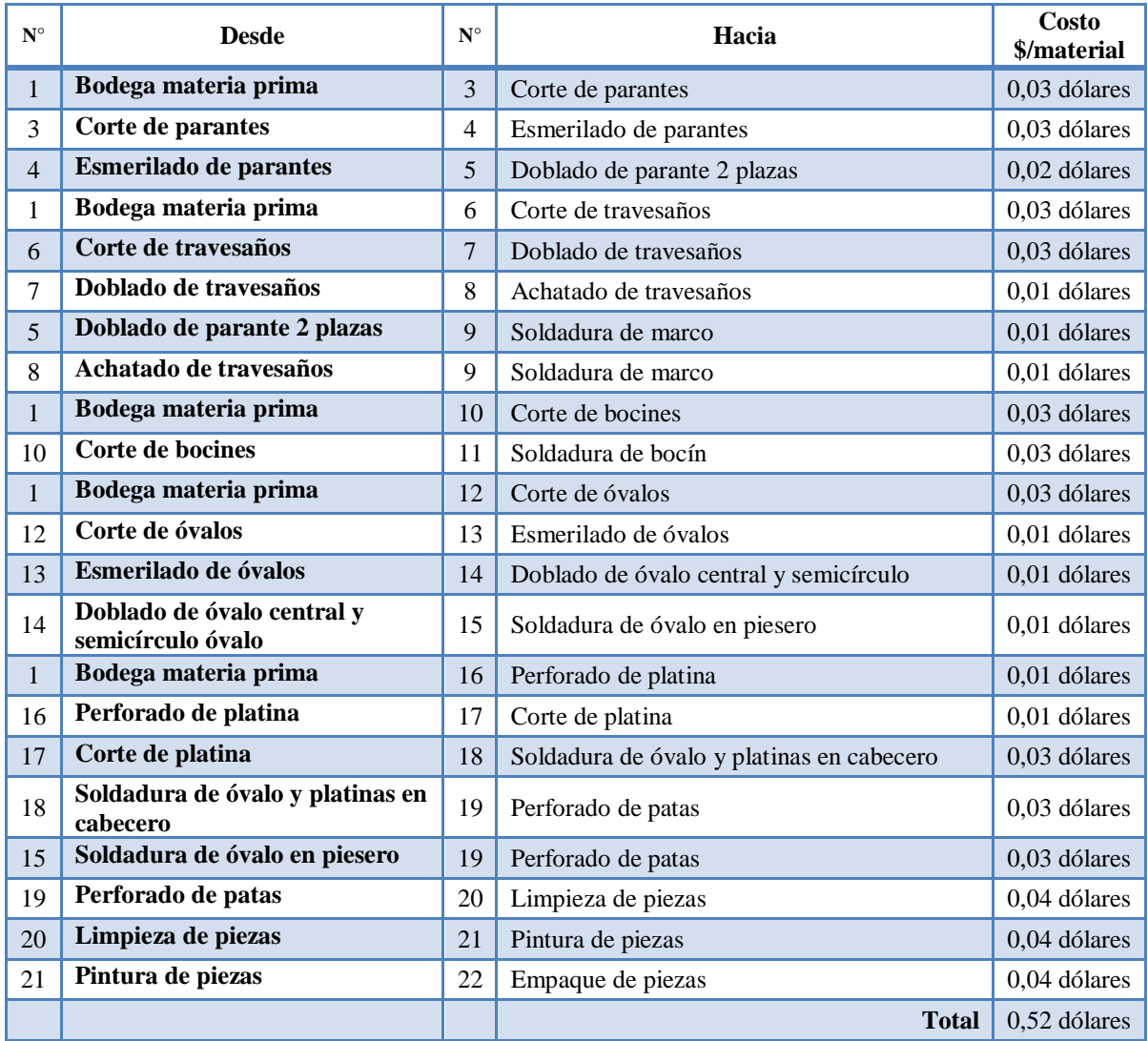

Tabla 25. Costo de Mover el Material

Para poder observar de una manera más explicativa y comprender el costo de mover los materiales entre procesos se elabora una tabla de doble entrada como se muestra en la Tabla 26, el fin de elaborar esta tabla es para poder identificar los costos de transportar el material tomando como base el tiempo que se recorre y el costo de la hora de trabajo.

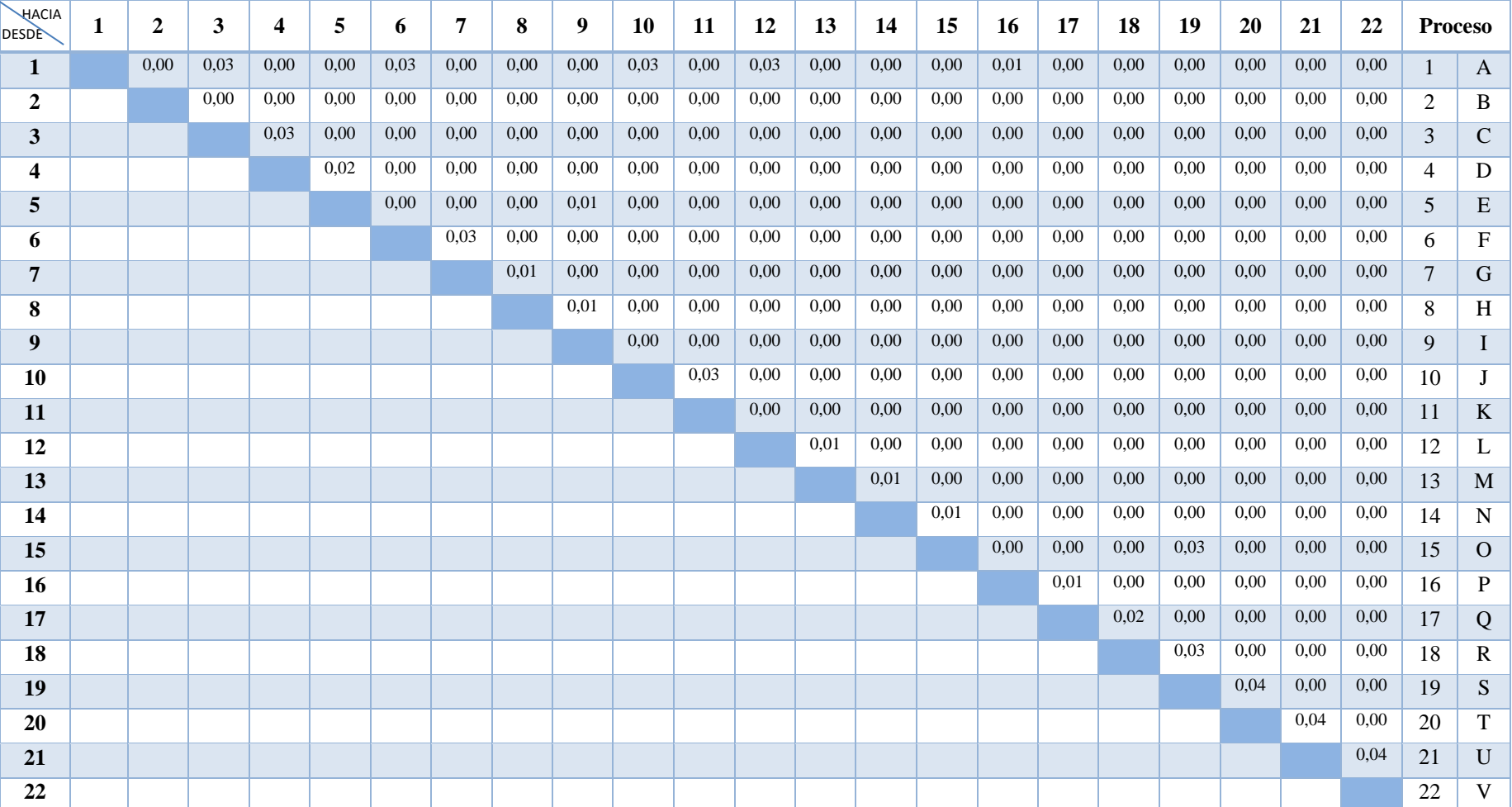

#### Tabla 26.Matriz para Costos de Transporte de Material

#### **4.2.10 WinQSB Sofware para Distribución de Instalaciones**

Cuando ya se ha calculado el costo de mover los materiales en el proceso productivo, se procede a usar los datos obtenidos e introducirlos en el programa.

WinQSB utiliza los mecanismos típicos de la interface de Windows, es decir, ventanas, menús desplegables, barras de herramientas, etc. Por lo tanto el manejo del programa es similar a cualquier otro que utilice el entorno Windows.

Para la resolución de problemas de distribución en planta el software utiliza un método heurístico basado en el algoritmo CRAFT (en inglés Computarized Relative Allocation of Facilities Technique), el cual permite obtener la mejor redistribución de una planta existente a través de transposiciones sucesivas de sus departamentos o unidades estructurales, hasta alcanzar el costo mínimo de las interrelaciones entre operaciones o departamentos [17].

#### **Ingreso de datos en el programa WinQSB**

Al ingresar al programa, escoger la opción Facility Location and Layout, que se encuentra en el menú de opciones y aparecerá la ventana mostrada en la Figura 37.

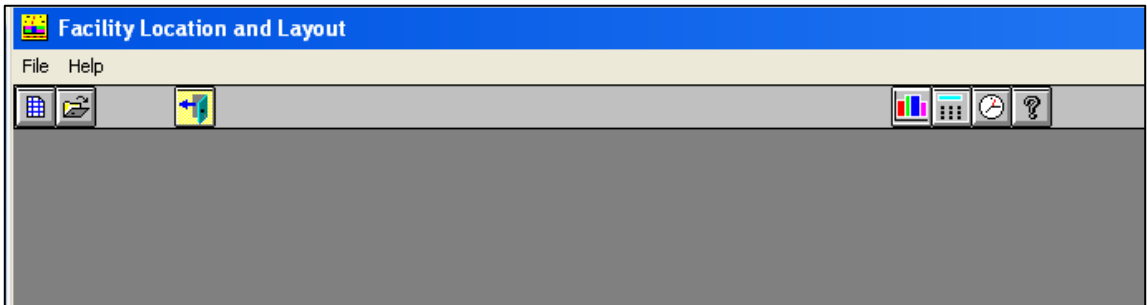

Figura 37. Pantalla Facility Location and Layout.

Se escoge el ícono  $\Box$  donde se despliega un nuevo proyecto, se necesita ingresar un título, se escoge el tipo de problema que se desea resolver para el caso es Funcional Layout, enseguida se anota el número de departamentos que se desean distribuir, en el proyecto son procesos con un número de 22 mostrados en la Figura 38 y finalmente antes de aceptar seleccionamos el criterio que para el presente trabajo es la minimización de costos.

Cuando se han ingresado los datos requeridos para la solución del proyecto, aparece la matriz del flujo productivo con el número de filas y columnas, nótese que anteriormente se ingresaron 22 departamentos funcionales

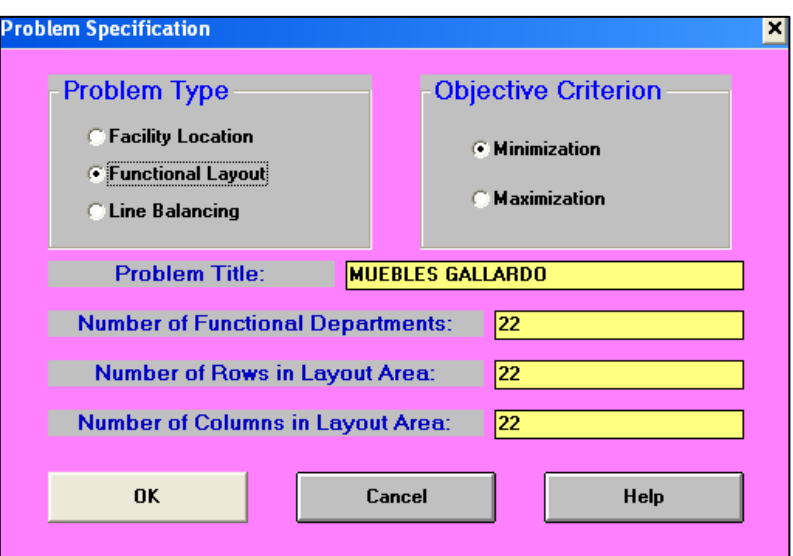

Figura 38. Especificaciones del problema.

Para poder trabajar en la matriz se necesitan conocer los siguientes criterios:

- **Numero de departamento (Department number):** En esta columna se genera por defecto los departamentos solicitados en la Figura 39.
- **Nombre de departamentos (Department name):** En esta columna se genera por defecto los nombres de los departamentos, los cuales servirán para identificarlos en el layout.
- **Localización arregla (Location Fixed):** Esta columna nos permite tener dos opciones para los departamentos , primero "NO" lo cual le indica al programa que dicho departamento no es fijo y puede moverse libremente, mientras que la opción "YES" indica al software que el departamento es fijo y no se puede mover de su posición.
- **Al departamento 1 [Flujo/Costo] (To department 1 [Flow/Unit Cost]):** En esta columna debemos indicar los flujos de material hacia el departamento 1, luego pondremos un slash "/" para poder introducir el costo de transporte de hacia el departamento 1 [15].

|                        | <b>25 Facility Lecation and Layout</b>              |             |                                                      |                                                                         |      |  |  |  | $\frac{1}{2}$                                                                                                    |
|------------------------|-----------------------------------------------------|-------------|------------------------------------------------------|-------------------------------------------------------------------------|------|--|--|--|----------------------------------------------------------------------------------------------------|
|                        |                                                     |             |                                                      | File Edit Format Solve and Analyze Results Utilizes Window Wingsit Help |      |  |  |  |                                                                                                    |
|                        |                                                     |             | 日中日日十米国南西西日日日田三米                                     |                                                                         | 通信図像 |  |  |  |                                                                                                    |
|                        |                                                     |             |                                                      |                                                                         |      |  |  |  |                                                                                                    |
|                        |                                                     |             | N Functional Leyout Information for MJERLES-GALLARDO |                                                                         |      |  |  |  | E DI                                                                                                    |
| <b>Department Name</b> |                                                     |             |                                                      |                                                                         |      |  |  |  |                                                                                                    |
| <b>Hundary</b>         | Department   Department   Location  <br><b>Mann</b> | <b>Find</b> |                                                      |                                                                         |      |  |  |  | s Te Dep. 1   To Dep. 2   Te Dep. 3   Ts Dep. 4   To Dep. 5   Te Dep. 5   To Dep. 1   To Dep. 1   To Dep. 10   To Dep. 11   To Dep. 11   To Dep. 12   To Dep. 11   To Dep. 12   To Dep. 12   To Dep. 12   To Dep. 12   To Dep. |
|                        |                                                     | No          |                                                      |                                                                         |      |  |  |  |                                                                                                    |
|                        |                                                     | No          |                                                      |                                                                         |      |  |  |  |                                                                                                    |
|                        |                                                     | Not         |                                                      |                                                                         |      |  |  |  |                                                                                                    |
|                        |                                                     | No.         |                                                      |                                                                         |      |  |  |  |                                                                                                    |
|                        |                                                     | No          |                                                      |                                                                         |      |  |  |  |                                                                                                    |
|                        |                                                     | No.<br>Nu.  |                                                      |                                                                         |      |  |  |  |                                                                                                    |
|                        |                                                     | No          |                                                      |                                                                         |      |  |  |  |                                                                                                    |
|                        |                                                     |             |                                                      |                                                                         |      |  |  |  |                                                                                                    |
|                        |                                                     | No<br>No    |                                                      |                                                                         |      |  |  |  |                                                                                                    |
| $\frac{10}{11}$        |                                                     | No          |                                                      |                                                                         |      |  |  |  |                                                                                                    |
| $\overline{12}$        |                                                     | Nu          |                                                      |                                                                         |      |  |  |  |                                                                                                    |
| T                      |                                                     | No          |                                                      |                                                                         |      |  |  |  |                                                                                                    |
| 14                     |                                                     | No.         |                                                      |                                                                         |      |  |  |  |                                                                                                    |
| 16                     |                                                     | No<br>No    |                                                      |                                                                         |      |  |  |  |                                                                                                    |
| 16<br>$\overline{u}$   |                                                     | No.         |                                                      |                                                                         |      |  |  |  |                                                                                                    |
| $\overline{10}$        |                                                     | No.         |                                                      |                                                                         |      |  |  |  |                                                                                                    |
| 79                     |                                                     | No.         |                                                      |                                                                         |      |  |  |  |                                                                                                    |
|                        |                                                     | No.         |                                                      |                                                                         |      |  |  |  |                                                                                                    |
| $rac{20}{21}$          |                                                     | No          |                                                      |                                                                         |      |  |  |  |                                                                                                    |
|                        |                                                     | w.          |                                                      |                                                                         |      |  |  |  |                                                                                                    |

Figura 39. Pantalla de ingreso de datos.

Conocidos los criterios, se procede a llenar las celdas como se mira en la Figura 40 y 41, con los datos que se han obtenido previamente.

| <b>Section</b>   | cliffy Location and Leyrn |                                          |   |                                                                                                    |           |                  |            |           |           |           |           |                                                          |                              |
|------------------|---------------------------|------------------------------------------|---|----------------------------------------------------------------------------------------------------|-----------|------------------|------------|-----------|-----------|-----------|-----------|----------------------------------------------------------|------------------------------|
| n.<br>圓          | <b>Target</b>             | Thomas and Brighton<br>国研 TX2000 ARTICLE |   | Tends (195m) Higher Mic28 (196                                                                                                    |           | <b>Figure 19</b> |            |           |           |           |           |                                                          |                              |
|                  | <b>Department Name</b>    |                                          |   |                                                                                                    |           |                  |            |           |           |           |           |                                                          |                              |
| <b>MARK</b>      |                           |                                          |   | To Day, 1 So Day, 2 So Day, 3 So Day, 4 To Day, 5 To Day, 6 To Day, 7 To Day, 7 To Day, 3 Theories Cost Theories Cost Theories Cost Theories Cost Theories Cost Theories Cost Theories Cost Theories Cost Theories Cost Theori |           |                  |            |           |           | To Day 18 |           | To Day, 11 To Day, 12<br>Flow/Shit Cost   Flow/Shit Cost | To Dep. 13<br>Flow/Stat Cost |
|                  |                           | \$25/8.83                                |   |                                                                                                    |           | 756/6.83         |            |           |           | 35/0.03   |           | 1000/0.03                                                |                              |
|                  |                           | Ð                                        |   |                                                                                                    |           |                  |            |           |           |           |           |                                                          |                              |
|                  |                           |                                          | n | <b>4000/0.03</b>                                                                                                    | 1008/8.62 |                  |            |           |           |           |           |                                                          |                              |
|                  |                           |                                          |   |                                                                                                    |           |                  |            |           | 1005/0.01 |           |           |                                                          |                              |
|                  |                           |                                          |   |                                                                                                    |           |                  | 2000/01/03 |           |           |           |           |                                                          |                              |
|                  |                           |                                          |   |                                                                                                    |           |                  |            | 2008/0.01 |           |           |           |                                                          |                              |
|                  |                           |                                          |   |                                                                                                    |           |                  |            |           | 2000/0.01 |           |           |                                                          |                              |
| 5月3日日日程记者记者日期30日 |                           |                                          |   |                                                                                                    |           |                  |            |           |           |           | 2000/0.03 |                                                          |                              |
|                  |                           |                                          |   |                                                                                                    |           |                  |            |           |           |           |           |                                                          |                              |
|                  |                           |                                          |   |                                                                                                    |           |                  |            |           |           |           |           |                                                          | 2000/0.01                    |
|                  |                           |                                          |   |                                                                                                    |           |                  |            |           |           |           |           |                                                          |                              |
|                  |                           |                                          |   |                                                                                                    |           |                  |            |           |           |           |           |                                                          |                              |
|                  |                           |                                          |   |                                                                                                    |           |                  |            |           |           |           |           |                                                          |                              |
|                  |                           |                                          |   |                                                                                                    |           |                  |            |           |           |           |           |                                                          |                              |
|                  |                           |                                          |   |                                                                                                    |           |                  |            |           |           |           |           |                                                          |                              |
|                  |                           |                                          |   |                                                                                                    |           |                  |            |           |           |           |           |                                                          |                              |
|                  |                           |                                          |   |                                                                                                    |           |                  |            |           |           |           |           |                                                          |                              |
|                  |                           |                                          |   |                                                                                                    |           |                  |            |           |           |           |           |                                                          |                              |
|                  |                           |                                          |   |                                                                                                    |           |                  |            |           |           |           |           |                                                          |                              |

Figura 40. Pantalla de ingreso de datos 2.

Cuando se han ingresado todos los datos en sus respectivas celdas, se procede a revisar los valores ingresados con el objeto de evitar errores cuando el programa resuelva el problema, luego se pulsa el ícono "Solve the Problem" enseguida aparece una ventana como la de la Figura 42 con los criterios que se pueden seleccionar.

|                       | <b>IT Facility Location and Leyout</b> |                                                                      |            |                                                                                                 |                |         |         |                                                        |           |           |                                                        | Е                                                                     |
|-----------------------|----------------------------------------|----------------------------------------------------------------------|------------|-------------------------------------------------------------------------------------------------|----------------|---------|---------|--------------------------------------------------------|-----------|-----------|--------------------------------------------------------|-----------------------------------------------------------------------|
|                       |                                        | File Edit Format Solve and Analyze Results UNItes Window WinQSI Help |            |                                                                                                 |                |         |         |                                                        |           |           |                                                        |                                                                       |
|                       |                                        | <b>DE DO 1 X DE MAE E IT TO 4</b>                                    |            |                                                                                                 | <b>PALITED</b> |         |         |                                                        |           |           |                                                        |                                                                       |
| 21   Deportment Name  |                                        |                                                                      |            |                                                                                                 |                |         |         |                                                        |           |           |                                                        |                                                                       |
| <b>Manber</b>         | Department To Dep. 12                  | To Dep. 13<br>Flow/Unit Coat   Flow/Unit Coat   Flow/Unit Coat       | To Dep. 14 | To Dep. 15 To Day, 15 To Dep. 17 To Dep. 18<br>Flow/that Cost   Flow/Unit Cost   Flow/Unit Cost |                |         |         | To Dep. 18 To Dep. 20<br>Flow/Unit Cost Flow/Unit Cost |           |           | To Dep. 21 To Dep. 22<br>Then/Usit Cost Then/Unit Cost | <b>Initial Layout in</b><br>Call Locations Je.g., [3.5], [1.1] (2.48) |
|                       | 1006/0.03                              |                                                                      |            |                                                                                                 | 45/8.01        |         |         |                                                        |           |           |                                                        | $(10, 10)$ $(10, 12)$                                                 |
|                       |                                        |                                                                      |            |                                                                                                 |                |         |         |                                                        |           |           |                                                        | (2,11), (2,14)                                                        |
|                       |                                        |                                                                      |            |                                                                                                 |                |         |         |                                                        |           |           |                                                        | [7.14], {4.14]                                                        |
|                       |                                        |                                                                      |            |                                                                                                 |                |         |         |                                                        |           |           |                                                        | (5,14), (6,14)                                                        |
|                       |                                        |                                                                      |            |                                                                                                 |                |         |         |                                                        |           |           |                                                        | (1,18)-(1,20)                                                         |
|                       |                                        |                                                                      |            |                                                                                                 |                |         |         |                                                        |           |           |                                                        | (5.12), (6.12)                                                        |
|                       |                                        |                                                                      |            |                                                                                                 |                |         |         |                                                        |           |           |                                                        | 压,转低,101                                                              |
|                       |                                        |                                                                      |            |                                                                                                 |                |         |         |                                                        |           |           |                                                        | (4.向)5.向                                                              |
|                       |                                        |                                                                      |            |                                                                                                 |                |         |         |                                                        |           |           |                                                        | {3,17}, {4,17}                                                        |
| m                     |                                        |                                                                      |            |                                                                                                 |                |         |         |                                                        |           |           |                                                        | $[3,21]$ , $[4,21]$                                                   |
| $\overline{11}$<br>12 |                                        |                                                                      |            |                                                                                                 |                |         |         |                                                        |           |           |                                                        | (10,201410,22)                                                        |
| 13                    |                                        | 2000/0.01                                                            | 2008/0.01  |                                                                                                 |                |         |         |                                                        |           |           |                                                        | 16.17), (7.17)                                                        |
| 14                    |                                        |                                                                      |            | 2006/0.01                                                                                       |                |         |         |                                                        |           |           |                                                        | (6,21), (7,21)<br>(10,15), (10,18)                                    |
| 15.                   |                                        |                                                                      |            |                                                                                                 |                |         |         | 1000/0.03                                              |           |           |                                                        | (10.12)(10.14)                                                        |
| 36                    |                                        |                                                                      |            |                                                                                                 |                | 45/0.01 |         |                                                        |           |           |                                                        | (11, 10) (13, 10)                                                     |
| $\overline{12}$       |                                        |                                                                      |            |                                                                                                 |                |         | 45/0.02 |                                                        |           |           |                                                        | [11, 時付3,8]                                                           |
| 18                    |                                        |                                                                      |            |                                                                                                 |                |         |         | 1000/0.03                                              |           |           |                                                        | (14.12)-(14.14)                                                       |
| 19                    |                                        |                                                                      |            |                                                                                                 |                |         |         |                                                        | 2086/0.84 |           |                                                        | $[14,18]$ $[14,28]$                                                   |
| 20                    |                                        |                                                                      |            |                                                                                                 |                |         |         |                                                        |           | 2000/0.04 |                                                        | (17,16) (17,19), (18,16) (18,19)                                      |
| 김                     |                                        |                                                                      |            |                                                                                                 |                |         |         |                                                        |           |           | 2000/0.04                                              | (15.12)-(15.14), (20.12)-(20.14)                                      |
|                       |                                        |                                                                      |            |                                                                                                 |                |         |         |                                                        |           |           |                                                        | (21.17) (21.20), (22.17) (22.20)                                      |

Figura 41. Pantalla de ingreso de datos 3.

**Opción de solución (Solution Option):** Este cuadro de dialogo nos permite elegir lo forma de la que el programa va resolver el problema.

- Mejorar por el intercambio de 2 departamentos (Improve by exchanging 2 departments), se utiliza para intercambiar 2 departamentos a la misma vez.
- Mejorar por el intercambio de 3 departamentos (Improve by exchanging 3 departments), se utiliza para intercambiar 3 departamentos a la misma vez.
- Mejorar por el intercambio de 2 departamentos y luego 3 departamentos (Improve by exchanging 2 departments the 3 departments), se utiliza para intercambiar 2 departamentos a la vez y luego tres.
- Mejorar por el intercambio de 3 departamentos y luego 2 departamentos (Improve by exchanging 3 departments the 2 departments) se utiliza para intercambiar 3 departamentos a la vez y luego 2.
- Evaluar solamente el layout inicial (Evaluate the inicial layout only).

Las opciones de solución se deben escoger de acuerdo a las restricciones físicas que se posean en el estudio.

**Distancia de medición (Distance measure):** Esta opción nos permite elegir el forma en la que se realizara la medición de las distancias entre departamento.

- Distancia rectilínea (Rectilinear distance), departamentos con relación continua.
- Distancia euclidiana al cuadradro (Squared euclidian distance), datos varios.
- Distancia euclidiana (Euclidian Distance), departamentos sin relación continua.

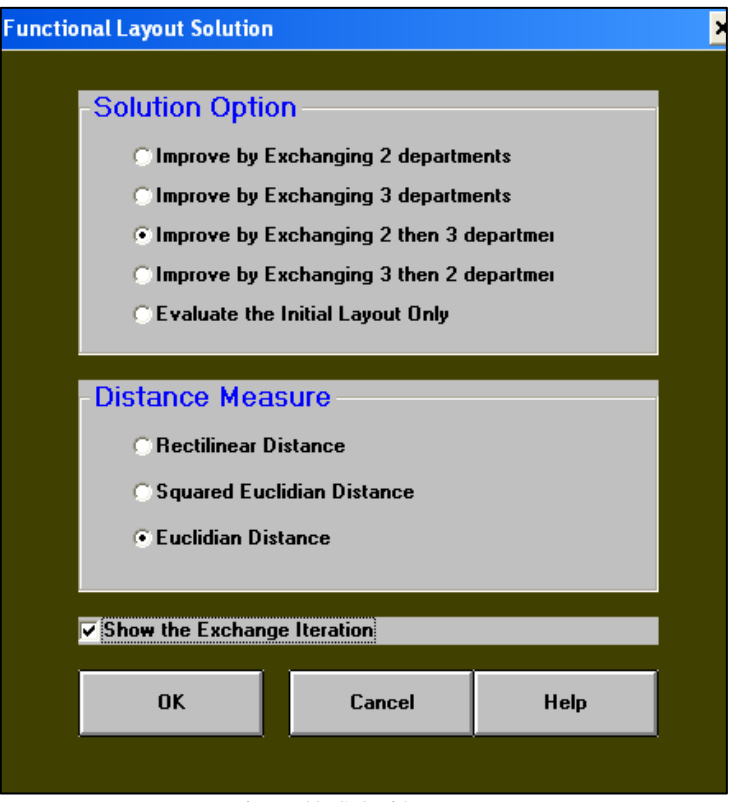

Figura 42. Solución Layout

### **Mostrar las interacciones:** de los intercambios entre departamentos [15].

Para el presente trabajo se seleccionan las siguientes acciones, acorde a la propuesta:

- $\checkmark$  Mejorar por el intercambio de 2 departamentos y luego 3 departamentos (Improve by exchanging 2 departments the 3 departments)
- $\checkmark$  Distancia euclidiana (Euclidian Distance)
- $\checkmark$  Mostrar las interacciones de los intercambios entre departamentos

Obteniendo el layout inicial como se muestra en la Figura 43 y a continuación se procede a seleccionar el botón de iteración de layout  $\left[\cdot\right]$  teniendo varias opciones hasta que el programa pueda resolver, esa será la mejor propuesta que se tiene para realizar la nueva distribución.

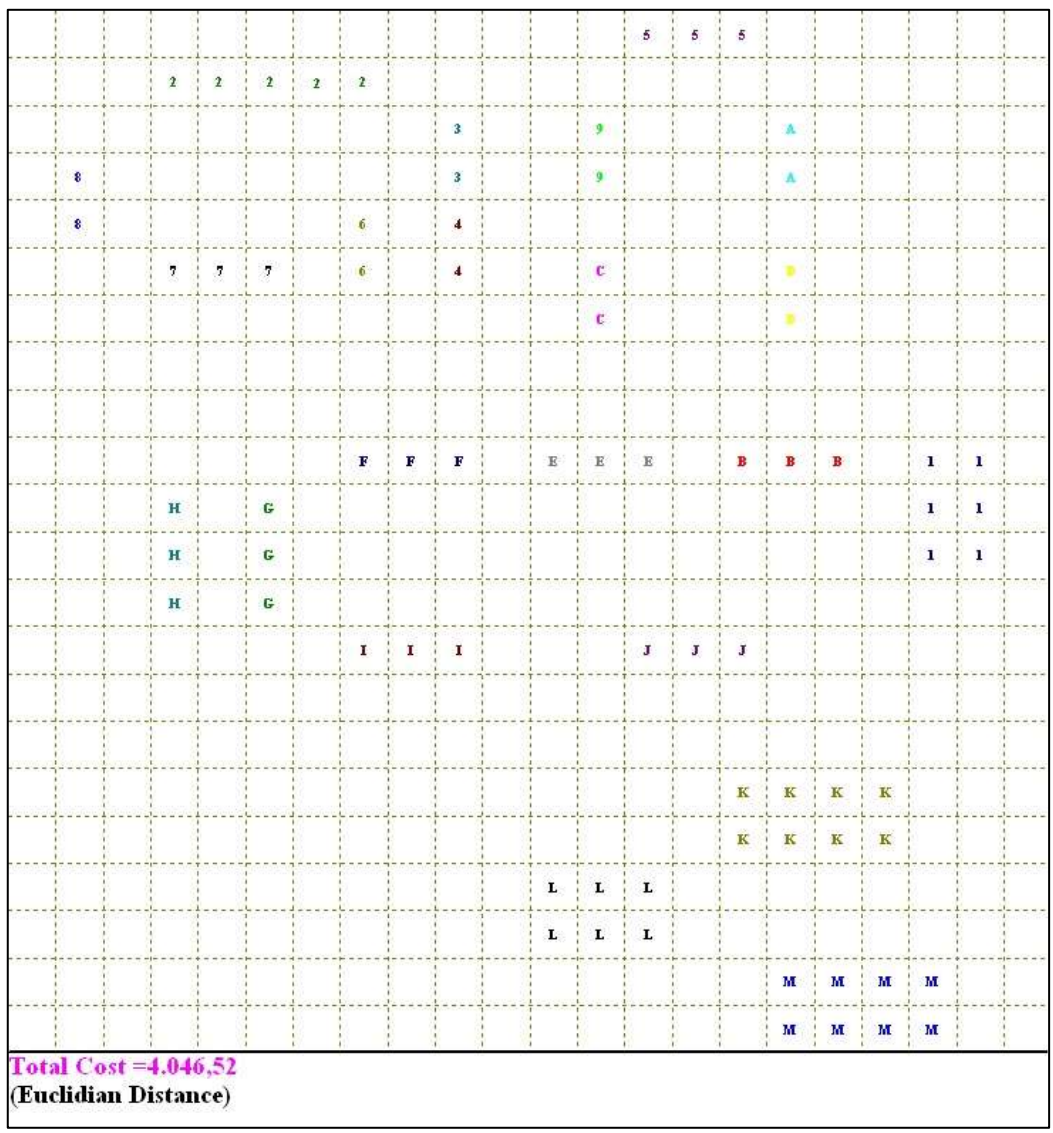

Figura 43. Layout inicial WinQSB

Con la ayuda del software se puede visualizar claramente la disposición de los procesos en la planta productiva para la elaboración de la Litera Americana, siendo el costo inicial de \$4.046,52 que resulta en el programa para la fabricación de 500 unidades en un periodo de una semana laborable en la empresa Muebles Gallardo.

Seguidamente luego de realizar todas las iteraciones posibles que la interfaz nos permite, se puede observar concisamente en la Figura 44, que la mejora en la distribución de los procesos productivos es muy evidente y la reducción del costo del manejo de los materiales se reduce a un costo de \$3.360,24, por lo que la propuesta de mejora con una distribución nueva es viable.

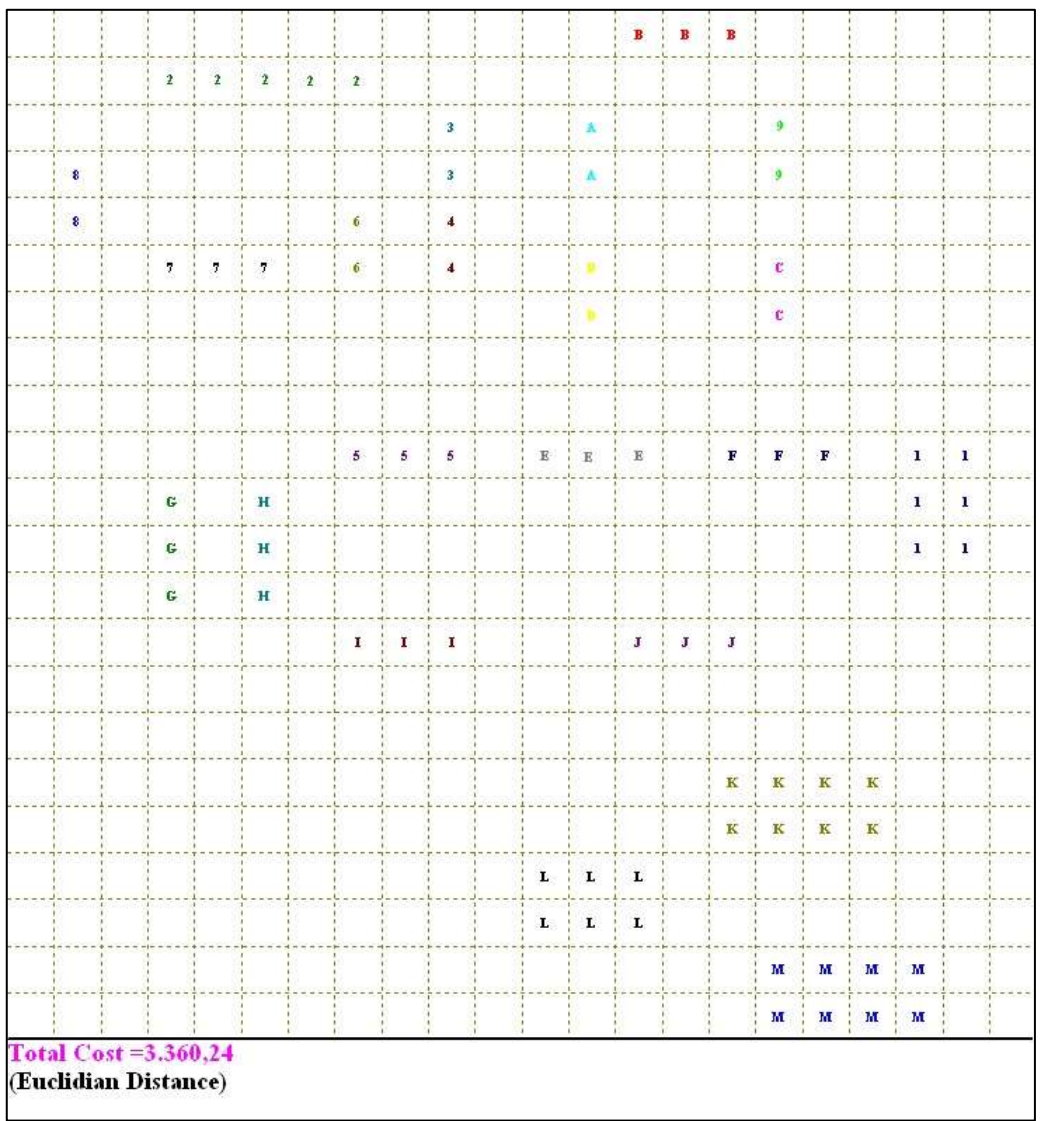

Figura 44. Layout Propuesto WinQSB

Para analizar la reducción de los costos comparativos entre el proceso actual y el propuesto para la fabricación de 500 unidades, se saca un valor porcentual de mejora relacionando los valores con una regla de tres.

Costo actual= \$4.046,52 Costo propuesto= \$3.360,24 Ahorro =  $$4.046,52$ - $$3.360,24$  =  $$686,28$  por lote Entonces, Porcentaje de mejora= (\$686,28 \* 100%)/\$4.046,52

**Porcentaje de mejora= 16,96%**

# **4.3 Determinar una distribución eficiente y segura de la instalación para asegurar un óptimo funcionamiento de la organización.**

#### **4.3.1 Condiciones de Seguridad Actuales**

Por medio de la investigación realizada para recopilar datos sobre la situación actual de la empresa Muebles Gallardo se observa las condiciones de trabajo del área de producción. Ya que se realiza una propuesta de distribución de instalaciones se hace indispensable tomar en cuenta las condiciones de trabajo en la producción, por lo cual se rige a los artículos del Decreto Ejecutivo 2393 y del Instrumento Andino de Seguridad y Salud en el Trabajo, los cuales hacen referencia a la distribución de instalaciones, añadiendo que el riesgo de que los trabajadores sufran accidentes es inevitable, se pretende brindar condiciones seguras para el desenvolvimiento de sus labores diarias. Previo a elaborar la propuesta se debe evaluar rápidamente la condición actual de trabajo de los empleados, teniendo en cuenta aspectos importantes como lo son: área de trabajo, disposición de maquinaria, condiciones ambientales, accesos y salidas de emergencia, pasos para movilización, servicios higiénicos.

#### **4**.**3.2 Estimación del espacio de las áreas de acuerdo a la necesidad.**

**Condiciones y medio ambiente de trabajo:** Aquellos elementos, agentes o factores que tienen influencia significativa en la generación de riesgos para la seguridad y salud de los trabajadores. Quedan específicamente incluidos en esta definición:

i. las características generales de los locales, instalaciones, equipos, productos y demás útiles existentes en el lugar de trabajo;

i. la naturaleza de los agentes físicos, químicos y biológicos presentes en el ambiente de trabajo, y sus correspondientes intensidades, concentraciones o niveles de presencia;

iii. los procedimientos para la utilización de los agentes citados en el apartado anterior, que influyan en la generación de riesgos para los trabajadores; y

iv. la organización y ordenamiento de las labores, incluidos los factores ergonómicos y psicosociales [44].

 **Accesibilidad. -** Toda construcción deberá disponer, al menos de una fachada accesible a los vehículos de servicio contra incendios y de emergencia, de manera que exista una distancia máxima de 30 m. a la edificación más alejada desde el sitio de estacionamiento y maniobras. Esta distancia disminuye en función de la altura [45].

- **Extintores de incendio. -** Todo establecimiento de trabajo, servicio al público, comercio, almacenaje, espectáculo o de reunión que por su uso implique riesgo de incendio, deberá contar con extintores de incendio del tipo adecuado a los materiales usados y a la clase de riesgo. El número de extintores no será inferior a uno por cada 200,00 m2. Del local o fracción. Los extintores se colocarán en las proximidades a los sitios de mayor riesgo o peligro, de preferencia junto a las salidas y en lugares fácilmente identificables y accesibles desde cualquier punto del local, considerando que la distancia máxima de recorrido hasta alcanzar el extintor más cercano será de 25 m.
- **Pisos, techos y paredes. -** Los materiales que se empleen en la construcción, acabado y decoración, de las vías de evacuación o áreas de circulación general de la construcción serán a prueba de fuego y en caso de arder no desprendan gases tóxicos o corrosivos que resulten nocivos.
- **Limitación de áreas libres. -** Toda construcción se diseñará de modo que no existan áreas libres mayores a 1.000 m2. por planta. Si por razones funcionales una construcción requiere de locales con áreas libres mayores a la señalada, éstos se permiten exclusivamente en planta baja, mezanine, primera planta alta y segunda planta alta, siempre y cuando desde estos locales existan salidas directas hacia la calle, ambiente abierto o escaleras de incendio.
- **Circulaciones interiores. -** Para la construcción de oficinas y comercios se considerarán las disposiciones del Capítulo III sección tercera.
- **Separación entre maquinas.** La separación de las máquinas será la suficiente para que los operarios desarrollen su trabajo holgadamente y sin riesgo y va a estar en función de: De la amplitud de movimientos de los operarios y de los propios elementos de la máquina necesarios para la ejecución del trabajo.
- -De la forma y volumen del material de alimentación, de los productos elaborados y del material de desecho.
- -Cuando el operario deba situarse para trabajar entre una pared del local y la máquina la distancia entre las partes más salientes fijas o móviles de esta y dicha pared no podrá ser inferior a 800 milímetros.
- -Se establece una zona de seguridad entre el pasillo y el entorno del puesto de trabajo, o en su caso de la parte más saliente de la máquina que en ningún caso será inferior a 400 milímetros. Dicha zona se señalizara en forma clara y visible para los trabajadores.
- **Galerías. -** Se entenderá por galería el espacio interior destinado a la circulación del público. Las galerías que tengan acceso por sus dos extremos, hasta los 80,00 m. de longitud, deberán tener un ancho mínimo de 4,00 m. Por cada 20,00 m. de longitud adicional o fracción, el ancho deberá aumentar 1,00 m. Cuando la galería tenga un espacio central de mayor ancho y altura, la longitud se mide desde cada uno de los extremos hasta el espacio indicado, aplicándose en cada tramo la norma señalada anteriormente.
- **Ventilación. -** La ventilación se podrá efectuar por las vías públicas o particulares, pasajes y patios, o bien por ventilación cenital para lo cual deberá circular libremente el aire sin perjudicar recintos colindantes. El área mínima de estas aberturas será del 8% de la superficie útil de planta del local. Los accesos por pasillos o por galerías comerciales cubiertas deberán ventilarse por ductos o por medios mecánicos, cumpliendo con lo establecido en el Capítulo III sección segunda.
- **Servicios sanitarios. -** Todo local destinado a áreas de hasta 100,00 m2. Dispondrá de un cuarto de baño equipado con un inodoro y un lavamanos [45]. Por cada 100,00 m2 de oficinas en exceso o fracción mayor de 20,00 m2. Se incrementará un cuarto de baño de iguales características al señalado inicialmente.
- **Circulaciones horizontales (corredores o pasillos). -** Las características y dimensiones de las circulaciones horizontales deberán ajustarse a las siguientes disposiciones: El ancho mínimo de los pasillos y de las circulaciones para el público será de un 1,20 m. cuando las puertas se abran hacia el interior. Los pasillos y los corredores no deberán tener salientes que disminuyan su altura interior a menos de 2,20 m.
- **Alteraciones Materiales**. Cualquier modificación en cualquier edificio existente por medio de aumento de dimensiones o cualquier otro cambio en cubierta, conjunto de puertas y ventanas, sistema sanitario y drenaje en cualquier forma. La abertura de una ventana o puerta de comunicación interna no se considera como alteración material. Del mismo modo, las modificaciones en relación a trazado de jardines, enlucido, pintura, reparación de cubiertas o revestimientos no deben considerarse como alteraciones materiales.

 **Ventanas. -** Esta norma establece los requisitos que deben cumplir las ventanas en los edificios públicos y privados:

a) La iluminación natural en los edificios cumple con la NTE INEN 1 152. Este parámetro se cuantifica por el factor lumínico que mide la relación entre la cantidad de iluminación del interior y del exterior con cielo despejado.

b) Cuando el antepecho de la ventana tenga una altura inferior a 0.80 m se colocará elementos bajos de protección o pasamanos de acuerdo a la NTE INEN 2 244. En caso que el diseño arquitectónico considere el uso de ventanas piso techo interior y/o exterior, se utilizará vidrios de seguridad de acuerdo a la NTE INEN2 067.

- **Remodelar. -** Se considera a las modificaciones realizadas en las edificaciones existentes que incluyan los siguientes trabajos [45].
	- a) Aumento en las dimensiones o cualquier otro cambio en la cubierta b) Modificación del conjunto de puertas y ventanas exteriores. c) Del sistema sanitario o de drenaje d) Cambio de uso en una edificación o parte de ella. Para la presente definición no se considera como remodelación la apertura de una ventana o puerta de comunicación interior, el trazado.
- **Puertas. -** Las puertas de las salidas o de las salidas de construcciones, deberán satisfacer los siguientes requisitos:
	- a) Siempre serán abatibles hacia el exterior sin que sus hojas obstruyan pasillos.
	- b) Contarán con dispositivos que permitan su apertura con el simple empuje de los concurrentes.
	- c) Cuando comuniquen con escaleras, entre la puerta y el desnivel inmediato deberá haber un descanso con una longitud mínima de 1.20 m. y
	- d) No habrá puertas simuladas ni se colocarán espejos en las mismas.
- **Iluminación de Seguridad. -** A más de la iluminación necesaria para el funcionamiento de las instalaciones, deberá proveerse a éste con un sistema independiente de iluminación de seguridad para todas las puertas, corredores o pasillos en caso de corte de energía cuando se realice trabajos nocturnos o en lugares con poca visibilidad.
- **Manipulación y almacenamiento de materiales.** Consideraciones en el manejo de materiales:

**-**El transporte o manejo de materiales en lo posible deberá ser mecanizado, utilizando para el efecto elementos como carretillas, vagonetas, elevadores, transportadoras de bandas, grúas, montacargas y similares.

**-**Los trabajadores encargados de la manipulación de carga de materiales deberán ser instruidos sobre la forma adecuada para efectuar las citadas operaciones con seguridad. - Cuando se levanten o conduzcan objetos pesados por dos o más trabajadores, la operación será dirigida por una sola persona, a fin de asegurar la unidad de acción.

**-**El peso máximo de la carga que puede soportar un trabajador será según la siguiente relación.

Varones hasta 16 años…………….. 35 libras

Mujeres hasta 18 años……………..20 libras

Varones de 16 a 18 años……………50 libras

Mujeres de 18 a 21 años……………25 libras

No se deberá exigir ni permitir a un trabajador el transporte manual de carga cuyo peso pueda comprometer su salud o seguridad.

Los operarios destinados a trabajo de manipulación irán provistos de las prendas de protección personal apropiadas a los riesgos que estén expuestos.

### **Espacios de Trabajo**

1. Las dimensiones de los locales de trabajo deberán permitir que los trabajadores realicen su trabajo sin riesgos para su seguridad y salud y en condiciones ergonómicas aceptables. Sus dimensiones mínimas serán las siguientes: a) 3 metros de altura desde el piso hasta el techo. No obstante, en locales comerciales, de servicios, oficinas y despachos, la altura podrá reducirse a 2,5 metros. b) 2 metros cuadrados de superficie libre por trabajador. c) 10 metros cúbicos, no ocupados, por trabajador.

2. La separación entre los elementos materiales existentes en el puesto de trabajo será suficiente para que los trabajadores puedan ejecutar su labor en condiciones de seguridad, salud y bienestar [45].

Cuando, por razones inherentes al puesto de trabajo, el espacio libre disponible no permita que el trabajador tenga la libertad de movimientos necesaria para desarrollar su actividad, deberá disponer de espacio adicional suficiente en las proximidades del puesto de trabajo.

3. Deberán tomarse las medidas adecuadas para la protección de los trabajadores autorizados a acceder a las zonas de los lugares de trabajo donde la seguridad de los trabajadores pueda verse afectada por riesgos de caída, caída de objetos y contacto o exposición a elementos agresivos.

En la fase de diseño de los locales se debe prever las instalaciones, equipos, útiles y materiales necesarios para ejecutar la actividad, de manera que, en función de estos parámetros y del número de trabajadores que tengan que desarrollarla, se cumplan las dimensiones mínimas establecidas.

Para el cálculo de la superficie y volumen no se tiene en cuenta los espacios ocupados por máquinas, aparatos, instalaciones y materiales. Este cálculo da lugar a la estimación de la superficie libre y el volumen vacío con respecto al número de trabajadores.

La relación volumen vacío/número de trabajadores que normalmente están presentes ha de ser ≥10 m3/trabajador. En el cálculo del volumen vacío, cualquier parte del recinto que tenga más de tres metros de altura ha de considerarse de 3 metros.

Las dimensiones correspondientes a locales destinados a albergar instalaciones de servicio vienen condicionadas por sus normativas específicas, como por ejemplo, salas de calderas, centros de transformación de energía eléctrica [45].

### **4.3.2 Superficie Total del Área de Producción**

Para la ejecución de esta etapa se emplea el método Guerchet el cual calcula la superficie total del área a ser distribuida mediante la suma de tres superficies parciales: superficie estática, superficie de gravitación y superficie de evolución.

**Superficie estática (Ses):** Superficie ocupada por la maquinaria, mobiliario y equipos.

**Superficie de Gravitación (Sg):** Superficie utilizada por los operarios que están trabajando.

$$
Sg = Ses * n \tag{12}
$$

**Superficie de Evolución (Sev):** Superficie necesaria a reservar entre diferentes puestos de trabajo.

$$
Sev = (Ses + Sg) * k \tag{13}
$$

### Dónde:

n= lados operativos de la máquina

k= Coeficiente según el tipo de actividad productiva (0,5)

Para hallar la superficie necesaria para las áreas en la empresa Muebles Gallardo se aplica el método Guerchet como se muestra en la Tabla 27.

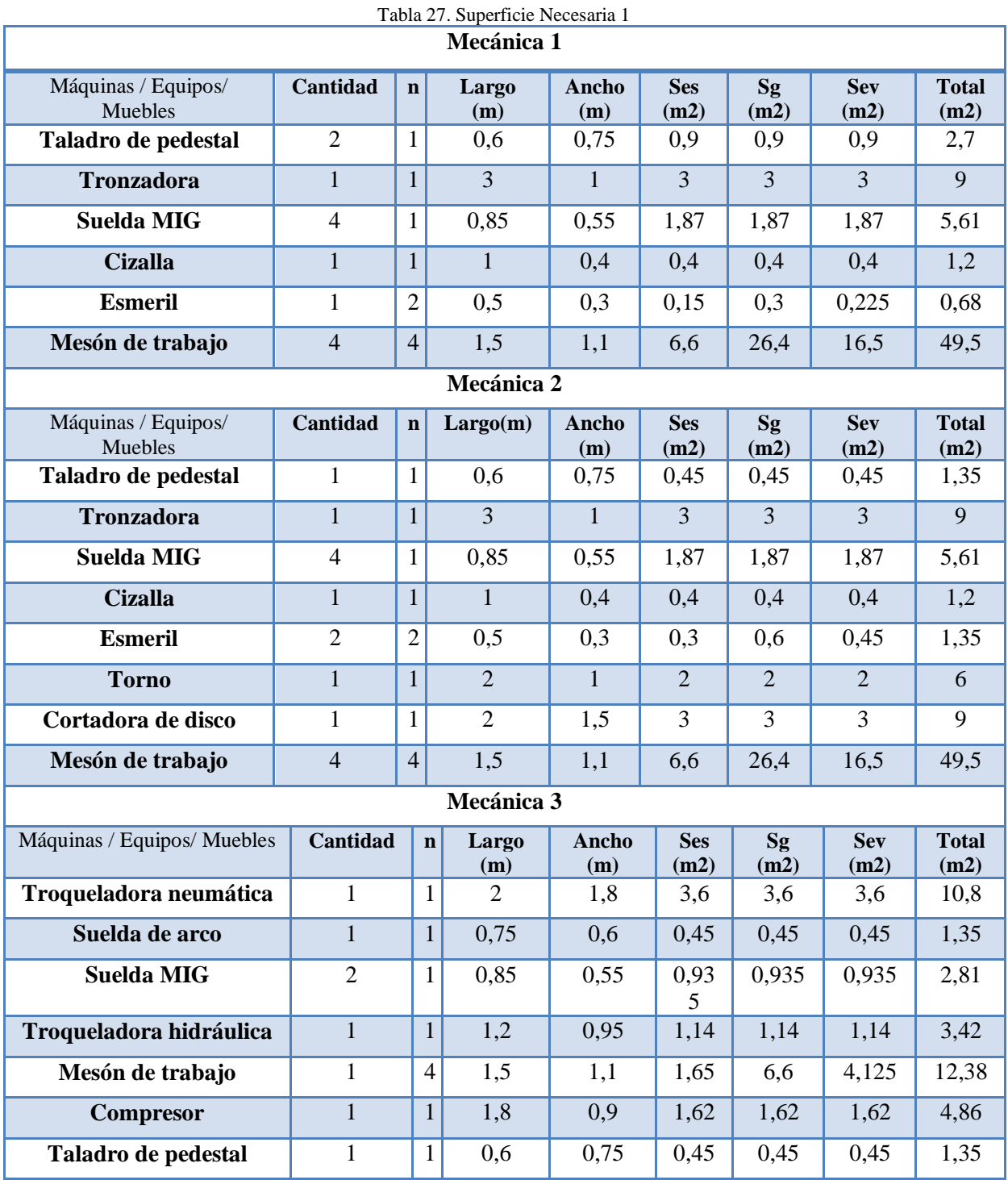

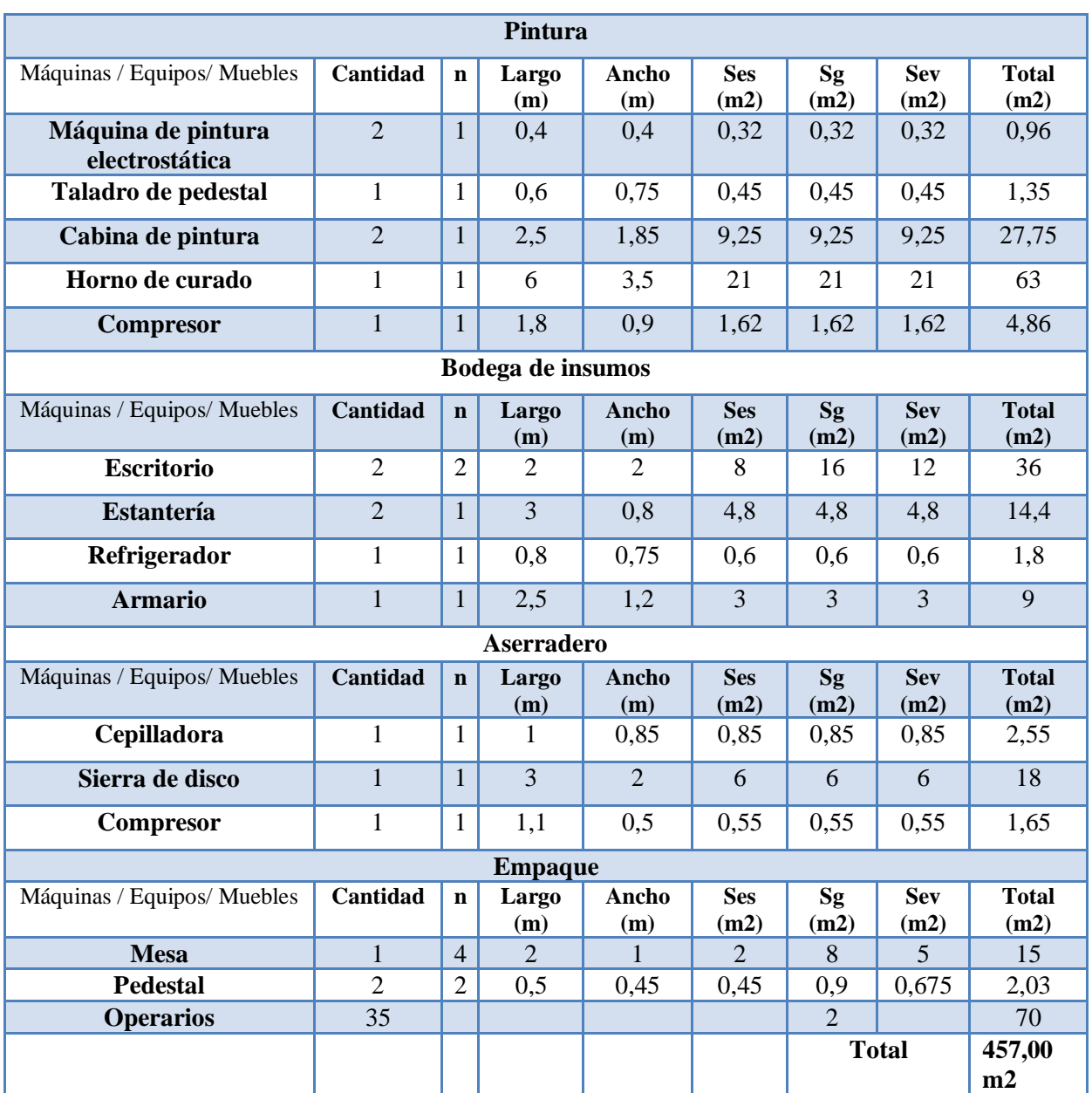

En los resultados obtenidos en la Tabla 27 no se han incluido aún los servicios higiénicos, los pasos para movilización del personal, áreas de descanso, zonas seguras, estacionamientos, comedor, vestidores, para lo cual se realiza un cálculo en la Tabla 28.

Finalmente se suman las áreas para realizar la propuesta de distribución de instalaciones, también se elabora un mapa de riesgos, recursos y evacuación que se puede observar en el Anexo 04.

> **Área necesaria=** (457,00 + 688,2) m2 **Área necesaria= 1145,2 m2**

| Lugar                       | Cantidad | Large(m) | Ancho(m)     | Total (m2) |  |
|-----------------------------|----------|----------|--------------|------------|--|
| <b>Servicios Higiénicos</b> | 6        | 1,1      | 2,0          | 13,2       |  |
| Pasos para movilización     | 10       | 50,2     | 1,00         | 502        |  |
| Área de descanso            |          | 6        |              | 30         |  |
| Zona segura                 |          | 5        | 5            | 25         |  |
| Estacionamiento vehicular   |          | 15       | 3            | 45         |  |
| Comedor                     |          | 8        | 6            | 48         |  |
| <b>Vestidores</b>           |          |          | 5            | 25         |  |
|                             |          |          | <b>Total</b> | 688,2 m2   |  |

Tabla 28. Superficie Necesaria 2

#### **4.3.5 Propuesta de Distribución**

Para realizar el nuevo diagrama de la distribución de planta de producción se procede como se lo hizo inicialmente; antes de realizar el análisis con la nueva distribución se va a considerar los aspectos que se han tomado en cuenta para realizar los cambios.

En la elaboración de la nueva distribución de Planta de Producción para la empresa Muebles Gallardo se identifica que el mayor problema es el desperdicio y poco aprovechamiento del espacio físico por lo que con el estudio por el método Guerchet se calcula que se estima 1145,2 m2 de construcción, la nueva distribución de planta incluye estos aspectos además de:

1. El área de Aserradero se reduce para optimizar los espacios.

2. Se traslada un horno y se crea una nueva área de pintura en el área libre del aserradero adosada a la Mecánica 1.

3. La máquina dobladora para tubo de 2 3/8" es muy lejana y el traslado del material es muy extenso por lo que se la ubica en la Mecánica 1.

4. Las máquinas se reagrupan de tal manera que el material en proceso fluya linealmente.

5. Se habilita otra máquina en la Mecánica 1 para el corte de bocines.

6. El área de empaque es muy alejada desde la salida del producto pintado en la nueva área de pintura por lo que para optimizar el espacio y mano de obra se empacará en la misma área.

7. Las demás áreas de la empresa mantienen casi la misma distribución que la planta actual con la diferencia que las máquinas ocupan los espacios técnicos y de seguridad necesarios. El diagrama de recorrido propuesto se puede observar en el Anexo 10.

### **4.3.6 Cursograma Analítico Actual-Propuesto**

El desarrollo de un nuevo cursograma analítico se puede visualizar en la Tabla 29.

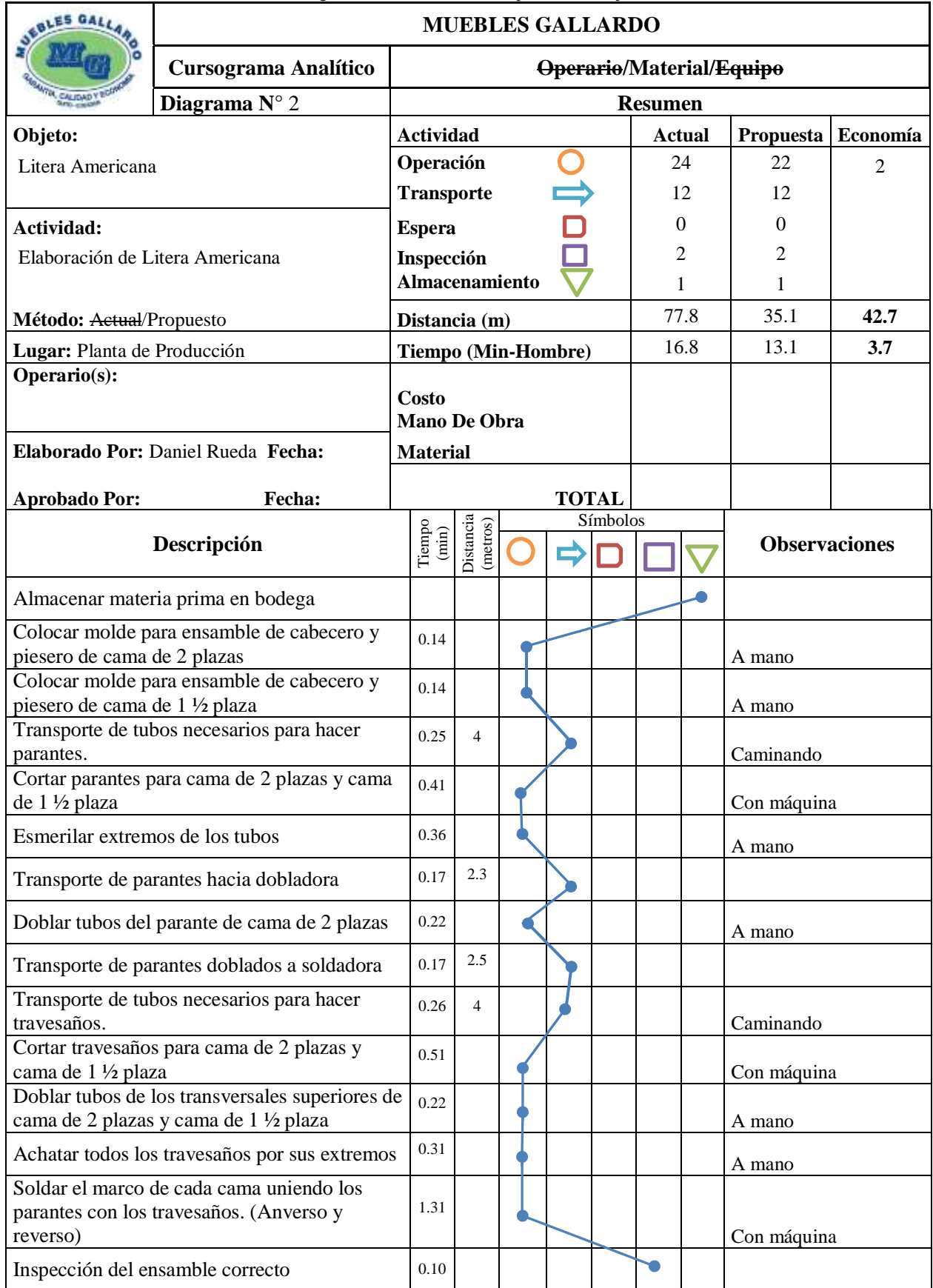

#### Tabla 29. Cursograma Analítico Actual-Propuesto del Flujo de Material

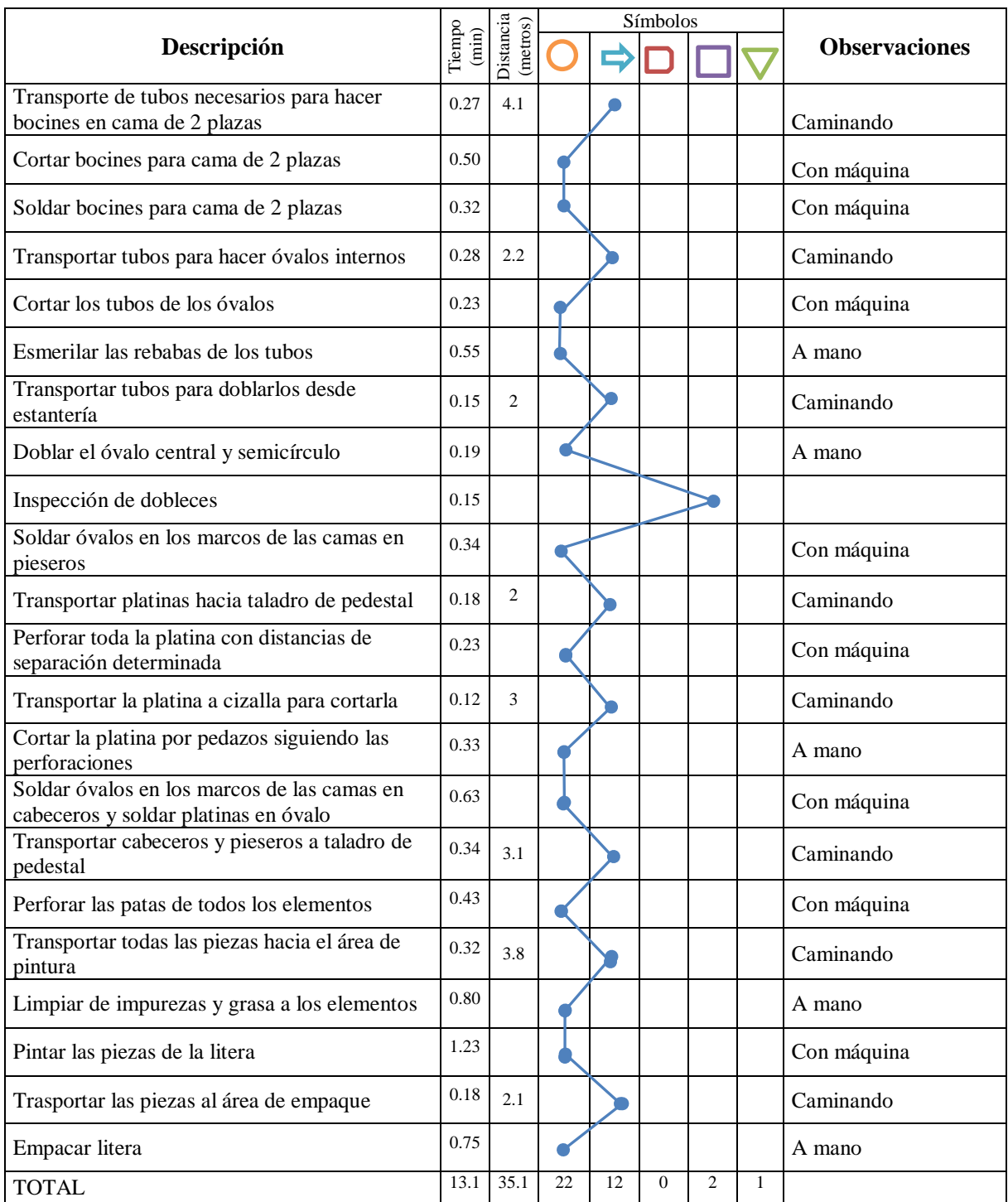

### **4.3.7 Estudio de Tiempos Propuesto**

Con la nueva distribución de planta se realiza un nuevo estudio de tiempos basado en el nuevo Cursograma Analítico que se propone, de la misma manera se toma como ejemplo el estudio realizado en el proceso de soldadura de óvalo y platinas en cabecero, se detallan las actividades como muestra la Tabla 30 y se toma los tiempos como se observa en la Tabla 31.

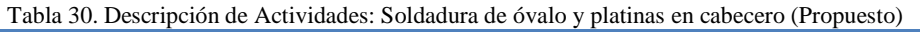

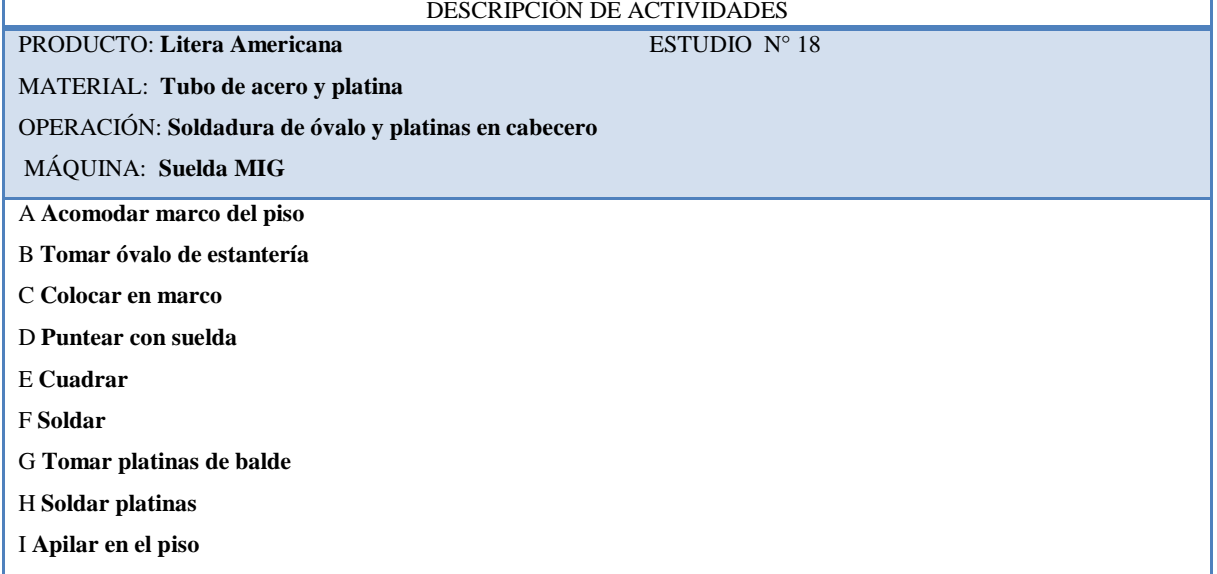

| <b>ESTUDIO DE TIEMPOS</b>                                                                   |      |                                                      |      |      |      |                    |      |      |      |                         |      |              |                |      |
|---------------------------------------------------------------------------------------------|------|------------------------------------------------------|------|------|------|--------------------|------|------|------|-------------------------|------|--------------|----------------|------|
| ÁREA: Mecánica 1<br><b>ESTUDIO</b> $N^{\circ}$ : 18                                         |      |                                                      |      |      |      |                    |      |      |      |                         |      |              |                |      |
| <b>HOJA</b> $N^{\circ}$ : 01<br>OPERACIÓN: : Soldadura de óvalo y platinas en cabecero      |      |                                                      |      |      |      |                    |      |      |      |                         |      |              |                |      |
|                                                                                             |      |                                                      |      |      |      |                    |      |      |      |                         |      |              |                |      |
|                                                                                             |      | <b>COMIENZO: 16:00</b>                               |      |      |      |                    |      |      |      |                         |      |              |                |      |
|                                                                                             |      | <b>TÉRMINO: 08:00</b><br><b>TIEMP. TRANS: 8horas</b> |      |      |      |                    |      |      |      |                         |      |              |                |      |
| PRODUCTO: Litera Americana<br>FECHA:                                                        |      |                                                      |      |      |      |                    |      |      |      |                         |      |              |                |      |
| <b>OBSERVADO POR:</b>                                                                       |      |                                                      |      |      |      |                    |      |      |      |                         |      |              |                |      |
| MATERIAL: Tubo de acero y platina<br>Daniel Rueda Mayorga                                   |      |                                                      |      |      |      |                    |      |      |      |                         |      |              |                |      |
|                                                                                             |      |                                                      |      |      |      | <b>CICLO</b> (MIN) |      |      |      |                         |      |              | <b>RESÚMEN</b> |      |
| Descripción del<br>Elemento                                                                 | 1    | $\mathbf{2}$                                         | 3    | 4    | 5    | 6                  | 7    | 8    | 9    | 10                      | T    | $\mathbf{P}$ | $\mathbf{V}$   | TB   |
| A                                                                                           | 0,03 | 0,04                                                 | 0,03 | 0,04 | 0,04 | 0,03               | 0,04 | 0,03 | 0,03 | 0,03                    | 0,34 | 0,03         | 100            | 0,03 |
| $\bf{B}$                                                                                    | 0.01 | 0,01                                                 | 0,02 | 0,02 | 0,02 | 0,01               | 0,01 | 0,01 | 0,01 | 0,01                    | 0,13 | 0,01         | 100            | 0,01 |
| $\mathbf C$                                                                                 | 0.04 | 0,04                                                 | 0,03 | 0,03 | 0.04 | 0,04               | 0,03 | 0.03 | 0,03 | 0.03                    | 0,34 | 0,03         | 100            | 0.03 |
| D                                                                                           | 0.06 | 0.05                                                 | 0,06 | 0,05 | 0,06 | 0,05               | 0.06 | 0.05 | 0.05 | 0,06                    | 0,55 | 0,06         | 101            | 0.06 |
| E                                                                                           | 0.05 | 0,05                                                 | 0,06 | 0,06 | 0.05 | 0,05               | 0,06 | 0.06 | 0.04 | 0.05                    | 0,53 | 0,05         | 102            | 0.05 |
| $\mathbf{F}$                                                                                | 0,18 | 0,19                                                 | 0,17 | 0,19 | 0.19 | 0,2                | 0,19 | 0.18 | 0,19 | 0,17                    | 1,85 | 0.19         | 103            | 0,19 |
| G                                                                                           | 0.02 | 0.02                                                 | 0.01 | 0,01 | 0.03 | 0,02               | 0,01 | 0.01 | 0.01 | 0,01                    | 0,15 | 0.02         | 104            | 0,02 |
| H                                                                                           | 0.18 | 0.2                                                  | 0.18 | 0,21 | 0,19 | 0,18               | 0,2  | 0.18 | 0,2  | 0,22                    | 1,94 | 0.19         | 105            | 0,19 |
| I                                                                                           | 0.05 | 0.04                                                 | 0.05 | 0.04 | 0.05 | 0,05               | 0.04 | 0.05 | 0.06 | 0,04                    | 0,47 | 0.05         | 106            | 0.05 |
|                                                                                             |      |                                                      |      |      |      |                    |      |      |      | Tiempo Básico del Ciclo |      |              |                | 0.63 |
|                                                                                             |      |                                                      |      |      |      |                    |      |      |      | $T.A.M. (A+B+C+E+G+I)$  |      |              |                | 0,20 |
|                                                                                             |      |                                                      |      |      |      |                    |      |      |      | $T.C.M. (D+F+H)$        |      |              |                | 0,43 |
| Nota: V = Valoración, TB= Tiempo Básico, T.A.M. = Tiempo Manual, T.C.M. = Tiempo de Máquina |      |                                                      |      |      |      |                    |      |      |      |                         |      |              |                |      |

Tabla 31. Hoja de Datos del Tiempo Básico: Soldadura de óvalo y platinas en cabecero (Propuesto).

Se obtienen también el cálculo de los suplementos como se aprecia en la Tabla 32.

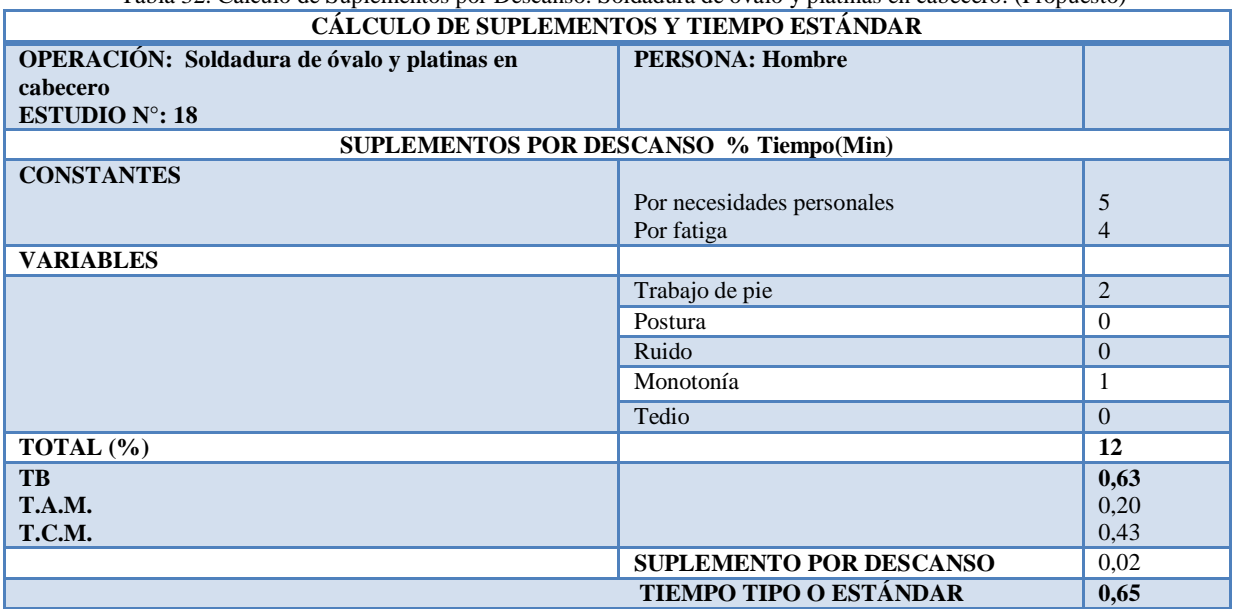

Tabla 32. Cálculo de Suplementos por Descanso: Soldadura de óvalo y platinas en cabecero. (Propuesto)

De la misma manera se realiza un estudio de tiempos propuesto para todas las actividades. La Tabla 33 muestra un resumen del estudio de tiempos realizado en el que se puede observar el tiempo estándar de cada una de las actividades. Para observar el estudio de tiempos de las demás operaciones se puede dirigir al Anexo 09.

### **4.3.8 Cálculo de la Capacidad de Producción-Propuesto**

Para el cálculo de la productividad se toma en cuenta algunas variables las cuales son:

- $\checkmark$  Producción = 1 Litera
- $\checkmark$  Tiempo estándar (Ts) = 13,91 min
- $\checkmark$  Día de trabajo = 8 horas = 480 min
- $\checkmark$  Semana de trabajo = 5 días
- $\checkmark$  Mes de trabajo = 4 semanas
- $\checkmark$  Año de trabajo = 12 meses

Luego se procede a calcular la producción diaria, semanal, mensual y anual de la empresa Muebles Gallardo.

#### **Producción Diaria Propuesta**

 1 Litera ---------------- 13,91 min Producción Diaria ----------------- 480 min Producción Diaria = 480 min x 1 litera 13,91 min Producción Diaria = 34 Literas

#### **Producción Semanal Propuesta**

Producción Semanal = Producción Diaria x 5 días Producción Semanal = 34 Literas x 5 días Producción Semanal = 172 Literas

#### **Producción Mensual Propuesta**

Producción Mensual = Producción Semanal x 4 semanas Producción Mensual = 172 Literas x 4 semanas Producción Mensual = 688 Literas

#### **Producción Anual Propuesta**

Producción Anual = Producción Mensual x 12 meses Producción Anual = 688 Literas x 12 meses Producción Anual = 8256 Literas

Para determinar la capacidad de producción (Cp) se utiliza la siguiente fórmula:

$$
Cp = \frac{1}{Ts}
$$
\n
$$
Cp = \frac{1}{13,91 \text{min/litera}}
$$
\n(14)

Cp =0,072 literas/min x 60min/hora x 8horas/jornada

### **Cp =34,56 literas/jornada**

| Operaciones                      | Tiempo Básico    | Tiempo Manual | Tiempo de Máquina                                                         | Suplementos | Tiempo Tipo  |
|----------------------------------|------------------|---------------|---------------------------------------------------------------------------|-------------|--------------|
|                                  | (TB)             | (T.A.M.)      | (T.C.M.)                                                                  |             | Estándar (en |
|                                  |                  |               |                                                                           |             | minutos)     |
| Colocación de molde 2 Plazas     | 0,14             | 0,05          | 0,09                                                                      | 0,005       | 0,14         |
| Colocación de molde 1 1/2 Plazas | 0,14             | 0.07          | 0,07                                                                      | 0.01        | 0,15         |
| Corte de parantes                | 0,66             | 0.55          | 0,11                                                                      | 0.06        | 0,72         |
| Esmerilado de parantes           | 0,36             | 0,25          | 0,11                                                                      | 0,03        | 0,39         |
| Doblado de parante 2 plazas      | 0,39             | 0,37          | 0,02                                                                      | 0,04        | 0,43         |
| Corte de travesaños              | 0,77             | 0,64          | 0,13                                                                      | 0,07        | 0,84         |
| Doblado de travesaños            | 0,21             | 0,21          | 0,00                                                                      | 0,03        | 0,24         |
| Achatado de travesaños           | 0,31             | 0,31          | 0,00                                                                      | 0,04        | 0,35         |
| Soldadura de marco               | 1,48             | 0,33          | 1,15                                                                      | 0,04        | 1,52         |
| Corte de bocines                 | 0,77             | 0,62          | 0,15                                                                      | 0,07        | 0,84         |
| Soldadura de bocín               | 0,32             | 0,18          | 0,14                                                                      | 0,02        | 0,34         |
| Corte de óvalos                  | 0,51             | 0,47          | 0,04                                                                      | 0,06        | 0,57         |
| Esmerilado de óvalos             | 0,55             | 0,37          | 0,19                                                                      | 0,04        | 0,59         |
| Doblado de óvalos                | 0,34             | 0,34          | 0,00                                                                      | 0,04        | 0,38         |
| Soldadura de óvalo en piesero    | 0,36             | 0,19          | 0,17                                                                      | 0,02        | 0,38         |
| Perforado de platina             | 0,41             | 0,37          | 0,05                                                                      | 0,04        | 0,45         |
| Corte de platina                 | 0,45             | 0,45          | 0,00                                                                      | 0,05        | 0,50         |
| Soldadura de óvalo y platinas en | 0,63             | 0,20          | 0,43                                                                      | 0,02        | 0,65         |
| cabecero                         |                  |               |                                                                           |             |              |
| Perforado de patas               | 0,77             | 0,70          | 0,07                                                                      | 0,08        | 0,85         |
| Limpieza de piezas               | 1,12             | 1,12          | 0.00                                                                      | 0,14        | 1,26         |
| Pintura de piezas                | 1,23             | 0,38          | 0,85                                                                      | 0,05        | 1,28         |
| Empaque de piezas                | 0,93             | 0,93          | 0,00                                                                      | 0,11        | 1,04         |
|                                  |                  |               | Tiempo estándar para la elaboración de una Litera Americana en la empresa |             | 13,91min     |
|                                  | Muebles Gallardo |               |                                                                           |             |              |

Tabla 33.Resumen General del Estudio de Tiempos de la Fabricación de la Litera Americana. (Propuesto)

# **4.4 Evaluar el Impacto Económico de Redistribuir las Instalaciones para Determinar la Factibilidad del Proyecto.**

### **4.4.1 Análisis de Costos de Inversión y Periodo de Recuperación**

Para poder evaluar económicamente la propuesta de distribución es necesario hacer una estimación de la inversión total inicial que debe realizarse, donde se han dado valores aproximados de hacer los cambios propuestos en el proceso de fabricación de la Litera Americana, a continuación se observa en la Tabla 34 los valores y la acciones a realizar.

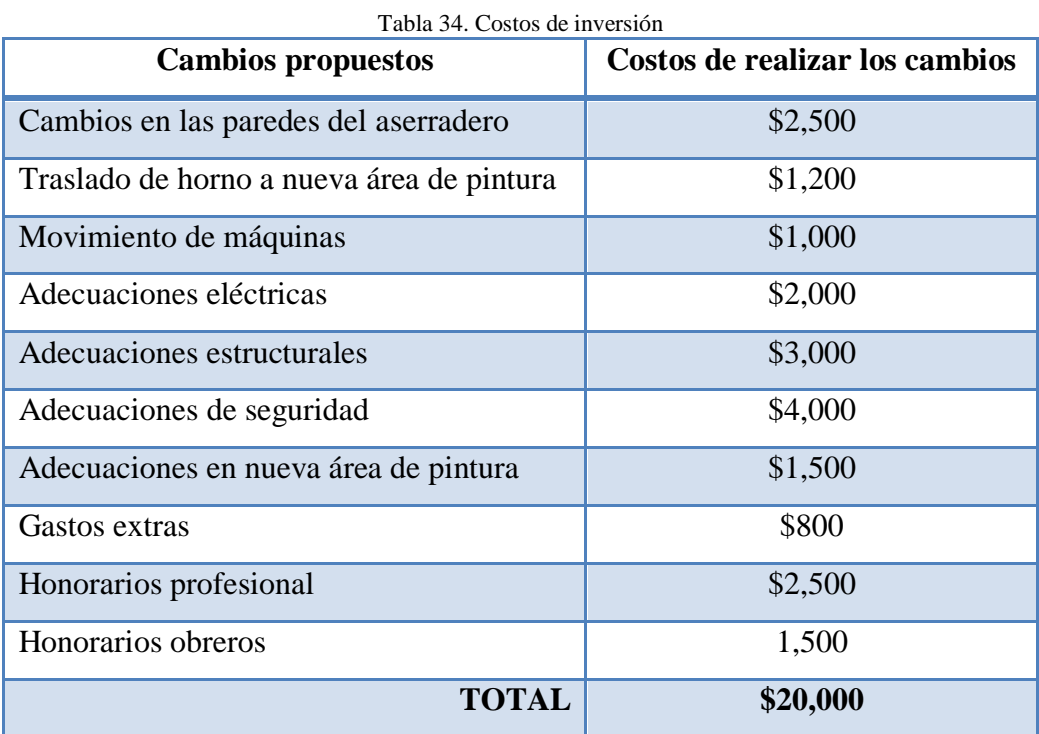

Expuestos todos los aspectos económicos que intervienen en las modificaciones se determina que el gasto total de inversión es de \$20,000, cabe recalcar que cada uno de los valores indicados en las áreas donde se requieren hacer cambios, adecuaciones e implementaciones, son estimados por profesionales del Colegio de Diseñadores Profesionales Autónomos de Tungurahua, en particular por el Ing. Fernando Silva.

La empresa con los resultados obtenidos en la aplicación del software percibe una mejora notable en reducción de distancias y tiempos de los transportes, también se deriva en una reducción de tiempos en procesos productivos; todo ello se traduce a una mejora muy significativa, la cual para poder ser interpretada de mejor manera es necesario determinar si es viable y el tiempo que se toma en recuperar el gasto de inversión.

Para determinar el periodo de recuperación de la inversión se aplica la herramienta financiera del **punto de equilibrio** donde se define la cantidad necesaria de unidades que se deben vender para empezar a percibir ganancia, para ello aplicamos la ecuación 15.

Punto de Equilibrio 
$$
=\frac{\text{Costos Fijos}}{1 \cdot \frac{\text{Costos Variable}}{\text{Vertas}}}
$$
 (15)

Para este caso el costo fijo es el valor de la inversión que se va a realizar, es decir \$20,000; mientras que el costo variable se le toma al costo total de elaborar la Litera Americana, el cual es \$115, este dato es tomado del departamento de administrativo de la empresa Muebles Gallardo y finalmente la venta es el precio de adquisición para el cliente final, el cual es \$120. Aplicando la fórmula y reemplazando los valores se tiene:

Punto de Equilibrio = 
$$
\frac{20000}{1 \cdot \frac{115}{120}}
$$

Punto de Equilibrio =  $$480,000$ 

Se obtiene que se debe vender \$480,000 para poder percibir utilidad, para tener una visión más clara se define en unidades, realizando el cociente del valor obtenido entre el costo unitario de la Litera Americana.

#### Literas Requeridas Punto de Equilibrio= \$480,000/\$120

Literas Requeridas Punto de Equilibrio= 4,000 unidades

Con el cálculo realizado se encuentra que 4,000 Literas son necesarias de vender para cubrir la inversión inicial, para tener una mejor apreciación, se procede a calcular el tiempo en el que en el mejor de los casos se recuperan los valores invertidos. Para ello se toma el dato de la producción mensual de aproximadamente 688 literas y se divide la cantidad requerida para la cantidad mensual.

Tiempo de recuperación= 4,000 literas/ 688 literas

#### **Tiempo de recuperación= 5,8 Meses**

El resultado obtenido se presenta como un modelo ideal suponiendo que las 4,000 literas son vendidas dentro del periodo de meses obtenido, el punto de equilibrio se lo puede observar gráficamente en la Figura 45.

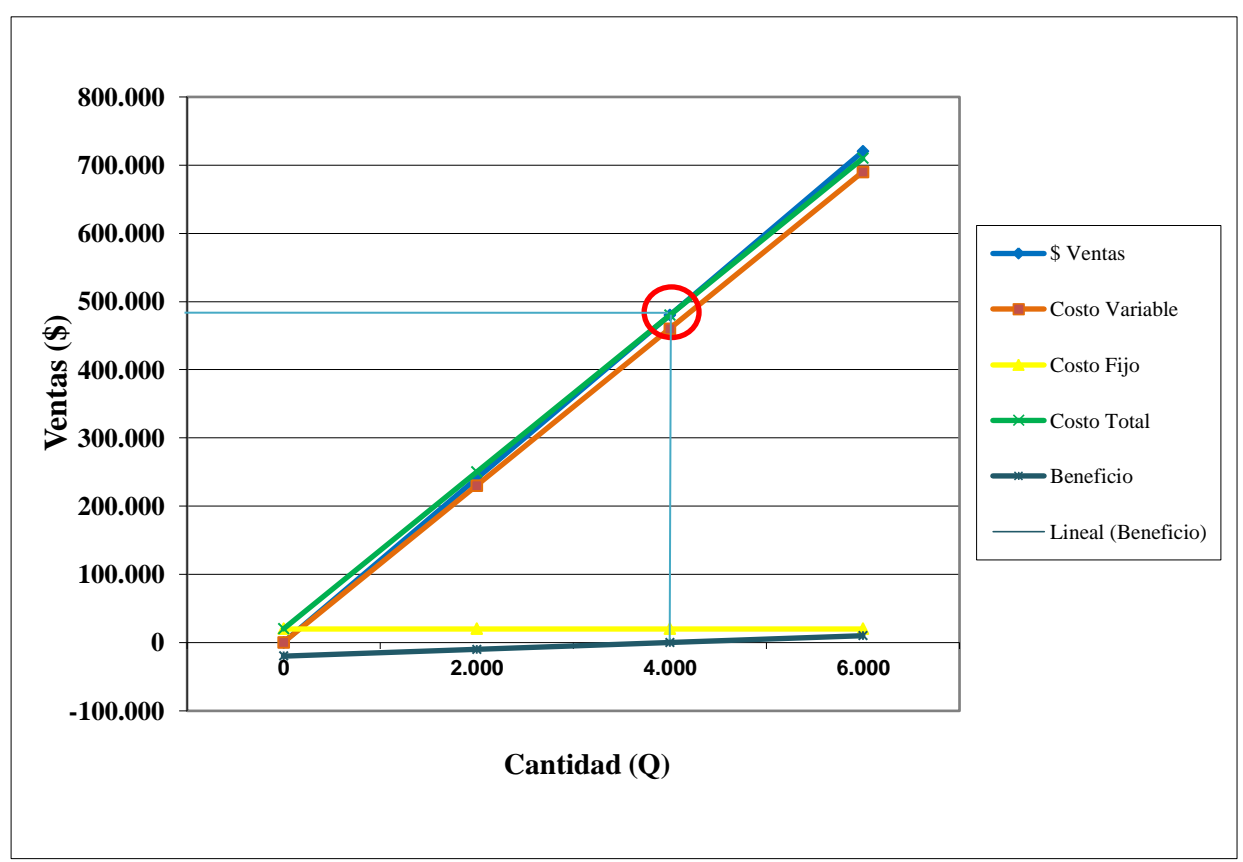

Figura 45. Gráfico punto de equilibrio

#### **4.4.2 Medición de la Productividad**

Para proceder al cálculo se necesita conocer la productividad actual y realizar una comparación con la obtenida, donde se tiene que relacionar las unidades producidas con los recursos utilizados para producirlas. Para ello se utilizan los datos obtenidos con anterioridad en el presente proyecto y se los coloca en la Tabla 35 y de igual manera los datos para la propuesta que se observan en la Tabla 36.

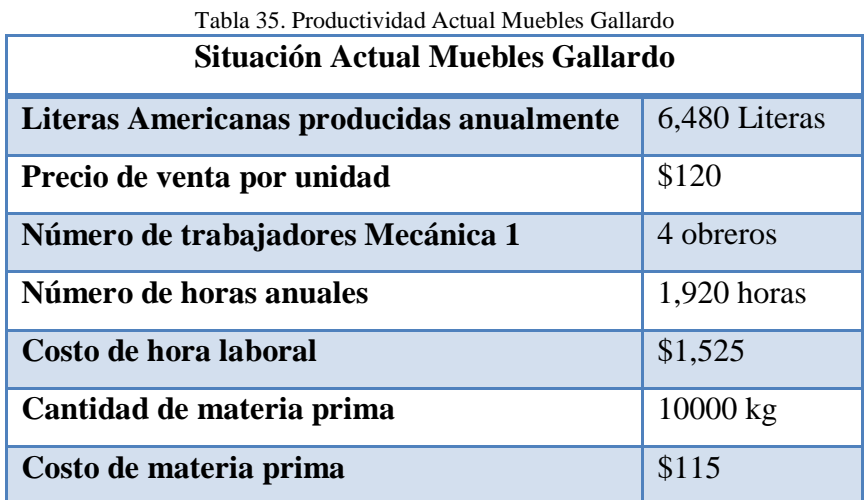

A continuación se procede a calcular la productividad con el uso de la ecuación 16.

$$
Productividad Actual = \frac{Products}{Recursive \, 16}) \tag{16}
$$

 $Productividad Actual =$ 6,480 literas x \$120  $(4 \text{ obreros } x 1,920 \text{ horas } x $1,525) + (10000 \text{kg } x $115)$ 

### Productividad Actual =  $0,67$

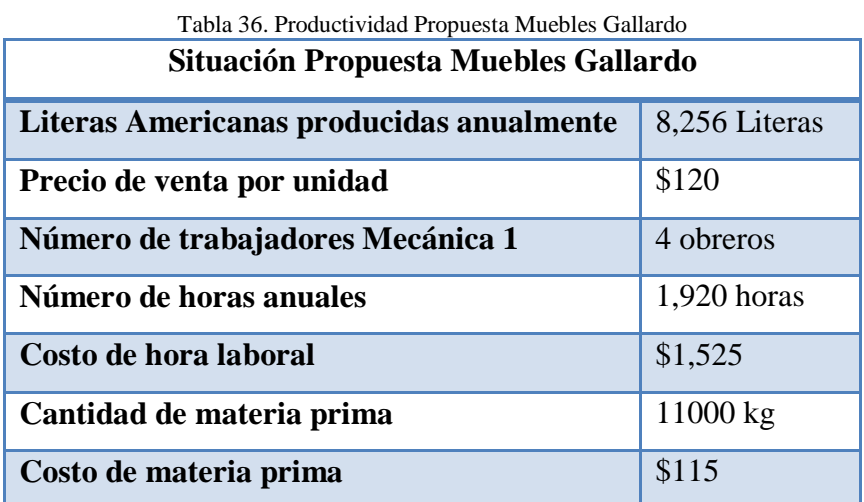

A continuación se procede a calcular la productividad con el uso de la ecuación 17.

$$
Productividad Propuesta = \frac{Products}{Recursos\;Utilizados}}\tag{17}
$$

Productividad Propuesta = 8,256 \$120  $(4 \text{ obreros } x 1,920 \text{ horas } x $1,525) + (11000 \text{kg } x $115)$ 

#### Productividad Propuesta =  $0,78$

Para evaluar la productividad entre el modelo actual y el propuesto, se relaciona la producción por el costo unitario de la Litera Americana, una vez hallados los valores se realiza una diferencia.

Producción Actual= 6,480  $literas x$  \$120 = \$777.600,00 Producción Propuesta=  $8,256$  literas x  $$120 = $990.720,00$ 

Incremento de Productividad = \$990.720,00 − \$777.600,00

#### **Incremento de Productividad =**  $$213.120,00$

## **CAPITULO V**

### **CONCLUSIONES Y RECOMENDACIONES**

#### **5.1 Conclusiones**

- El análisis del método productivo actual presenta un flujo de material en proceso con un tiempo de producción de 16,8 minutos y una distancia total recorrida de 77,8 metros entre los procesos, el proceso con mayor tiempo es el de pintura con 1,25 minutos, mientras que el proceso de transporte de parantes doblados a soldadora tiene la mayor distancia de recorrido con 9,5 metros.
- Realizado el balanceo de las líneas de ensamble se determina que son necesarias 4 estaciones de trabajo, con una eficiencia del 93,18%.
- La medición del proceso productivo actual en la elaboración de la Litera Americana, determina un tiempo de producción de 17,89 minutos por litera, una producción semanal de 135 y con un costo de mover el material semanalmente de \$4.046,52.
- Determinada la correcta distribución de instalaciones se observa una disminución del costo de mover material semanalmente a \$3.360,24, un mejor flujo de material en proceso reduciendo los transportes a 35.1 metros con un tiempo de producción de 13,1 minutos, así como un aumento en la productividad semanal con 172 literas.
- Evaluada la inversión para la distribución se necesita \$20,000, el periodo de recuperación es de 5 meses y 3 días, la productividad expresada económicamente se eleva a \$213,120 anualmente.
- La implementación de los aspectos de seguridad en la distribución de instalaciones propuesta, mejora el ambiente laboral de la empresa y contribuye a cuidar la salud de los trabajadores.

### **5.2 Recomendaciones**

- Se sugiere profundizar un estudio referente a la seguridad y salud ocupacional para mejorar las condiciones de trabajo y evitar la aparición temprana de enfermedades profesionales.
- Se recomienda ubicar señalética vertical y horizontal en todas las instalaciones con el objeto de mejorar la comunicación visual y crear costumbre de respeto y uso de la señalización en los trabajadores.
- Se recomienda crear un plan de producción para utilizar de mejor manera todos los recursos de la empresa, facilitar el manejo de inventario y la compra de insumos.
- Brindar capacitaciones periódicas sobre buenas prácticas de manufactura, desarrollo personal, compañerismo y relaciones humanas.
- Dar incentivos por aumento de producción a los empleados.
- Implementar la distribución de instalaciones propuesta debido a que el periodo de recuperación es corto y los beneficios son favorables con el incremento de la producción y ahorro de recursos.

### **Bibliografía**

- [1] S. Ariafar, N. Ismail, S. H. Tang , M. K. A. M. Ariffin y Z. Firoozi, «Facility layout design for hybrid cellular manufacturing systems.,» *International Journal of Physical Sciences,* vol. 6, nº 14, pp. 3551-3556, 2011.
- [2] P. A. Pérez Gosende, «Evaluación de la distribución espacial de plantas industriales mediante un índice de desempeño,» *RAE, Revista de Administração de Empresas ,* vol. 56, nº 5, pp. 533-546, 2015.
- [3] L. Rivera, L. F. Cardona, L. V. Palacios y M. A. Rodríguez, «Selección de alternativas de redistribución de planta: un enfoque desde las organizaciones,» *Revista S&T,* vol. 10, nº 2, pp. 9-26, 2012.
- [4] J. A. Rau Alvarez y C. Corrales Riveros , «Rediseño de Distribución de Planta de las Instalaciones de una empresa que Comercializa Equipos de Bombeo para Aguas Residuales,» Pontificia Universidad Católica Del Perú , Lima, 2009.
- [5] N. X. Montaño Méndez, D. A. Mesías Fernández y K. F. Barcia Villacreses, «Diseño de una planta ensambladora de cocinetas a inducción magnética,» Escuela Superior Politécnica del Litoral (ESPOL), Facultad de Ingeniería en Mecánica y Ciencias de la Producción, Guayaquil, 2015.
- [6] E. E. Orozco y J. E. Cervera, «Diseño y Distribución de Instalaciones Industriales apoyado en el uso de la Simulación de Procesos,» *Investigación e Innovación Ingenierías,* vol. 1, nº 1, pp. 6-12, 2013.
- [7] R. D. Fiallos Castillo, J. P. Reyes Vásquez, P. H. Armas Ramírez y M. G. García Carrillo, «Consideraciones para el rediseño de la línea de ensamble de vehículos aéreos no tripulados desarrollados por la fuerza aérea ecuatoriana,» *INGE CUC,* vol. 12, nº 1, pp. 51-64, 2016.
- [8] D. . G. Brusil Tocto, M. . K. Torres Villanueva y A. . M. Galindo Álvarez, «Análisis y rediseño de la distribución física de una fábrica panificadora,» Escuela Superior Politécnica del Litoral (ESPOL), Facultad de Ingeniería Mecánica y Ciencias de la Producción, Guayaquil, 2014.
- [9] A. M. Galindo Álvarez y M. Tapia Quincha, «Desarrollo de un método de Distribución Física aplicable en las Industrias Ecuatorianas,» *Ingeniería industrial,* vol. xxix, nº 2, pp. 1-6, 2009.
- [10] A. Martínez Martínez , T. Lozada Trujillo, . L. C. Flores Ávila y C. G. Moras Sánchez, «Aplicación de simulación y slp en la empresa "la vieja molienda de santa maty" para mejorar la distribución de sus componentes y el uso de los espacios,» *Revista de la Ingeniería Industrial,* vol. 6, nº 1, pp. 29-50, 2012.
- [11] V. Alcántara, «20 años de la industria metalmecánica en América Latina,» *Internacional Metalmecánica,* vol. 1, p. 3, Agosto de 2015.
- [12] El Comercio, «Las exportaciones metalmecánicas aumentan,» 7 Agosto 2015. [En línea]. Available: http://www.elcomercio.com/actualidad/exportacionesmetalmecanicas-ecuador-economia-negocios.html.
- [13] El Telégrafo, «Pichincha concentra 60% del sector metalmecánico,» 24 Agosto 2013. [En línea]. Available: http://www.eltelegrafo.com.ec/noticias/economia/8/pichinchaconcentra-60-del-sector-metalmecanico.
- [14] A. F. Salazar, L. C. Vargas, C. E. Añasco y J. P. Orejuela, «Propuesta de distribución en planta bietapa en ambientes de manufactura flexible mediante el proceso analítico jerárquico,» *Revista EIA,* nº 14, pp. 161-175, 2010.
- [15] O. Cuzco, D. Aldás y O. Cuzco, «Distribución de instalaciones en el área de calzado de seguridad para la Empresa Calzado Marcia – Buffalo Industrial,» Universidad Técnica de Ambato. Tesis de Ingeniería Industrial, Ambato, 2015.
- [16] M. F. López y J. P. Reyes, «Distribución de planta en las instalaciones de la Empresa Gamo's,» Universidad Técnica de Ambato.Tesis de Ingeniería Industrial, Ambato, 2014.
- [17] J. P. Reyes y J. Correa, «Diseño para la distribución de nuevas instalaciones de la Empresa INSTRUEQUIPOS CIA. LTDA. en el Parque Industrial Ambato.,» Universidad Técnica de Ambato.Tesis de Ingeniería Industrial, Ambato, 2007.
- [18] D. De la Fuente y I. Fernández , Distribución en planta, España: Universidad de Oviedo, 2010.
- [19] J. Moore, Plan Layout and Design, España: Macmillan Publishing Co, Inc, 2010.
- [20] M. Pierre, Distribución en Planta, España: Deusto Serie B Tomo 2., 2012.
- [21] B. Fernández, «Desarrollo de una herramienta informática basada en el algoritmo CORELAP para la optimización de distribuciones en planta.,» Universidad de Sevilla. Tesis de Ingeniería, Sevilla, España, 2008.
- [22] F. MSc. Aliendre, DISTRIBUCIÓN DE INSTALACIONES, España: Editex, 2015.
- [23] J. Salas, «TIPOS BÁSICOS DE DISTRIBUCIÓN DE PLANTA,» Universidad de San Marcos. Tesis de Ingeniería, Lima, 2008.
- [24] B. Salazar López, «Métodos de distribución y redistribución en planta,» Universidad Nacional de Colombia, 25 Agosto 2007. [En línea]. Available: http://www.virtual.unal.edu.co/cursos/sedes/manizales/4100002/lecciones/taxonomia/la yout.htm.
- [25] F. Becerra, *Distribución de planta. Curso.,* Colombia: Universidad Nacional de Colombia, 2006- 2007.
- [26] R. Solís Martínez, «La decision de distribucion fisica de las instalaciones,» de *Administración de Empresas y Organización de la Producción*, España, Escuela de Ingenierías Industriales-Universidad de Valladolid., 2010 - 2011, p. 39.
- [27] N. Varela, *Planificación de obras,* España: Editex, 2013.
- [28] J. Vallhonrat y A. Corominas, Distribución en Planta. Localización, distribución en planta y manutención., vol. 1, Barcelona, España: Marcombo S.A., 2010, p. 10.
- [29] A. Caso, Técnicas de medición del trabajo, vol. Segunda edición, España: Fundación Confemetal, 2009, pp. 14-18.
- [30] J. Aguirre de Mena , M. M. Rodríguez y D. Tous, «Medida de tiempos de trabajo,» de *Organización y métodos de trabajo*, España, PIRAMIDE, 2011, pp. 7-8.
- [31] I. Fernández Quesada, P. J. Gonzáles y J. Puente, Diseño y medición de trabajos, España: Servicio de Publicaciones Unversidad de Oviedo, 2005.
- [32] G. Kanawaty, Introducción al Estudio del Trabajo, Cuarta edición ed., Ginebra, 1996.
- [33] L. J. Krajewski y L. P. Ritzman, Administración de operaciones, estrategia y análisis., México: Pearson, 2008.
- [34] D. Munoz Negron, Administración de operaciones. Enfoque de administración de procesos de negocios, México: Cengage Learning editores, 2009.
- [35] J. Heizer y . R. Barry, Dirección de la Producción y de Operaciones. Decisiones

Estratégicas, Madrid, España: Pearson Educación, 2007.

- [36] R. Huertas García y R. Domínguez , Decisiones estratégicas para la dirección de operaciones en empresas de servicios y turísticas., Barcelona, España: Publicaciones y ediciones de la universidad de Barcelona, 2008.
- [37] Inforserveis, «Noticias Mexico,» Multimarca w32, 25 Agosto 2014. [En línea]. Available: http://www.inforserveis.es/index.php/clasificacion-abc.
- [38] H. J. Weiss, «POM-QM for Windows,» Pearson, 2016. [En línea]. Available: http://wps.prenhall.com/bp\_weiss\_software\_1/. [Último acceso: 15 08 2016].
- [39] H. Martínez Rubin, «Manual de uso del Win QSB,» Instituto Tecnológico de Tepic, Mexico.
- [40] C. Richard y J. Robert, Administración de Operaciones, Producción y Cadena de Suministro, México: McGraw Hill, 2014.
- [41] M. Fred, Estudio de Tiempos y Movimientos para la manufactura ágil, Segunda edición ed., México: Pearson education.
- [42] M. O. Chávez Cortez, J. A. Silín López, H. A. Lorenzana Urias, M. . G. Jocol Soch y A. M. Tax Chaclan , «Estudio de tiempos y movimientos,» Universidad de San Carlos de Guatemala, centro universitario de occidente, división de ciencias económicas., Guatemala, 2015.
- [43] T. Christian y E. Víctor, «Estudio De Métodos De Trabajo En El Área De Montaje De Calzado En La Empresa GUSMAR,» Universidad Técnica de Ambato, Ambato, 2015.
- [44] Instituto Ecuatoriano de Seguridad Social, «Decisión 584, instrumento andino de seguridad y salud en el trabajo,» Lima, Perú, 2005.
- [45] Instituto Ecuatoriano de Seguridad Social, «Decreto Ejecutivo 2393-Reglamento de Seguridad y Salud de los Trabajadores y Mejoramiento del Medio Ambiente de Trabajo,» Febrero 03, 1998.

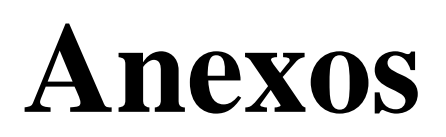

**Anexo 01.** Layout Actual Muebles Gallardo
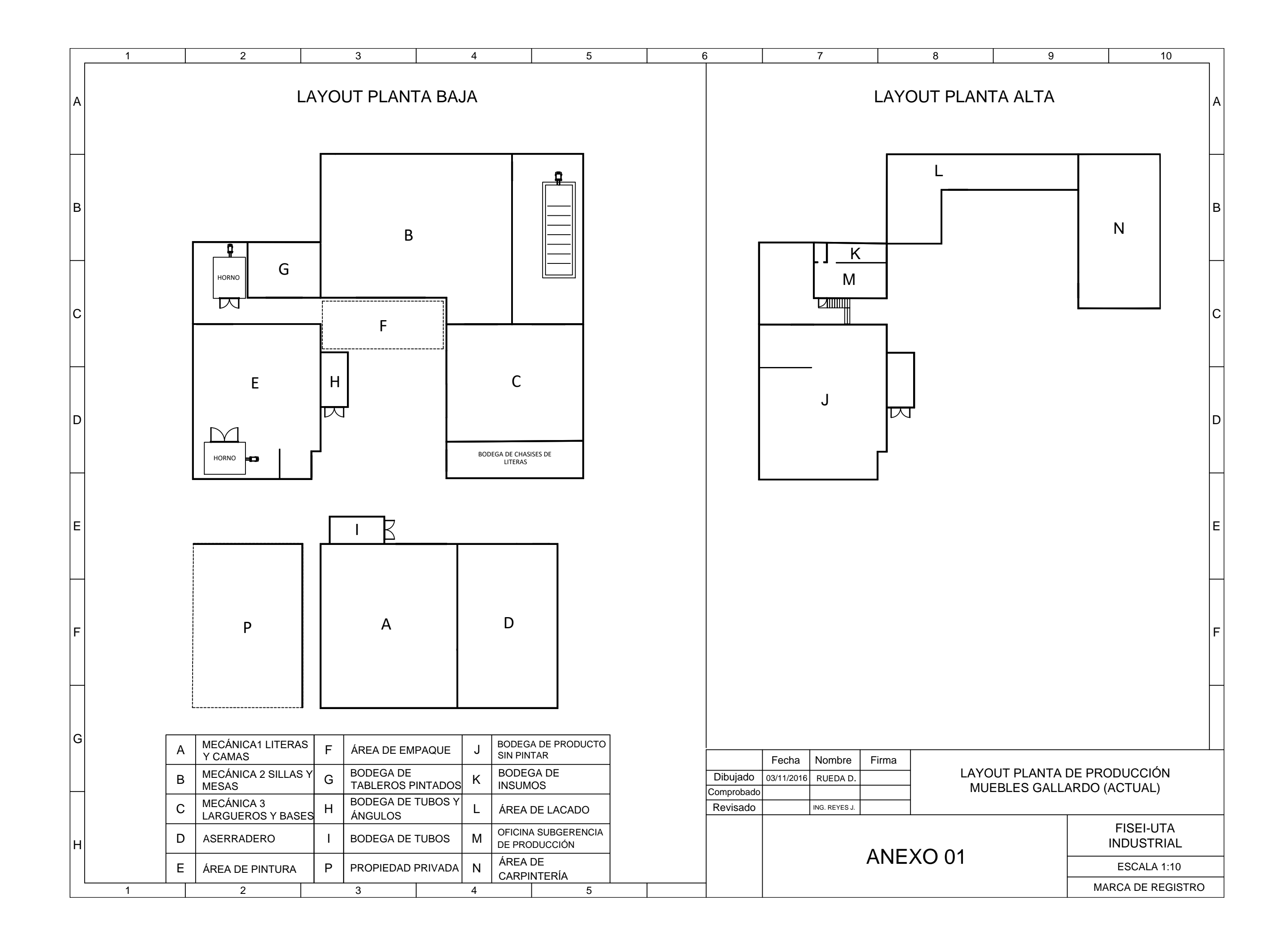

**Anexo 02.** Diagrama de Recorrido Actual

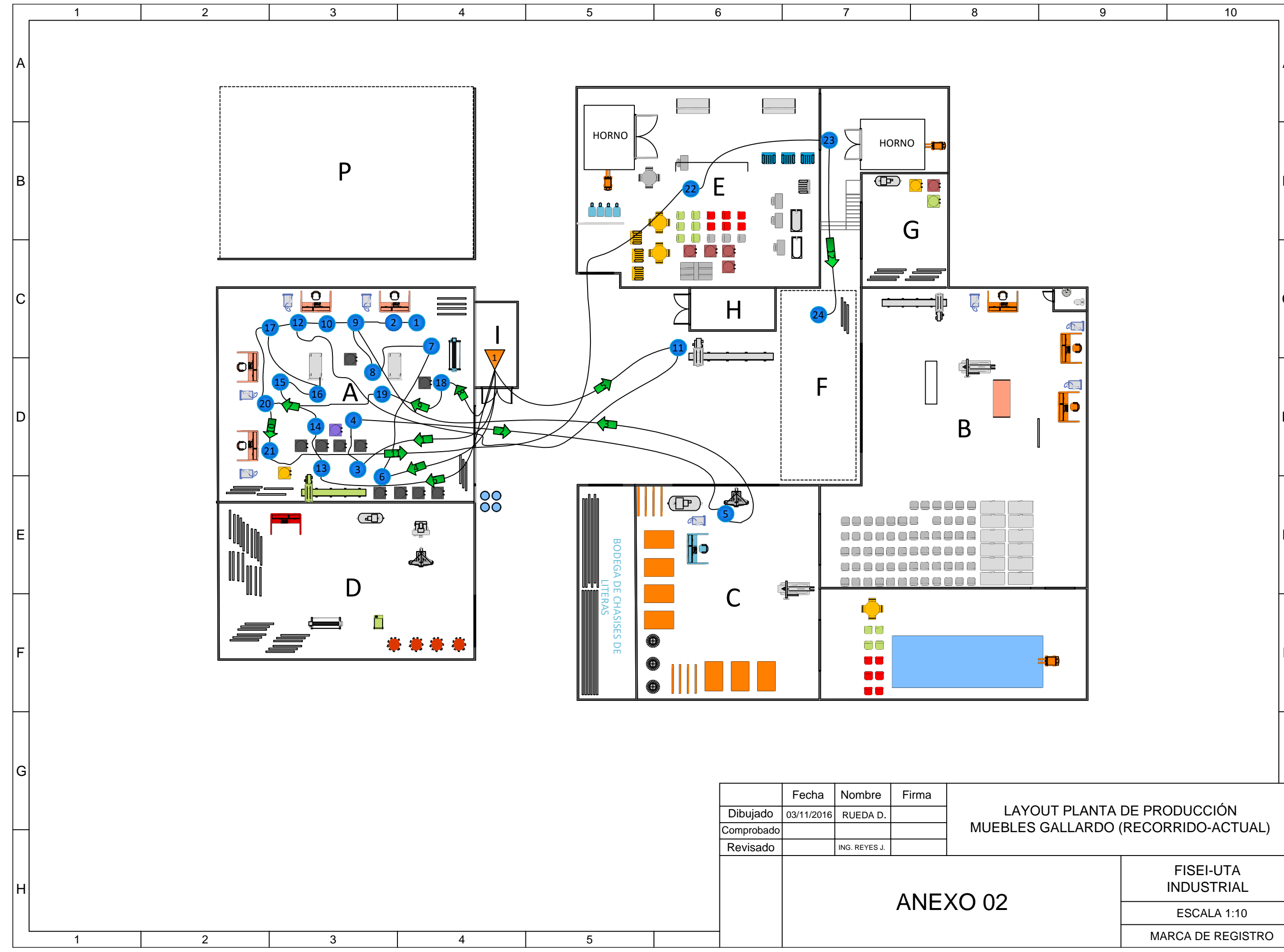

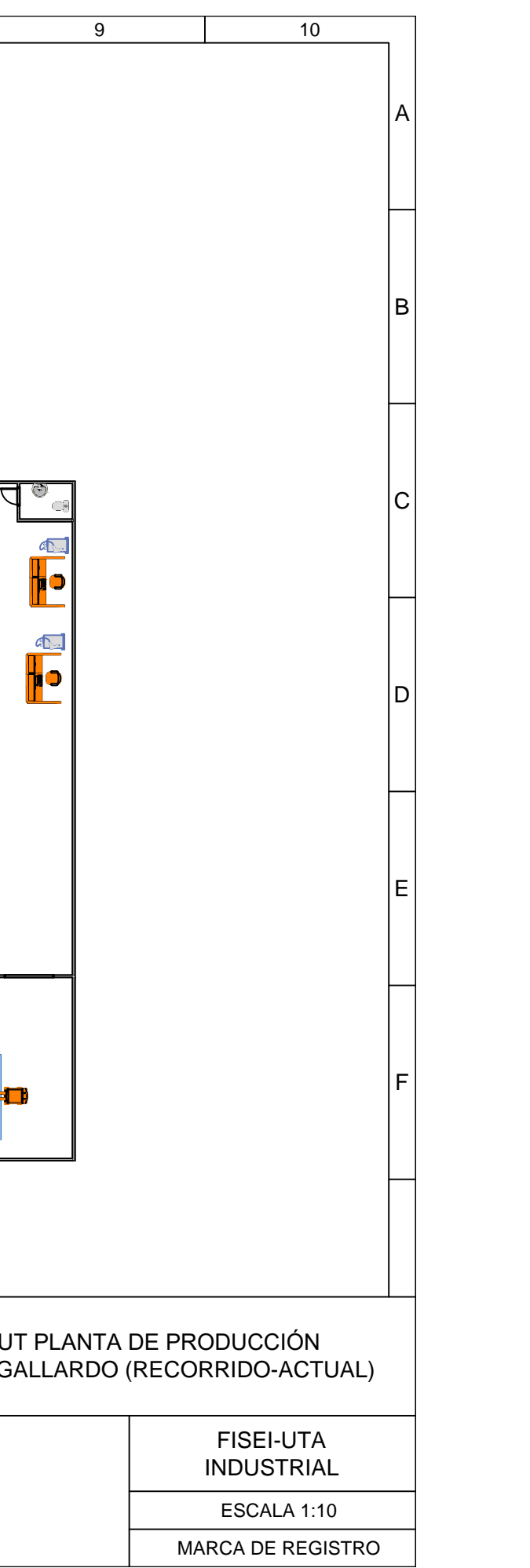

**Anexo 03.** Diagrama de Ensamble

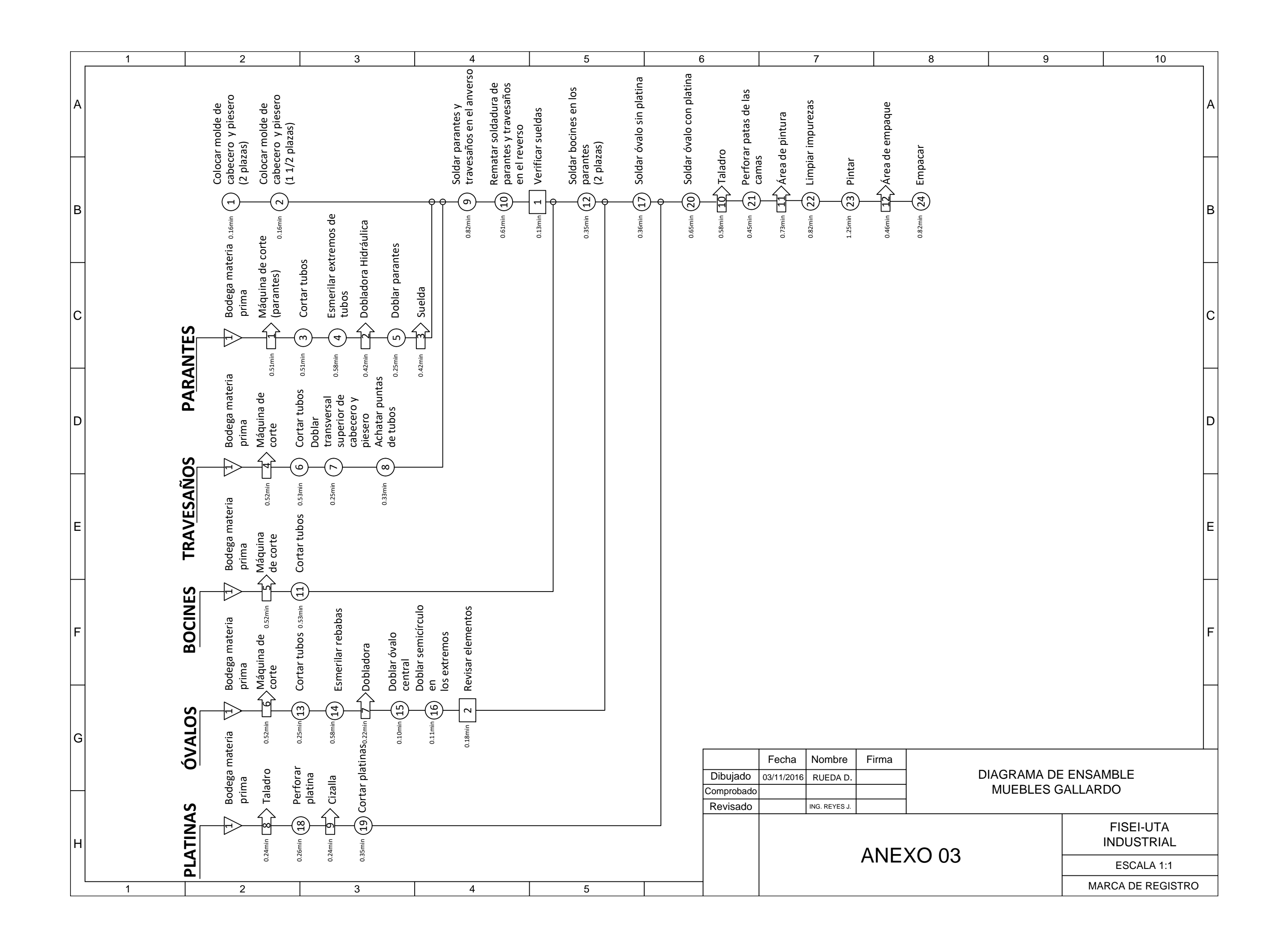

**Anexo 04.** Mapa de Riesgos y Recursos

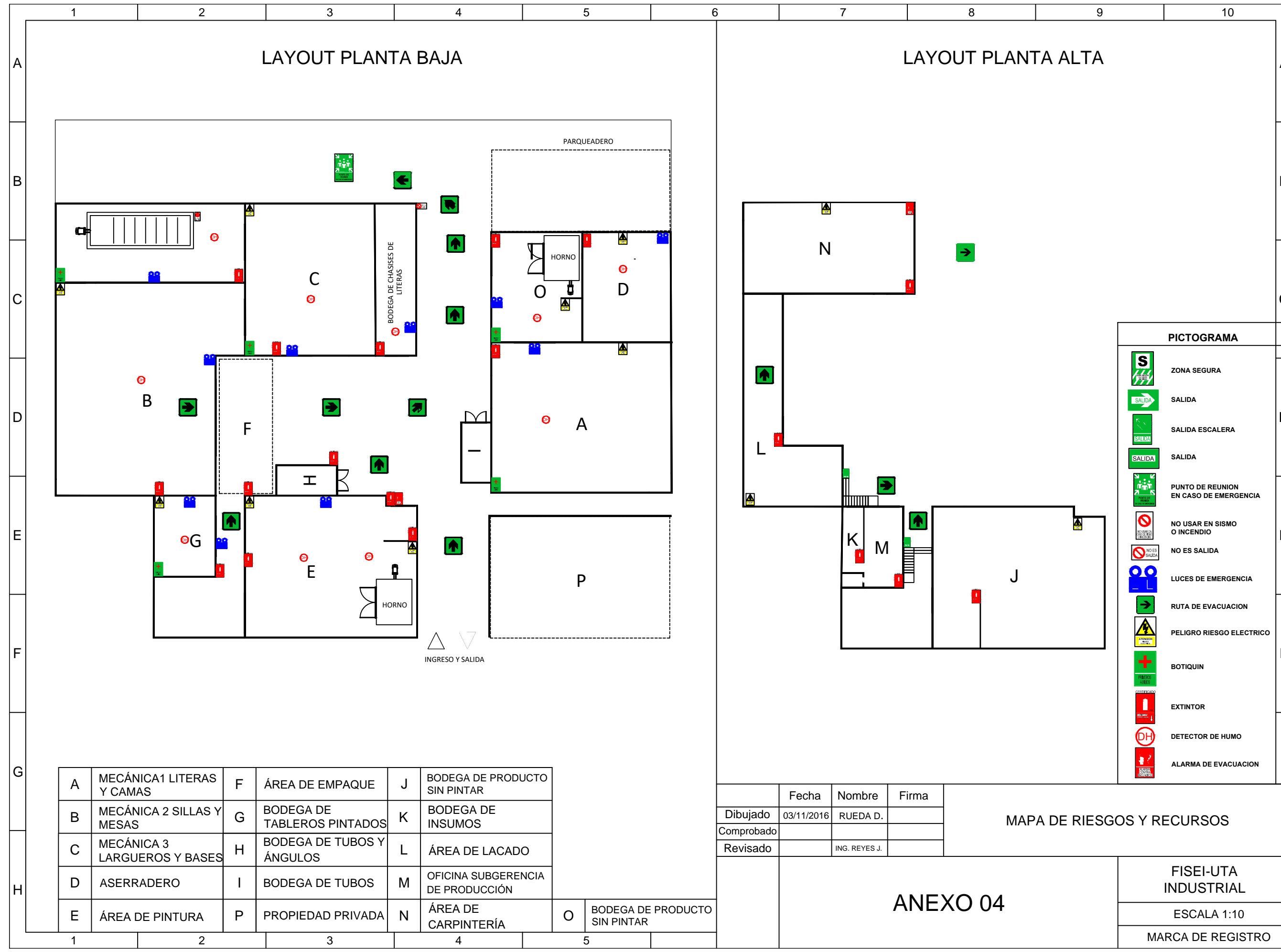

MARCA DE REGISTRO

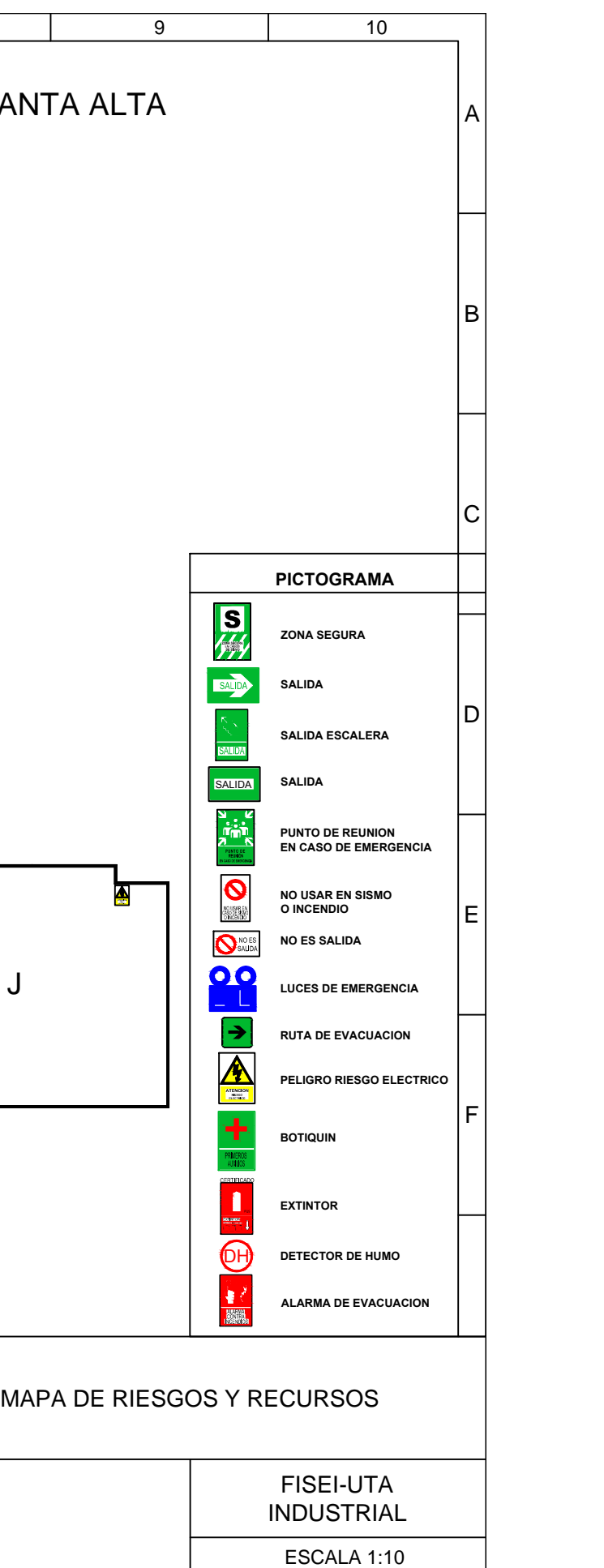

**Anexo 05.** Suplementos

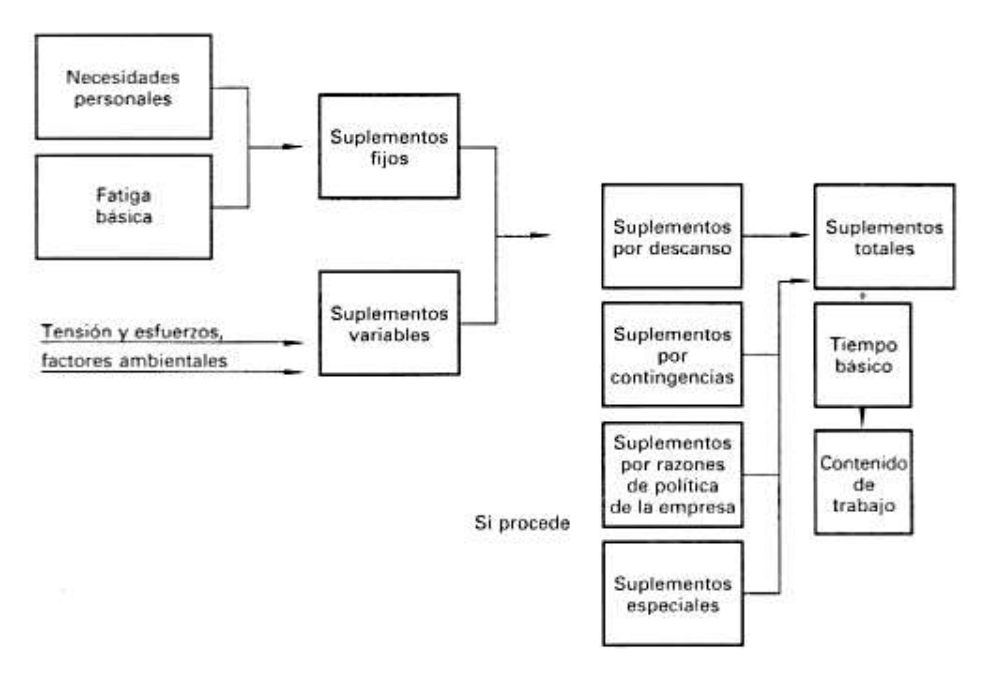

Fuente: Introducción al Estudio del Trabajo (Cuarta Edición)

**Anexo 06.** Escalas de valoración del ritmo de trabajo

### Escalas de valoración del ritmo de trabajo

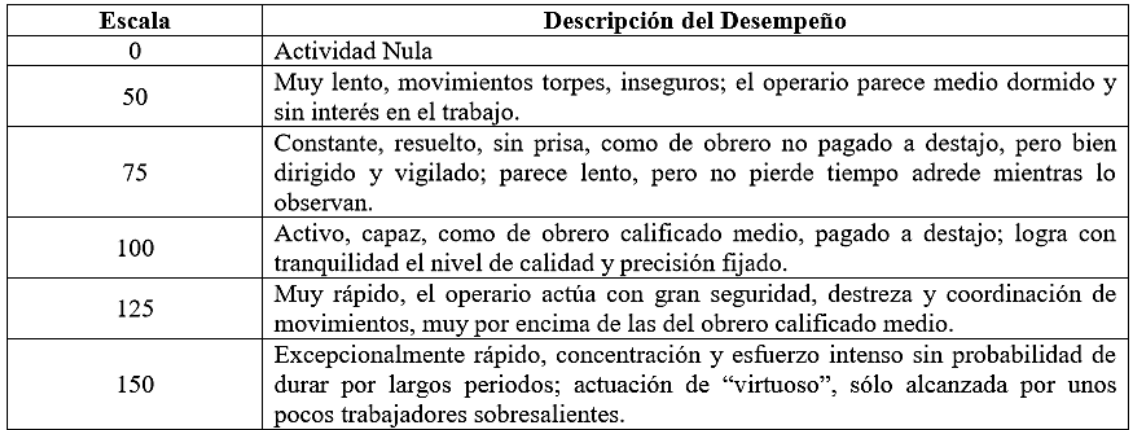

Fuente: Introducción al Estudio del Trabajo (Cuarta Edición)

**Anexo 07.** Tabla de suplementos

| VALORACIÓN DE SUPLEMENTOS                |                |                   |                                            |     |     |
|------------------------------------------|----------------|-------------------|--------------------------------------------|-----|-----|
| SUPLEMENTOS CONSTANTES                   |                |                   |                                            |     |     |
|                                          | н              | м                 |                                            |     |     |
| A. Suplemento por necesidades personales | 5              | 7                 |                                            |     |     |
| B. Suplemento base por fatiga            | 4              | 4                 |                                            |     |     |
| SUPLEMENTOS VARIABLES                    |                |                   |                                            |     |     |
|                                          | н              | M                 |                                            | H   | M   |
| A. Suplementos por trabajar de pie       | 2              | 4                 | E. Condiciones Atmosféricas                |     |     |
| B. Suplemento por postura anormal        |                |                   | Indice de enfriamiento de Kata             |     |     |
| Ligeramente Incómoda                     | 0              | ı                 | 16                                         | 0   | 0   |
| Incómoda (inclinado)                     | 2              | 3                 | 8                                          | 10  | 10  |
| Muy incómoda (acostado, estirado)        | 7              | 7                 | 4                                          | 45  | 45  |
| C. Uso de fuerza/ Energía muscular       |                |                   | ŋ.                                         | 100 | 100 |
| (levantar, tirar, empujar)               |                |                   | F. Concentración intensa                   |     |     |
| [Kg]                                     |                |                   | Trabajos de cierta precisión               | 0   | 0   |
| 2,5                                      | 0              | 1                 | Trabajos precisos o fatigosos              | 2   | 2   |
| 5                                        | ı              | 2                 | Trabajos de gran precisión o muy fatigosos | 5.  | 5   |
| 7,5                                      | $\overline{2}$ | 3                 | G. Ruido                                   |     |     |
| 10                                       | 3              | 4                 | Continuo                                   | 0   | 0   |
| 12,5                                     | 4              | 6                 | Intermitente y Fuerte                      | 2   | 2   |
| 15                                       | 5              | 8                 | Intermitente y muy Fuerte                  | 5.  | 5   |
| 17,5                                     | 7              | 10                | H. Tensión Mental                          |     |     |
| 20                                       | 9              | 13                | Proceso bastante complejo                  | 1   | ı   |
| 22,5                                     | 11             | 16                | Atención dividida, muchos objetos          | 4   | 4   |
| 25                                       | 13             | 20 <sub>max</sub> | Muy complejo                               | x   | 8   |
| 30                                       | 17             |                   | I. Monotonía                               |     |     |
| 33.5                                     | 22             | $\overline{a}$    | Trabajo algo monótono                      | 0   | 0   |
| D. Mala iluminación                      |                |                   | Trabajo bastante monótono                  | 1   | 1   |
| Ligeramente por debajo de la potencia    | 0              | 0                 | Trabajo muy monótono                       | 4   | 4   |
| Bastante por debajo                      | 2              | $\overline{2}$    | J. Tedio                                   |     |     |
| Absolutamente por debajo                 | 5              | 5                 | Trabajo algo aburrido                      | 0   | 0   |
|                                          |                |                   | Trabajo bastante aburrido                  | 2   | 1   |
|                                          |                |                   | Trabajo muy aburrido                       | 5   | 2   |

Fuente: Introducción al Estudio del Trabajo (Cuarta Edición)

**Anexo 08.** Estudio de Tiempos para la elaboración de la Litera Americana en la empresa Muebles Gallardo.

#### **PRODUCTO: Litera Americana** ESTUDIO N° 01

**MATERIAL: Platina y ángulo**

**OPERACIÓN: Colocación de molde 2 Plazas**

**MÁQUINA: Soldadora**

**A Colocar molde en mesa de trabajo** 

**B Puntear molde con suelda**

- **C Cuadrar molde**
- **D Fijar molde**

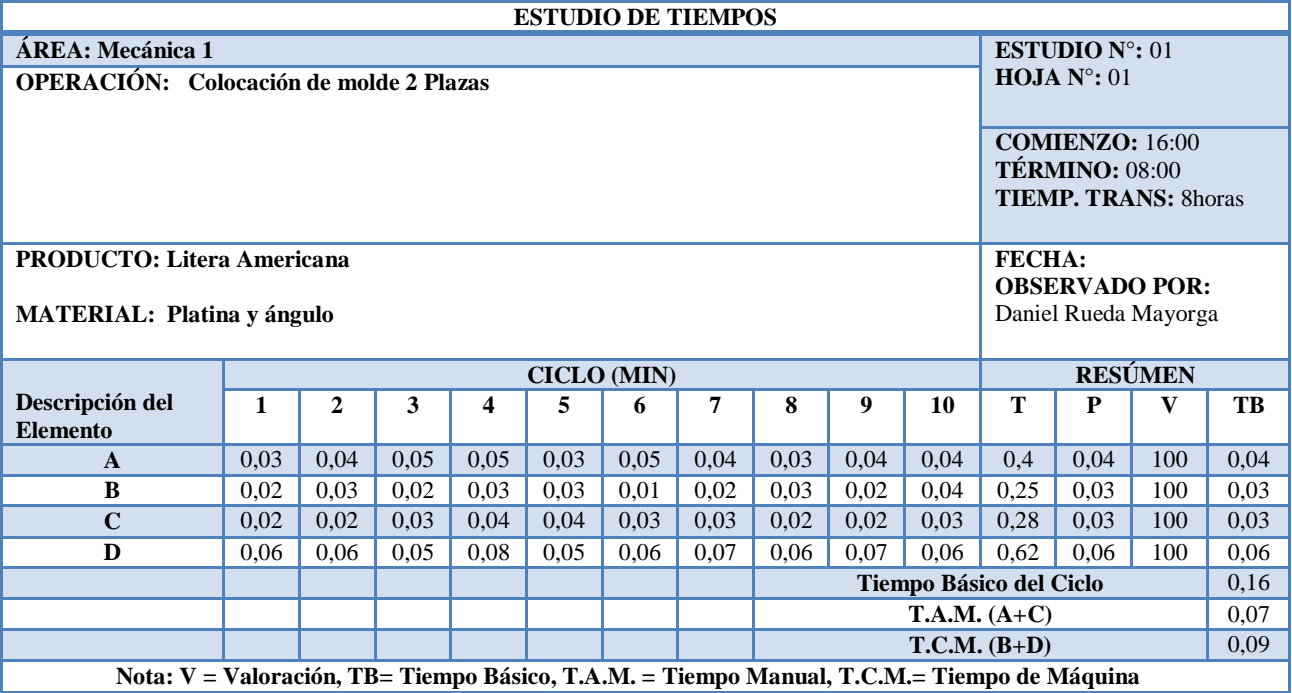

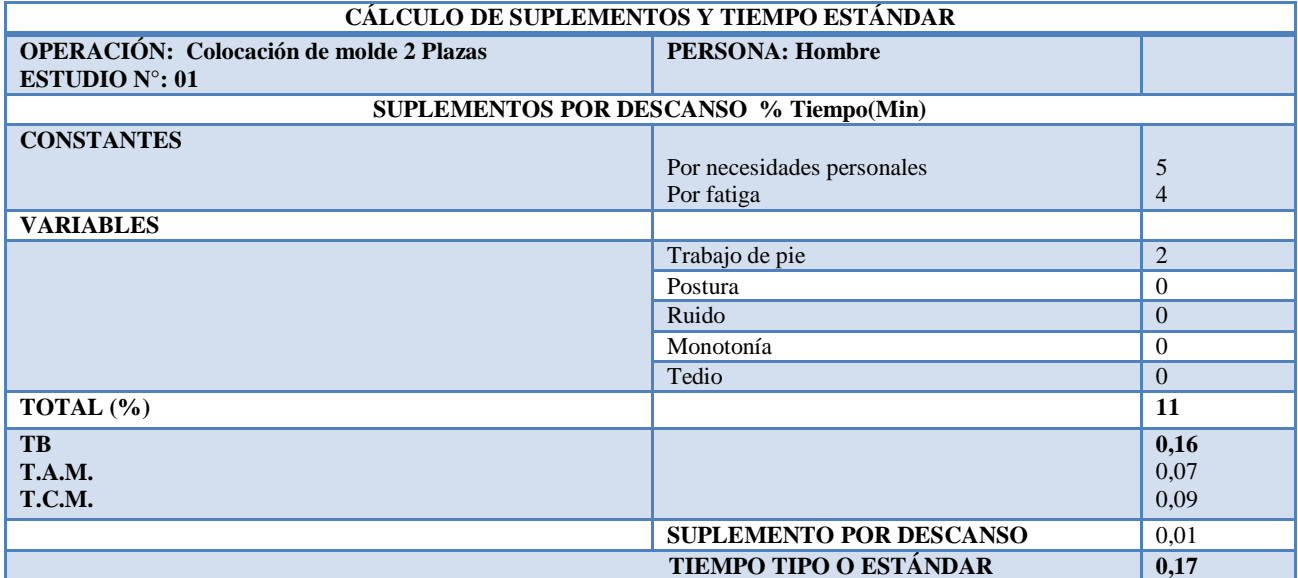

## **PRODUCTO:** Litera Americana **ESTUDIO** N° 02

**MATERIAL : Platina y ángulo**

**OPERACIÓN: Colocación de molde 1 1/2 Plazas**

**MÁQUINA: Soldadora** 

**A Colocar molde en mesa de trabajo** 

**B Puntear molde con suelda**

**C Cuadrar molde**

**D Fijar molde**

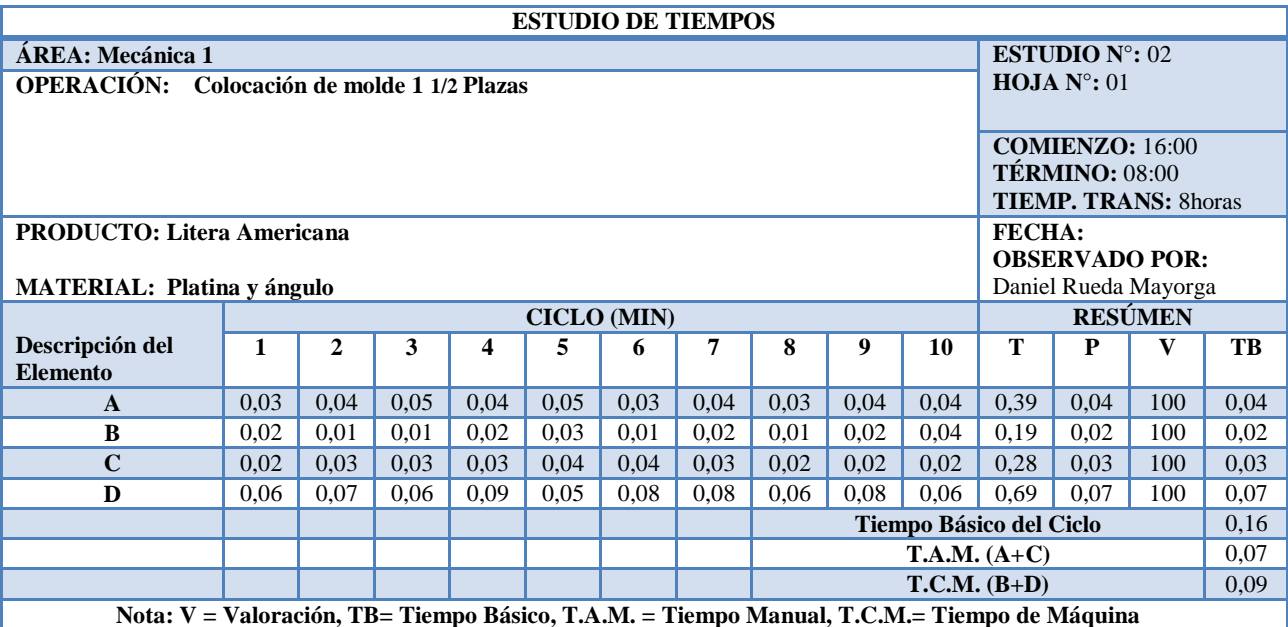

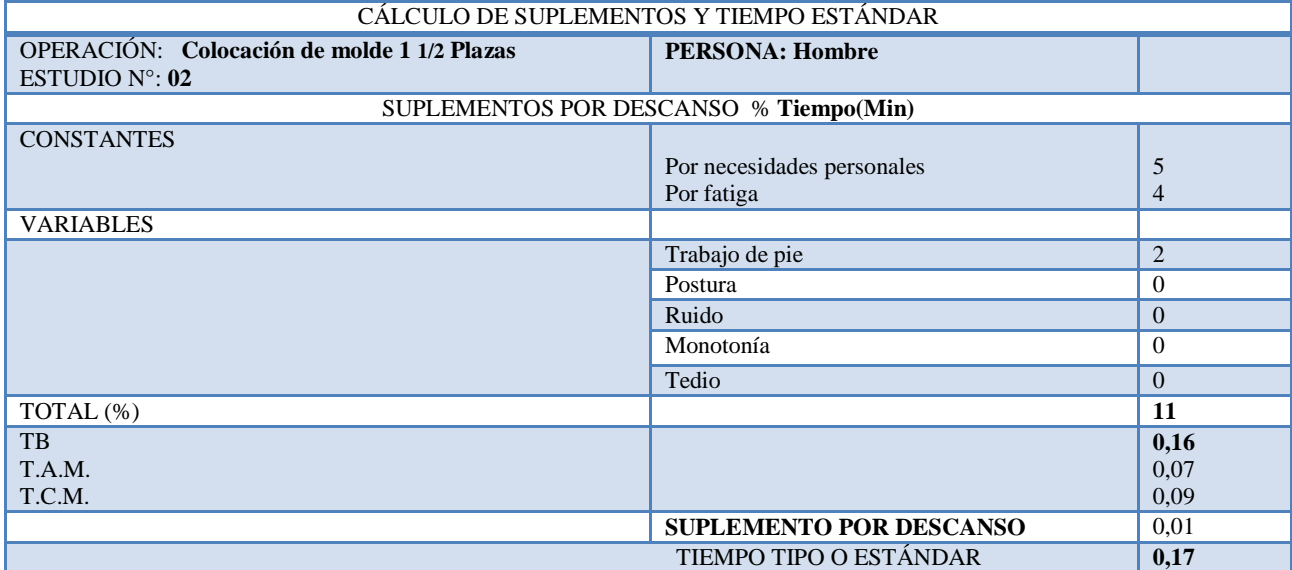

#### PRODUCTO: Litera Americana **ESTUDIO N° 03**

MATERIAL **Tubo 2 3/8" \* 1.5 mm**

OPERACIÓN: **Corte de parantes**

MÁQUINA: **Tronzadora**

A **Transportar tubos desde bodega**

B **Subir tubos en tronzadora**

C **Cuadrar tubos**

D **Poner medida**

E **Sujetar tubos**

F **Cortar y acomodar en estantería.**

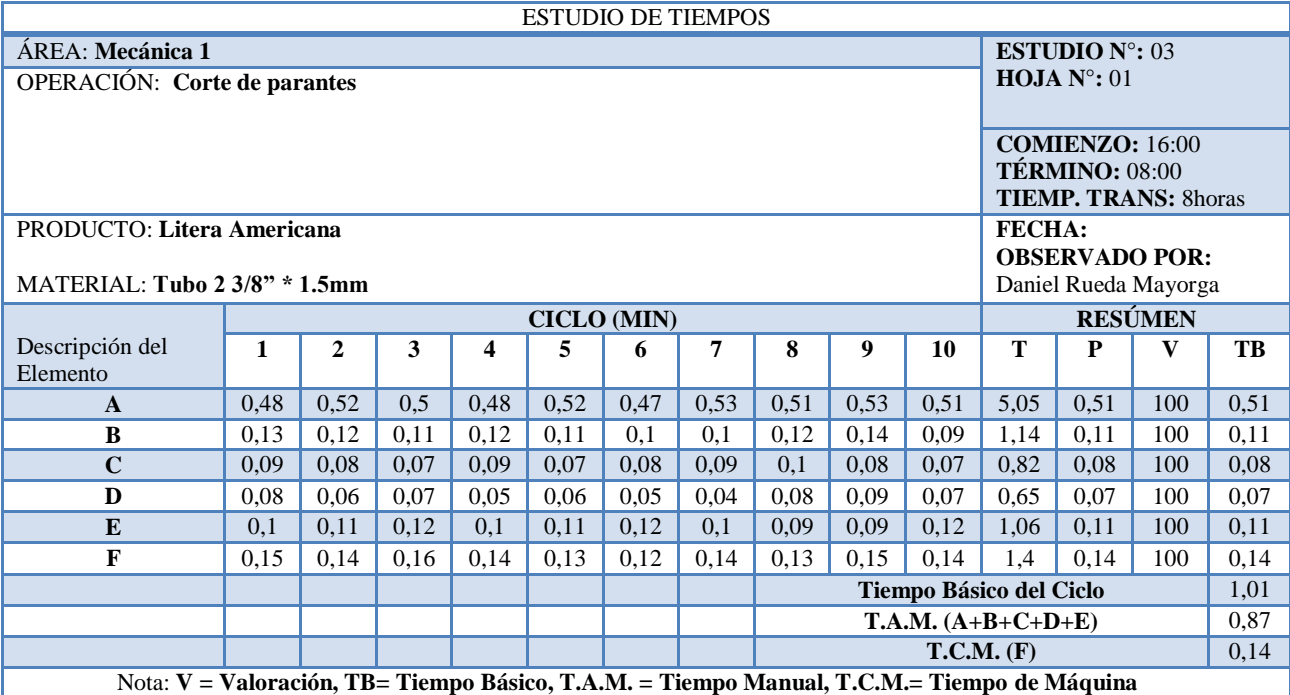

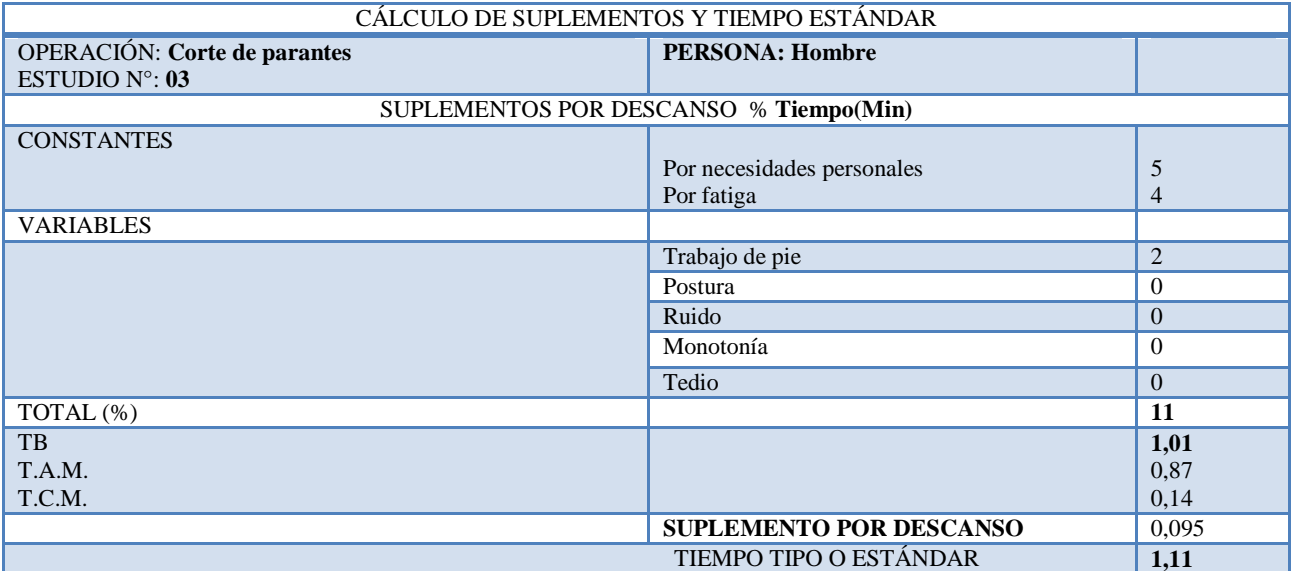

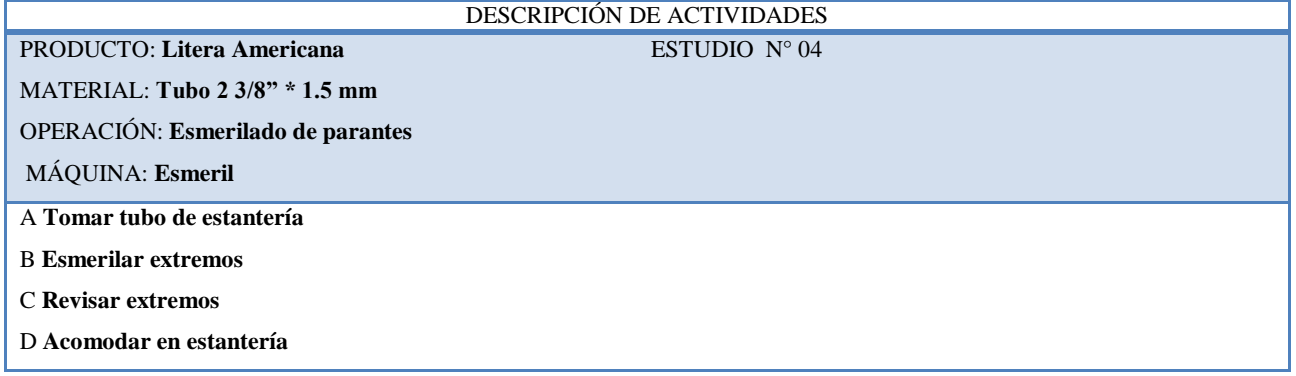

h

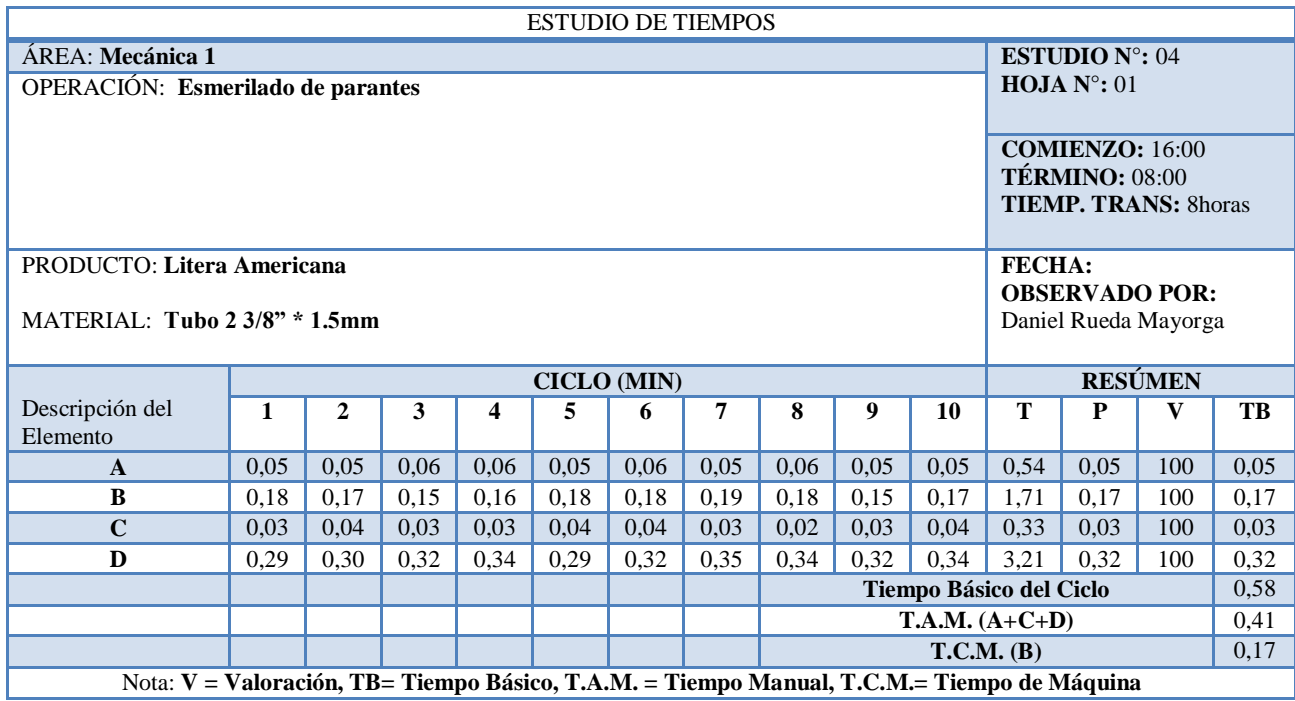

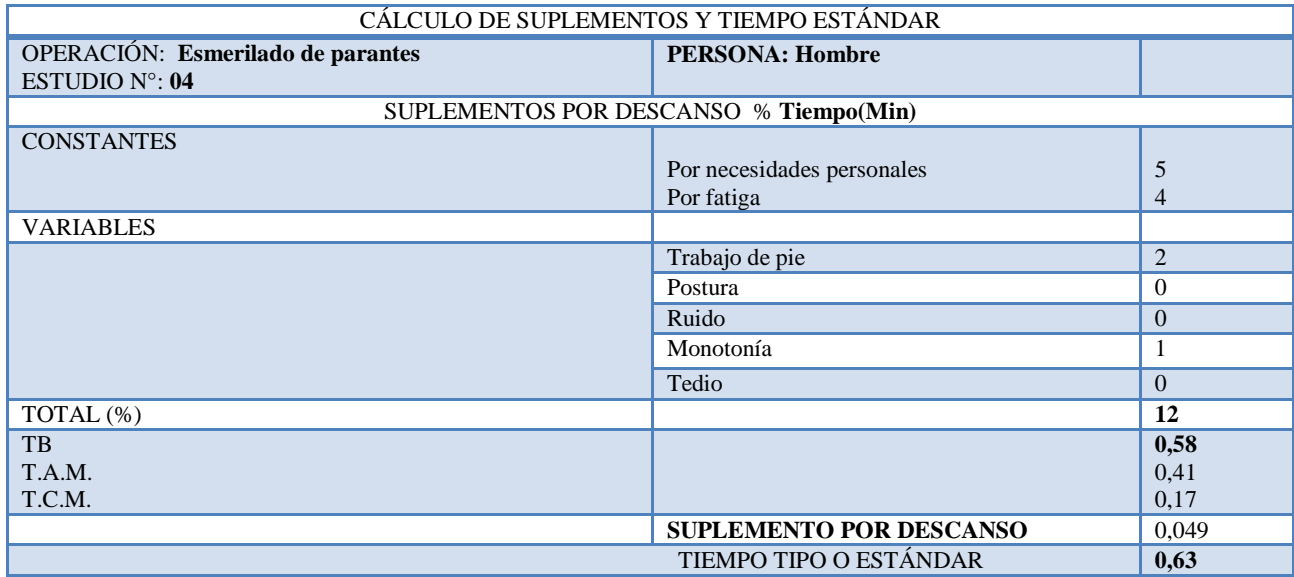

PRODUCTO: Litera Americana **ESTUDIO** N° 05

MATERIAL: **Tubo 2 3/8" \* 1.5 mm**

OPERACIÓN: **Doblado de parante 2 plazas**

MÁQUINA: **Dobladora**

A **Transporte de tubos desde estantería hacia dobladora**

B **Tomar tubo de estantería**

C **Colocar tubo en dados**

D **Doblar** 

E **Acomodar en estantería**

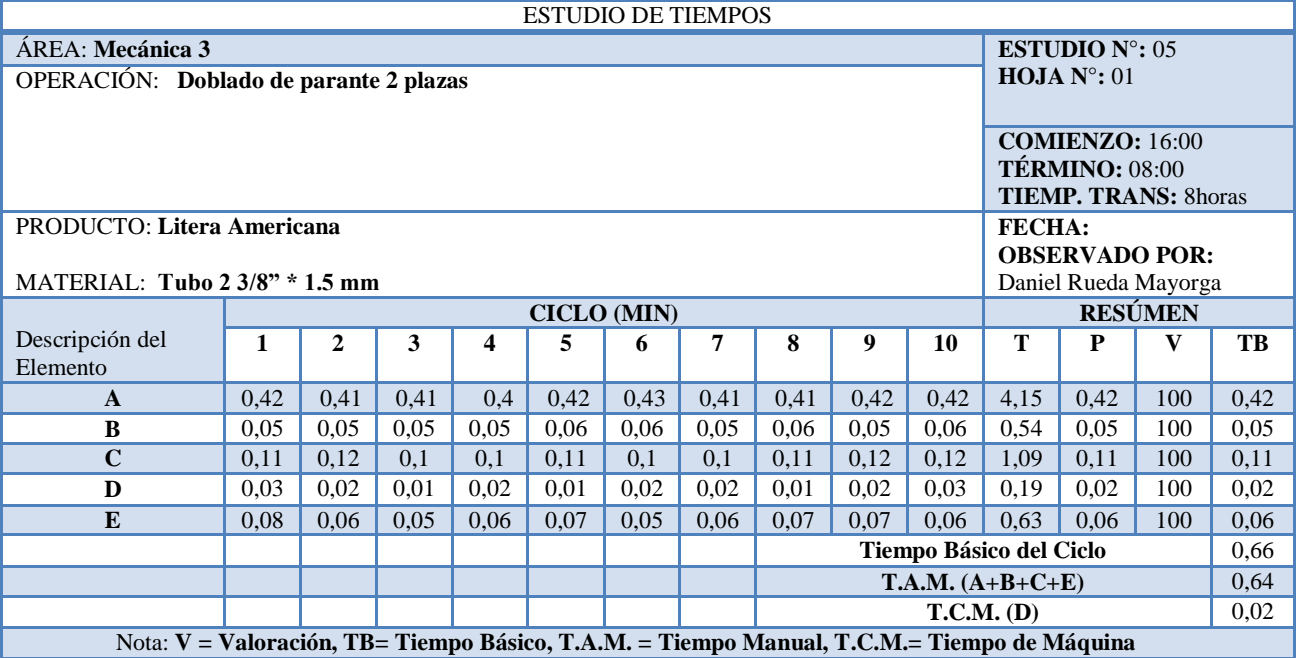

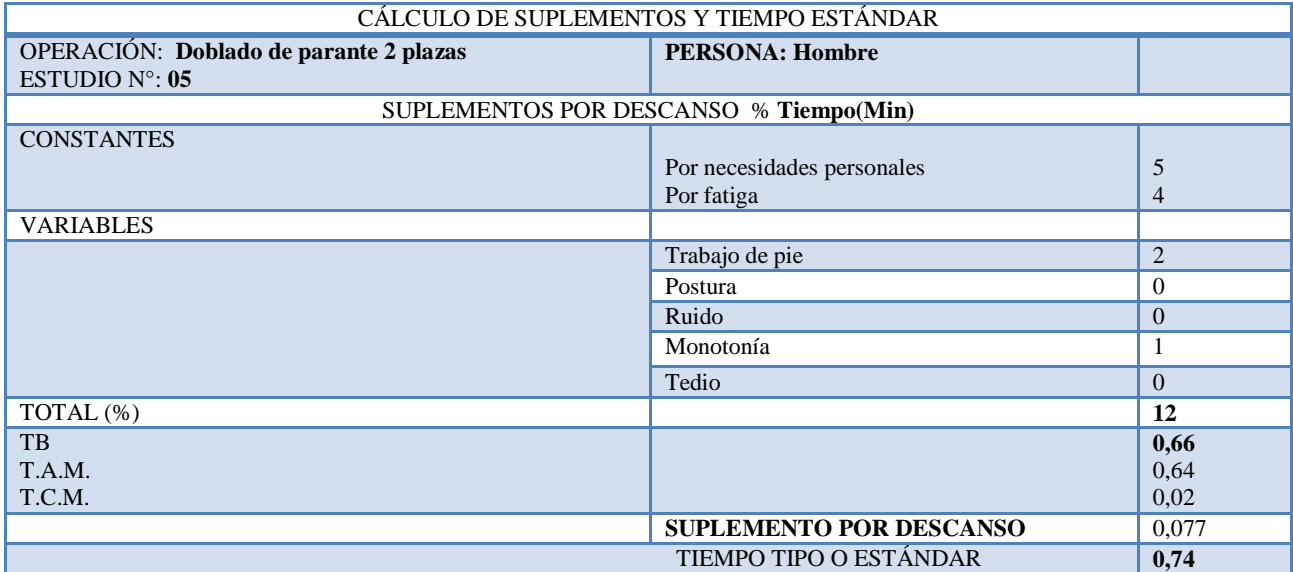

PRODUCTO: Litera Americana **ESTUDIO** N° 06 MATERIAL **Tubo 3/4" \* 1.0 mm** OPERACIÓN: **Corte de travesaños** MÁQUINA: **Tronzadora**

A **Transportar tubos desde bodega**

B **Subir tubos en tronzadora**

C **Cuadrar tubos**

D **Poner medida**

E **Sujetar tubos**

F **Cortar y acomodar en estantería.**

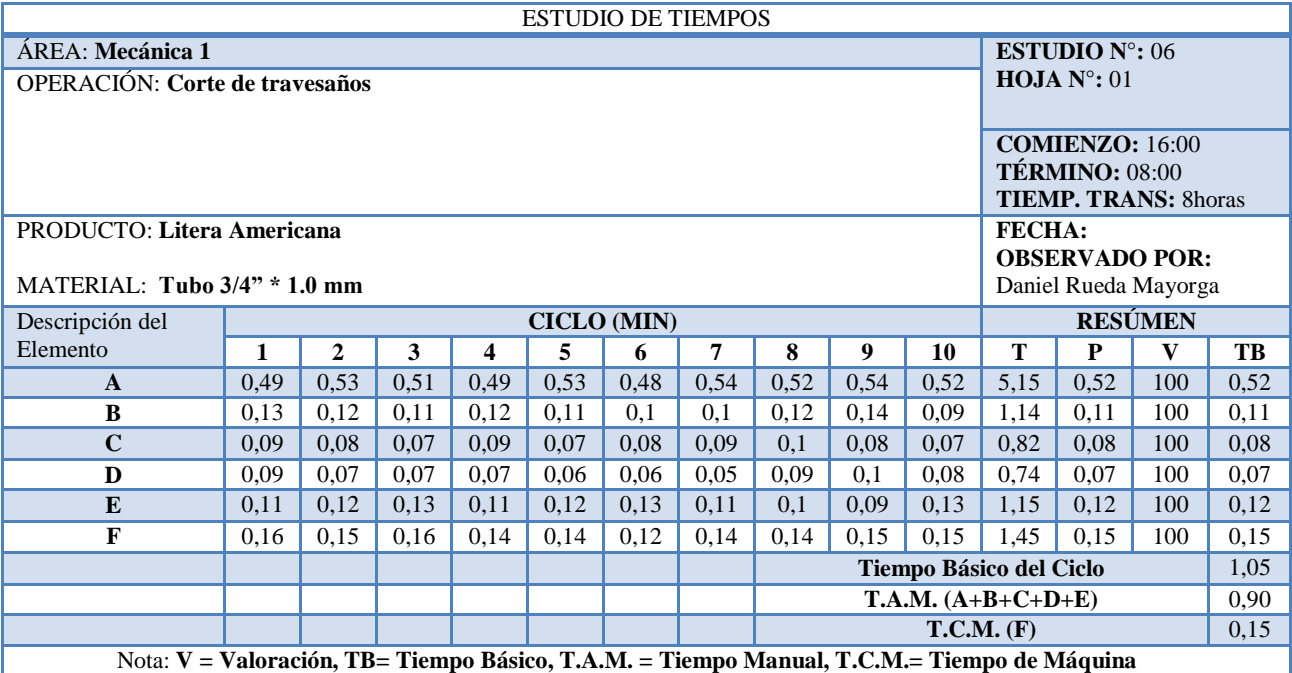

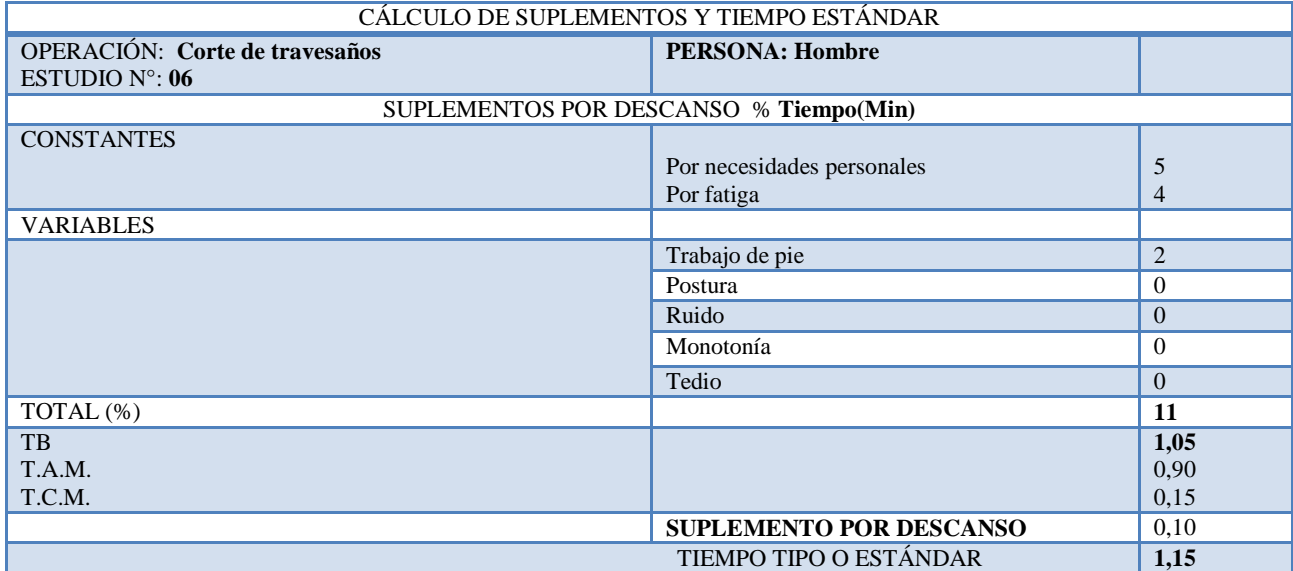

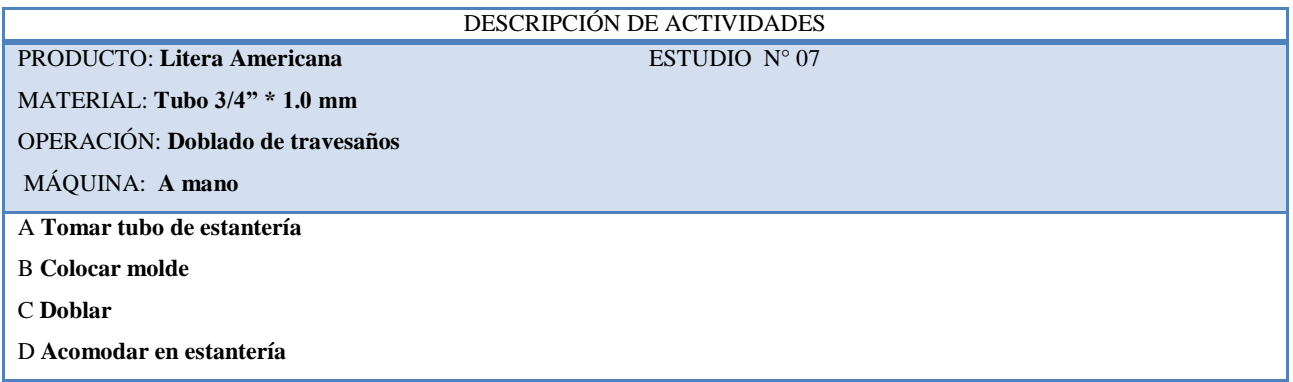

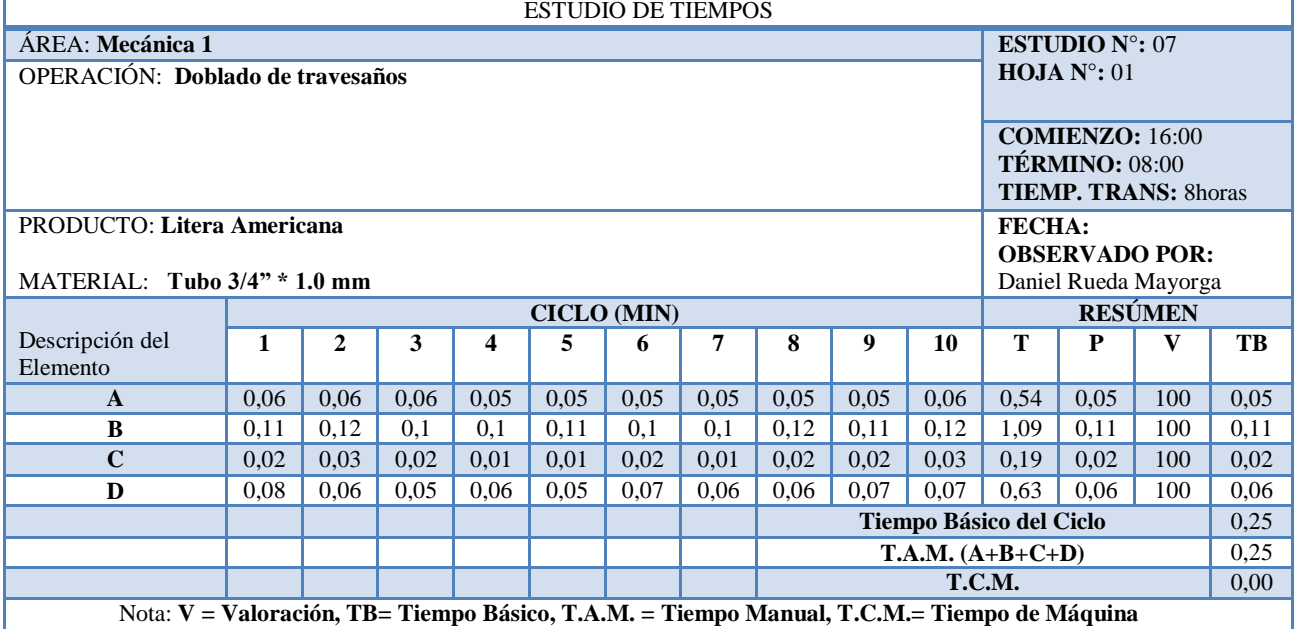

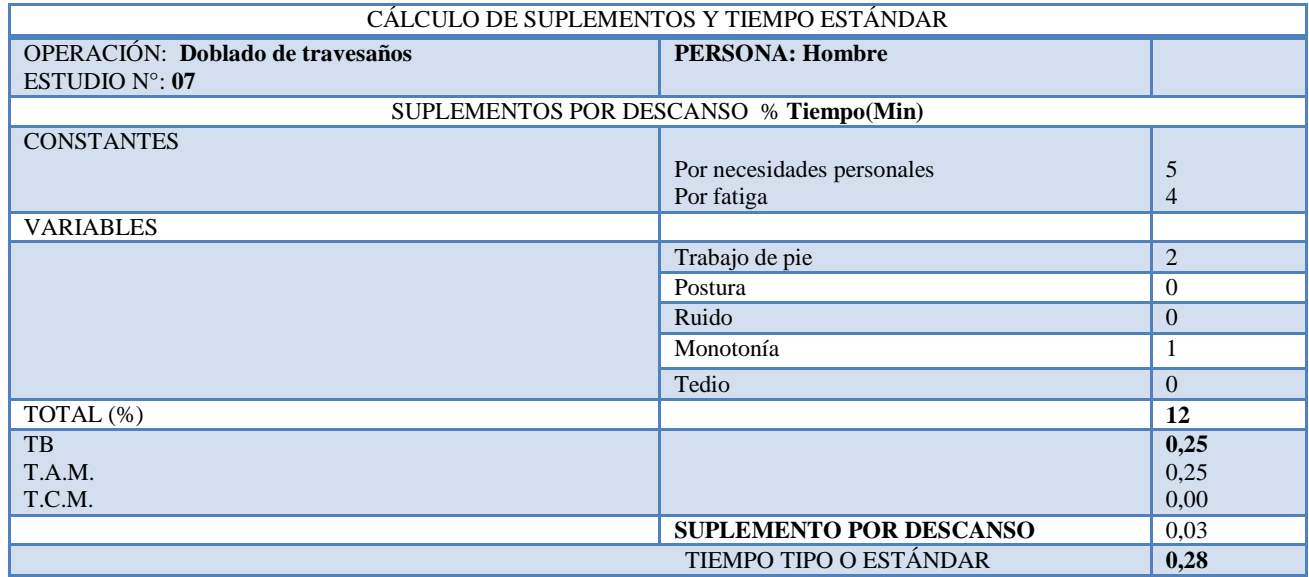

PRODUCTO: Litera Americana **ESTUDIO N° 08** 

MATERIAL: **Tubo 3/4" \* 1.0 mm**

OPERACIÓN: **Achatado de travesaños**

MÁQUINA: **A mano**

A **Tomar tubo de estantería**

B **Achatar extremos**

Г

C **Acomodar en estantería**

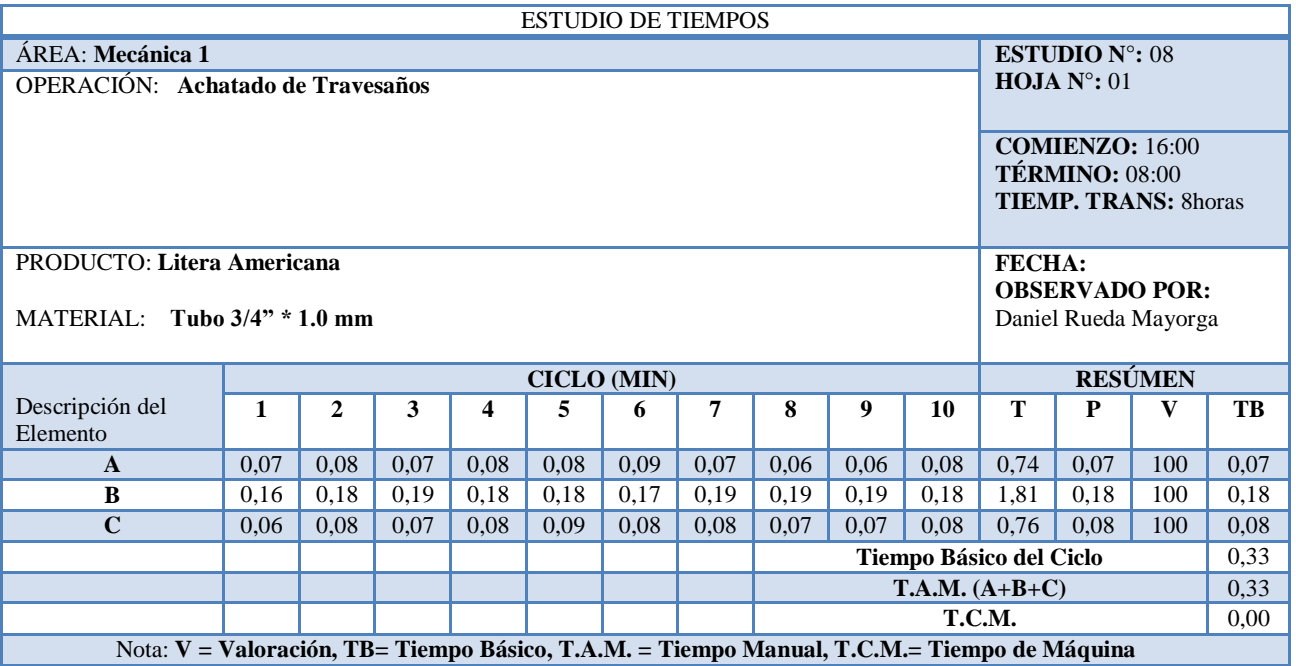

#### CÁLCULO DE SUPLEMENTOS Y TIEMPO ESTÁNDAR

Ť

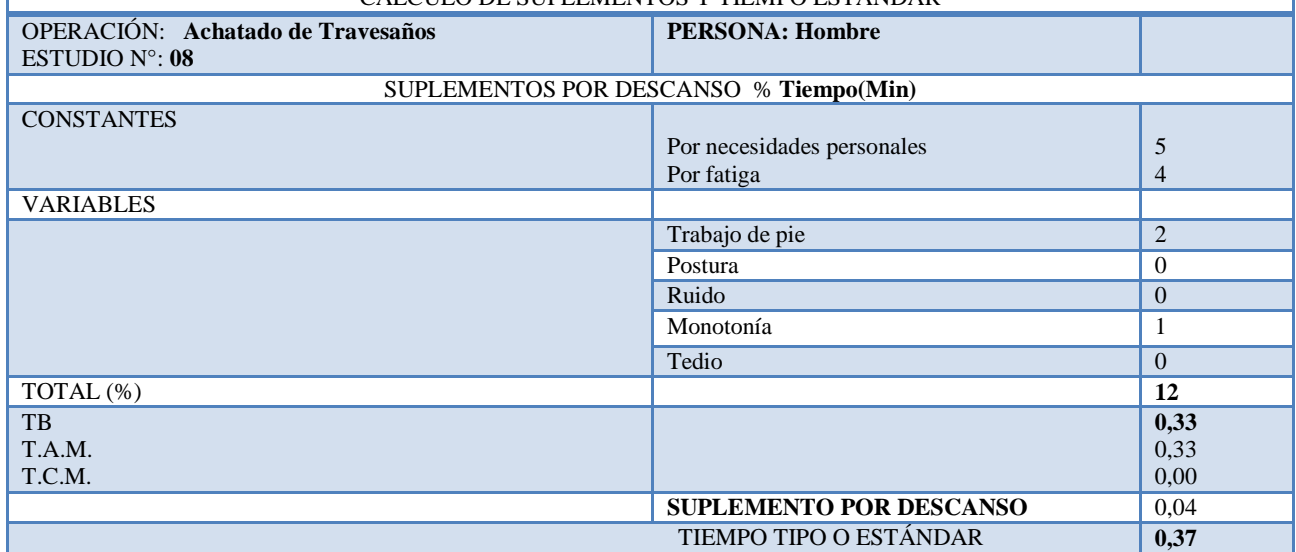

#### PRODUCTO: Litera Americana **ESTUDIO N° 09**

MATERIAL: **Tubo de acero** 

OPERACIÓN: **Soldadura de marco**

MÁQUINA: **Suelda MIG**

A **Transportar parantes desde dobladora**

B **Tomar parantes de estantería**

- C **Colocar en molde**
- D **Tomar travesaños de estantería**
- E **Colocar en molde**
- F **Soldar lado anverso**
- G **Soldar lado reverso**
- H **Apilar en el piso**

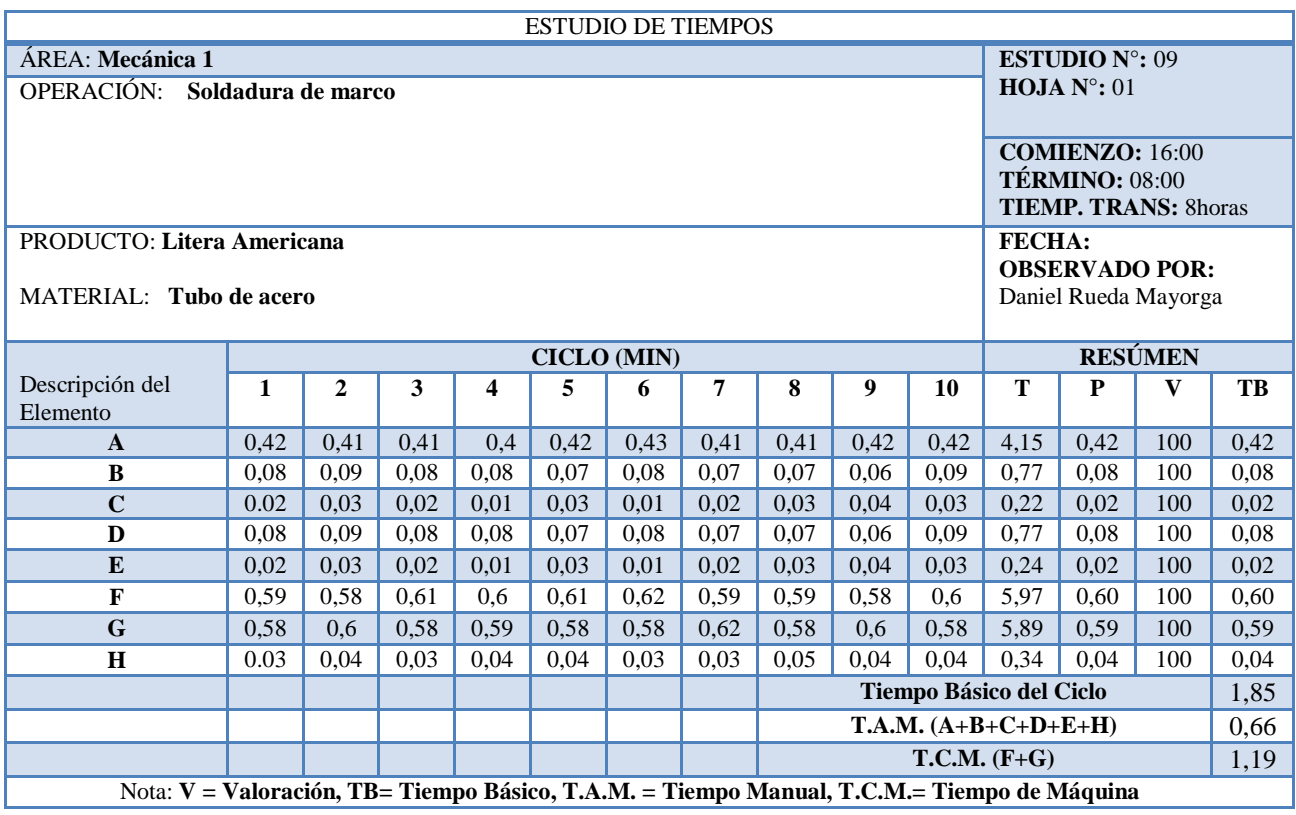

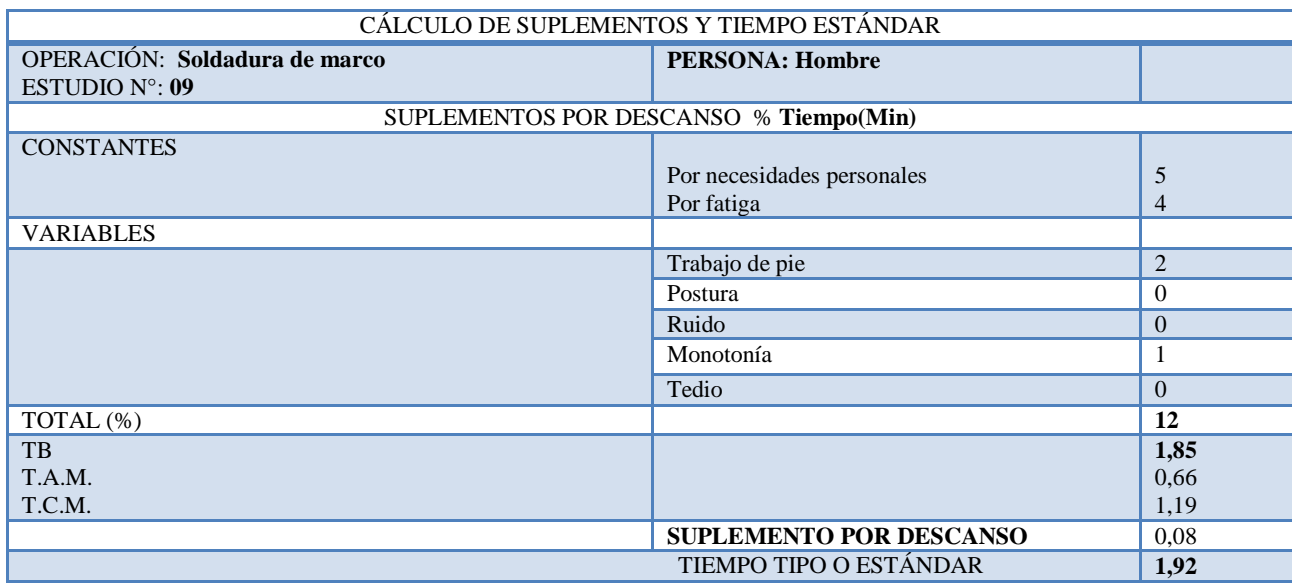

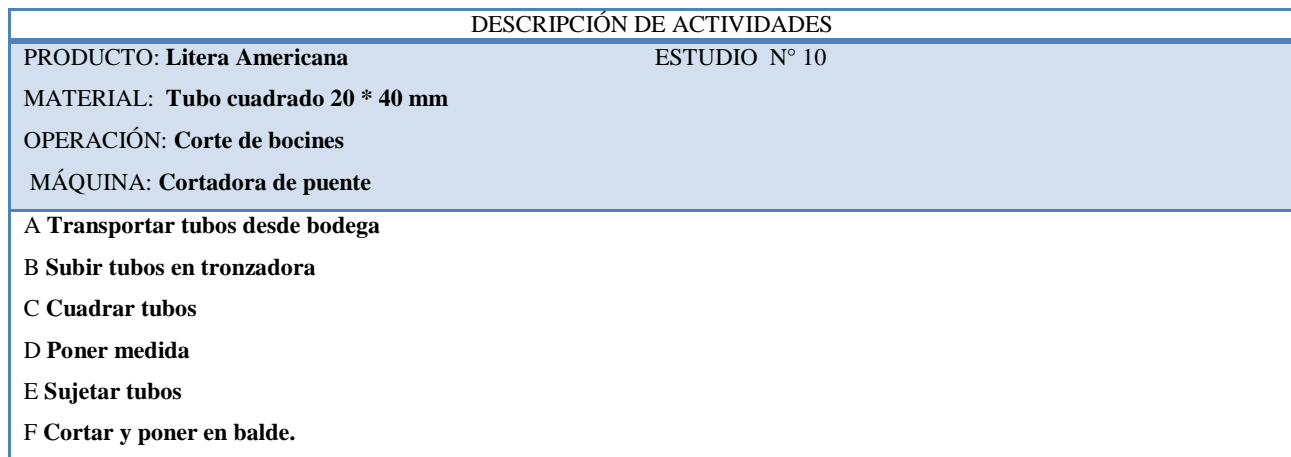

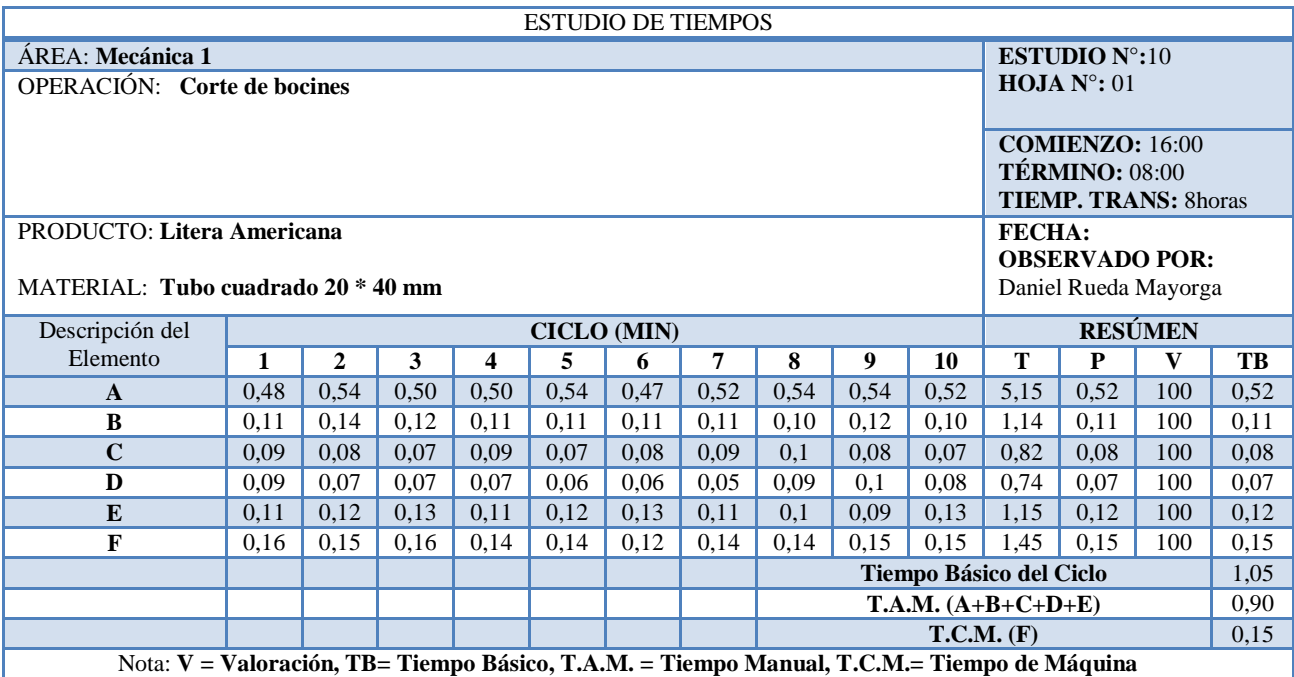

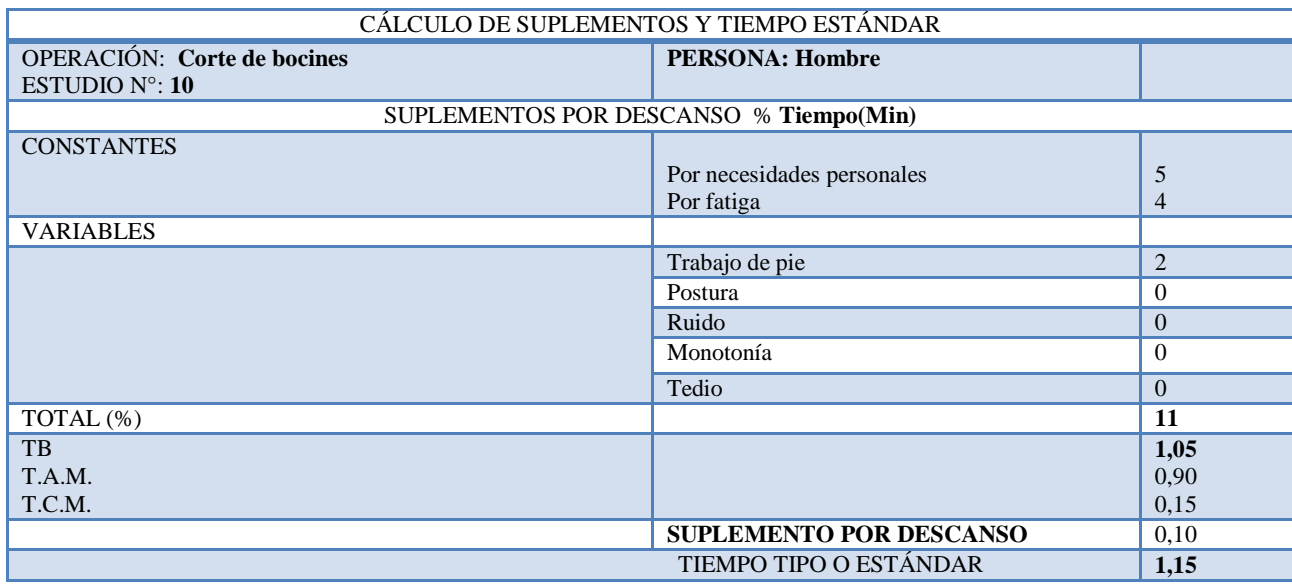

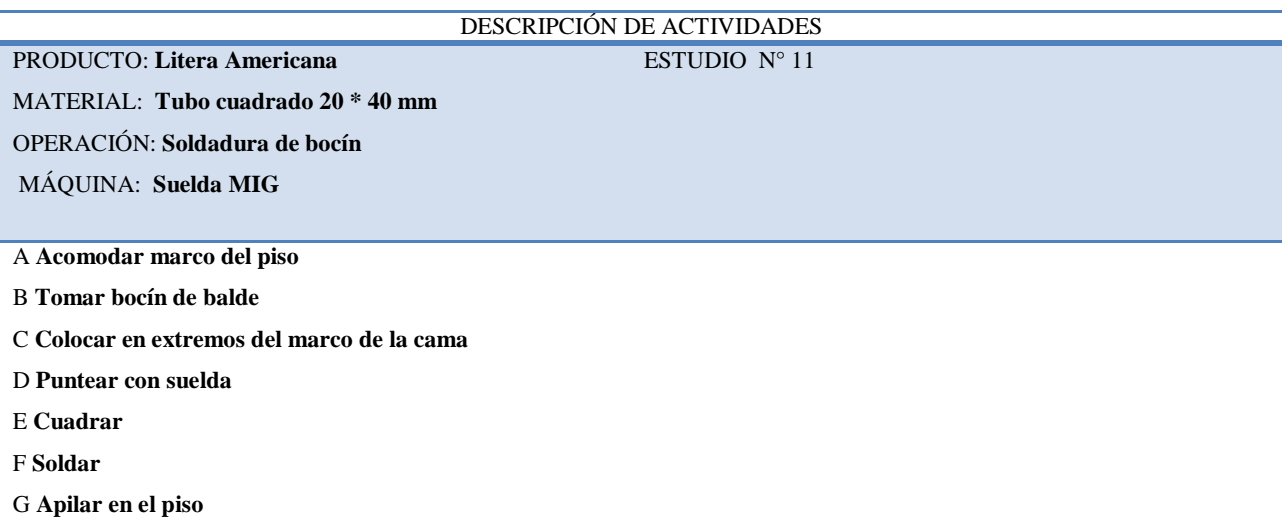

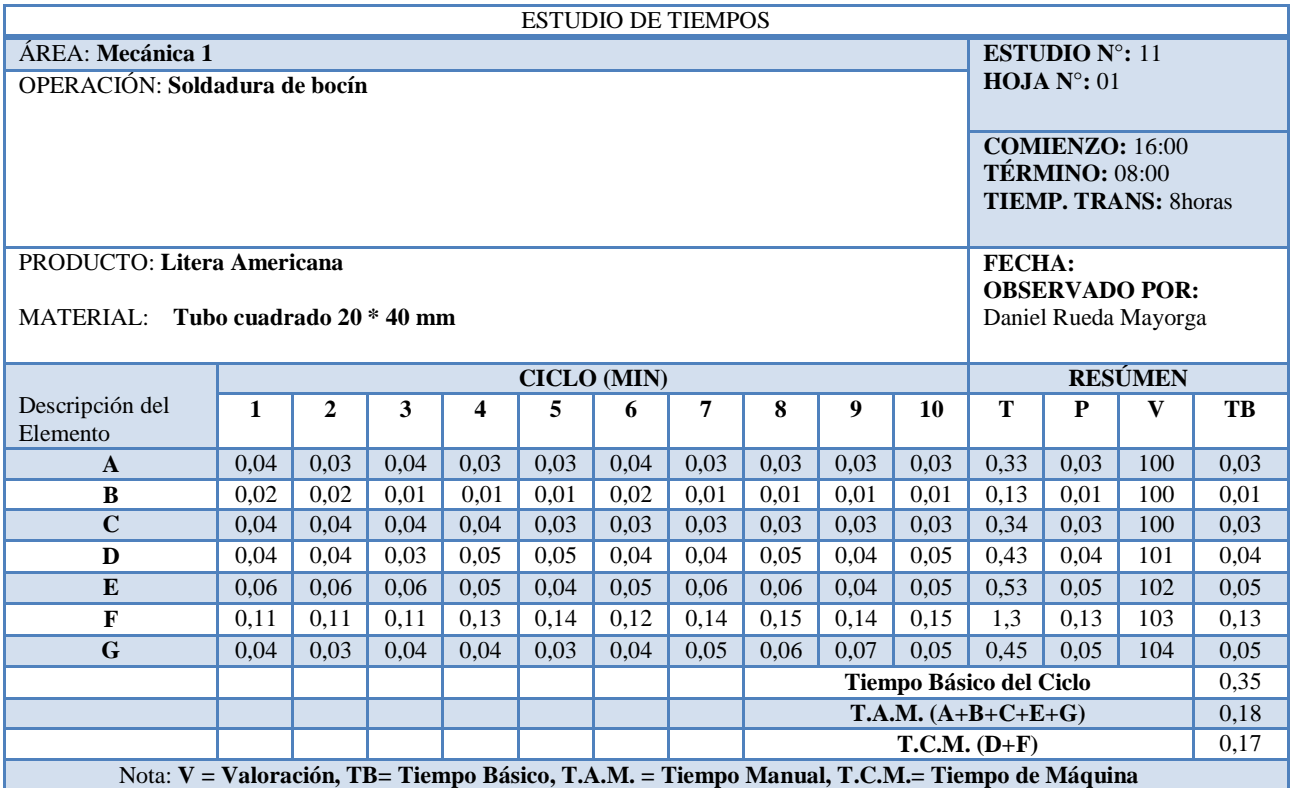

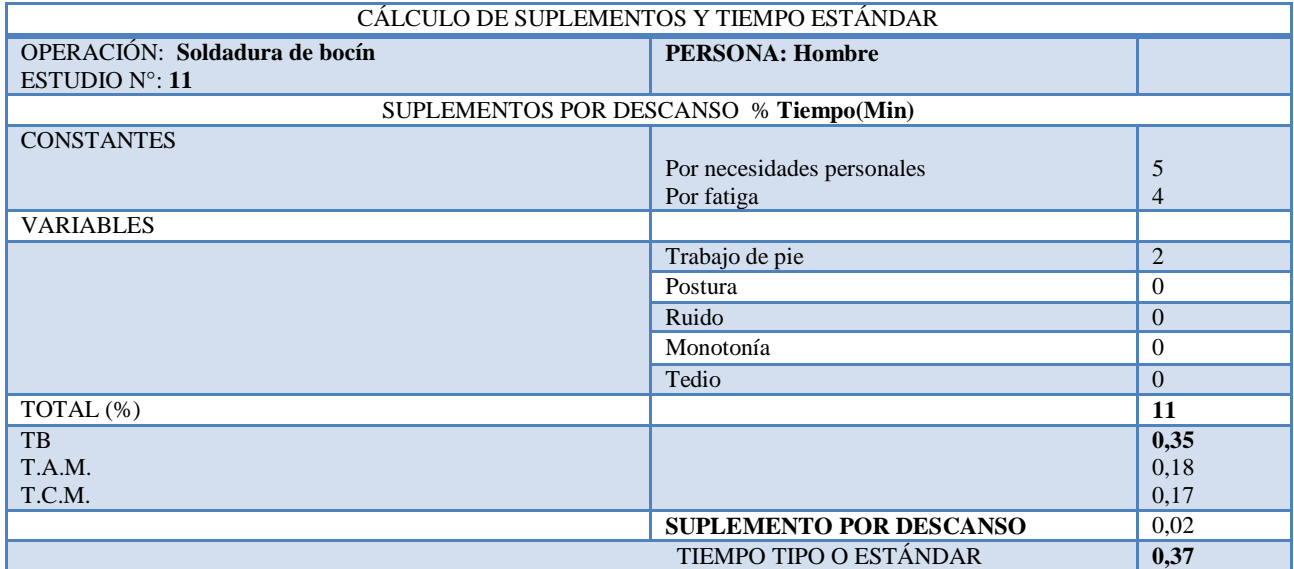

# DESCRIPCIÓN DE ACTIVIDADES<br>ESTUDIO Nº 12

PRODUCTO: Litera Americana MATERIAL: **Tubo 5/8" \* 0.8 mm**

OPERACIÓN: **Corte de óvalos**

MÁQUINA: **Tronzadora**

A **Transportar tubos desde bodega**

B **Subir tubos en tronzadora**

C **Cuadrar tubos**

D **Poner medida**

E **Sujetar tubos**

F **Cortar y colocar en estantería**

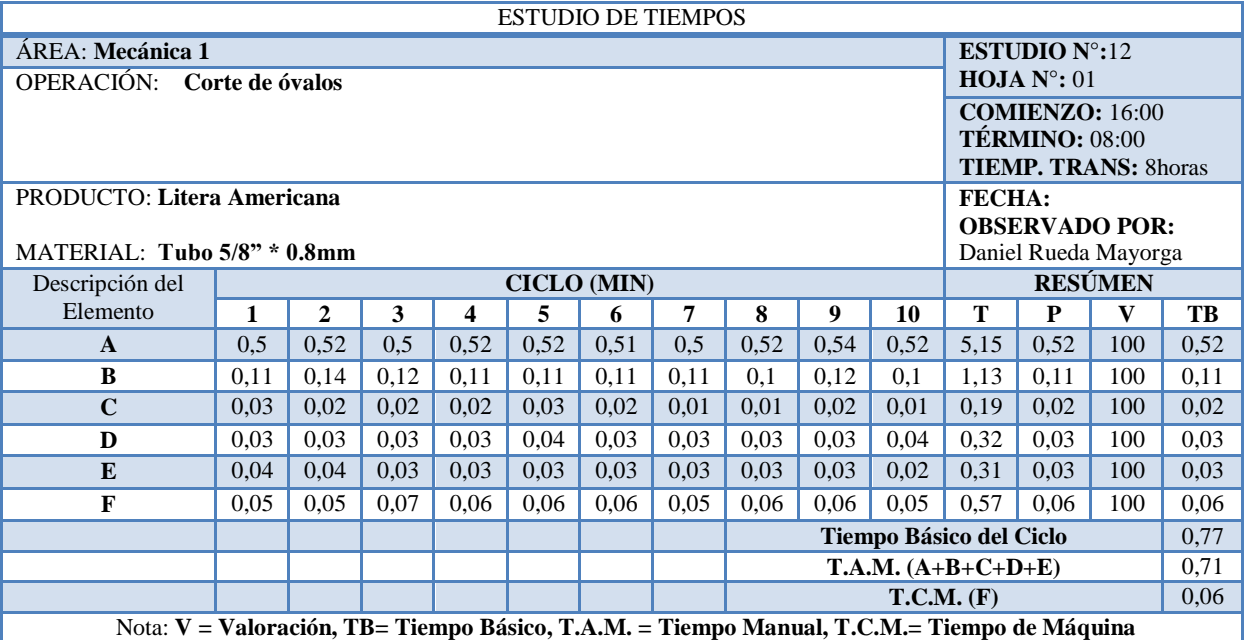

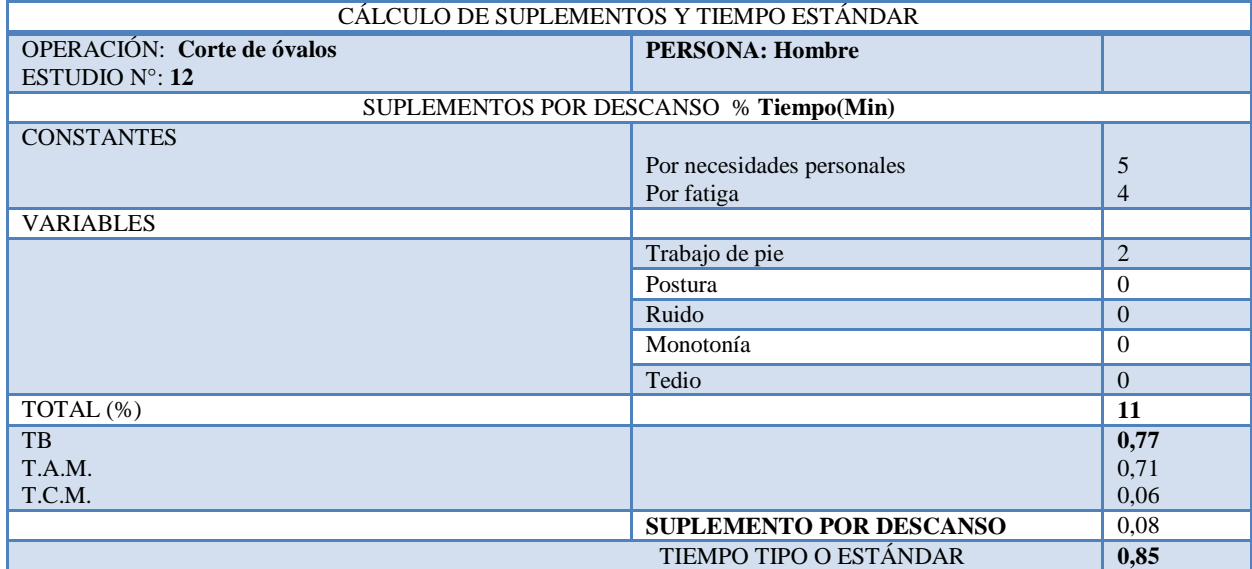

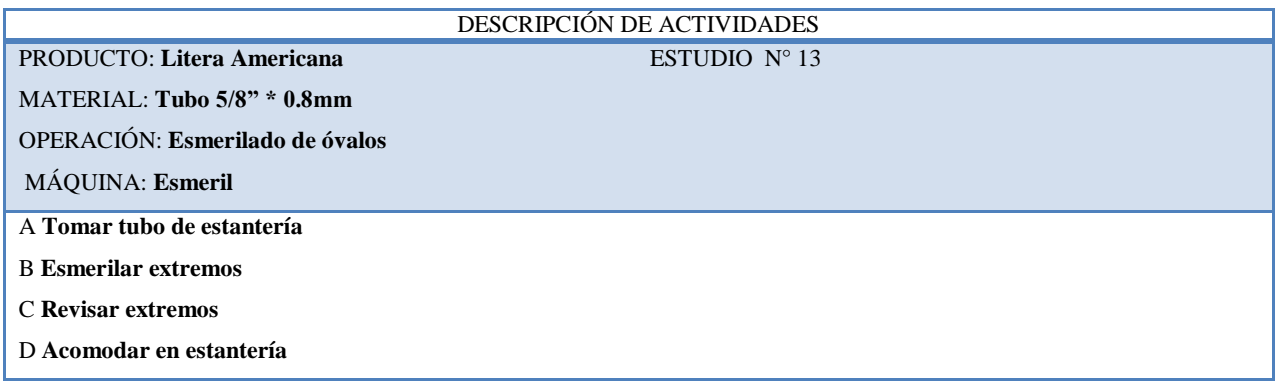

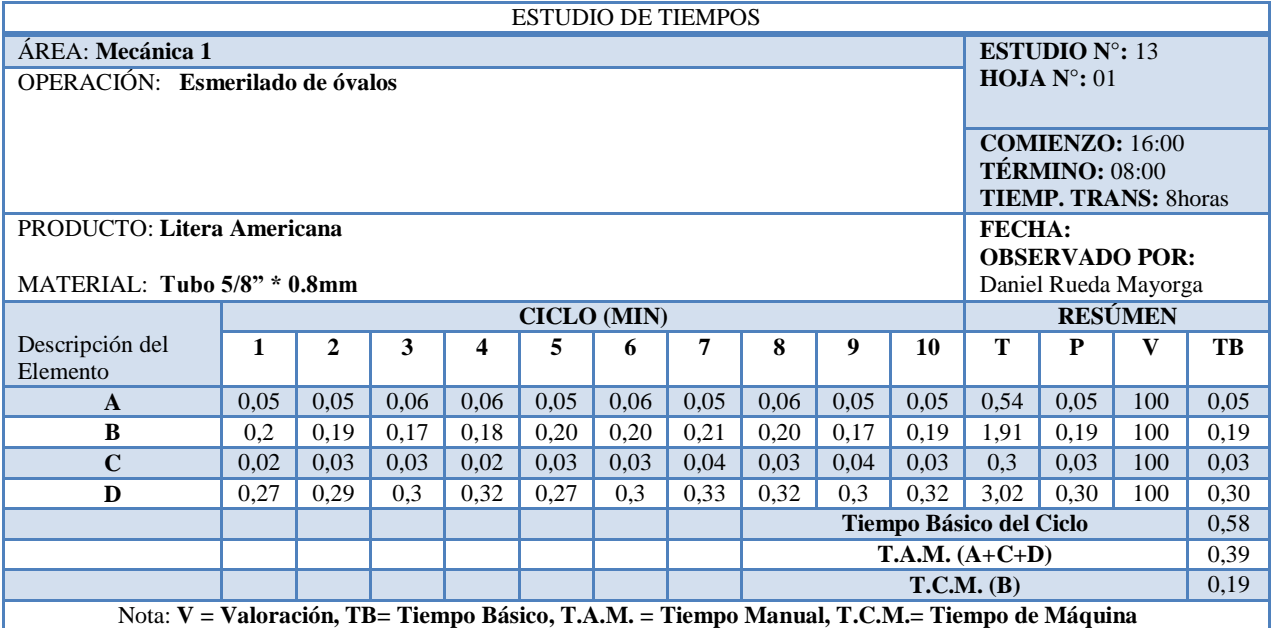

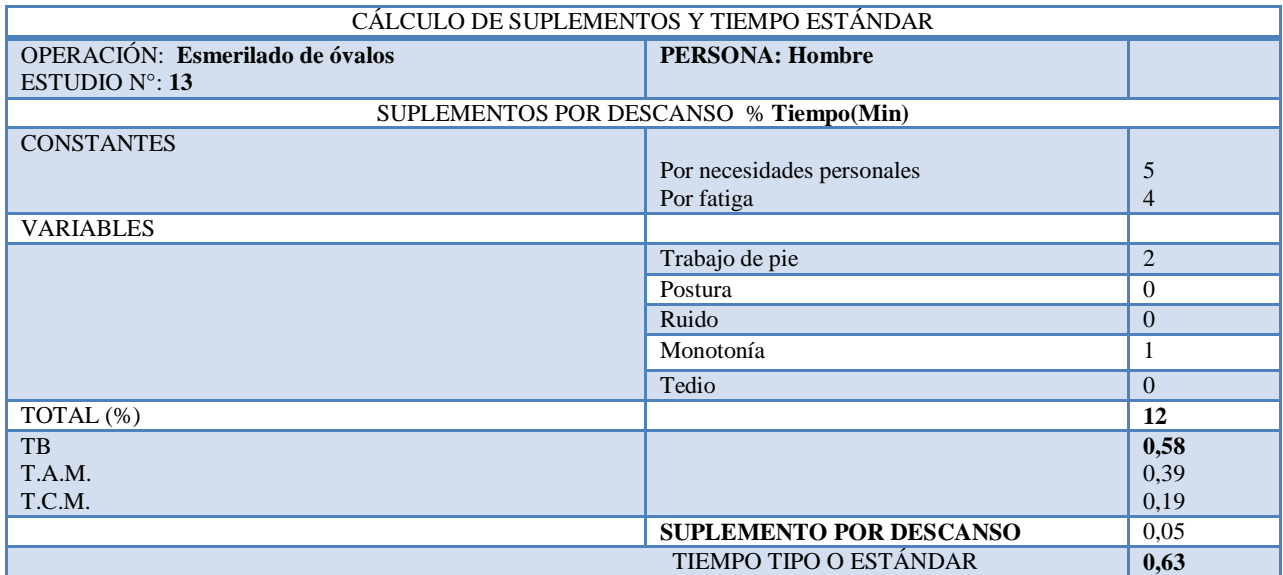

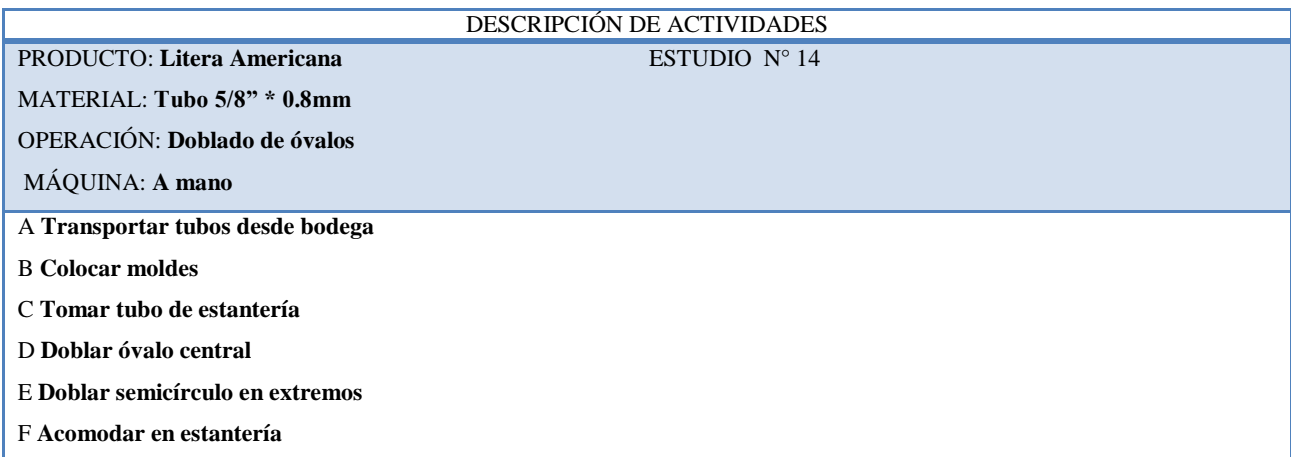

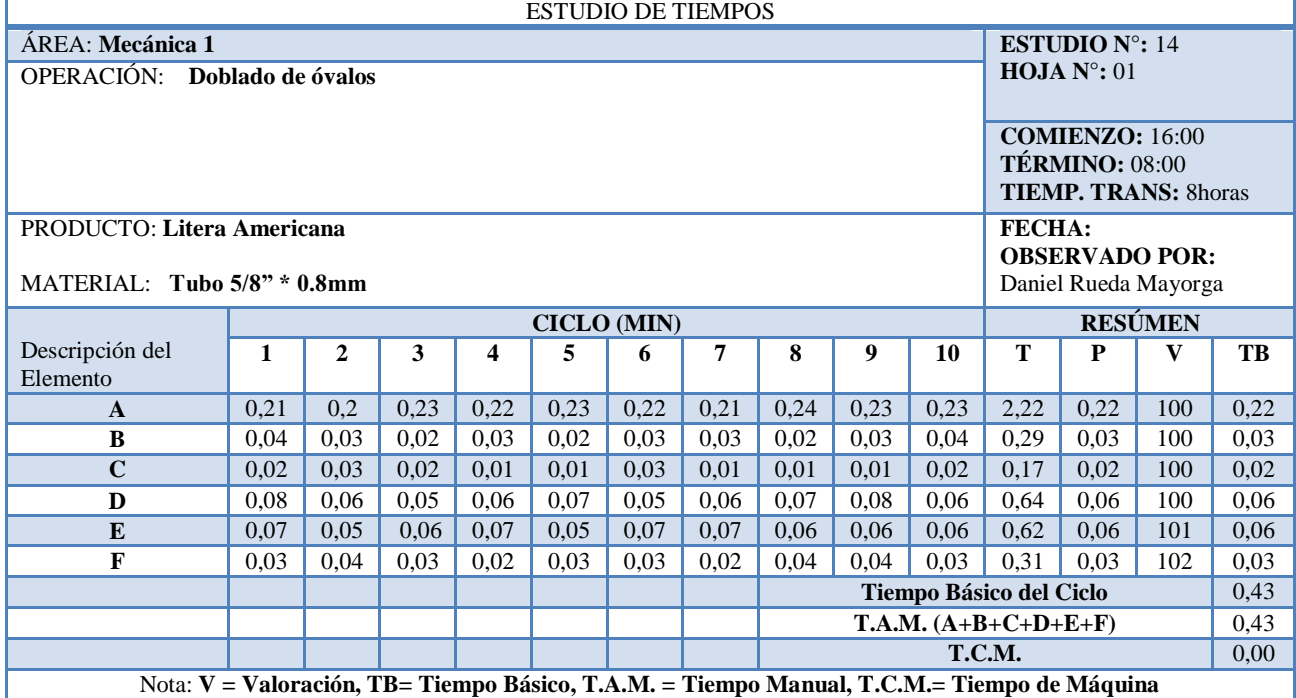

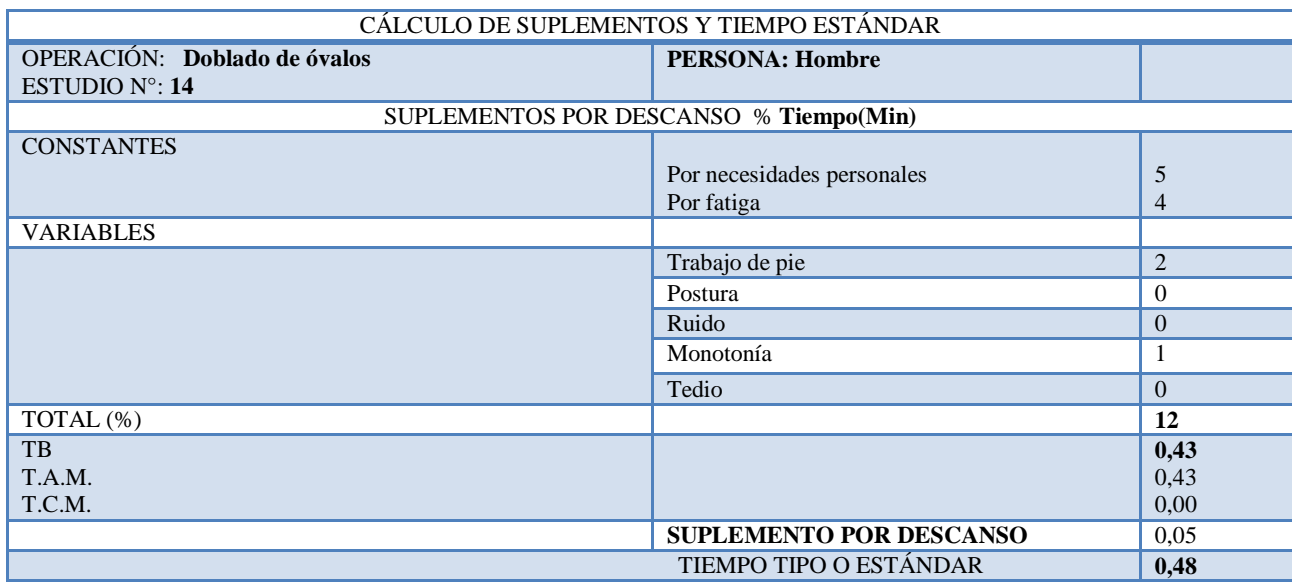

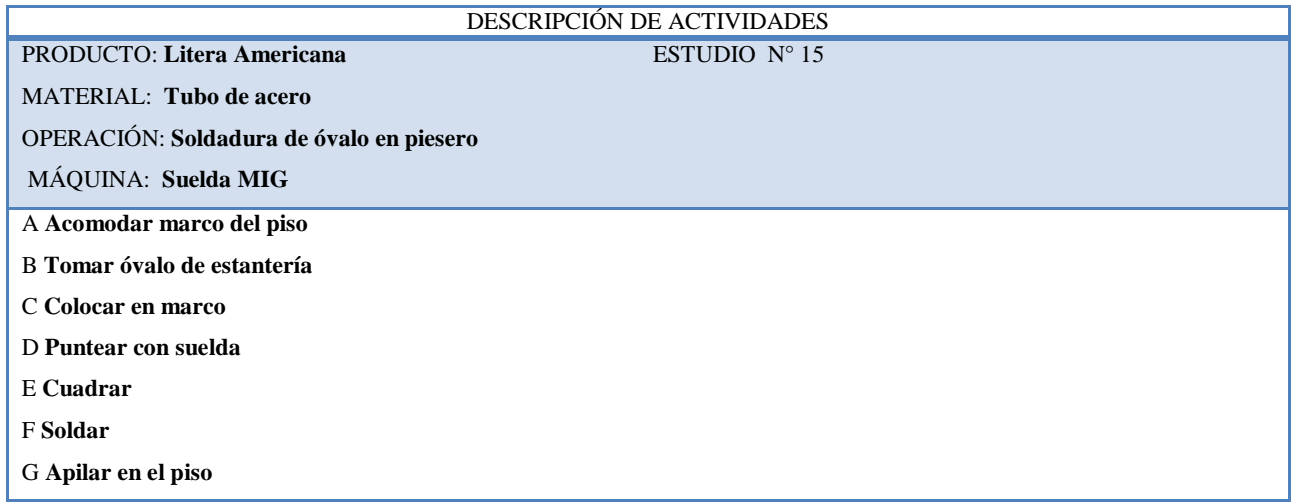

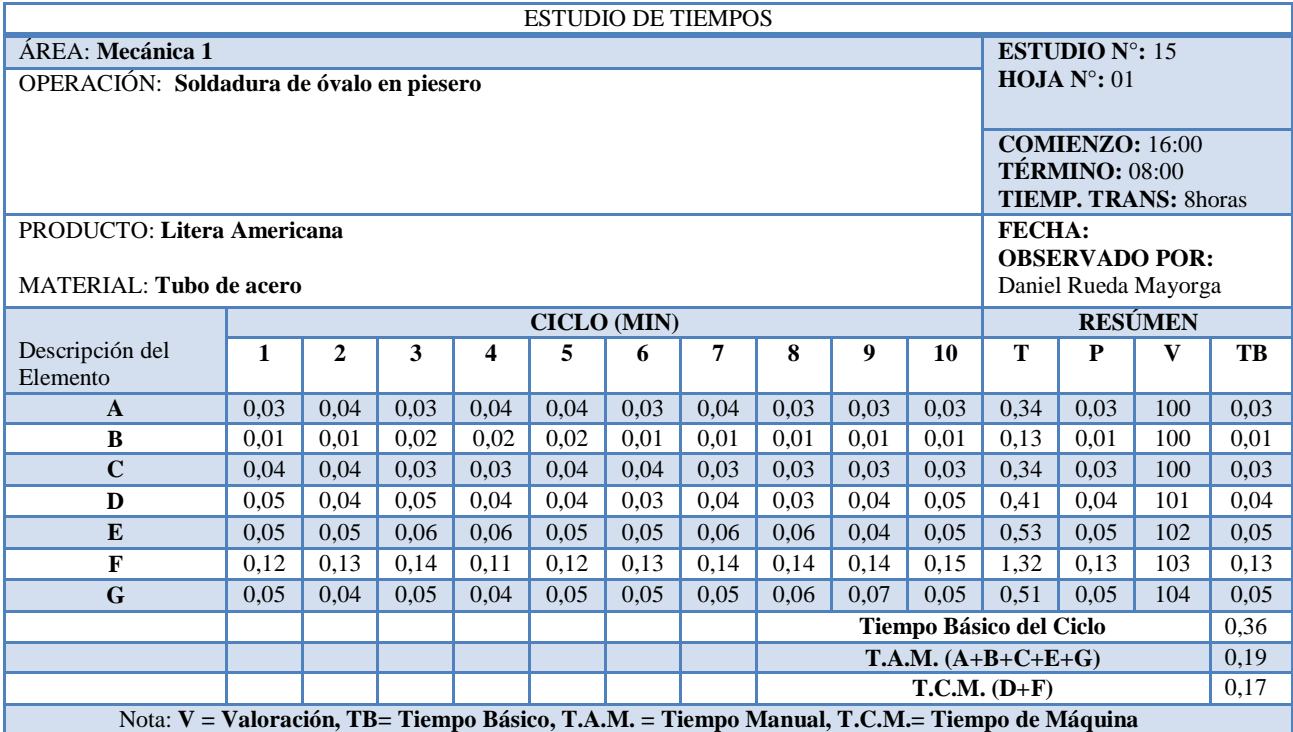

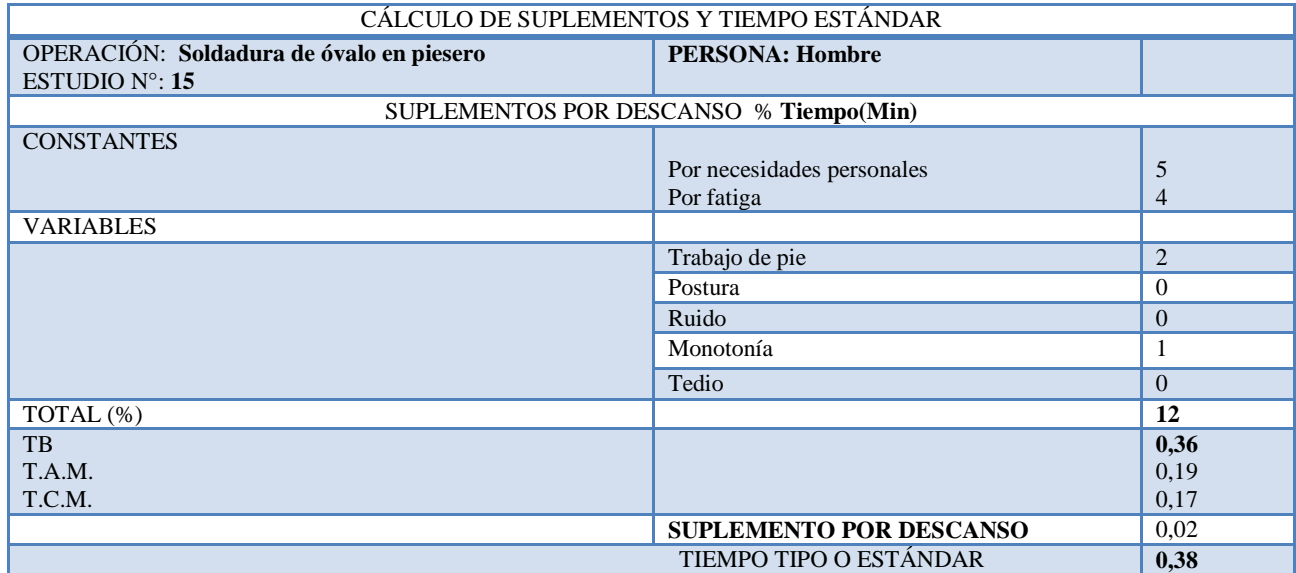

# DESCRIPCIÓN DE ACTIVIDADES ESTUDIO Nº 16

MATERIAL: **Platina**

OPERACIÓN: **Perforado de platina**

PRODUCTO: Litera Americana

MÁQUINA: **Taladro de pedestal**

A **Transportar platina hacia taladro**

B **Acomodar en pedestal**

- C **Cuadrar platina**
- D **Poner medida**
- E **Sujetar platina**
- F **Perforar**

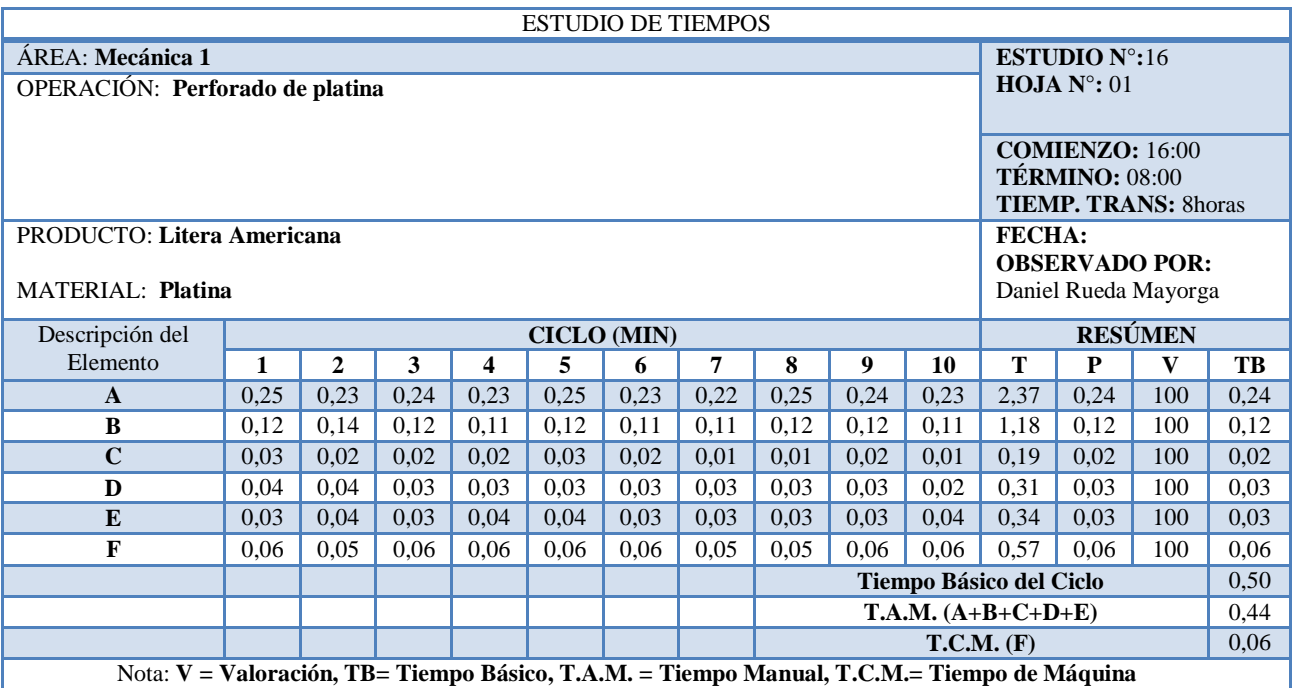

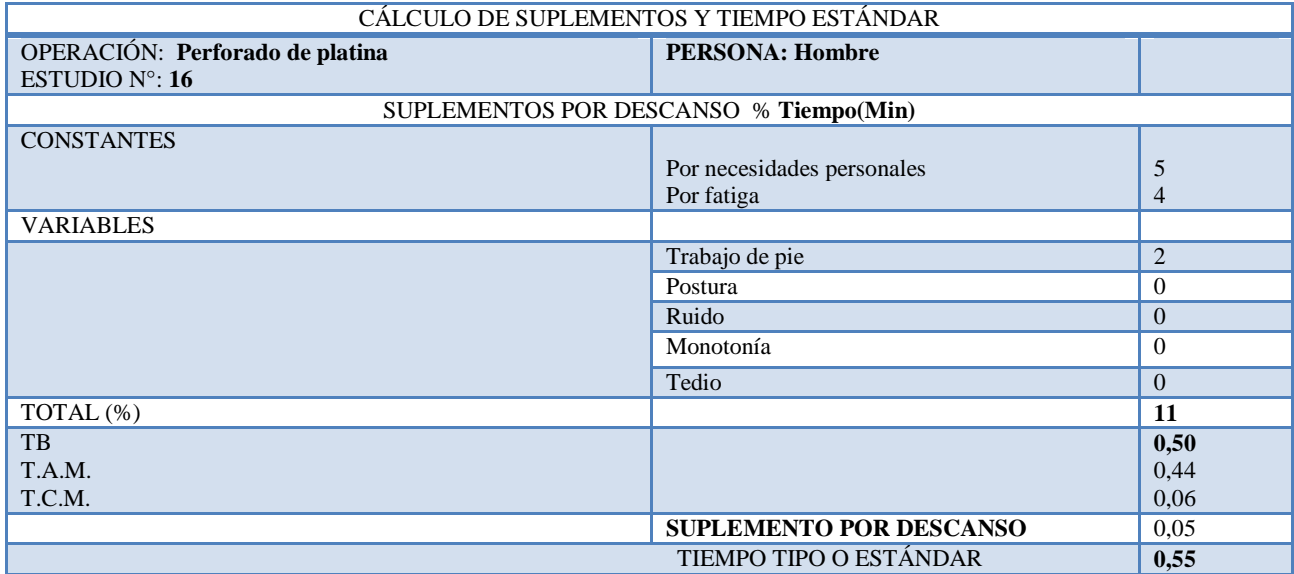

## DESCRIPCIÓN DE ACTIVIDADES ESTUDIO Nº 17

MATERIAL: **Platina**

OPERACIÓN: **Corte de platina**

PRODUCTO: Litera Americana

MÁQUINA: **Cizalla**

A **Tomar platina perforada del piso**

B **Subir platina a apoyos**

C **Cuadrar platina**

D **Poner medida**

E **Sujetar platina**

F **Cortar y colocar en balde**

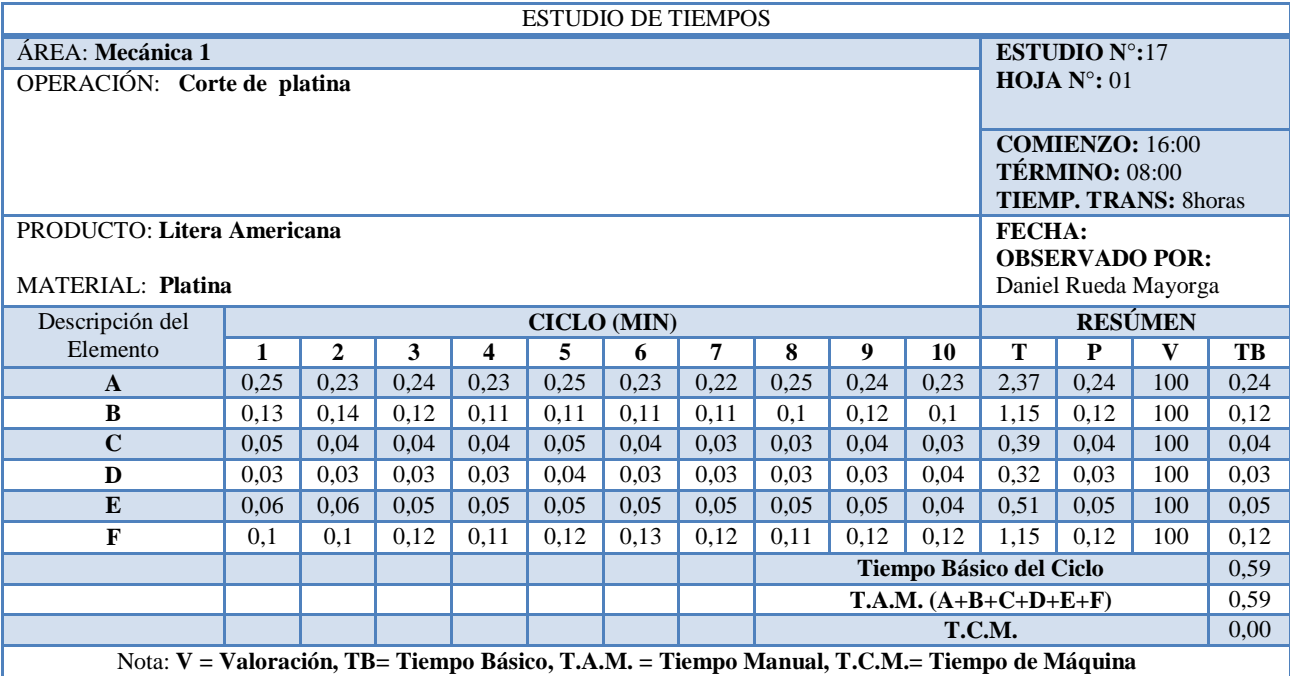

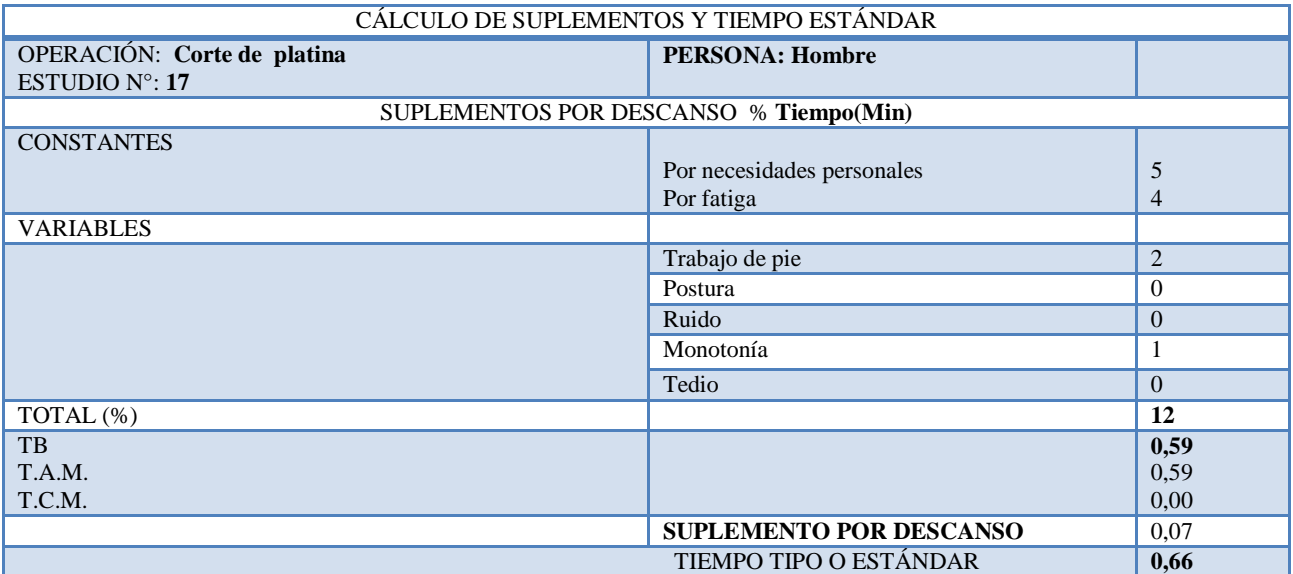

## DESCRIPCIÓN DE ACTIVIDADES<br>ESTUDIO Nº 18

MATERIAL: **Tubo de acero y platina**

PRODUCTO: Litera Americana

OPERACIÓN: **Soldadura de óvalo y platinas en cabecero**

MÁQUINA: **Suelda MIG**

A **Acomodar marco del piso**

B **Tomar óvalo de estantería**

- C **Colocar en marco**
- D **Puntear con suelda**
- E **Cuadrar**
- F **Soldar**
- G **Tomar platinas de balde**
- H **Soldar platinas**
- I **Apilar en el piso**

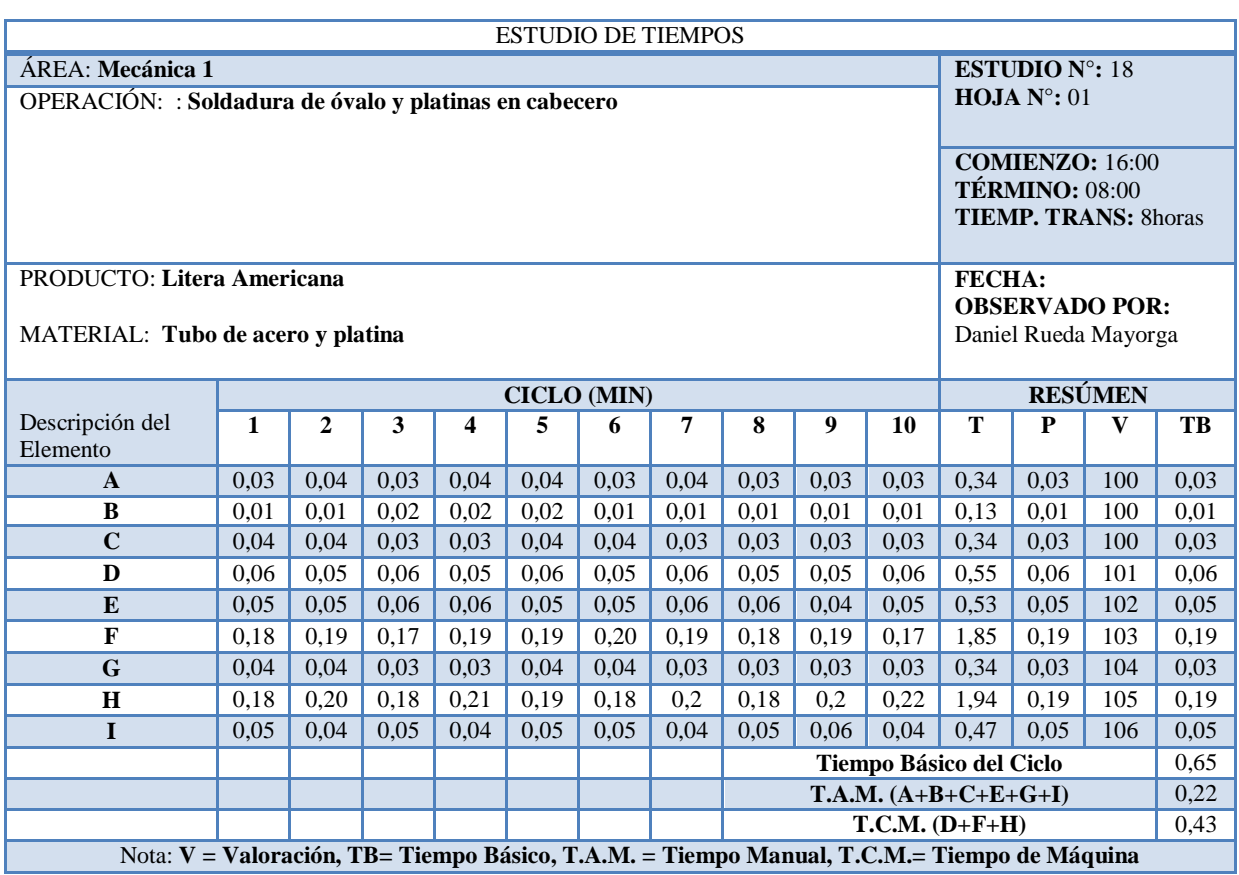

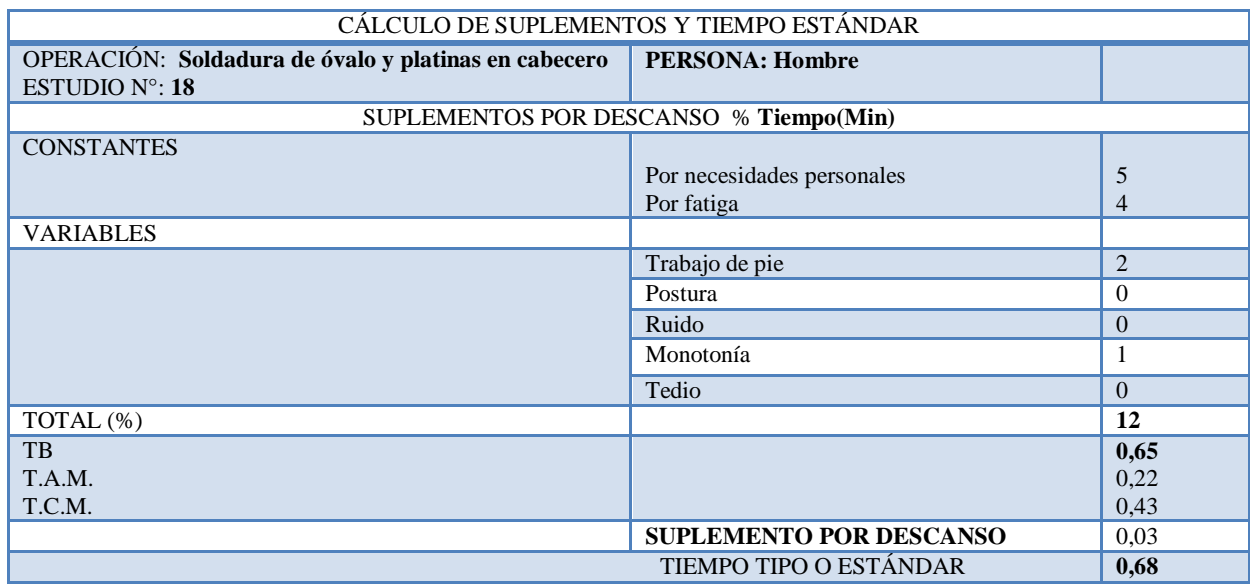

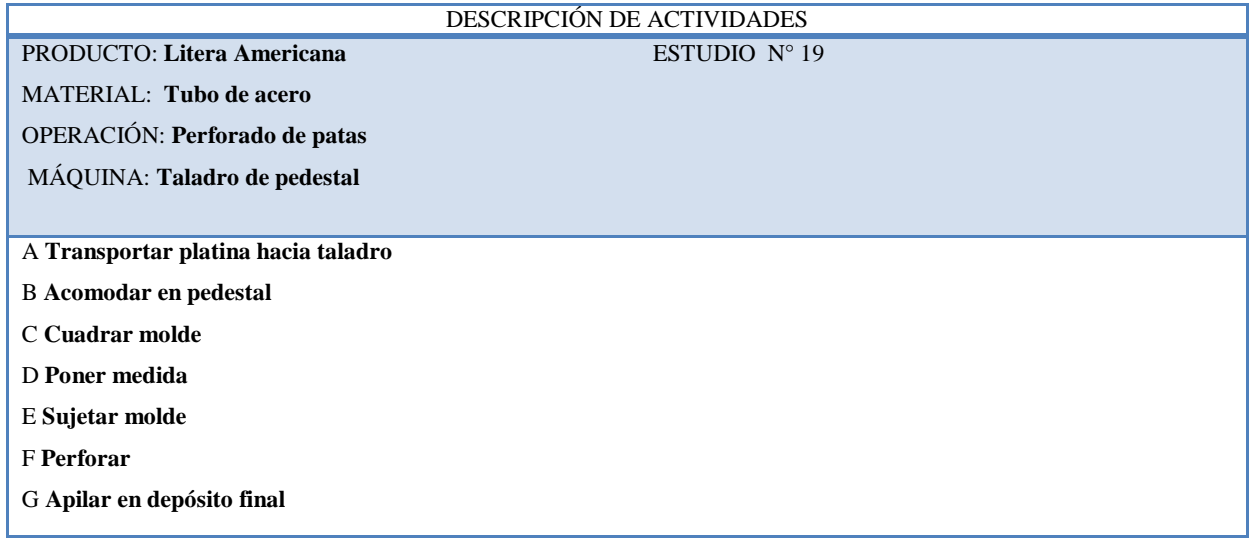

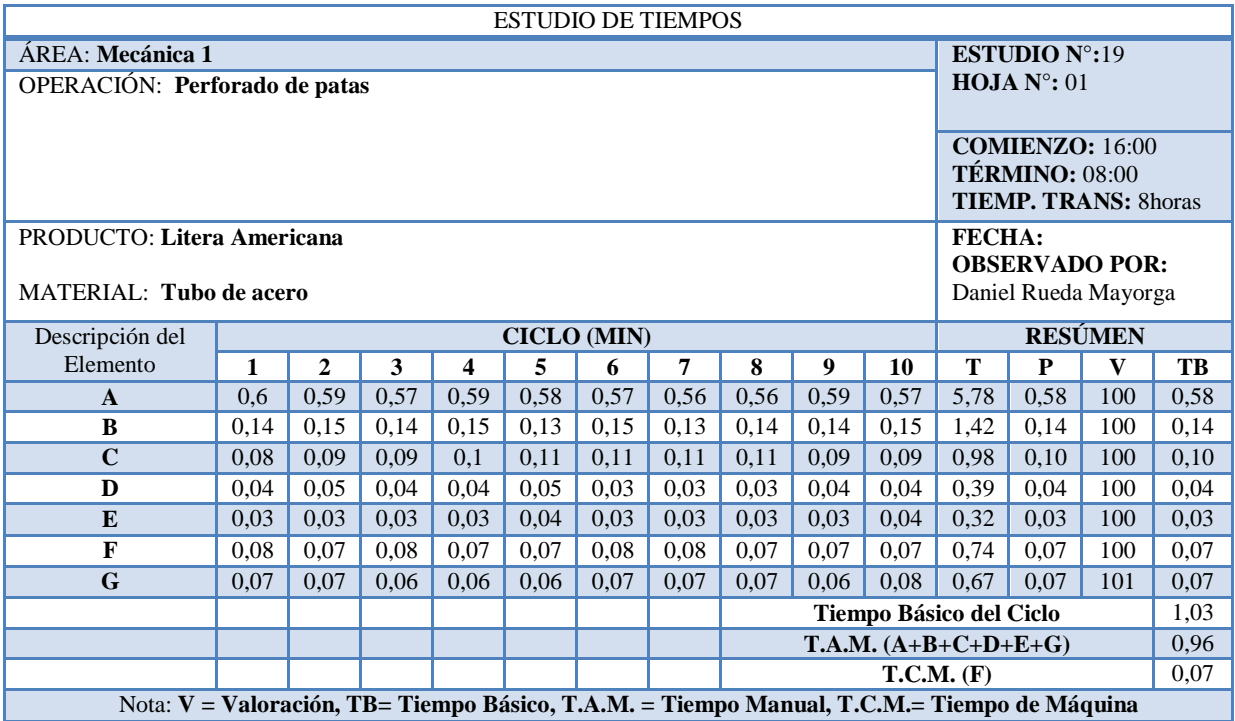

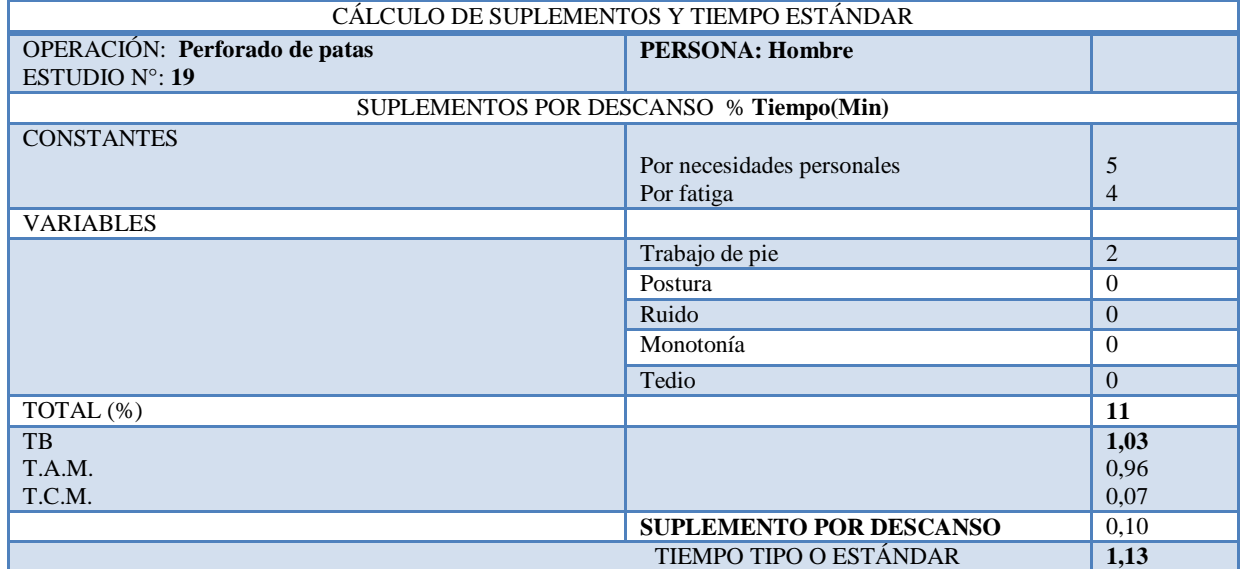
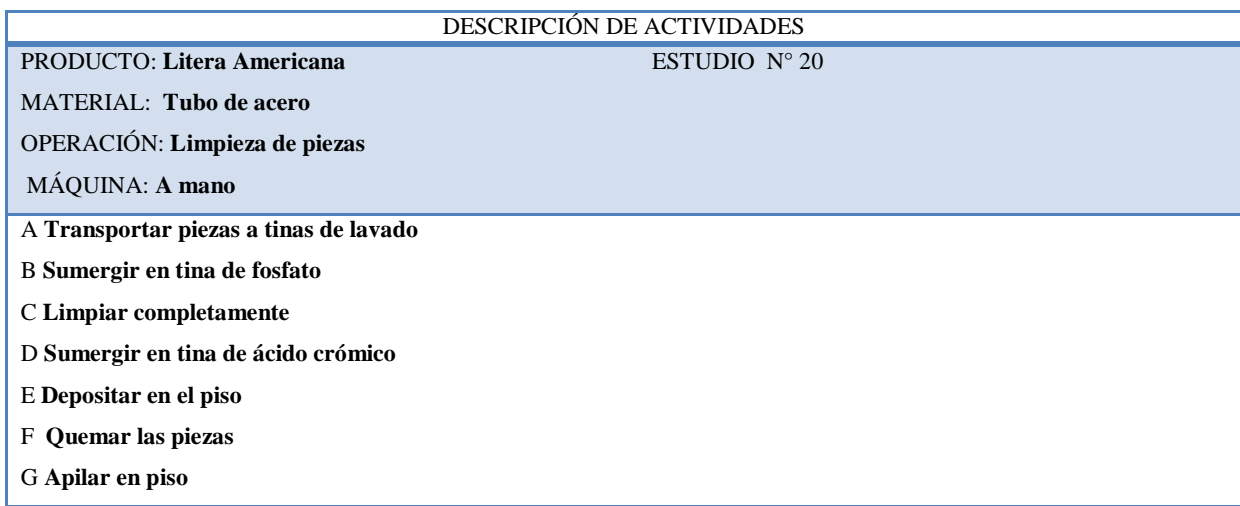

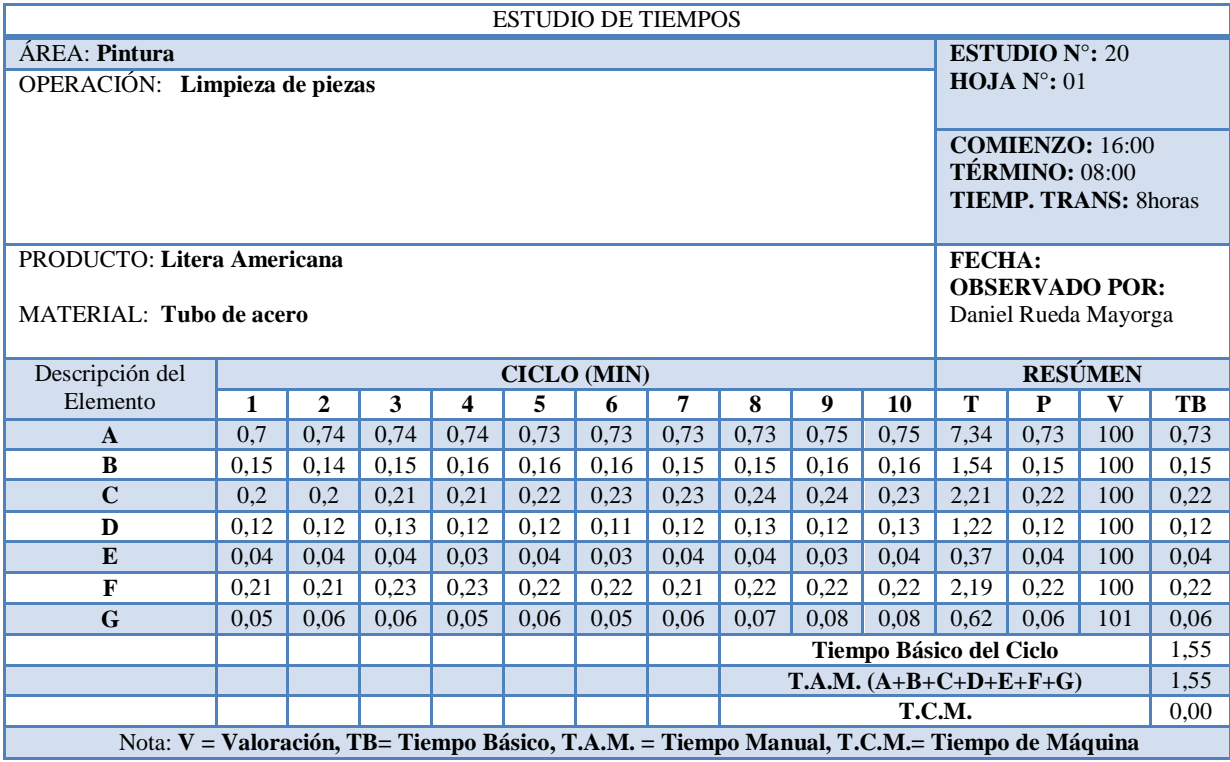

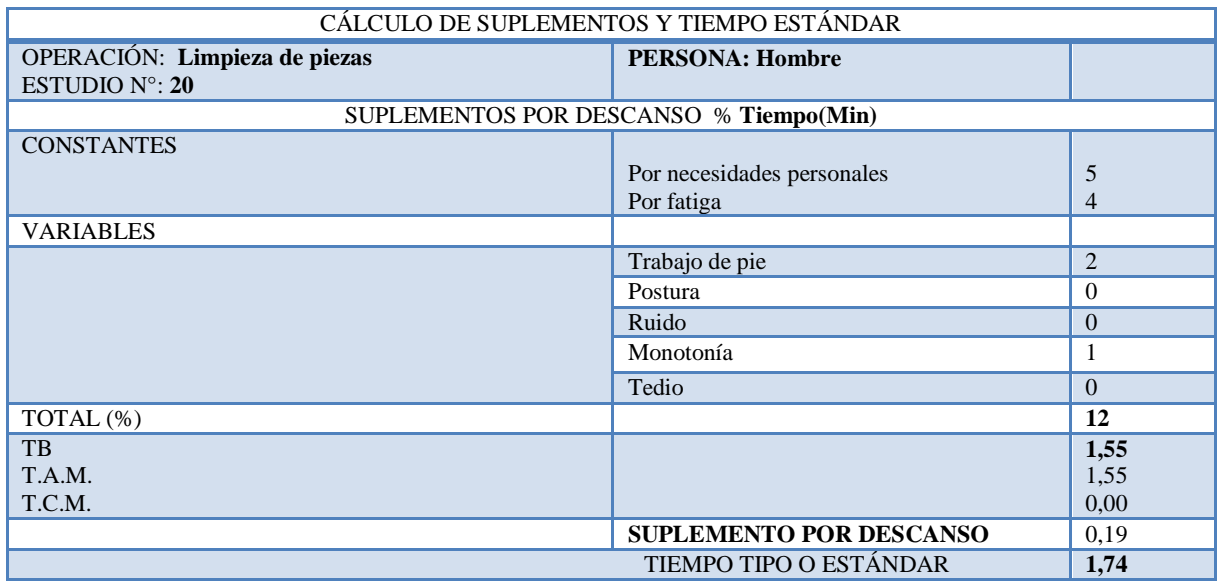

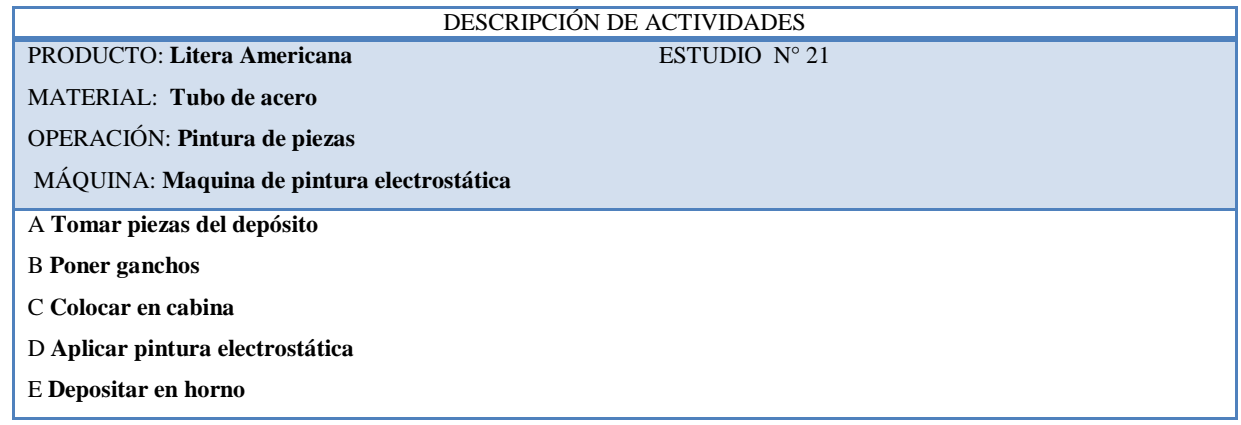

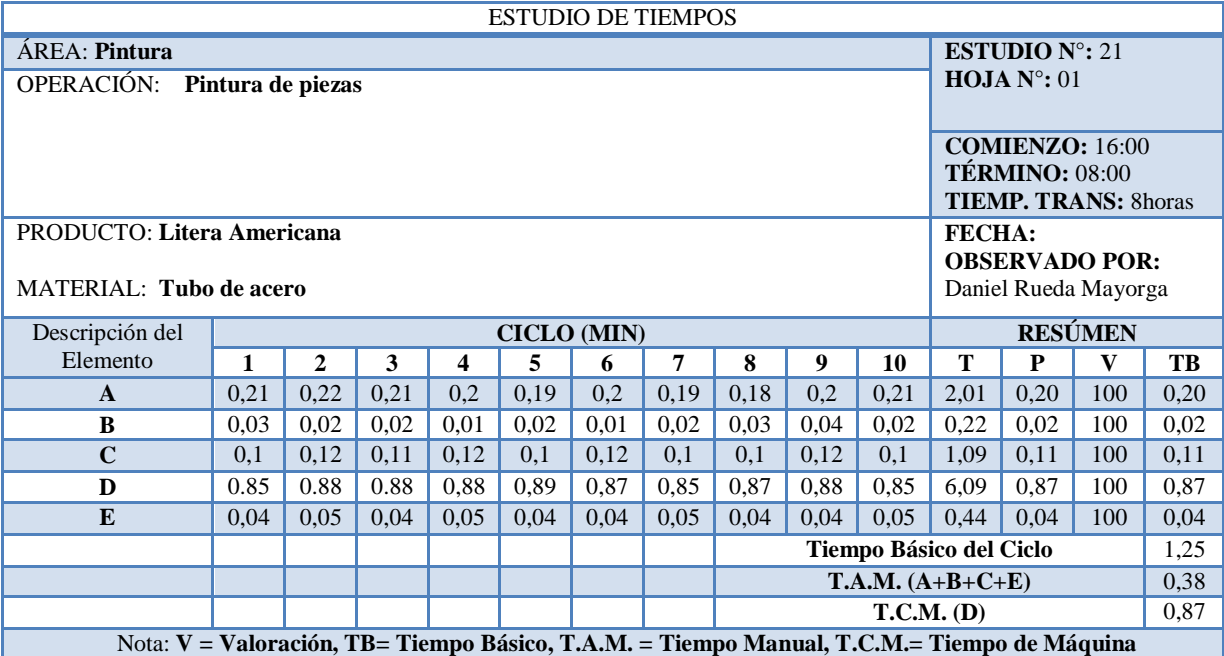

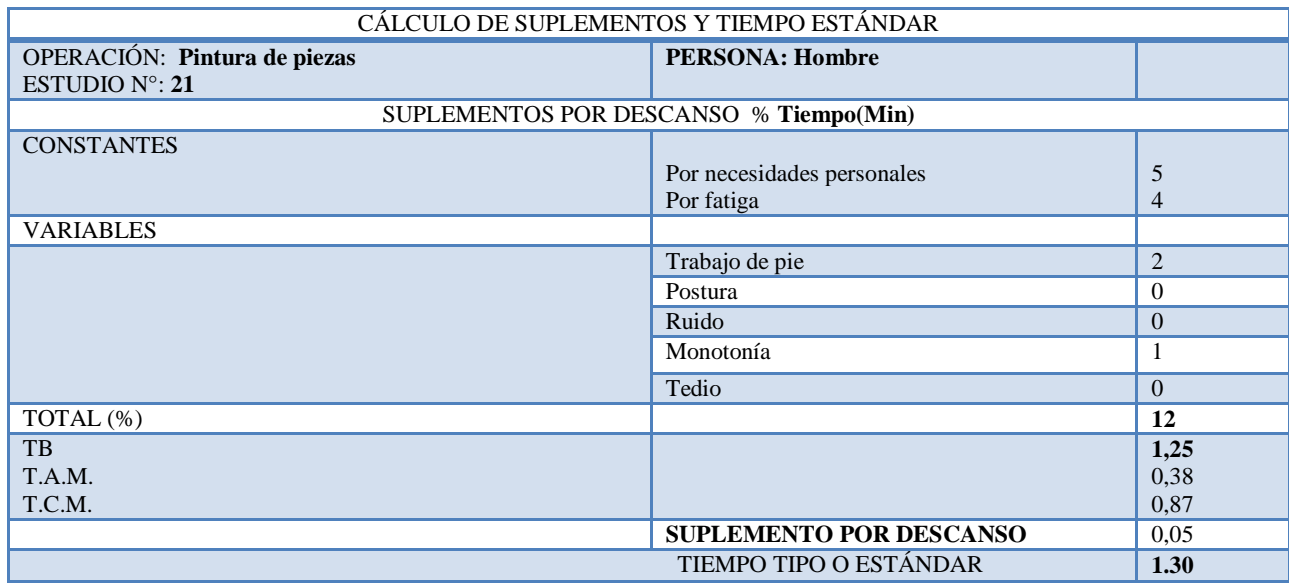

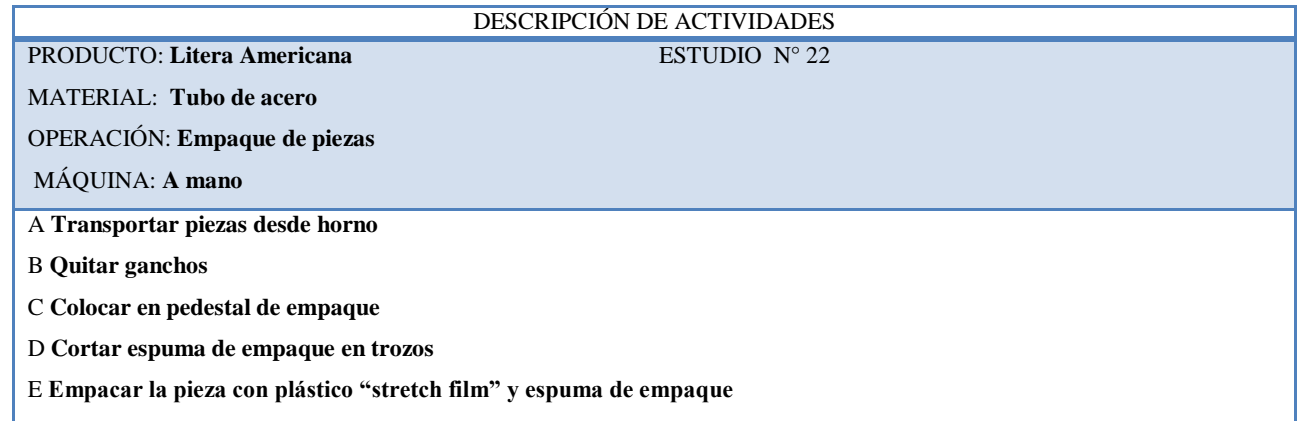

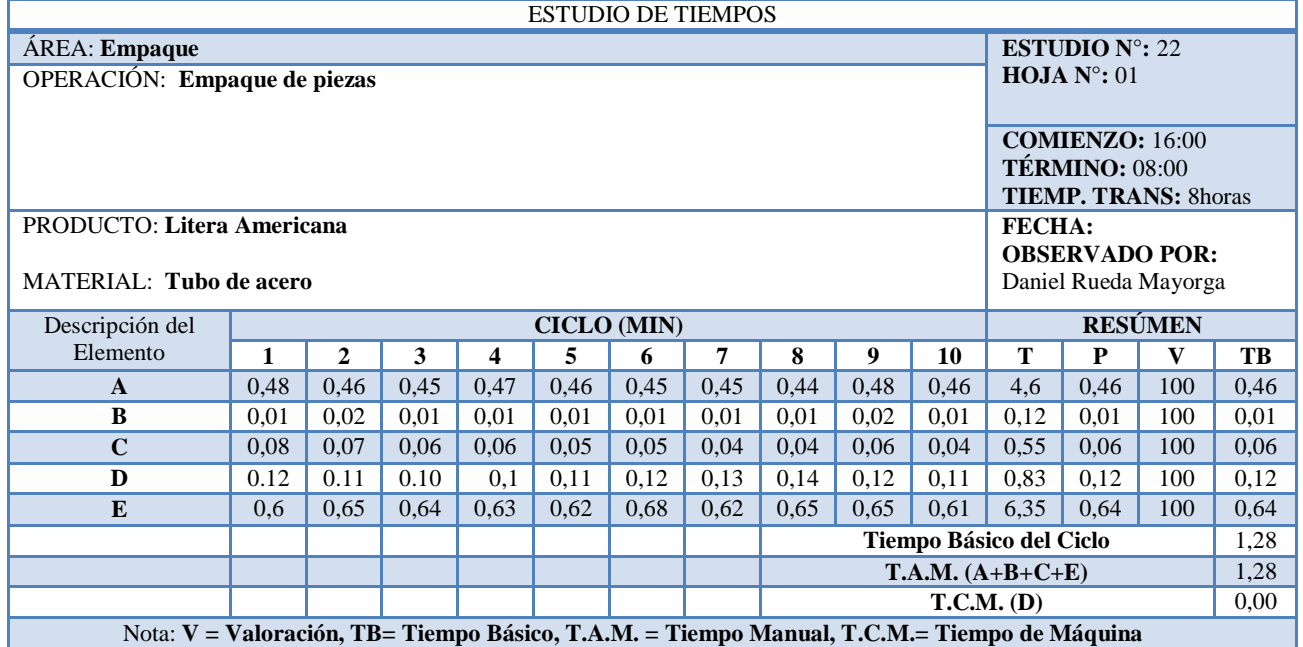

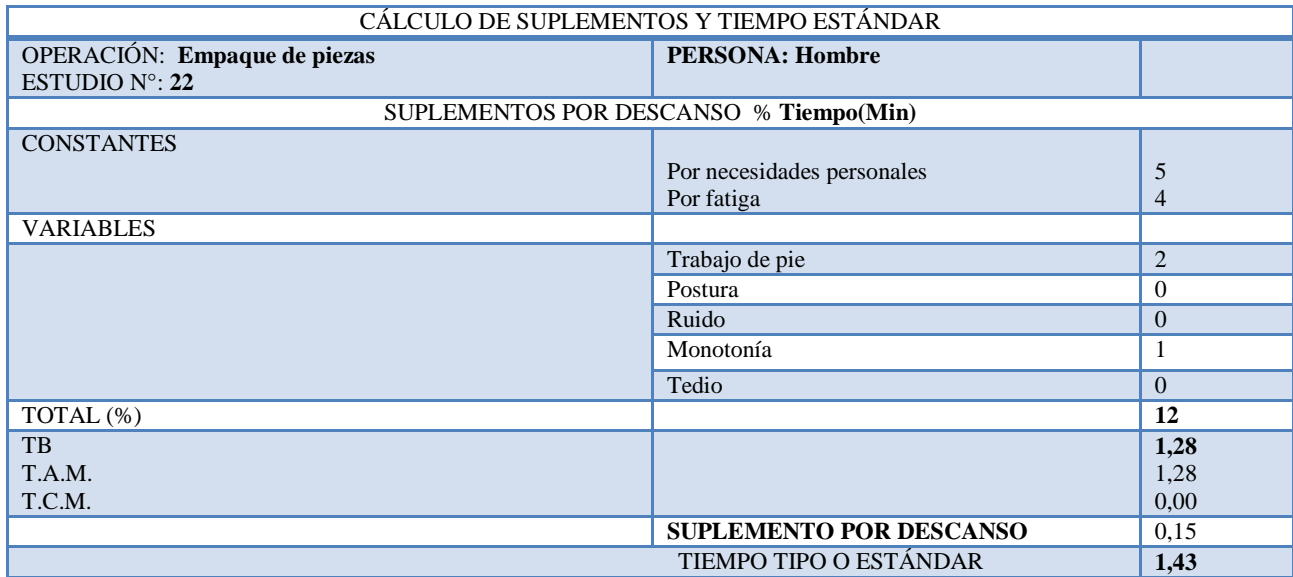

**Anexo 09.** Estudio de Tiempos para la elaboración de la Litera Americana en la empresa Muebles Gallardo (Propuesto).

**PRODUCTO:** Litera Americana **ESTUDIO** N° 01

**MATERIAL: Platina y ángulo**

**OPERACIÓN: Colocación de molde 2 Plazas**

**MÁQUINA: Soldadora**

**A Colocar molde en mesa de trabajo** 

**B Puntear molde con suelda**

**C Cuadrar molde**

**D Fijar molde**

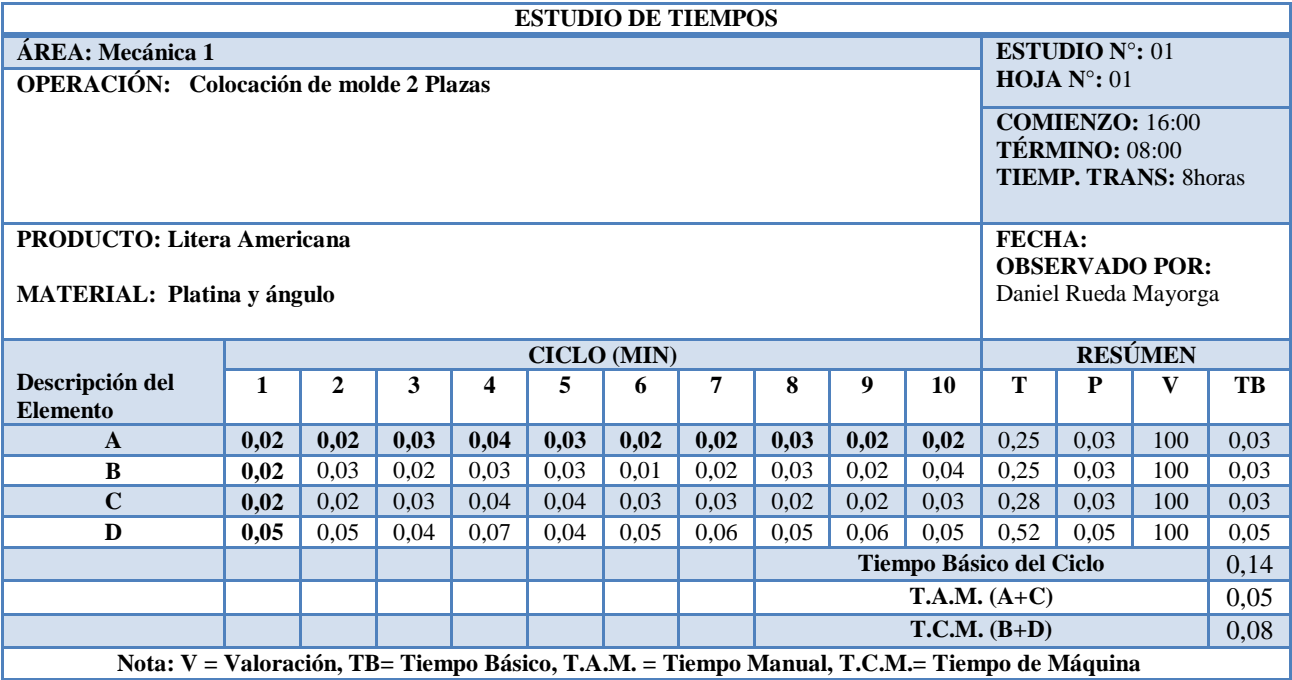

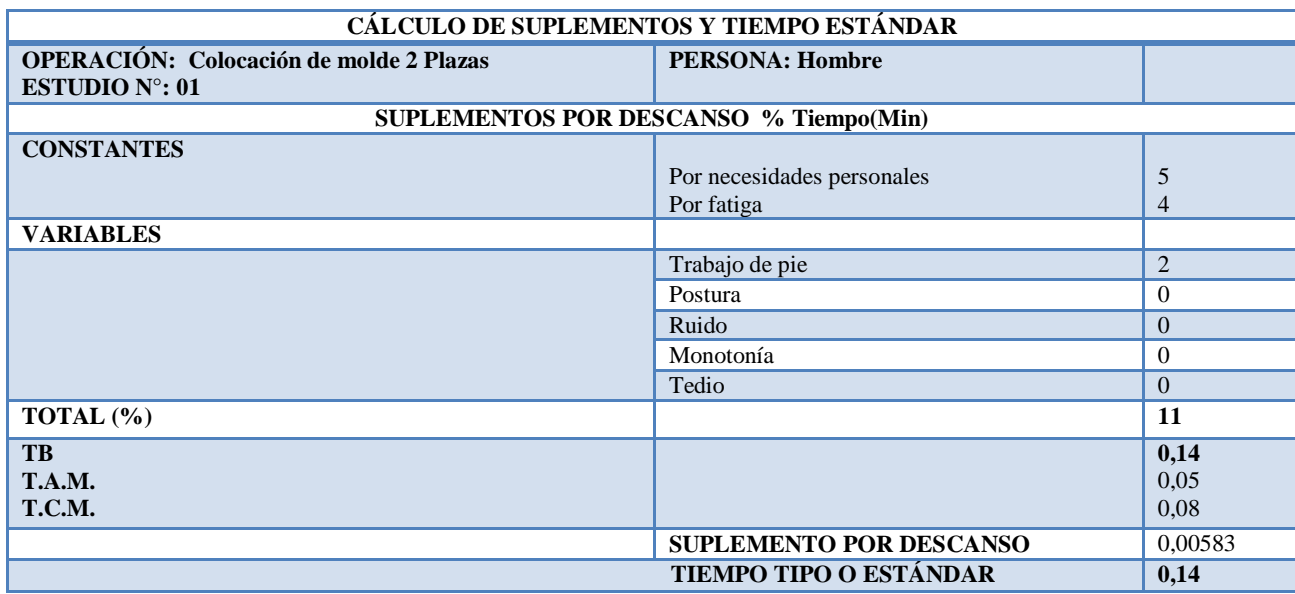

**PRODUCTO: Litera Americana** ESTUDIO N° 02

**MATERIAL : Platina y ángulo**

**OPERACIÓN: Colocación de molde 1 1/2 Plazas**

**MÁQUINA: Soldadora** 

**A Colocar molde en mesa de trabajo** 

**B Puntear molde con suelda**

- **C Cuadrar molde**
- **D Fijar molde**

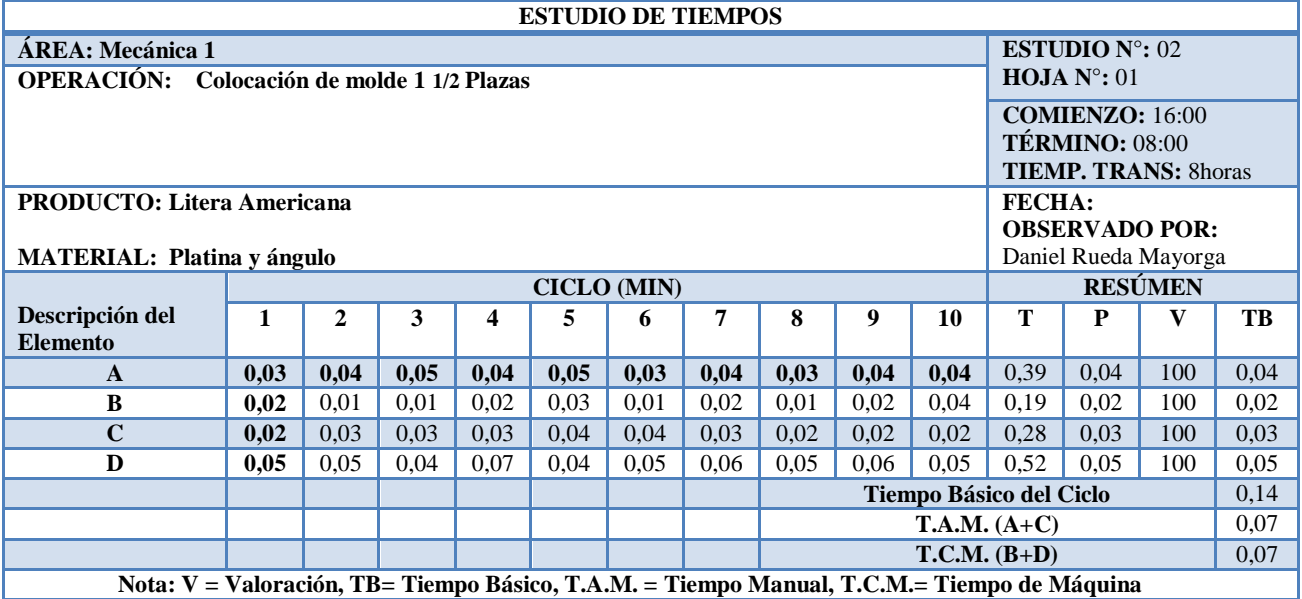

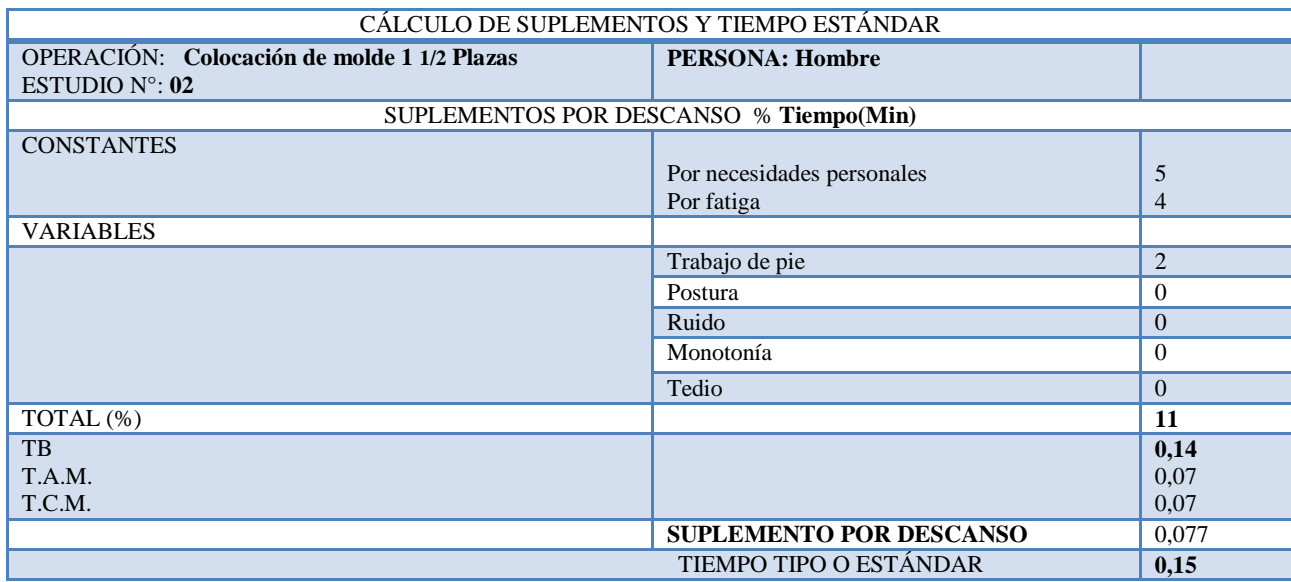

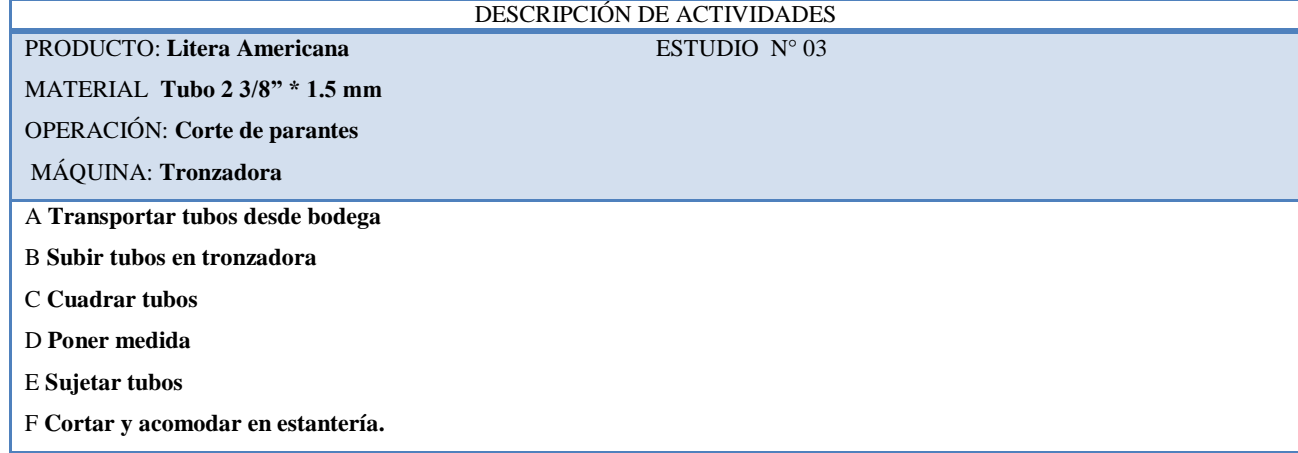

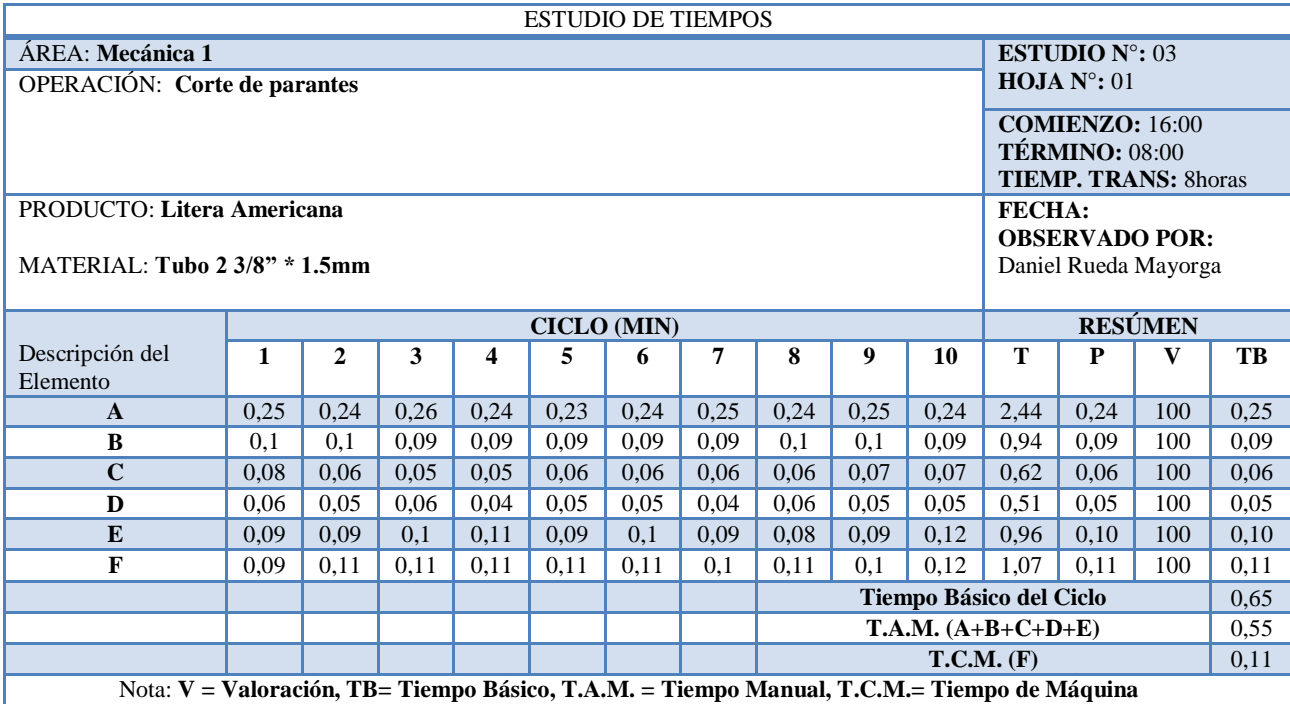

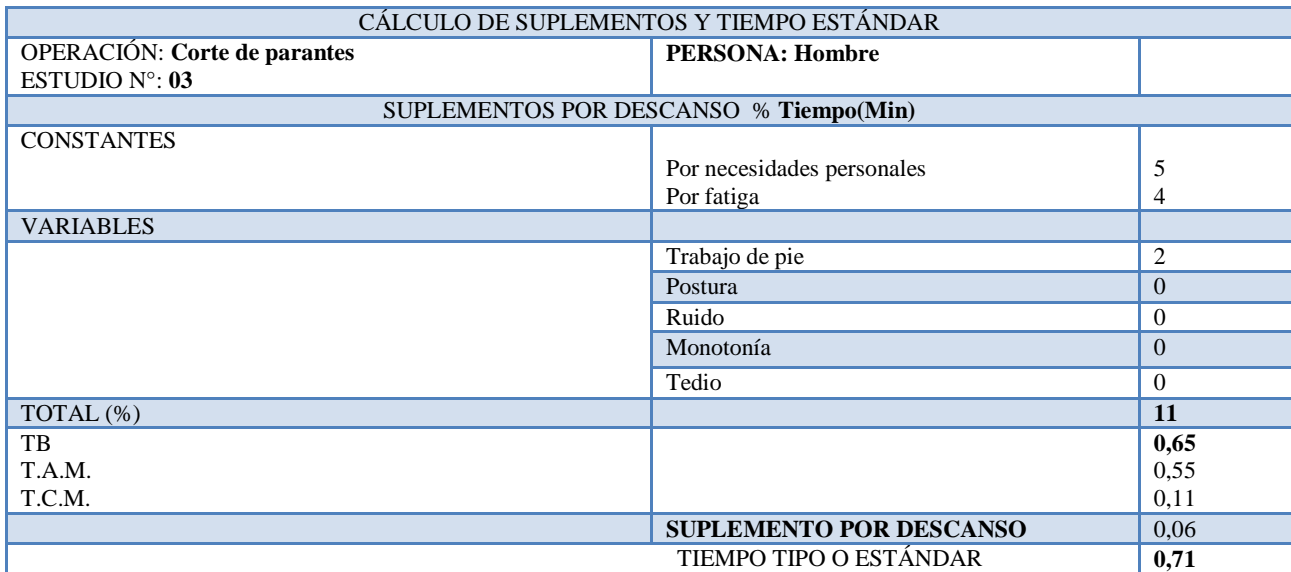

# DESCRIPCIÓN DE ACTIVIDADES ESTUDIO Nº 04

PRODUCTO: Litera Americana MATERIAL: **Tubo 2 3/8" \* 1.5 mm**

OPERACIÓN: **Esmerilado de parantes**

MÁQUINA: **Esmeril**

A **Tomar tubo de estantería**

B **Esmerilar extremos**

C **Revisar extremos**

D **Acomodar en estantería**

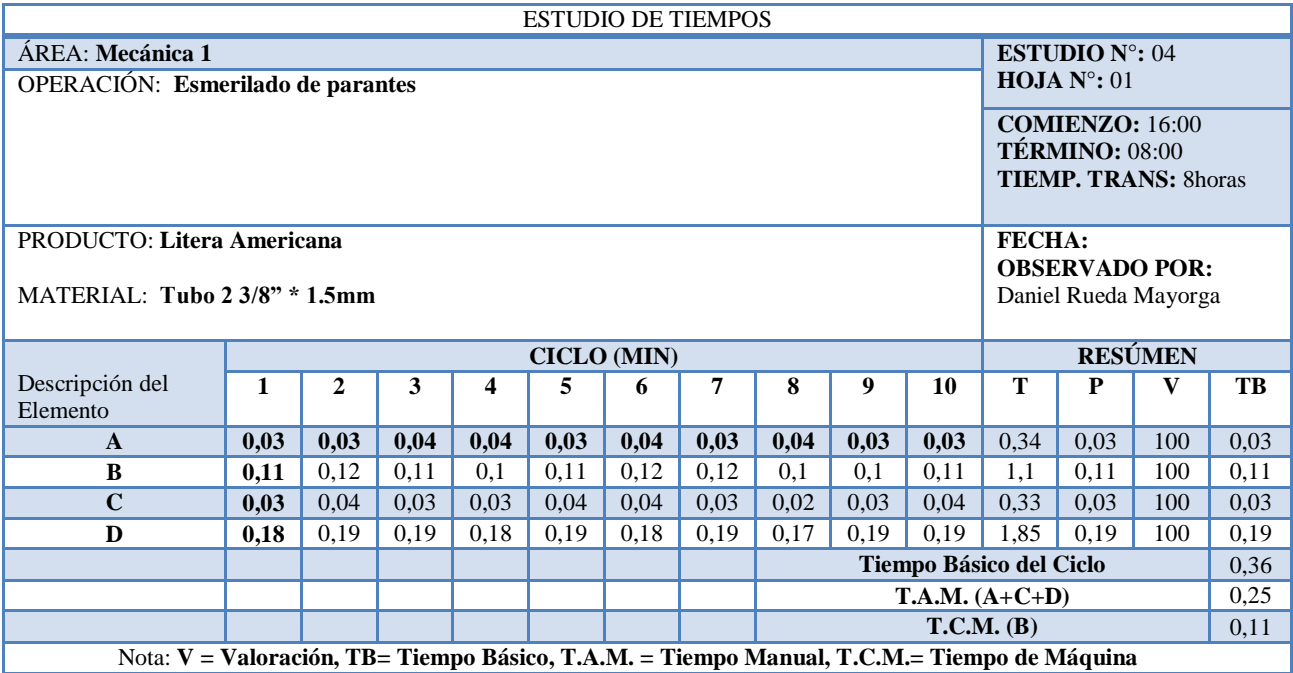

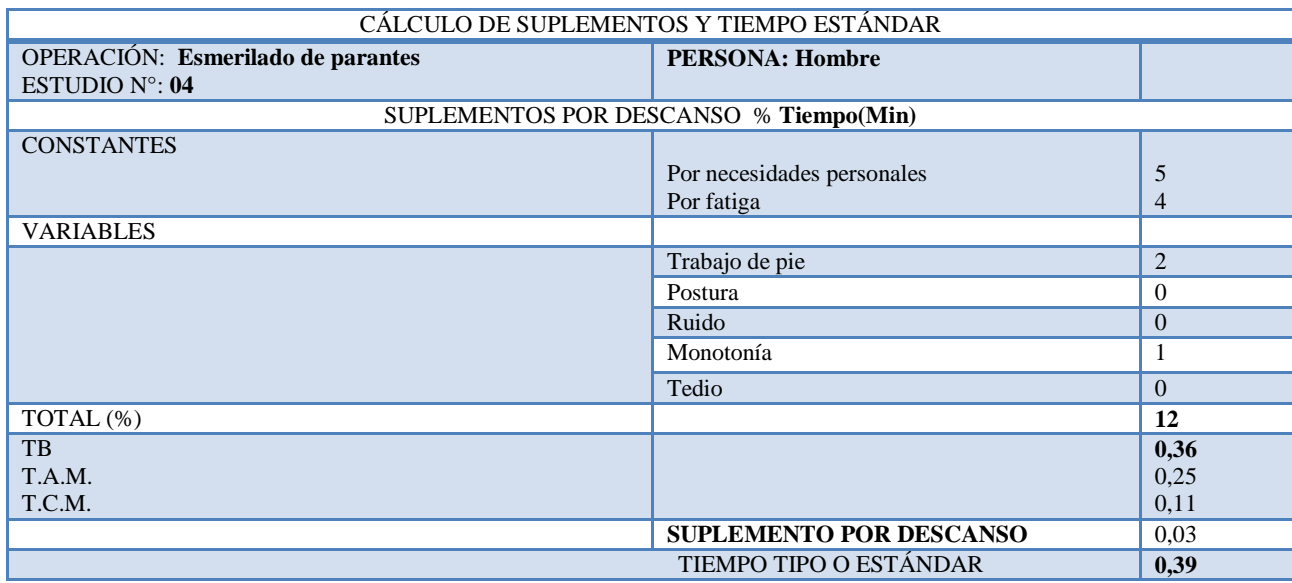

Ţ

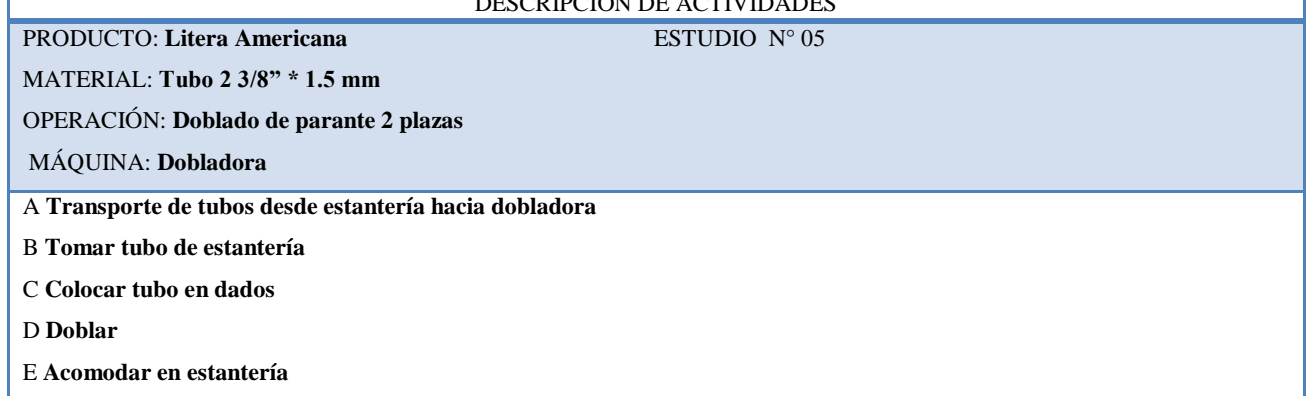

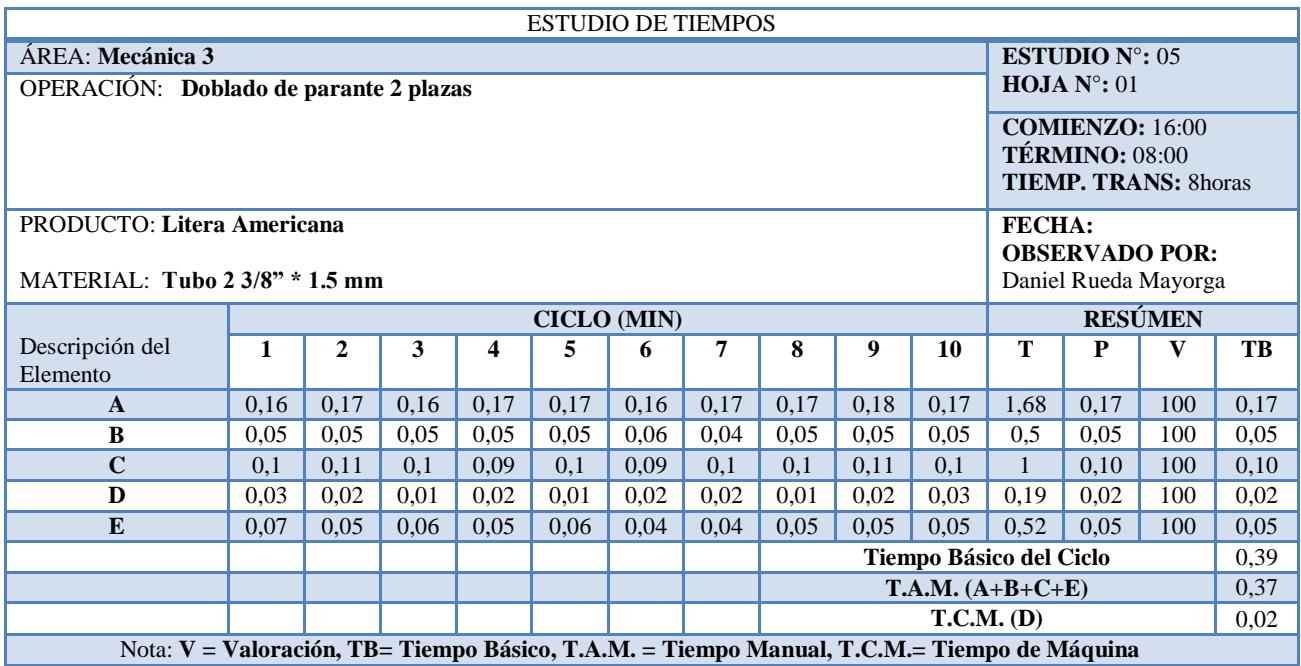

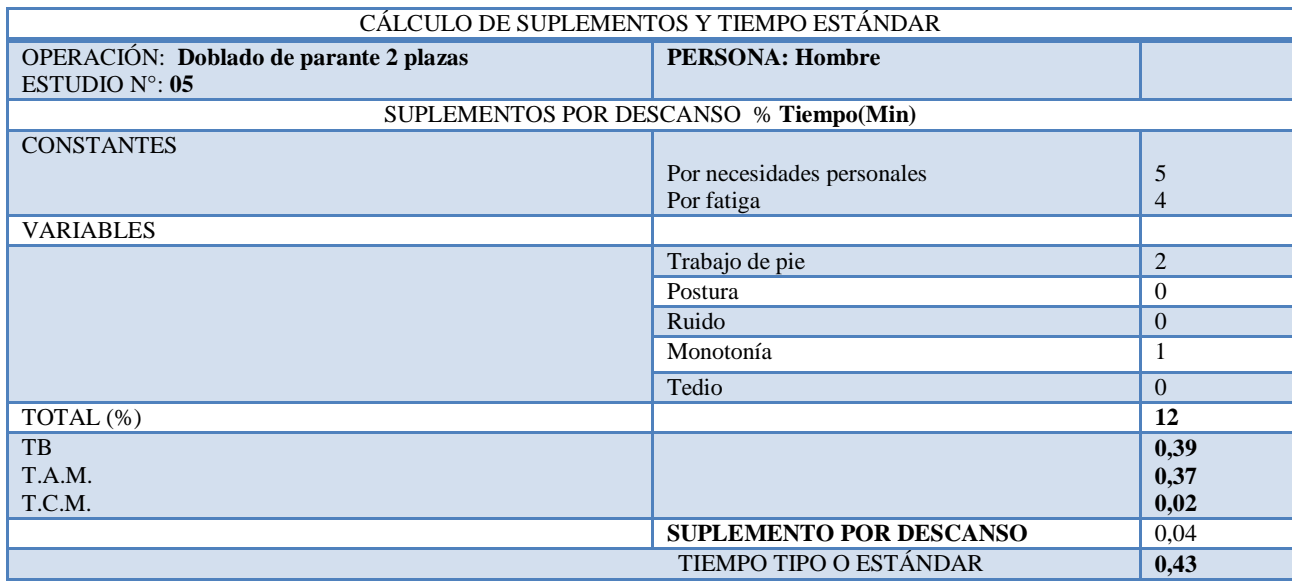

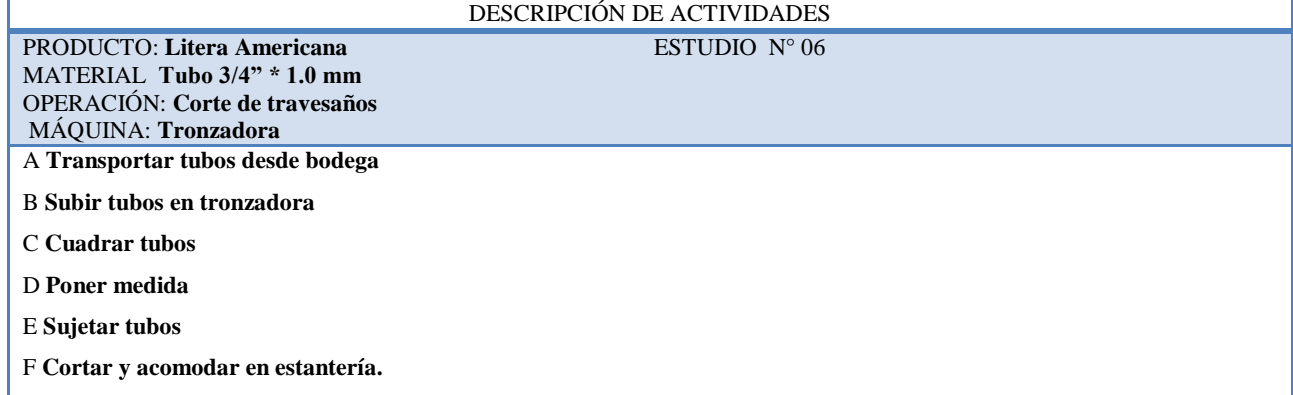

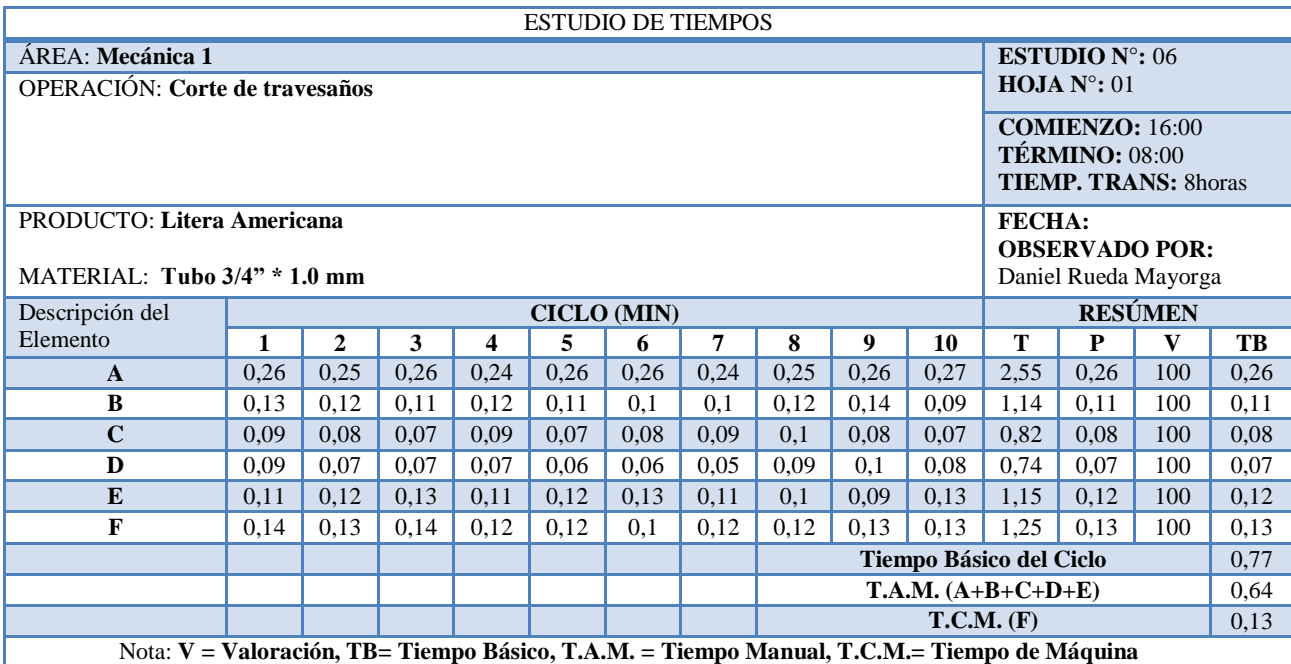

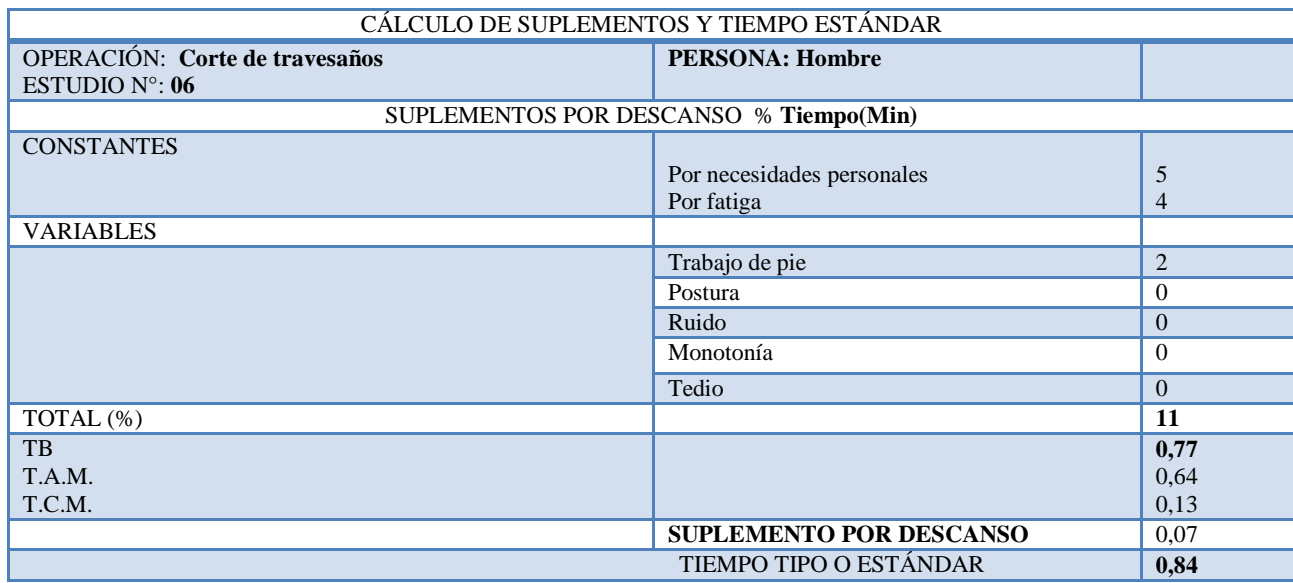

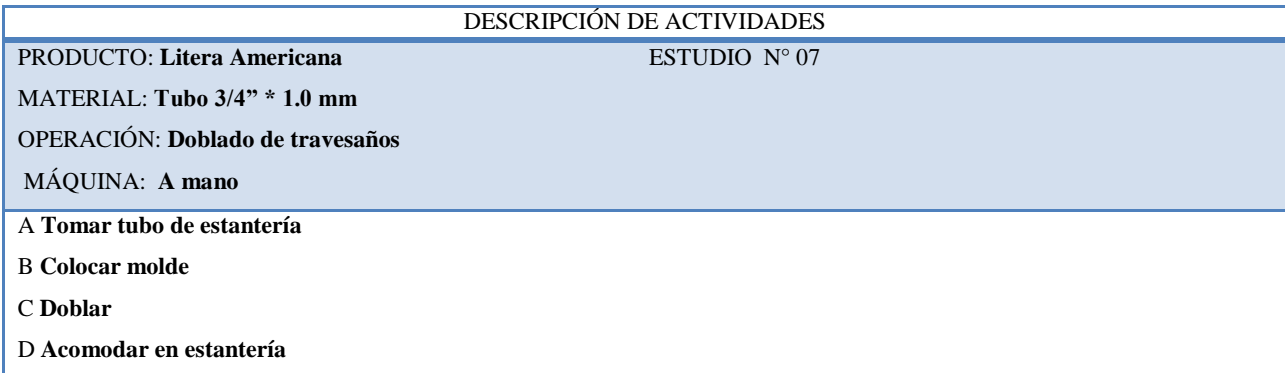

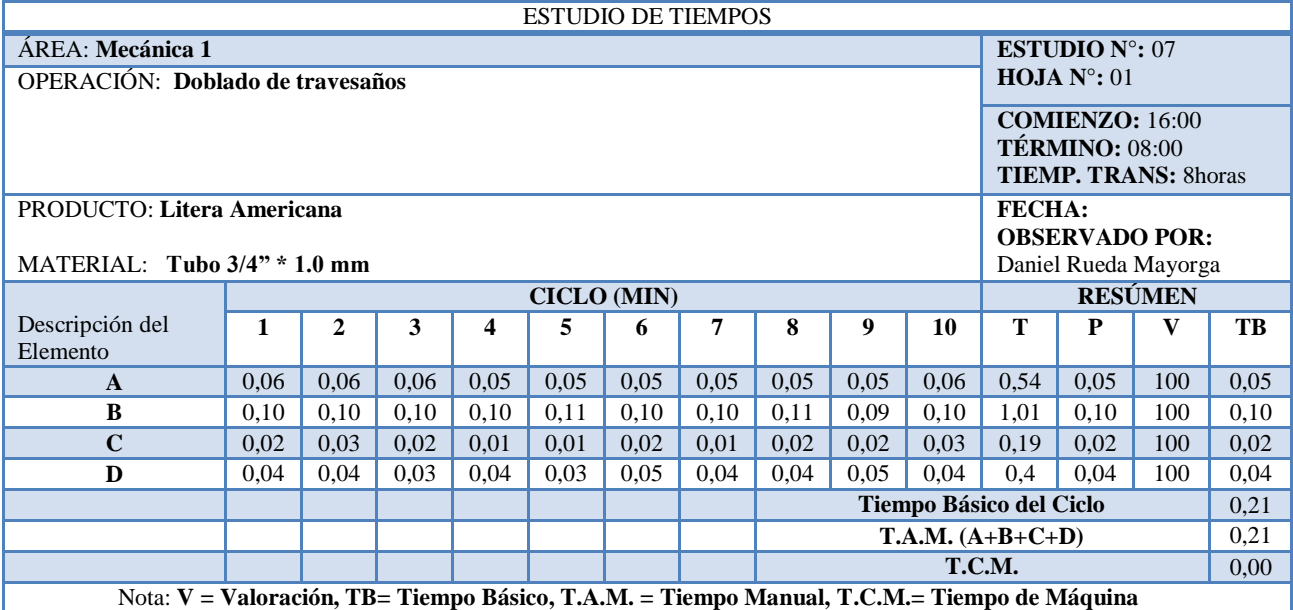

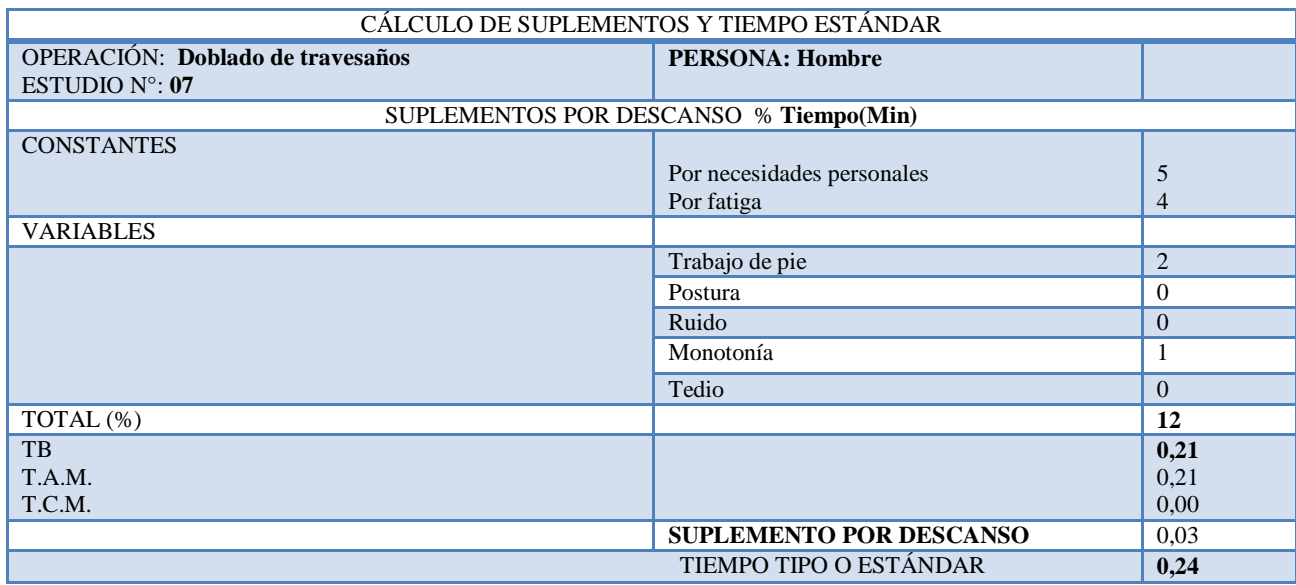

PRODUCTO: Litera Americana **ESTUDIO** N° 08 MATERIAL: **Tubo 3/4" \* 1.0 mm**

OPERACIÓN: **Achatado de travesaños**

MÁQUINA: **A mano**

A **Tomar tubo de estantería**

B **Achatar extremos**

C **Acomodar en estantería**

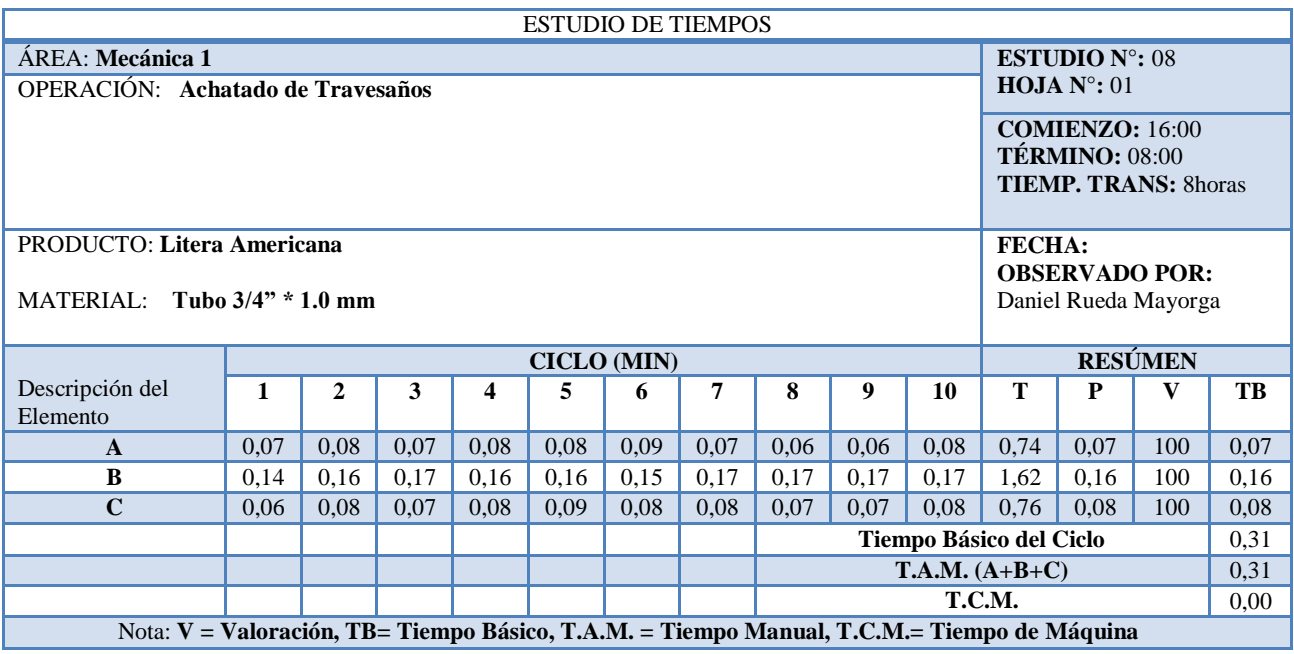

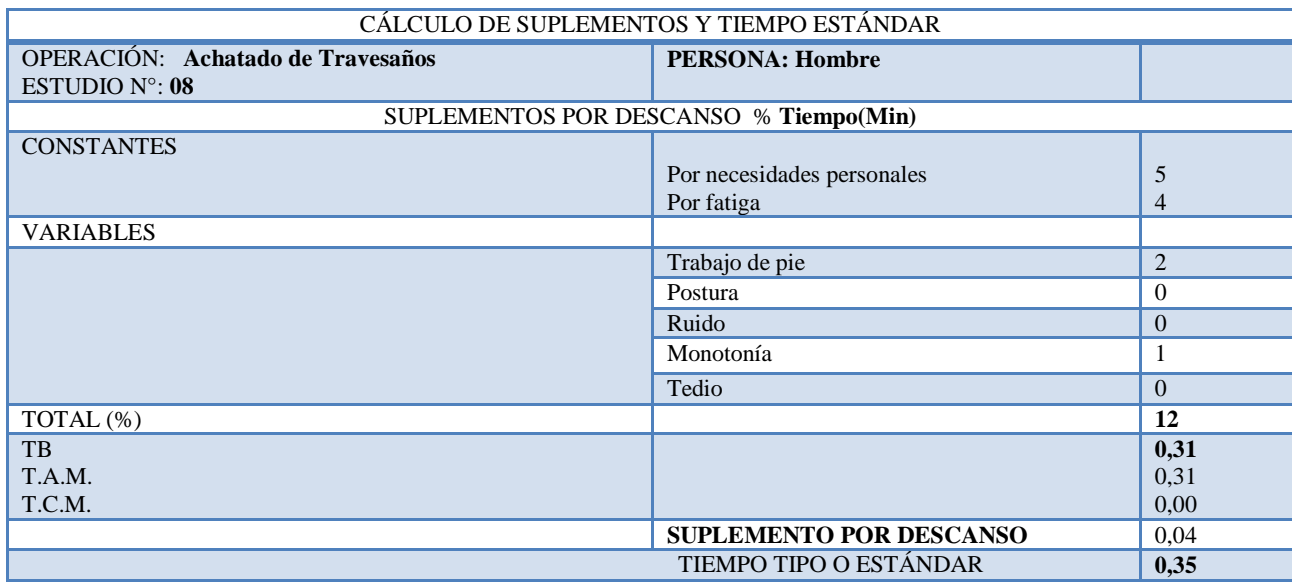

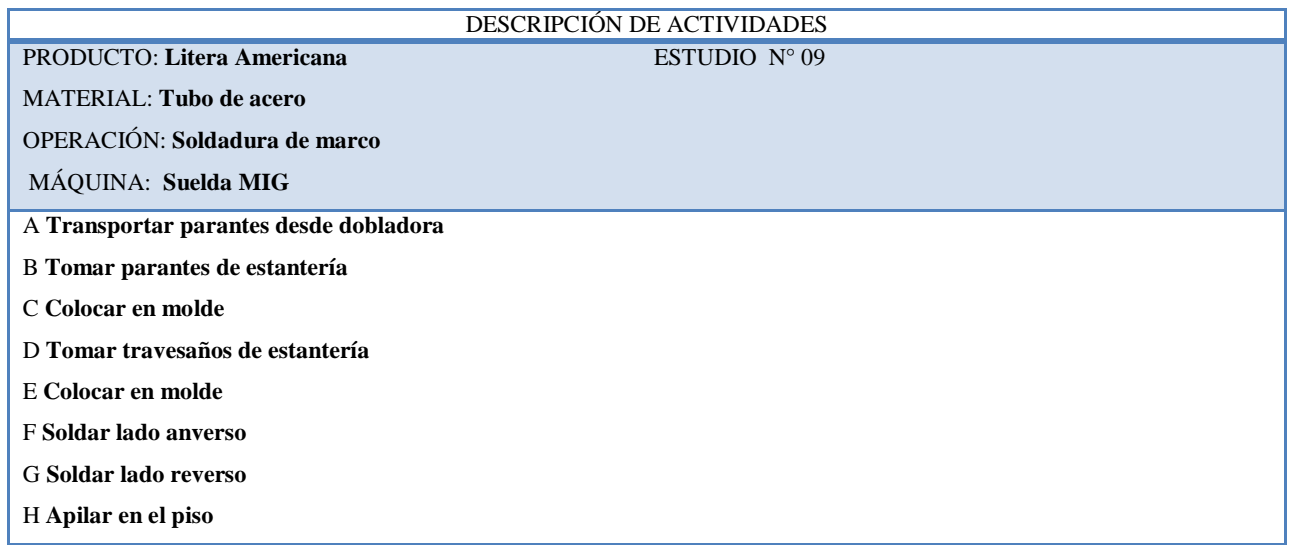

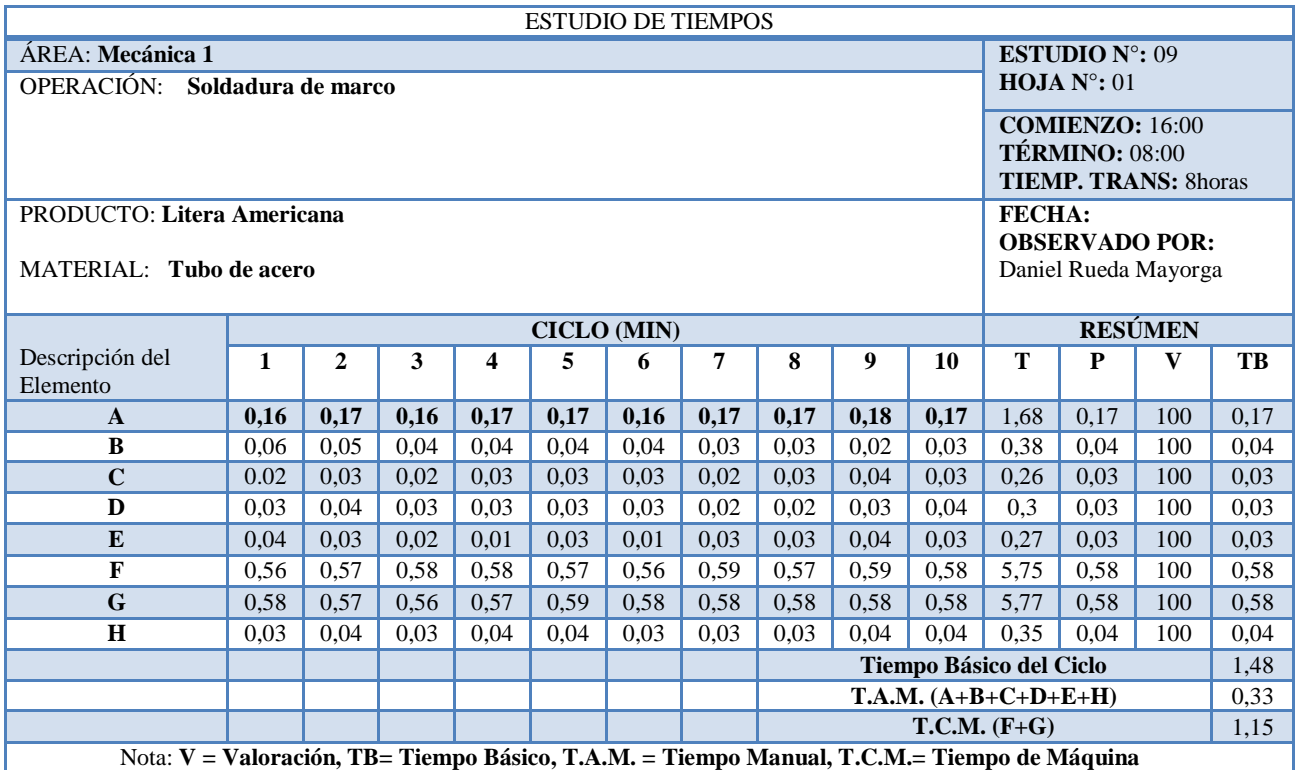

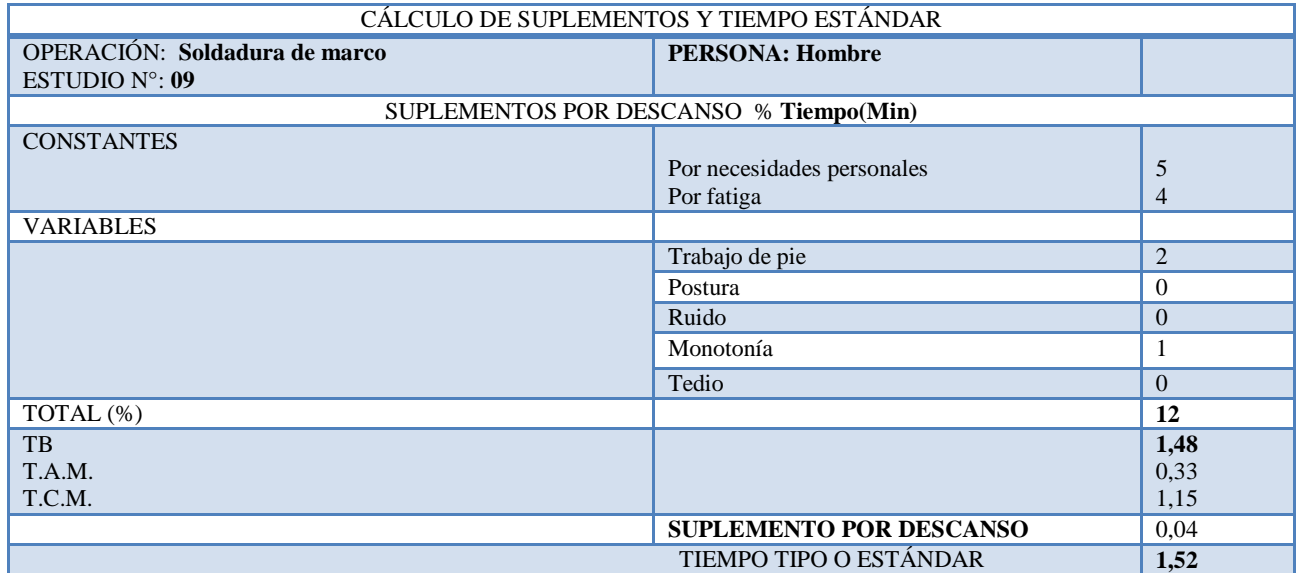

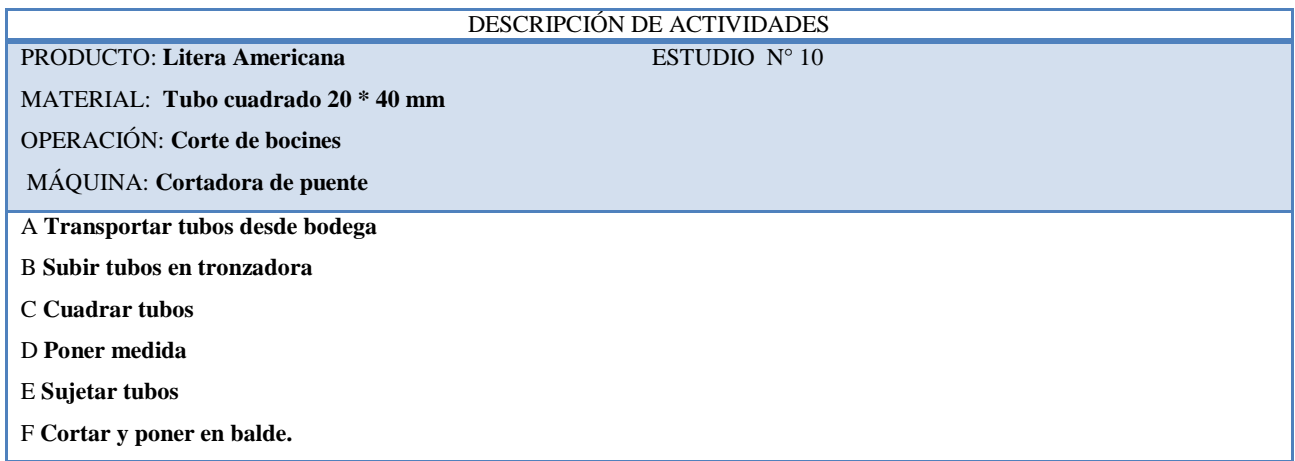

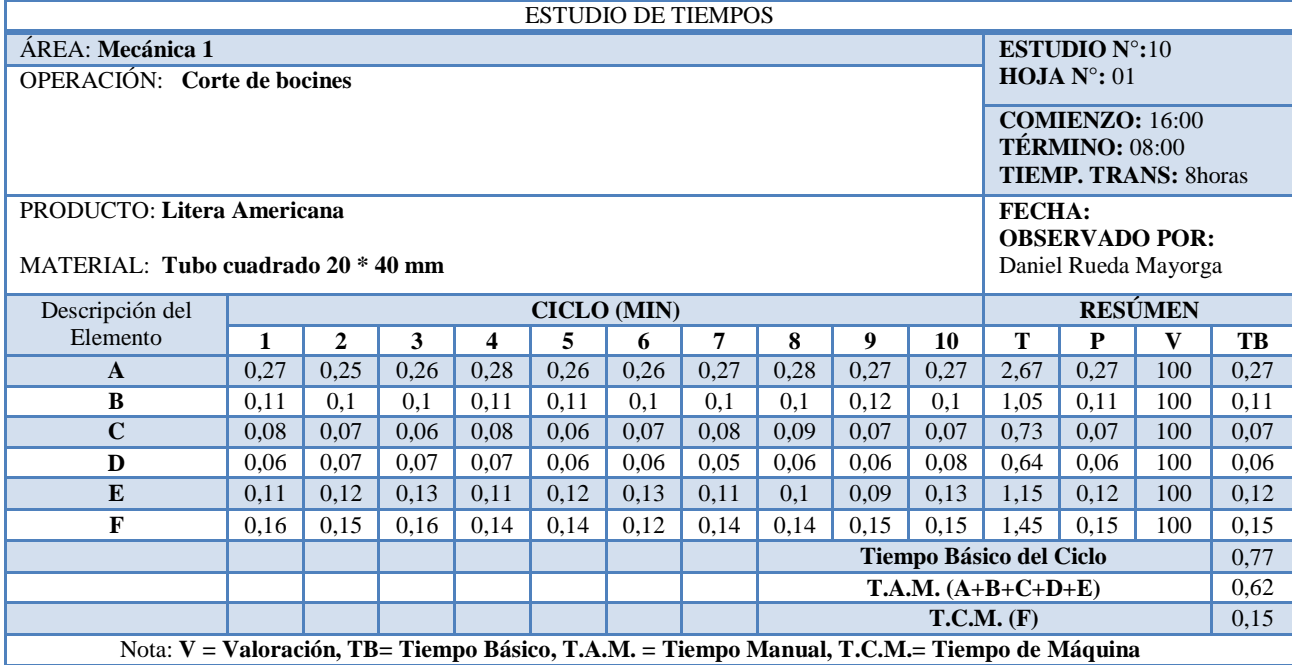

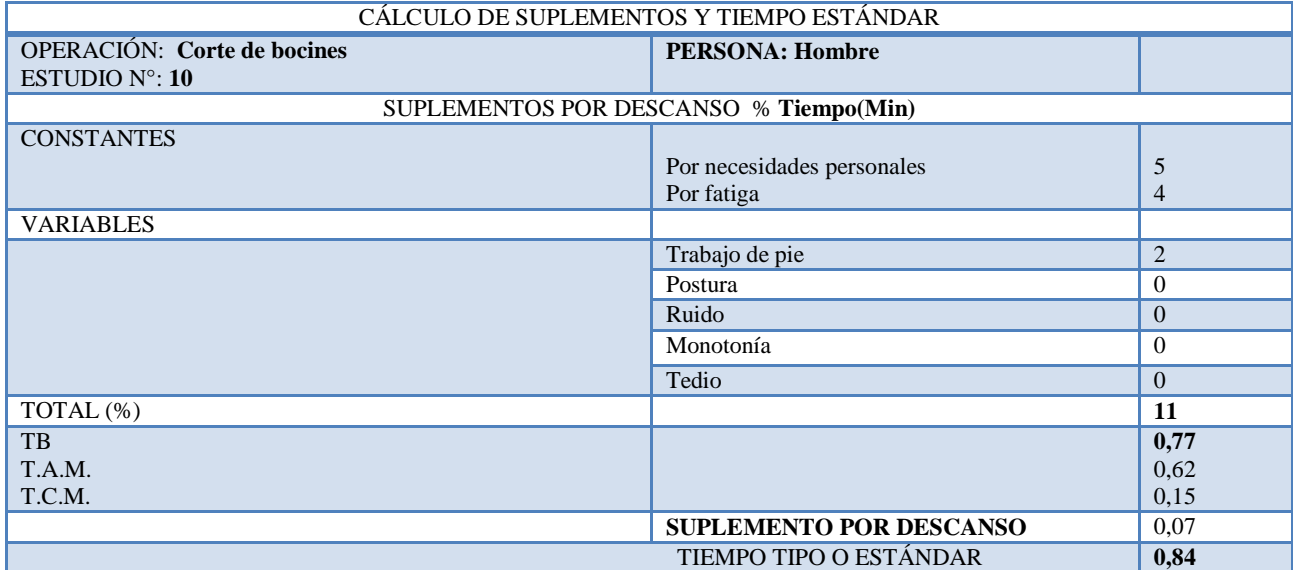

## PRODUCTO: Litera Americana **ESTUDIO N° 11**

MATERIAL: **Tubo cuadrado 20 \* 40 mm**

OPERACIÓN: **Soldadura de bocín**

MÁQUINA: **Suelda MIG**

A **Acomodar marco del piso**

B **Tomar bocín de balde**

C **Colocar en extremos del marco de la cama**

D **Puntear con suelda**

E **Cuadrar**

F **Soldar** 

G **Apilar en el piso** 

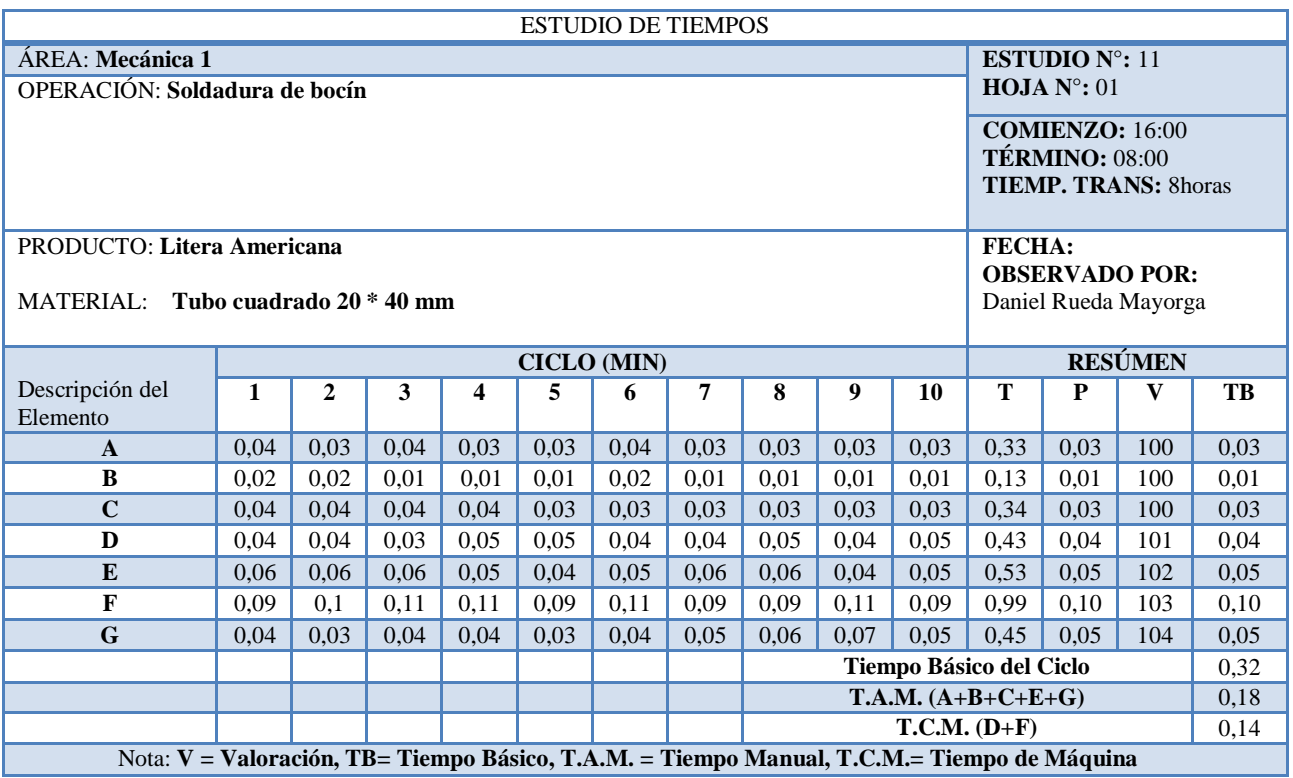

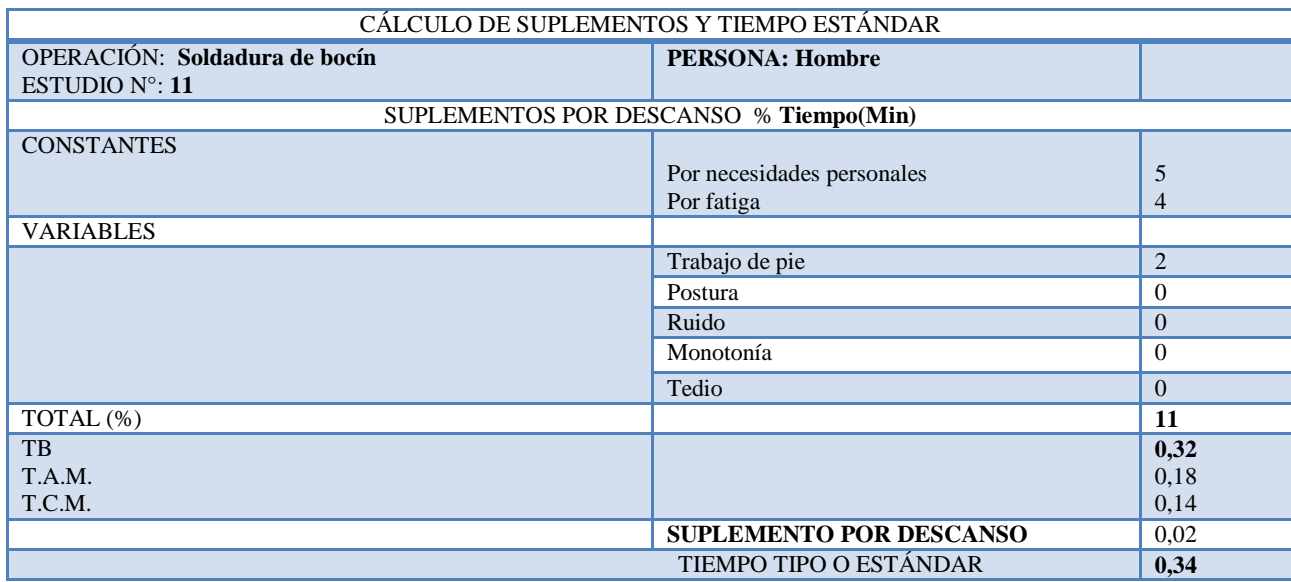

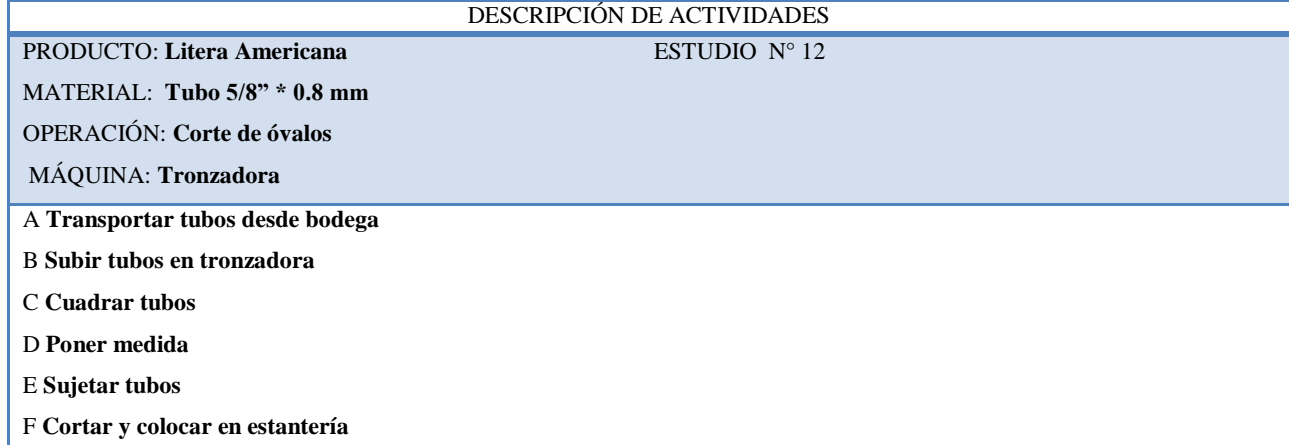

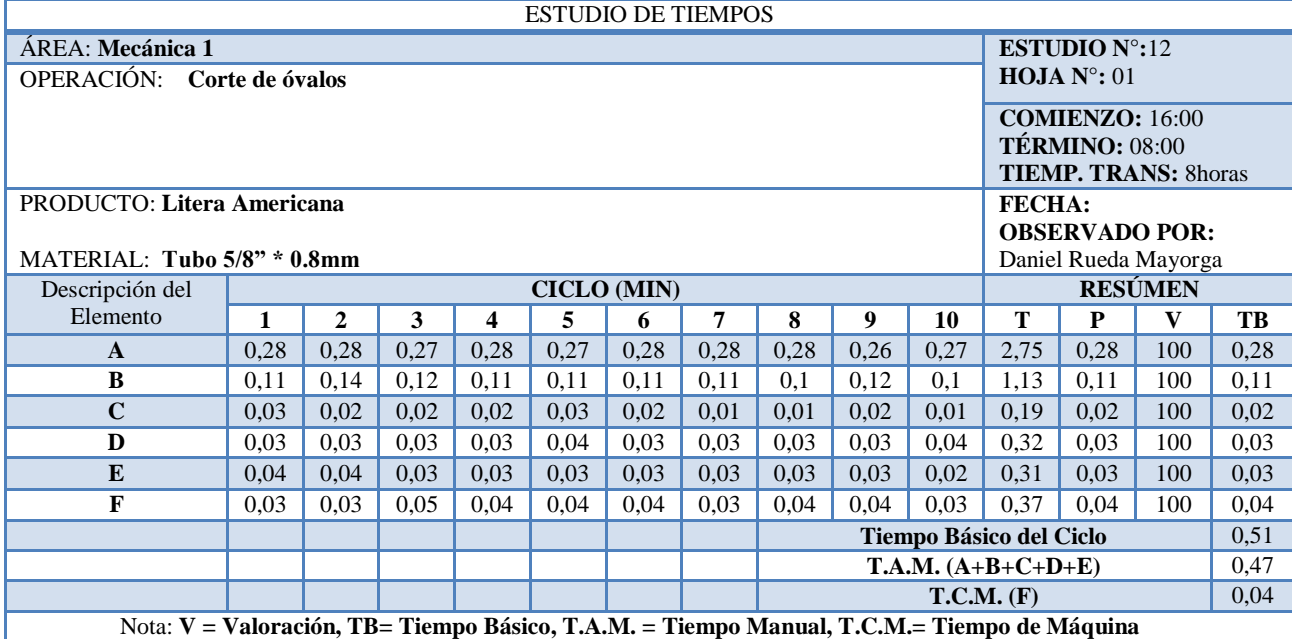

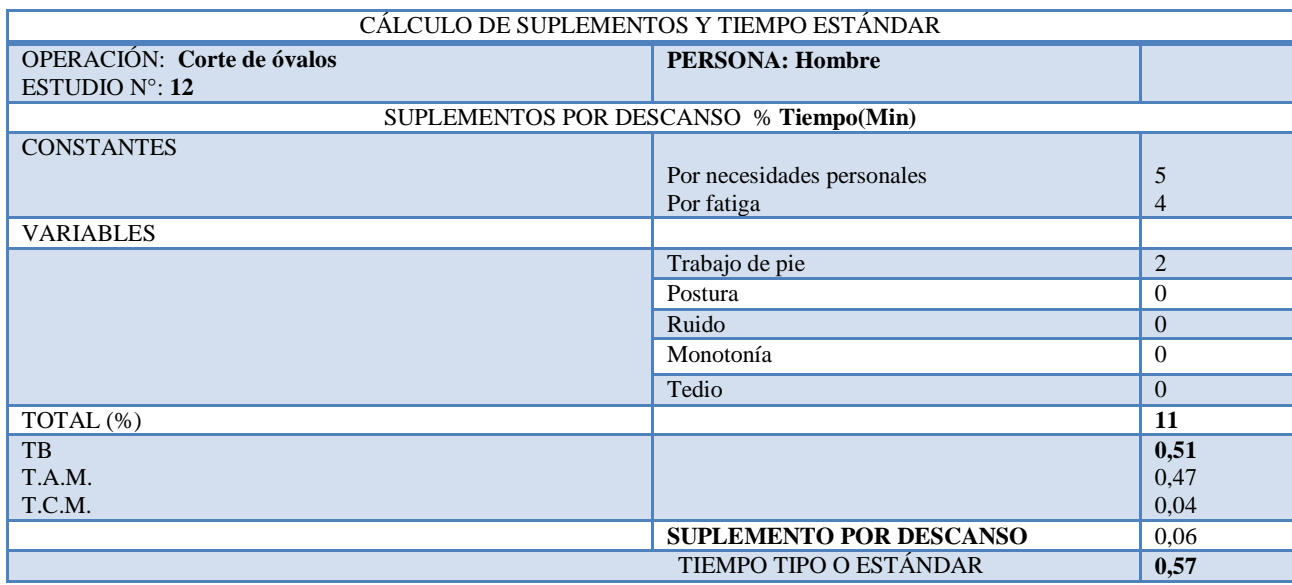

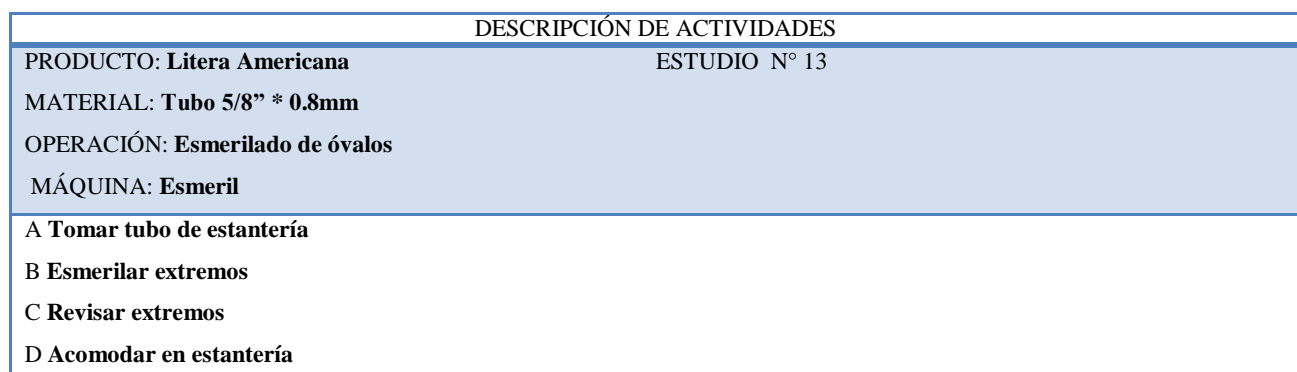

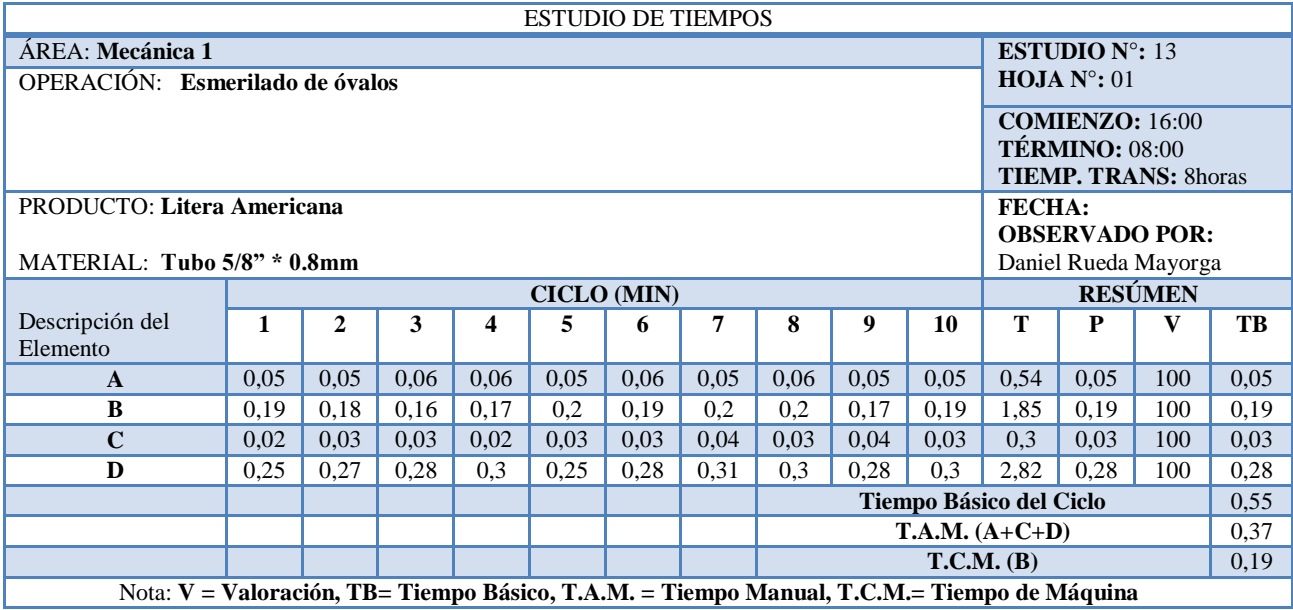

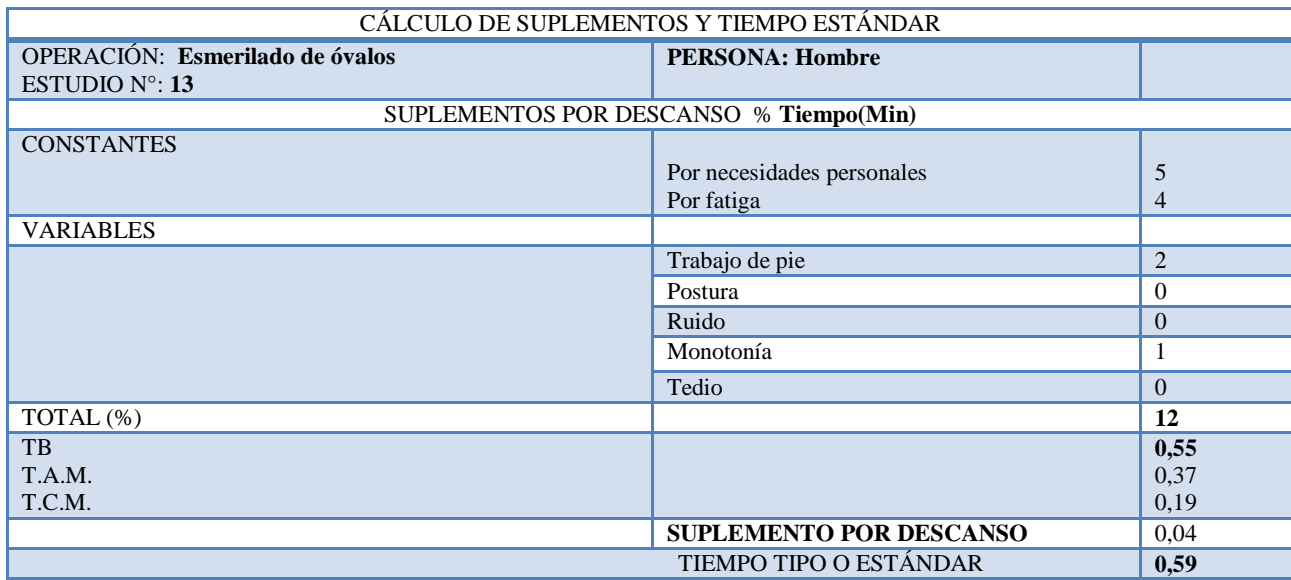

# DESCRIPCIÓN DE ACTIVIDADES PRODUCTO: Litera Americana **ESTUDIO N° 14** MATERIAL: **Tubo 5/8" \* 0.8mm** OPERACIÓN: **Doblado de óvalos** MÁQUINA: **A mano** A **Transportar tubos desde bodega** B **Colocar moldes**  C **Tomar tubo de estantería** D **Doblar óvalo central** E **Doblar semicírculo en extremos** F **Acomodar en estantería**

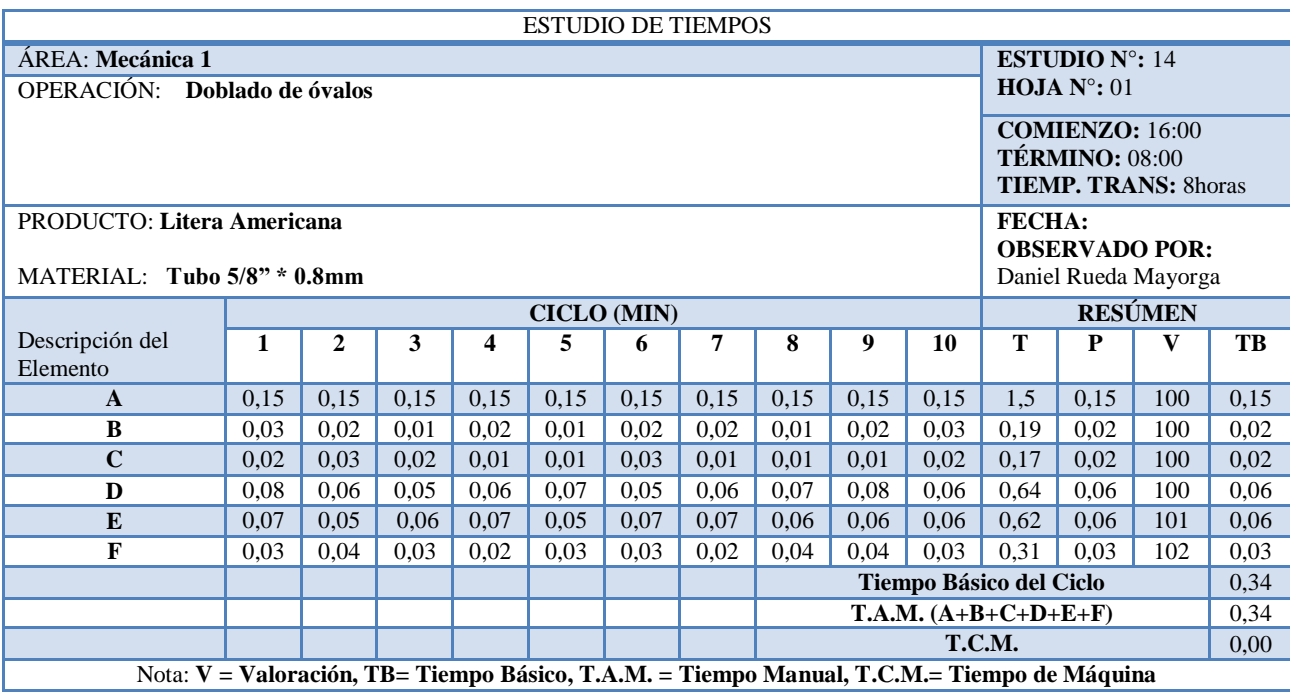

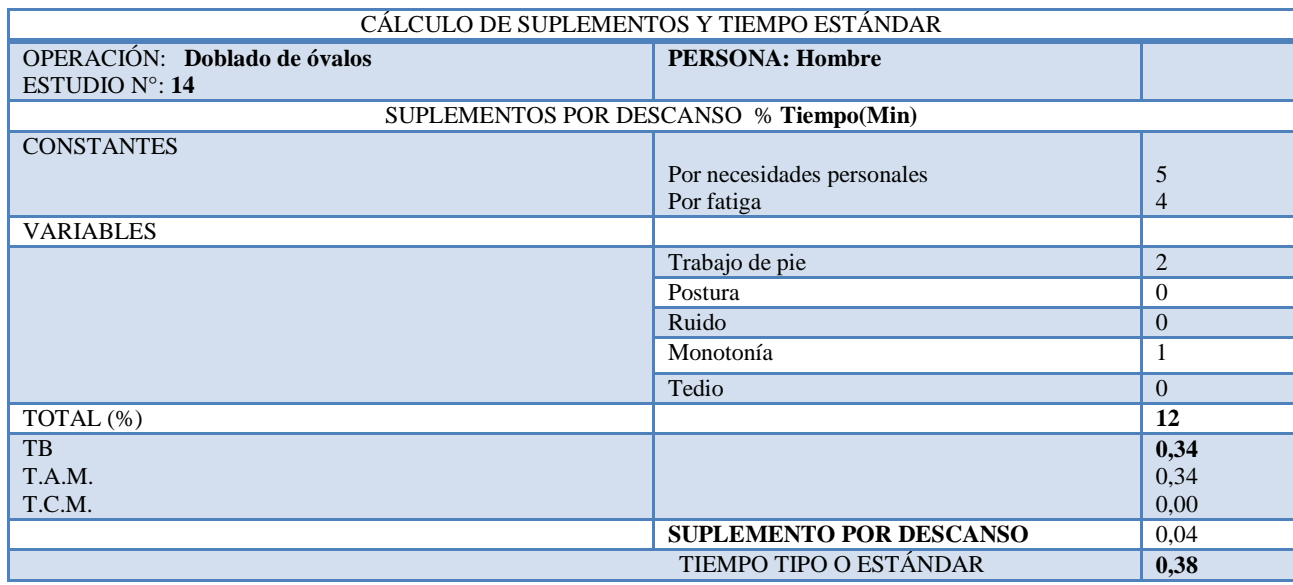

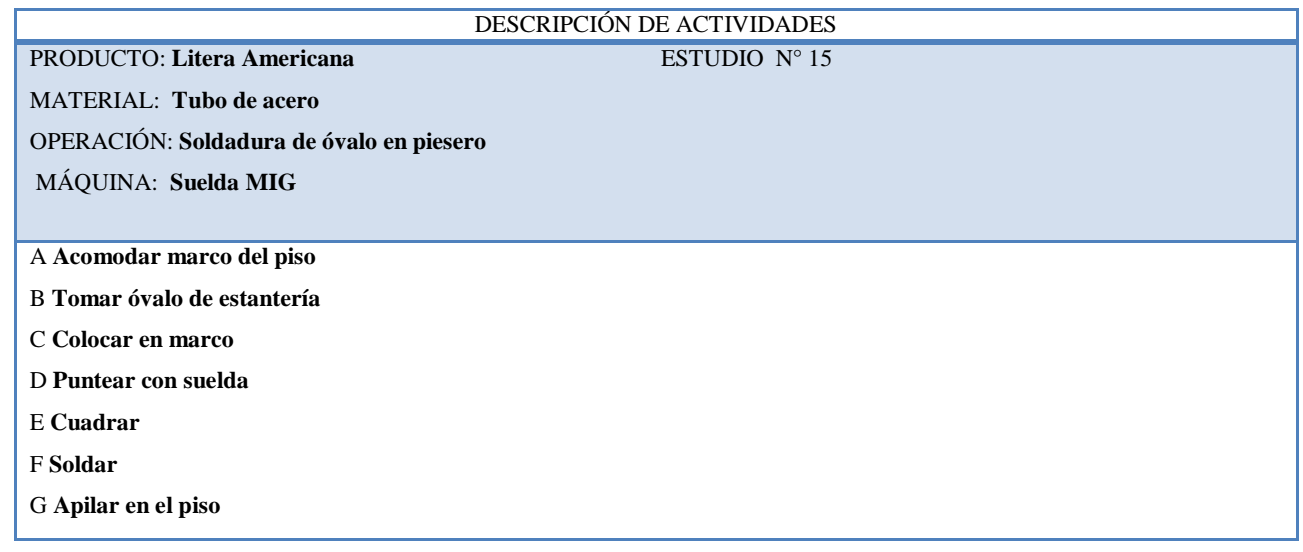

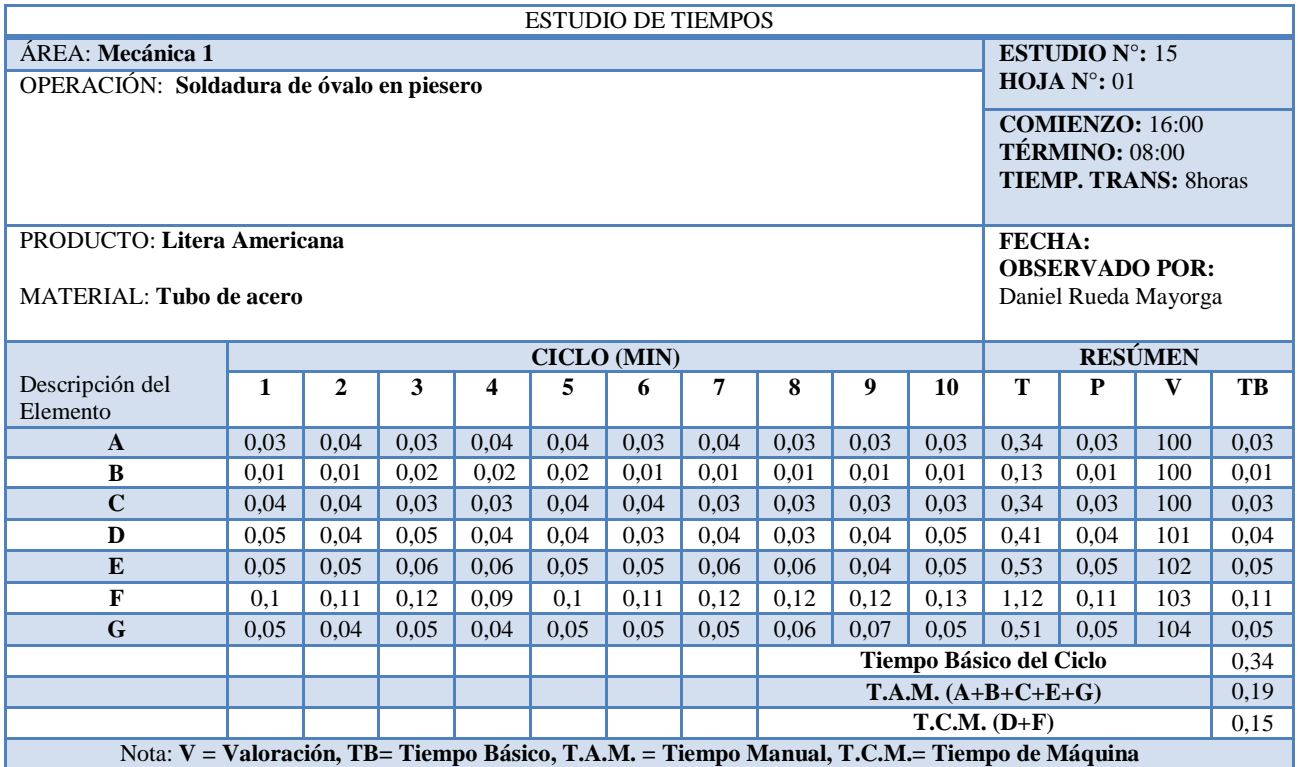

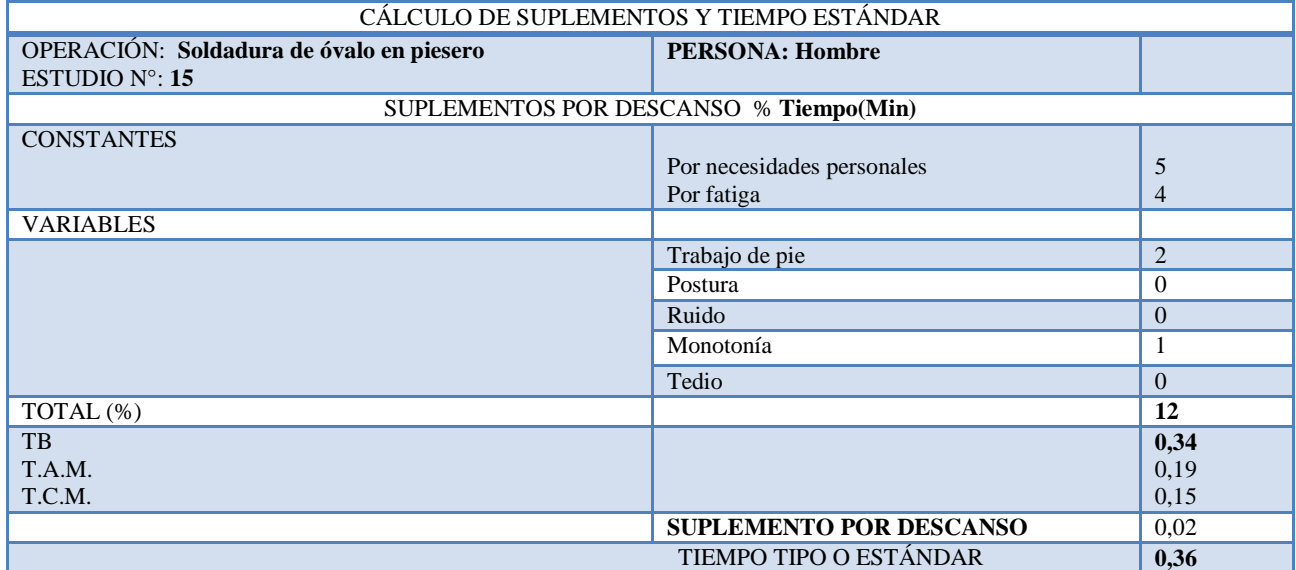

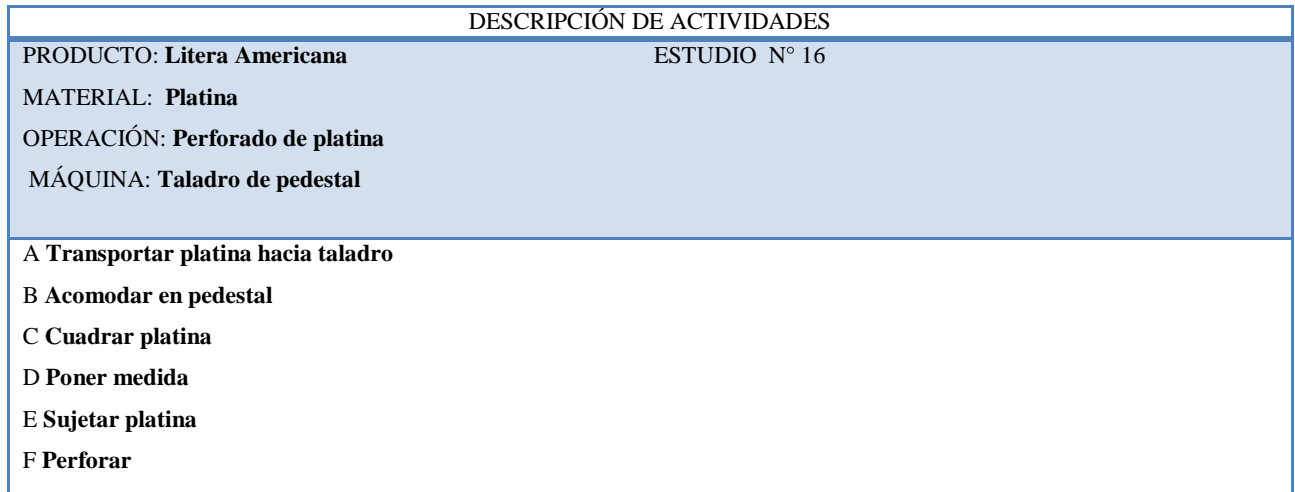

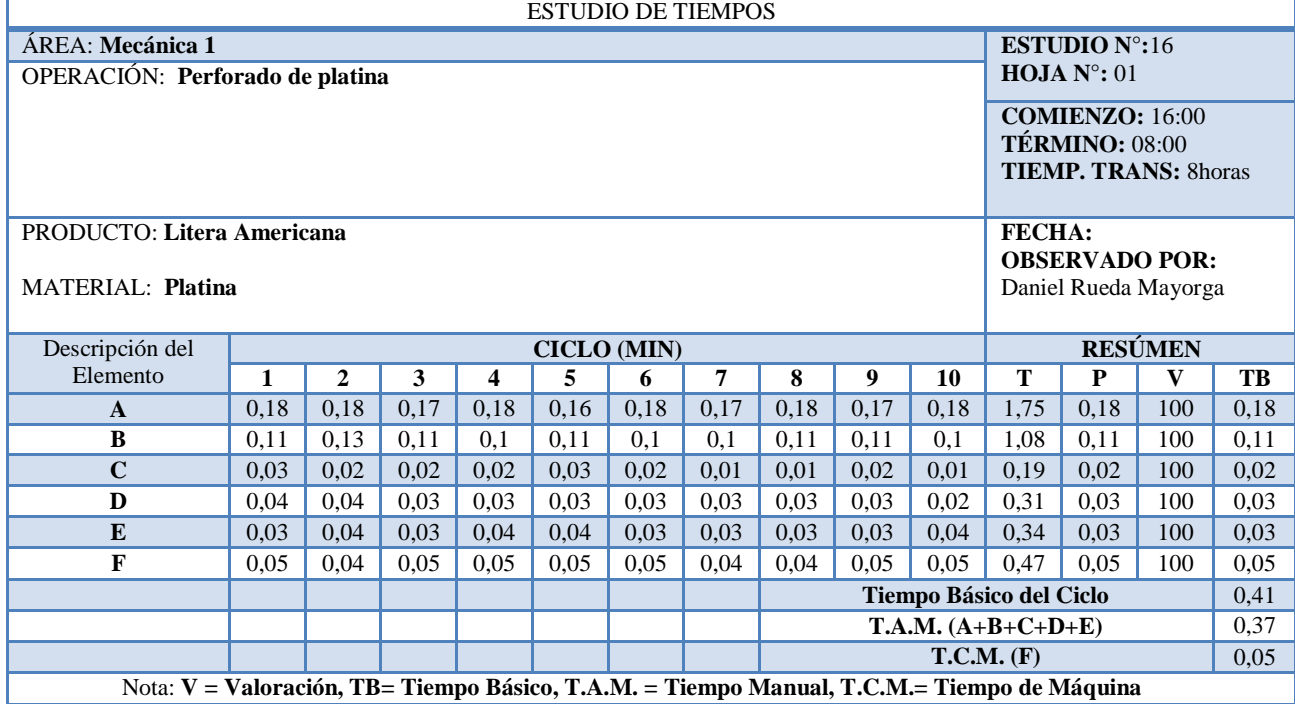

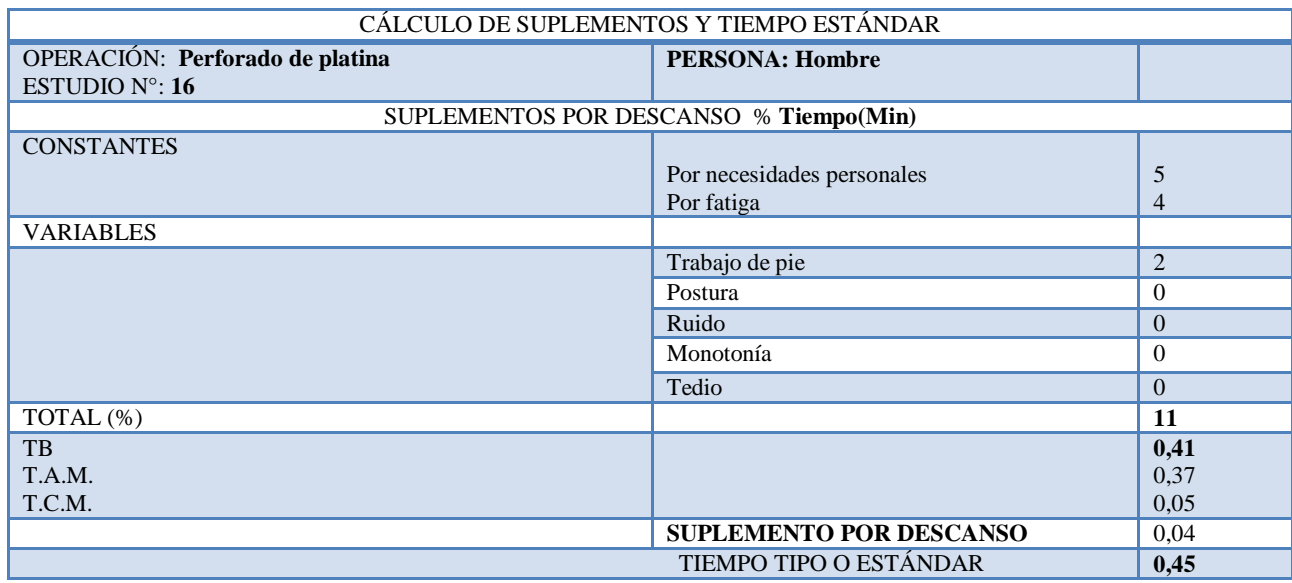

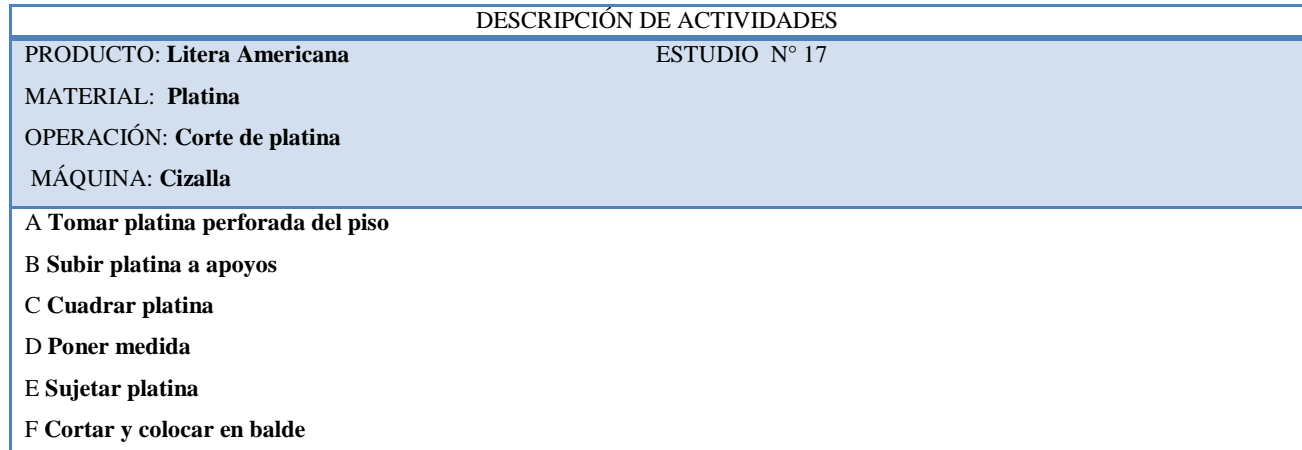

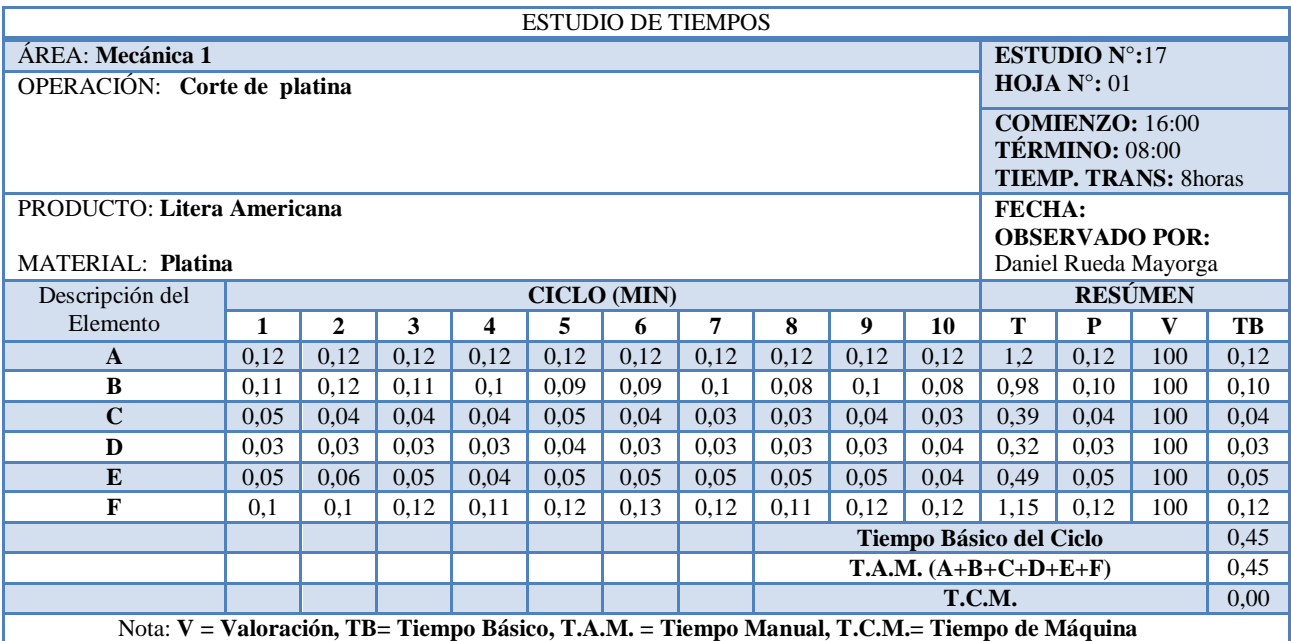

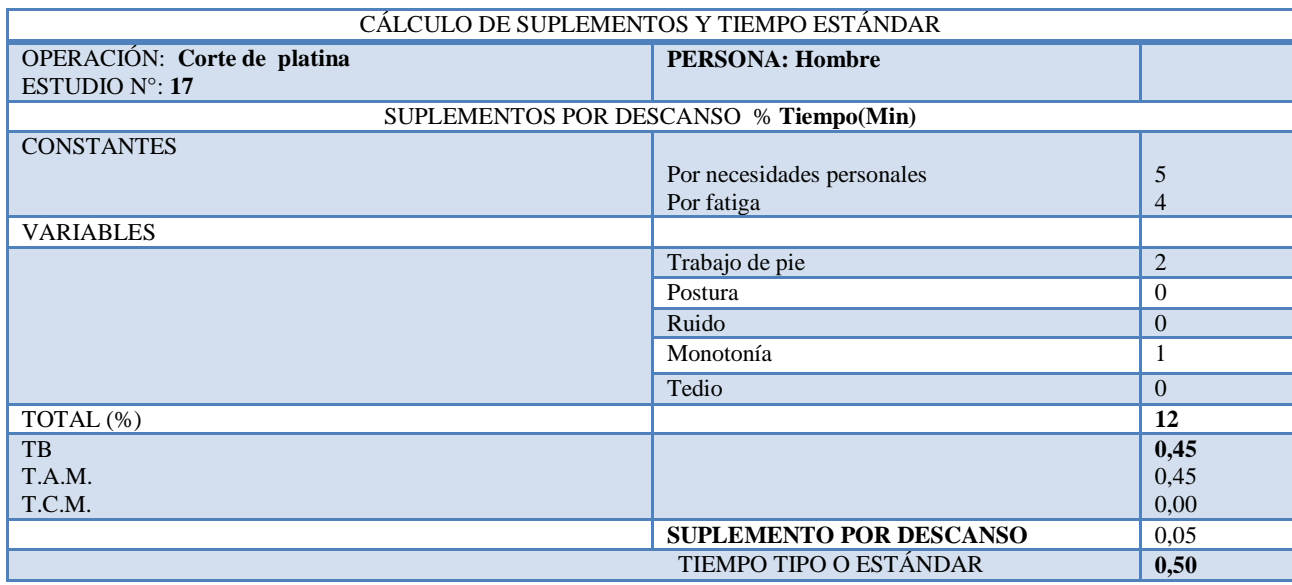

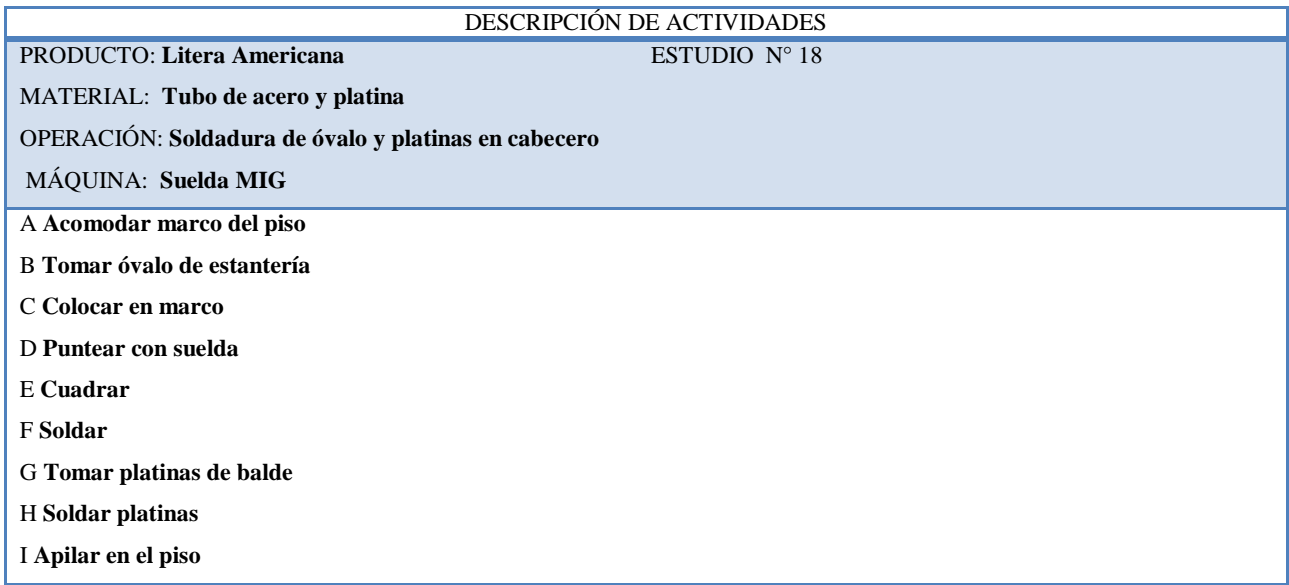

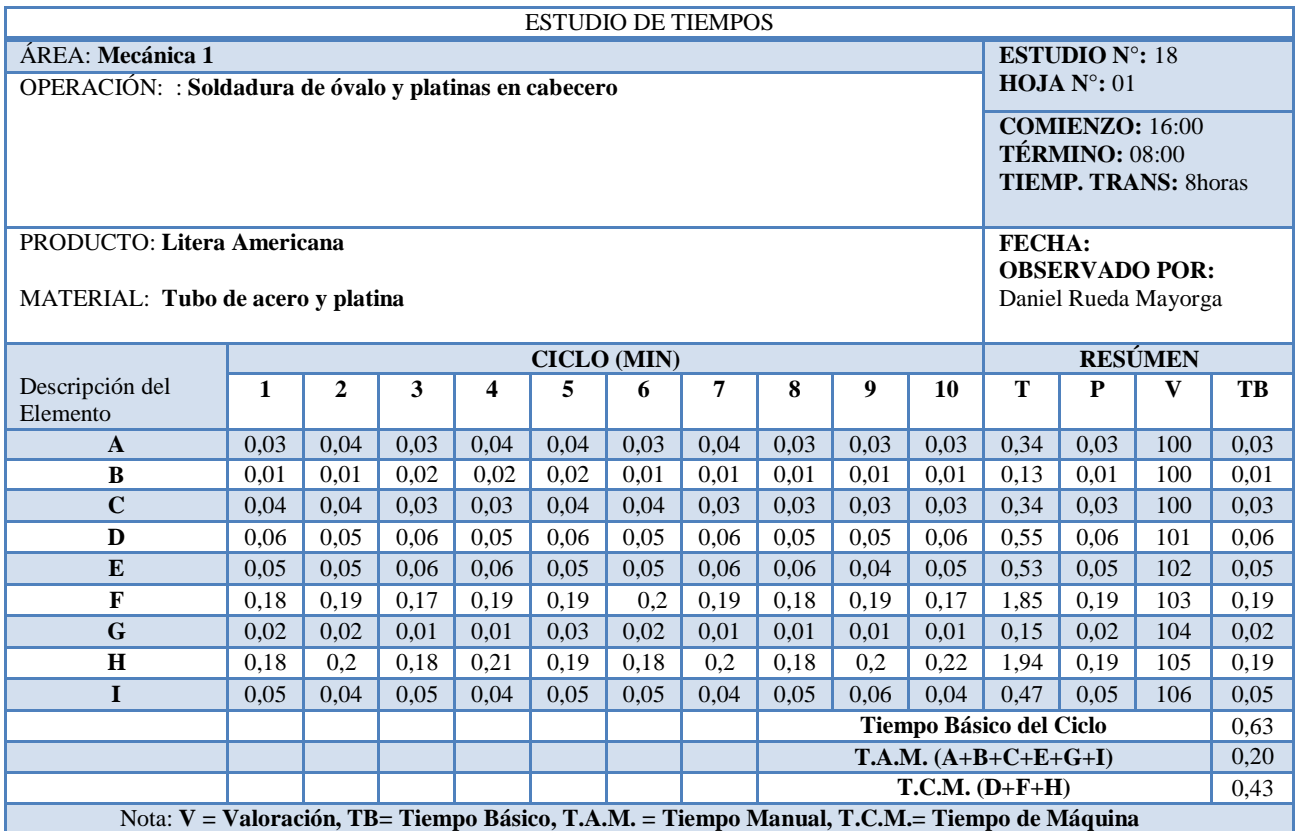

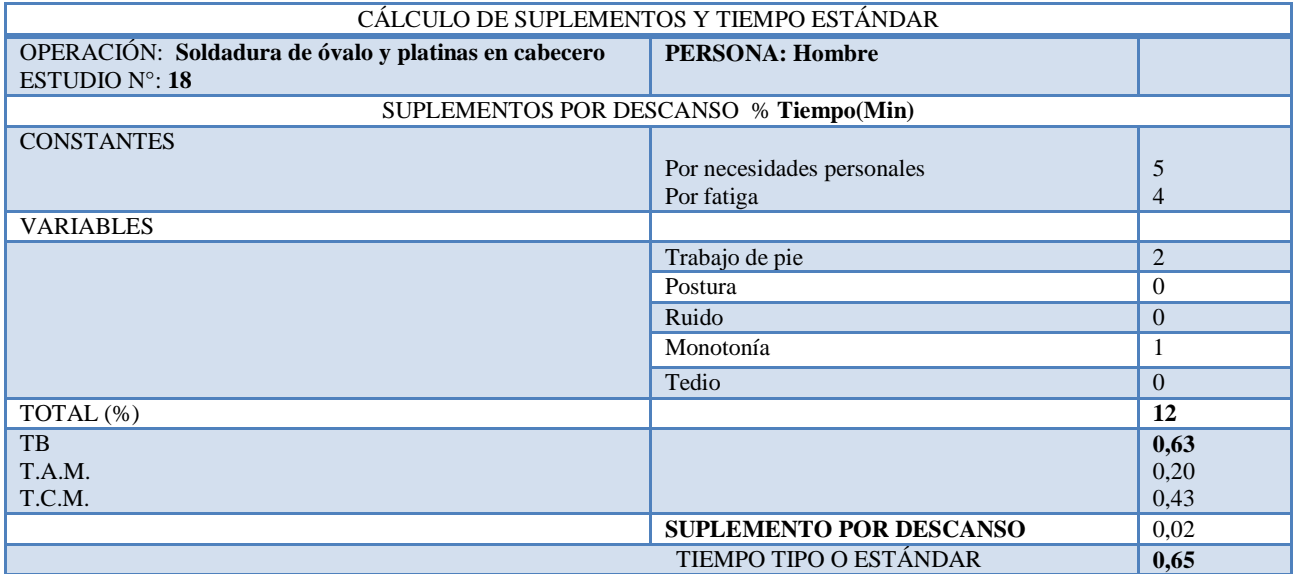

# DESCRIPCIÓN DE ACTIVIDADES<br>ESTUDIO Nº 19

PRODUCTO: Litera Americana MATERIAL: **Tubo de acero**

OPERACIÓN: **Perforado de patas**

MÁQUINA: **Taladro de pedestal**

A **Transportar platina hacia taladro**

B **Acomodar en pedestal**

- C **Cuadrar molde**
- D **Poner medida**
- E **Sujetar molde**
- F **Perforar**
- G **Apilar en depósito final**

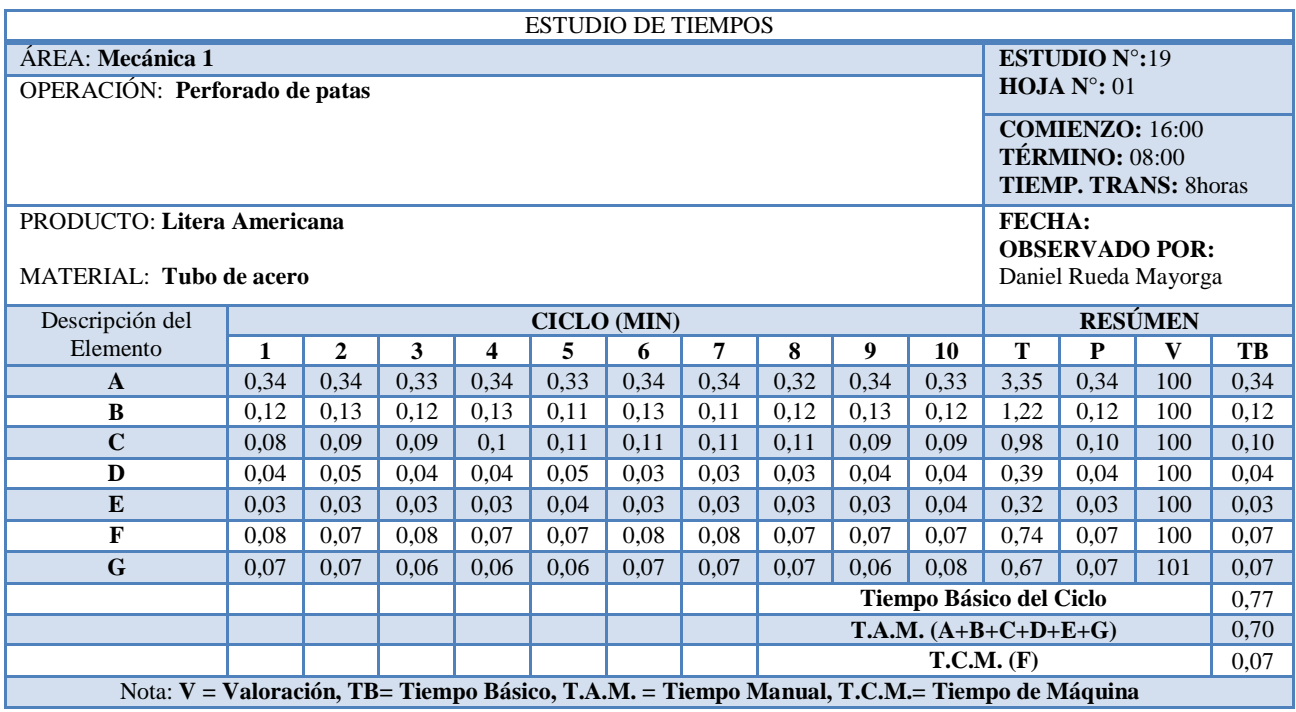

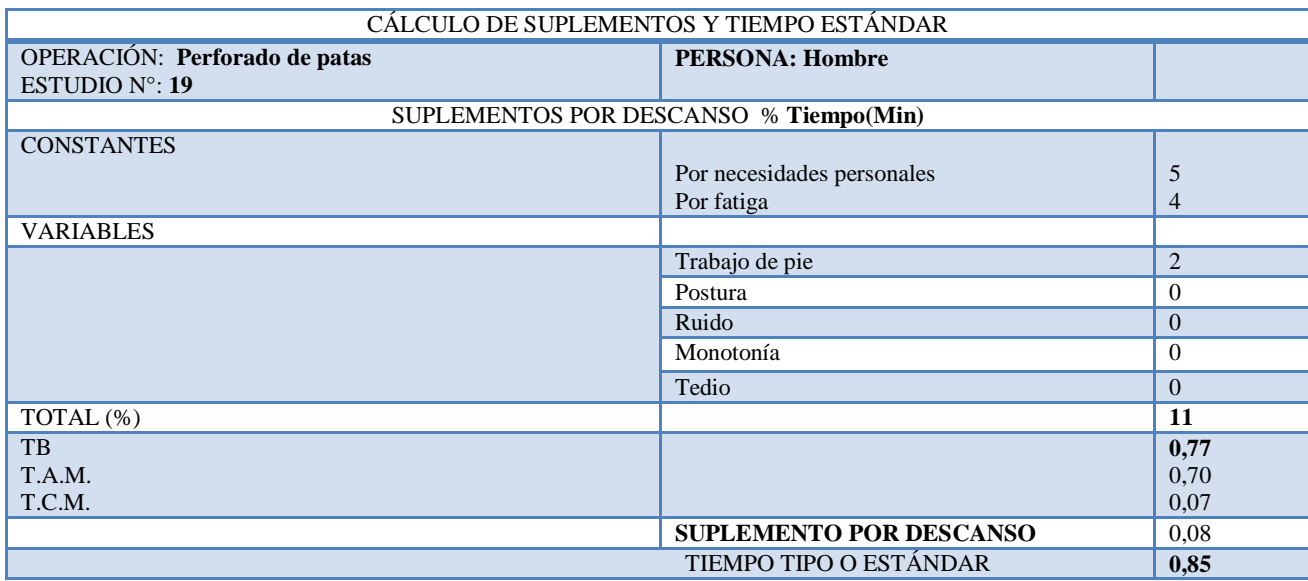

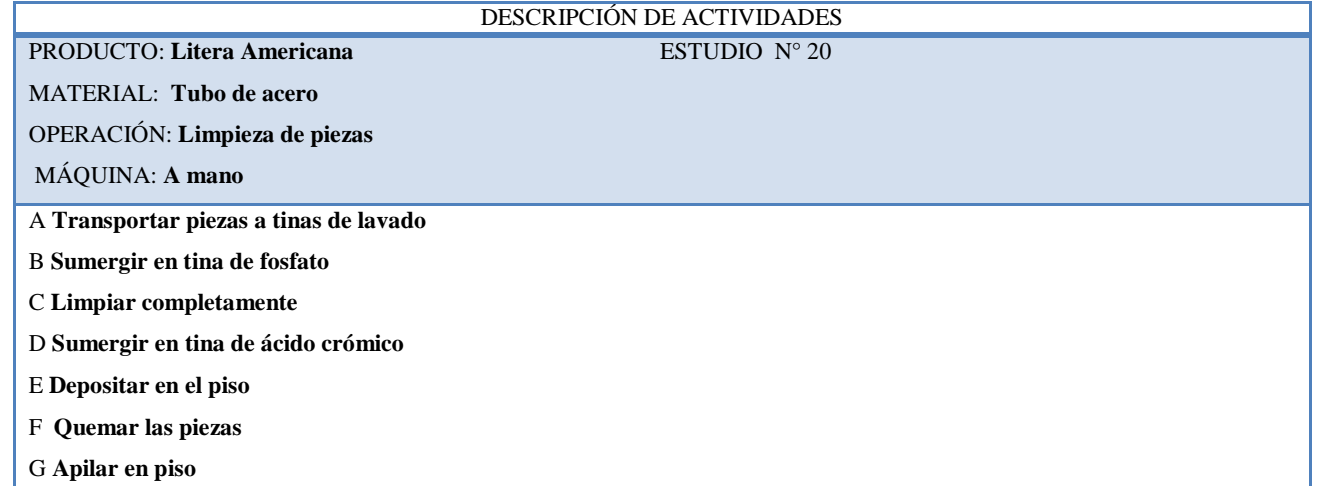

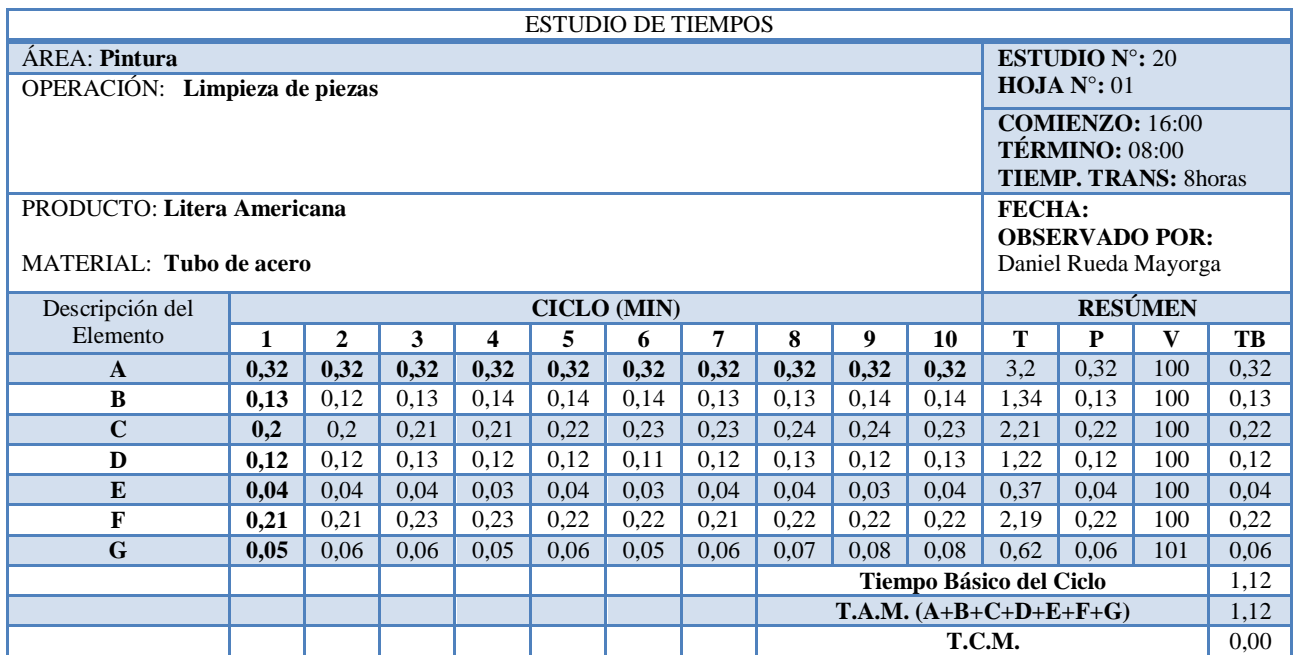

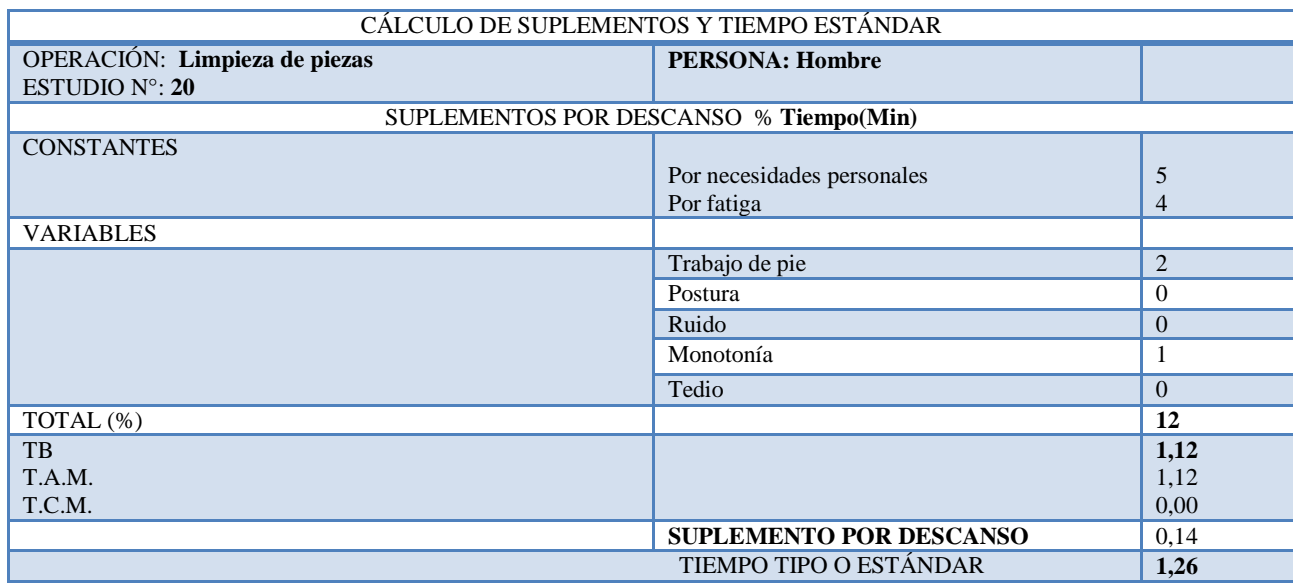

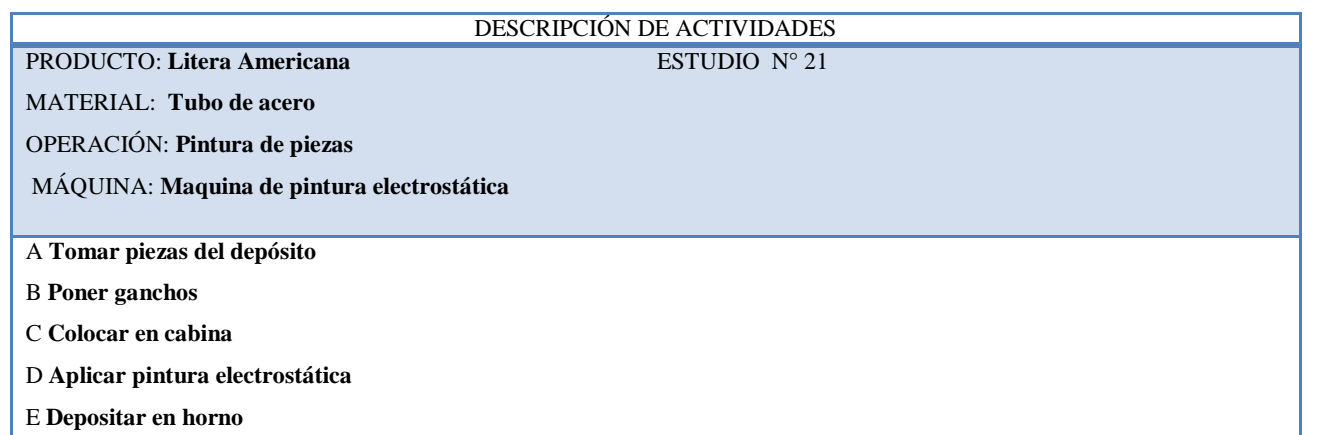

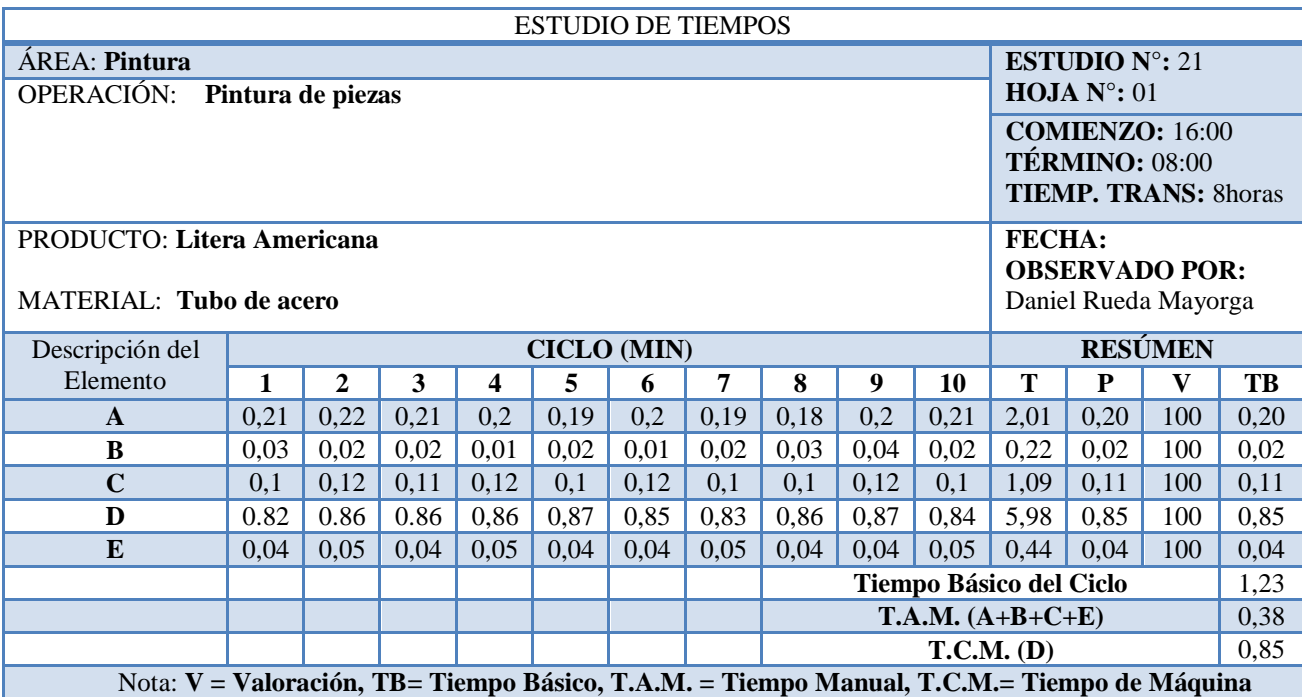

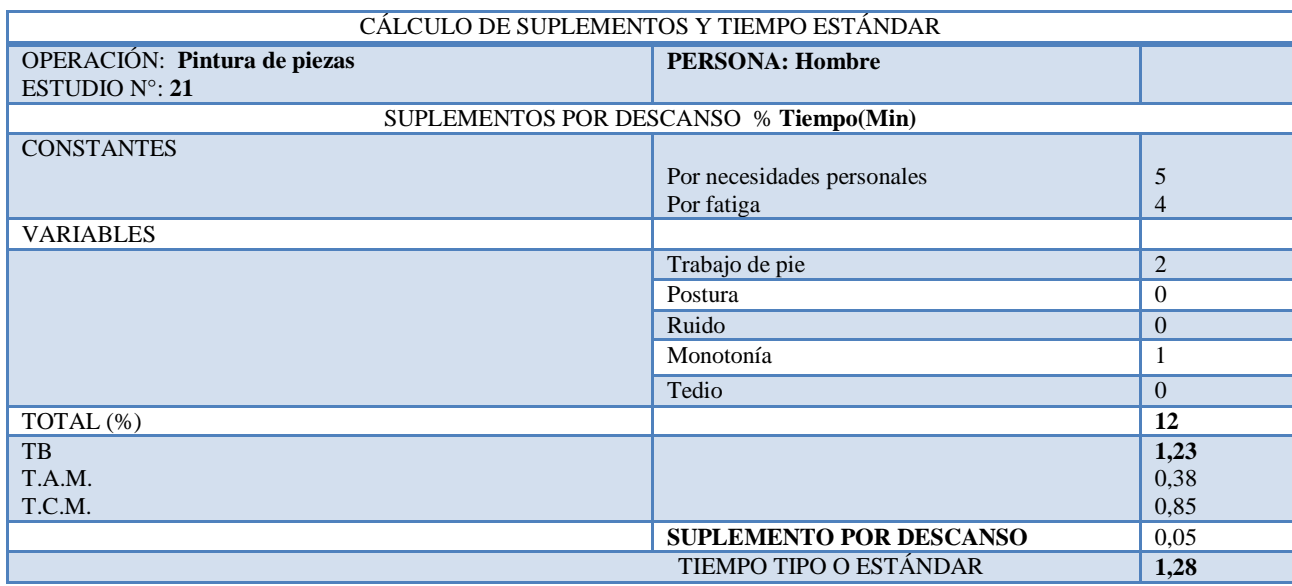

PRODUCTO: Litera Americana **ESTUDIO** N° 22

MATERIAL: **Tubo de acero**

OPERACIÓN: **Empaque de piezas**

MÁQUINA: **A mano** 

A **Transportar piezas desde horno** 

B **Quitar ganchos**

C **Colocar en pedestal de empaque**

D **Cortar espuma de empaque en trozos** 

E **Empacar la pieza con plástico "stretch film" y espuma de empaque**

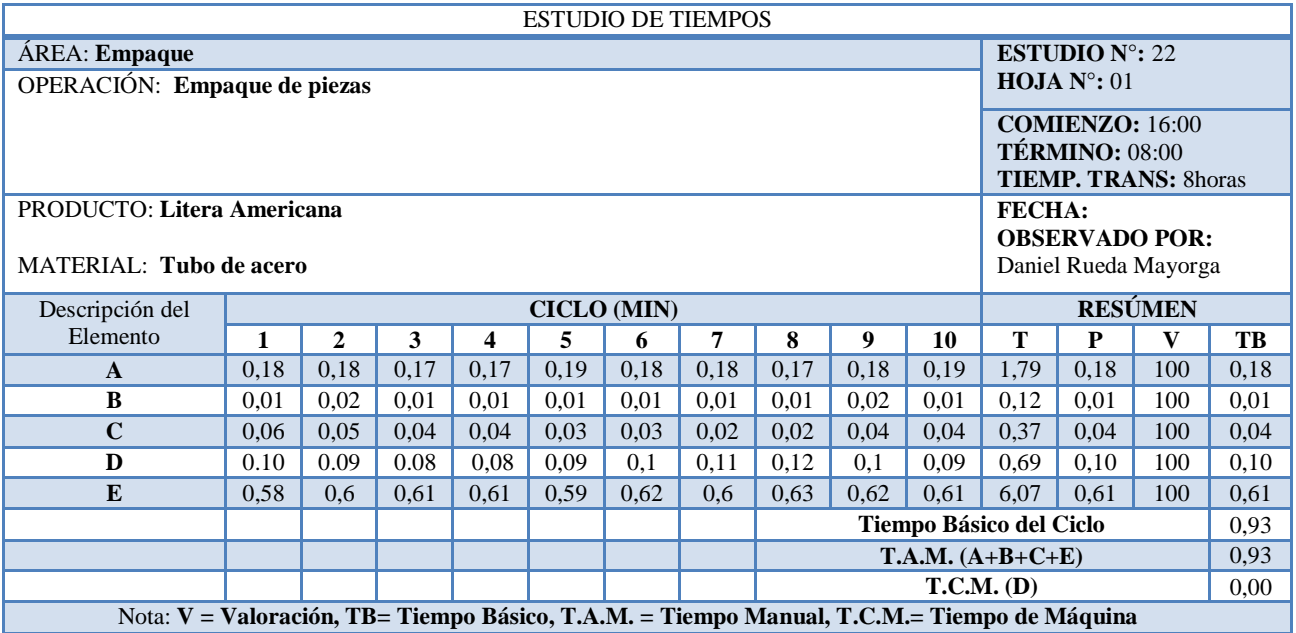

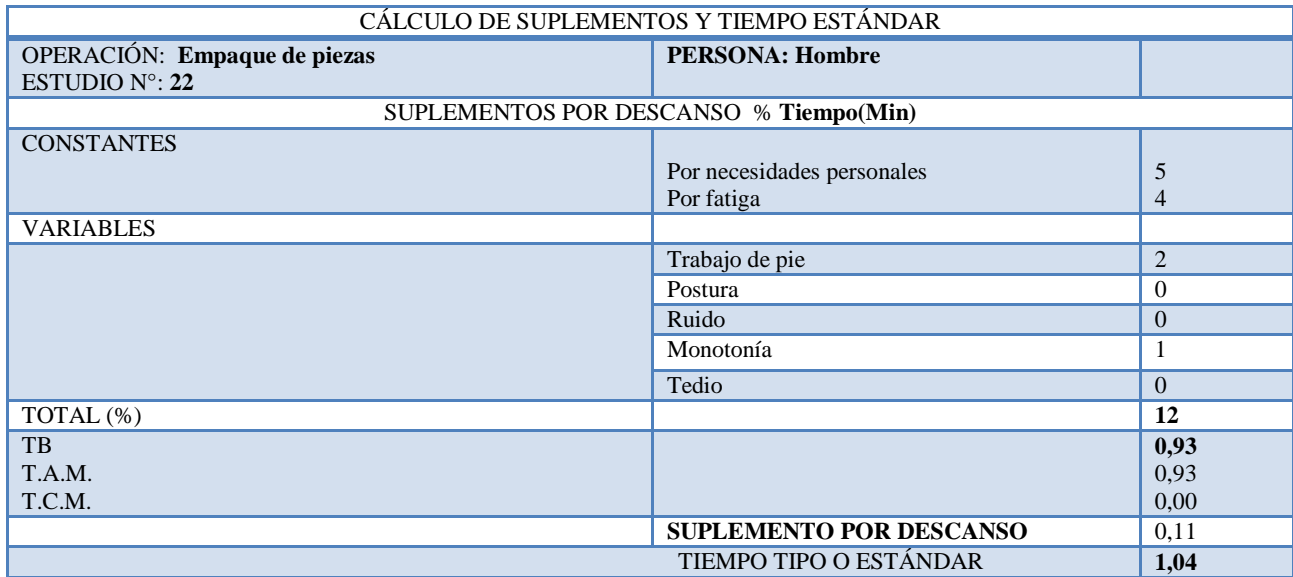

**Anexo 10.** Diagrama de Recorrido Propuesto

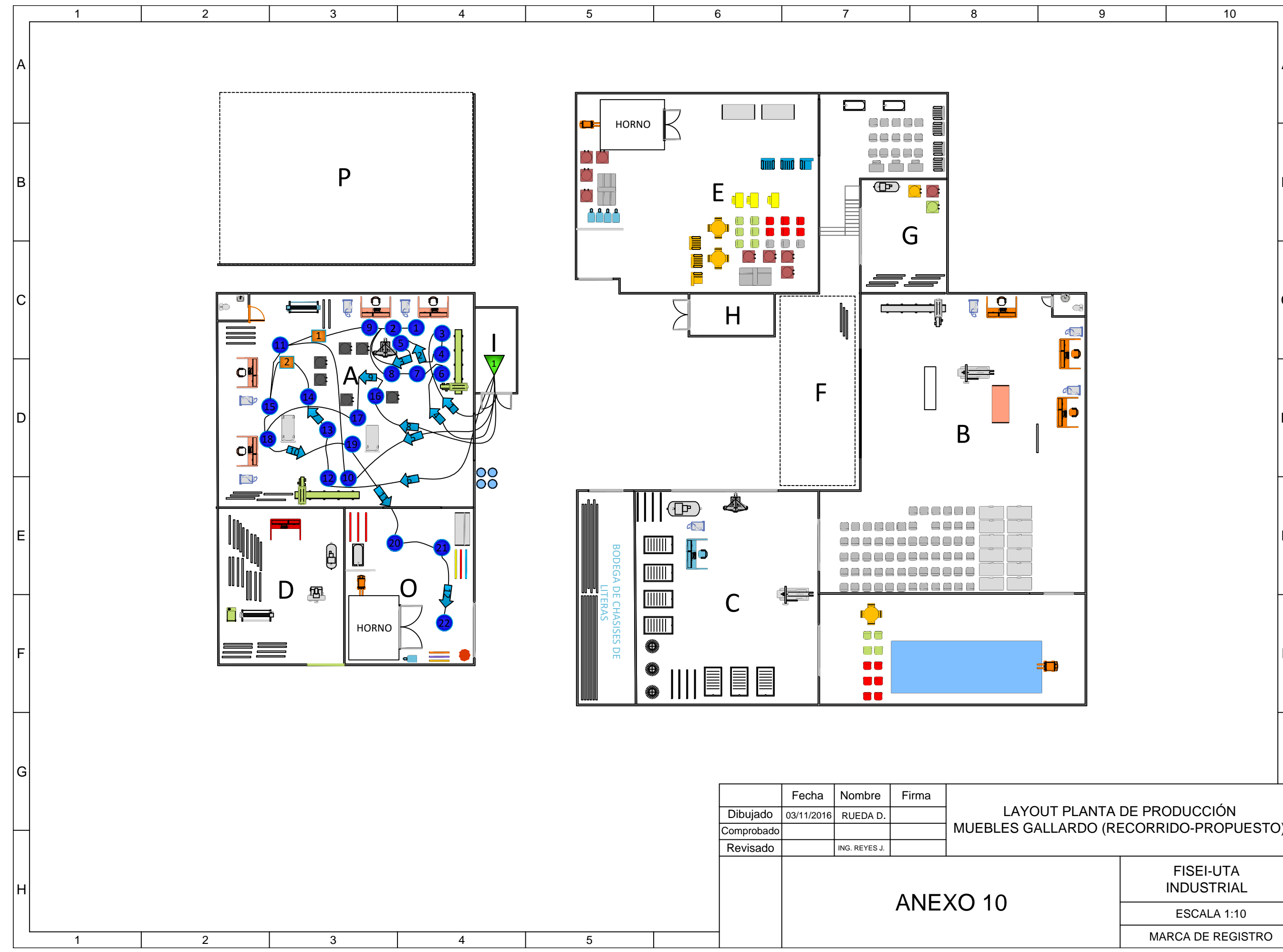

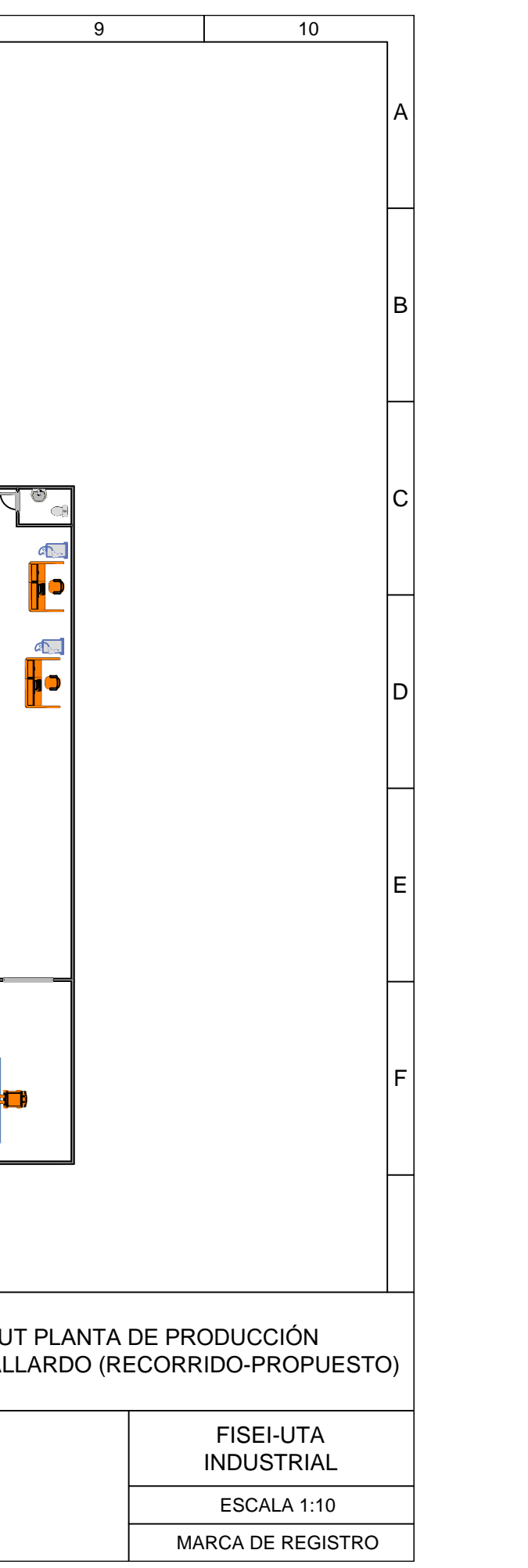